# **ALGORITMET DHE PROGRAMIMI**

Përmbledhje detyrash për vitin e tretë ose të katërt të gjimnazit

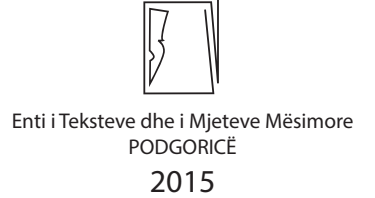

#### **doc. dr Ivana Ognjanoviq • prof. dr Ramo Shendel**

### **ALGORITMET DHE PROGRAMIMI**

Përmbledhje detyrash për vitin e tretë ose të katërt të gjimnazit

### **ALGORITMI I PROGRAMIRANJE**

zbirka zadataka za treći ili četvrti razred gimnazije

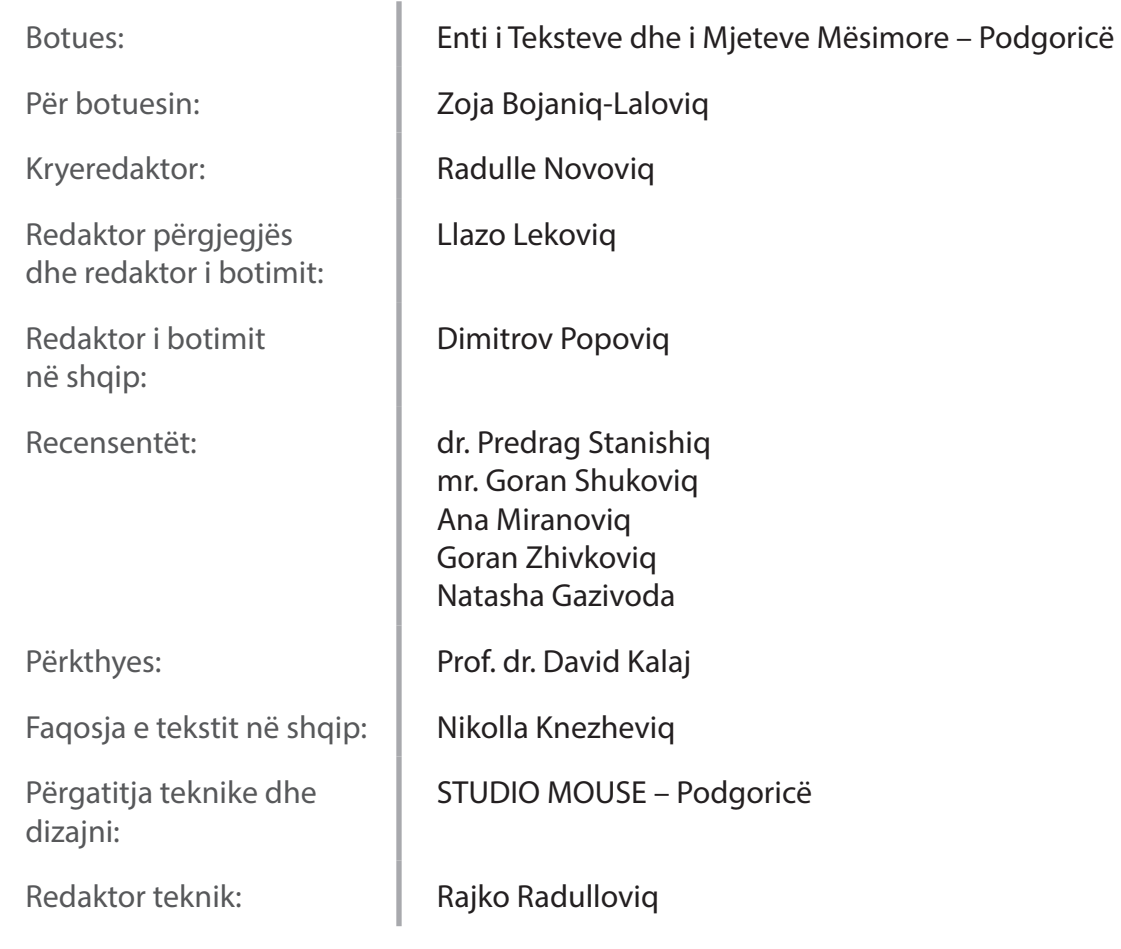

#### **CIP – Каталогизација у публикацији**

Национална библиотека Црне Горе, Цетиње

#### **ISBN 978-86-303-1896-2 COBISS.CG-ID 27984144**

2

Këshilli kombëtar i arsimit, me vendimin me nr. 11-2381 të datës 15. 5. 2014, e ka miratuar këtë Përmbledhje detyrash për përdorim në gjimnaze.

## Përmbajtja

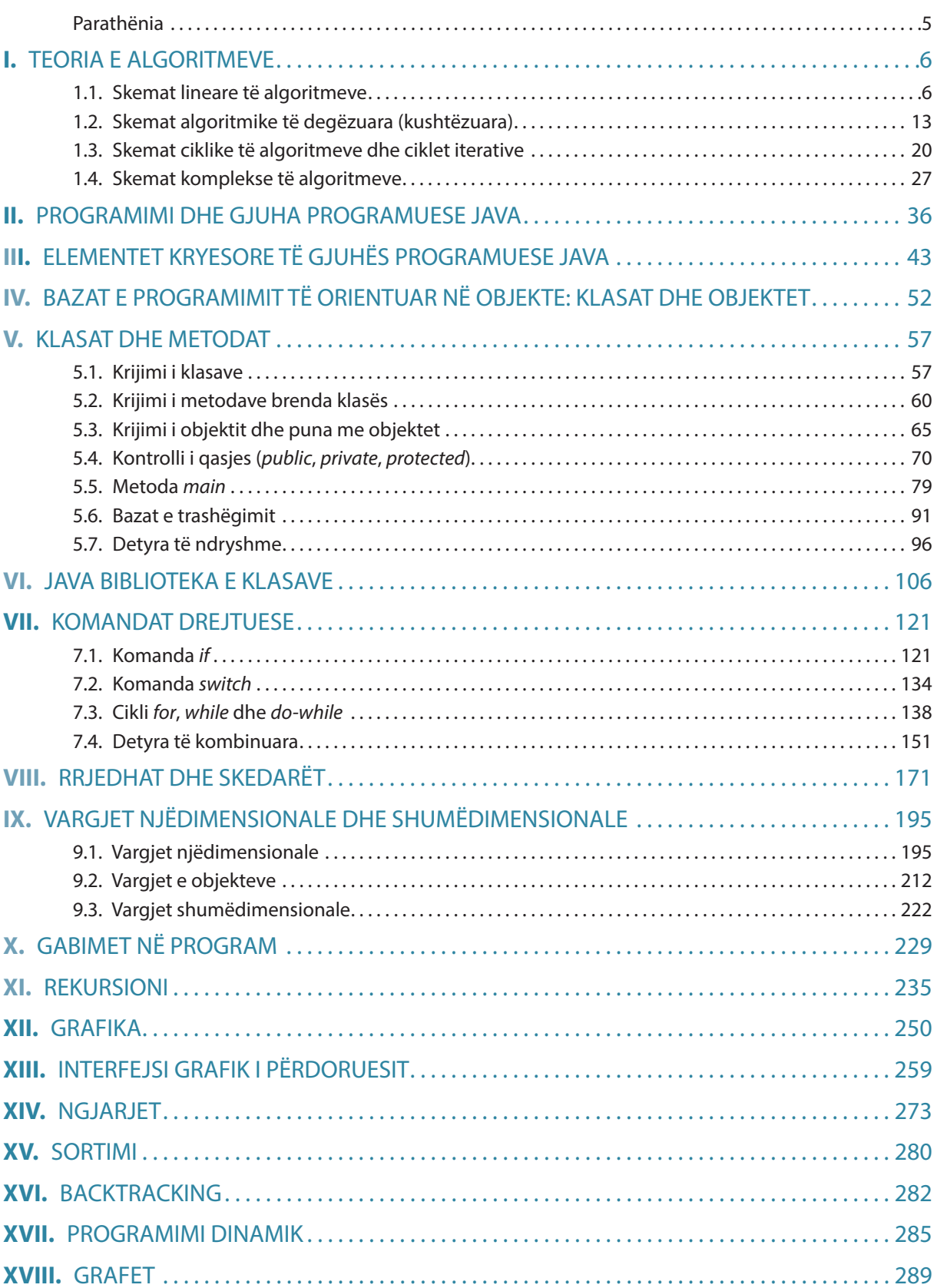

#### Parathënia

Kjo përmbledhje është pjesë e kompletit të tekstit për lëndën Algoritmet dhe Programimi për klasën e tretë ose të katërt të gjimnazit, dhe në tërësi përcjell materialin mësimor në tekst. Nga aspekti tematik është ndarë në tri pjesë. Në pjesën e parë janë përfshirë detyrat që ndërlidhen me algoritme. Është paraqitur mënyra e krijimit të algoritmeve dhe procedura e verifikimit të vërtetësisë së tyre. Pjesa e dytë paraqet pjesën qendrore të Përmbledhjes, që përfshin detyrat nga fusha e programimit të orientuar në objekte dhe fusha e gjuhës programuese Java. Pjesa e tretë u është përkushtuar nxënësve të talentuar, të cilët dëshirojnë të zgjerojnë dijet e tyre nga programimi dhe përfshin teknikat standarde të programimit që takohen në garat nga programimi. Gjithashtu, në këtë pjesë, vëmendje e veçantë i është kushtuar krijimit të interfejsit grafik të përdoruesit dhe përcjellja e ngjarjeve mbi të.

Jemi përpjekur që gjatë renditjes së detyrave të zbatojmë principet themelore të metodikës, ashtu që renditja e detyrave është kryesisht e tillë që detyrave komplekse u paraprijnë detyrat e thjeshta, gjegjësisht, detyrave të vështira u paraprijnë detyrat e lehta.

Nga aspekti metodologjik, në kuadër të secilit kapitull, detyrat janë ndarë në tri grupe. Pjesën e parë e përbëjnë detyrat e tipit të mbyllur, ku pritet që nxënësit të identifikojnë përgjigjet e sakta ndërmjet detyrave të ofruara. Përgjigjet e sakta janë dhënë në fund të çdo kapitulli. Grupin e dytë e përbëjnë detyrat me zgjidhje përkatëse. Pjesa më e madhe e tyre përbëhet nga të ashtuquajturat detyrat standarde, zgjidhja e të cilave kërkon zbatimin e drejtpërdrejtë të procedurave dhe logjikës së zgjidhjes së përvetësuar në orët e mësimit. Detyrat e këtilla janë grumbulluar në kategorinë A. Krahas detyrave standarde, në Përmbledhje ndodhet edhe një numër i konsiderueshëm detyrash, zgjidhja e të cilave kërkon një mundim pak më serioz mendor dhe të cilat do të nxisin nxënësit në punën këmbëngulëse, sistematike dhe individuale. Në varësi nga vështirësia, ato detyra i përkasin kategorisë B ose C.

Në fund të secilit kapitull ndodhen edhe detyrat e pazgjidhura për punë të pavarur, që janë zgjedhur në mënyrë të kujdesshme duke zbatuar metodologjinë e njëjtë, por nuk janë ndarë në kategoritë A, B dhe C. Qëllimi i këtyre detyrave është që nxënësit t'i nxisë në zhvillim e kreativitetit personal dhe logjikës së zgjidhjes së problemeve. Prezantimi i zgjidhjeve individuale do të nxisë që nxënësit të shpërndajnë përvojat ndërmjet tyre dhe të mbrojnë qëndrimet e veta në lidhje me mënyrën e zgjidhjes së problemit të përkufizuar.

Një kontribut të veçantë kualitetit të Përmbledhjes i ofrojnë detyrat që nënkuptojnë formimin e projekteve nga ana e grupeve të veçanta brenda paraleles dhe jashtë saj, gjë që nxit dhe afirmon punën në grupe, komunikimin më kualitativ dhe bashkëpunimin ndërmjet nxënësve.

Kemi shpresë se Përmbledhja do të pranohet me entuziazëm si nga ana e arsimtarëve, ashtu edhe nga ana e nxënësve dhe se ajo do t'u ndihmojë në një masë të konsiderueshme në punën dhe specializimin e mëtejshëm.

*Autorët*

5

### I. TEORIA E ALGORITMEVE

#### 1.1. Skemat lineare të algoritmeve

- *Përgjigjuni pyetjeve*
- 1.1.1. Për pjesën e dhënë të skemës algoritmike, vlera dalëse e parametrit *x* është:
	- a) 4
	- b) 0
	- c)  $2$
	- d) Në skemën algoritmike paraqitet gabimi në hapin 2.

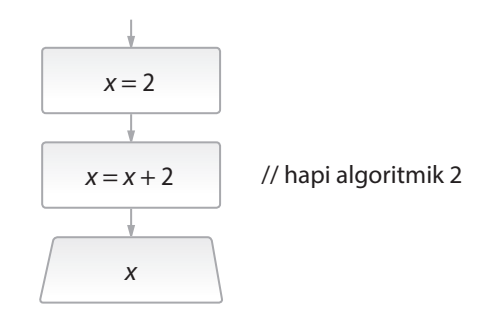

**1.1.2.** Vlera e ndryshores *x* në shprehjen  $x = 17 \text{ mod } 3$  \* 7 mod 3 është:

- a) 1
- b) 2
- c)  $4$
- d) 5
- e) Asnjë nga përgjigjet e ofruara nuk është e saktë.

1.1.3. Për pjesën e dhënë të skemës algoritmike, vlera dalëse e parametrit *x* është:

- a) 1
- b) 2
- c) 3
- d) 4

e) Asnjë nga përgjigjet e ofruara nuk është e saktë.

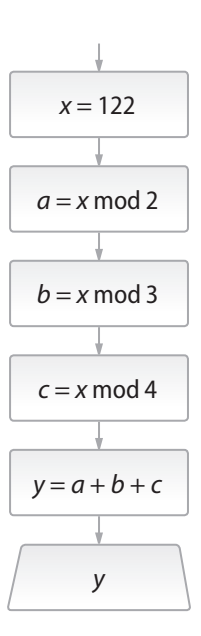

- 1.1.4. Cilat nga pohimet e mëposhtme janë të sakta për skemën e dhënë algoritmike:
	- a) Vlera e ndryshores *y* varet nga vlera e ndryshores *x*.
	- b) Pavarësisht nga vlera e ndryshores *x*, vlera e ndryshores *y* është 2.14.
	- c) Në skemë ekziston gabimi në hapin algoritmik 3.

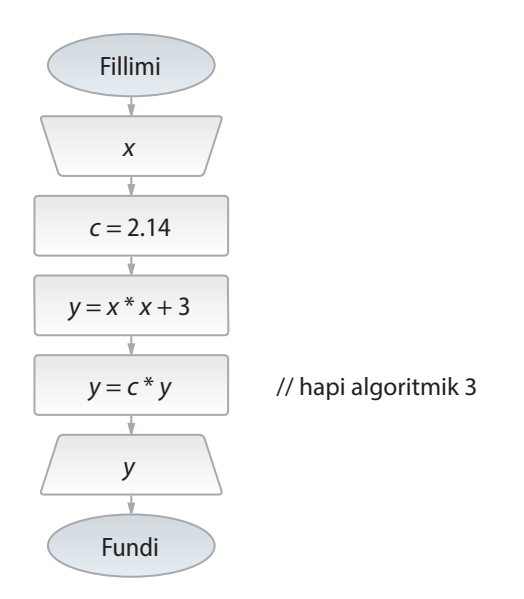

- 1.1.5. Cila komandë duhet të vendoset në vend të simboleve ??? ashtu që për vlerën e ndryshores *x* të barabartë me 6 të përftohet vlera e ndryshores *z = 145*?
	- a)  $y = y/4$
	- b)  $y = y \mod 4$
	- c)  $y = 2y + 4$
	- d)  $y = (y+1) * 2$
	- e) Asnjë nga përgjigjet e ofruara nuk është e saktë.

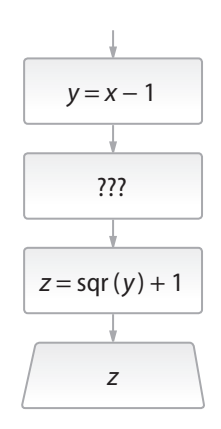

#### *Zgjidhni detyrat*

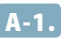

A-1. Të përpilohet skema algoritmike nëpërmjet të së cilës njehsohet vlera e shprehjes

```
\sin(2(a+b-c))cos(2a+b-c)për parametrat hyrës a, b, c.
```
Zgjidhja:

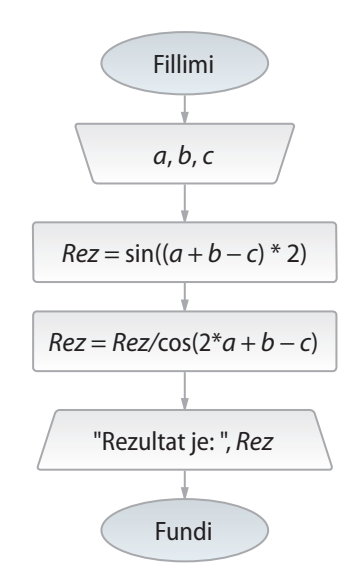

A-2. Të përpilohet skema algoritmike nëpërmjet të cilës kryhet zbërthimi i vëllimit të lëngut nga galonët në litra, në qoftë se 1 galon *=* 4,54 litra.

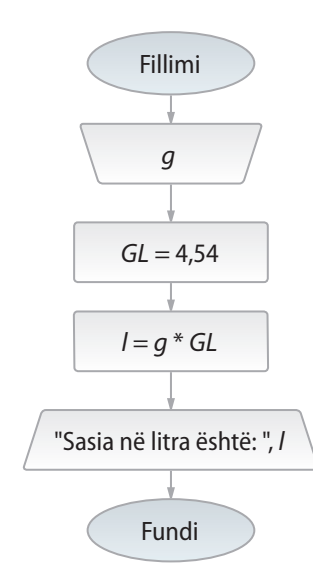

B-1. Të përpilohet skema algoritmike nëpërmjet të cilës njehsohet gjatësia e fluturimit në minuta, në qoftë se janë të njohur koha e ngritjes dhe koha e aterrimit. (Koha e ngritjes dhe koha e aterrimit janë në të njëjtën ditë dhe janë të paraqitura në formatin 24 orësh: *h* orë, *m* minuta.

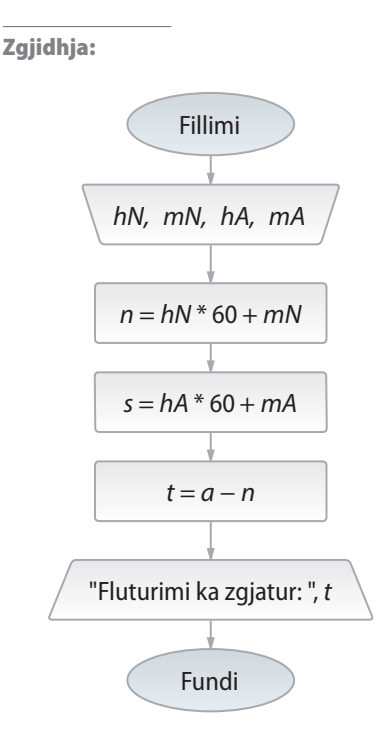

B-2. Të përpilohet skema algoritmike nëpërmjet të cilës njehsohet herësi i shifrës së parë dhe të fundit të numrit pesëshifror që nuk plotpjesëtohet me 10.

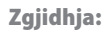

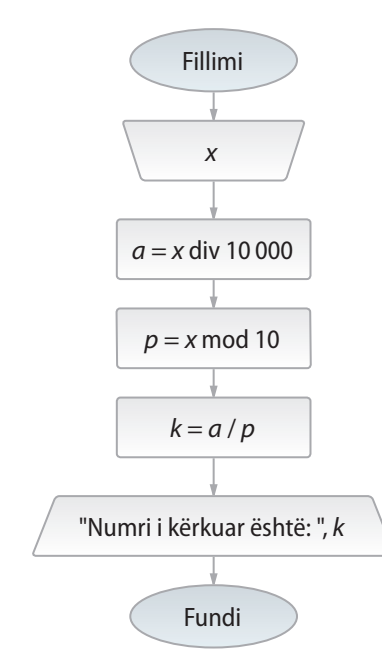

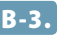

B-3. Të përpilohet skema algoritmike nëpërmjet të cilës njehsohet perimetri i trekëndëshit, kulmet e të cilit janë të përkufizuara me anë të koordinatave në rrafsh (duke marrë parasysh hipotezën se kulmet e dhëna përkufizojnë trekëndëshin).

Zgjidhja:

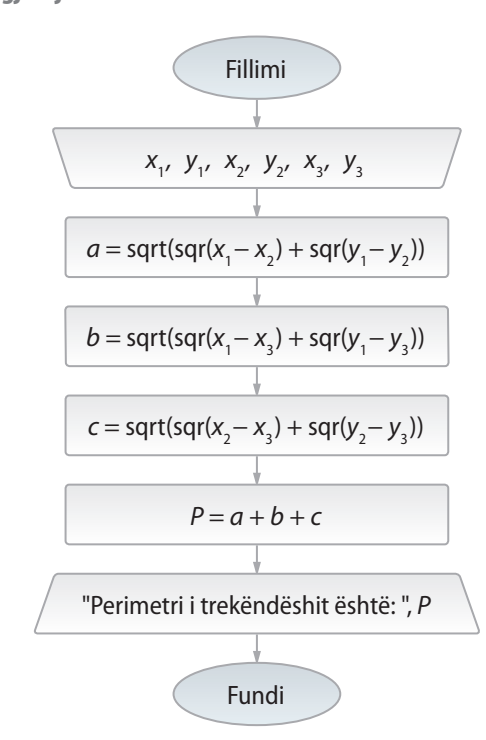

C-1. Të përpilohet skema algoritmike nëpërmjet të cilës lexohet numri treshifror, nga i cili formohet numri treshifror tjetër, shifrat e të cilit kanë renditje të kundërt në krahasim me numrin e dhënë (d.m.th. për *x = abc* printohet numri *y = cba*). Në kontekstin e kësaj detyre numri 012 është numër treshifror.

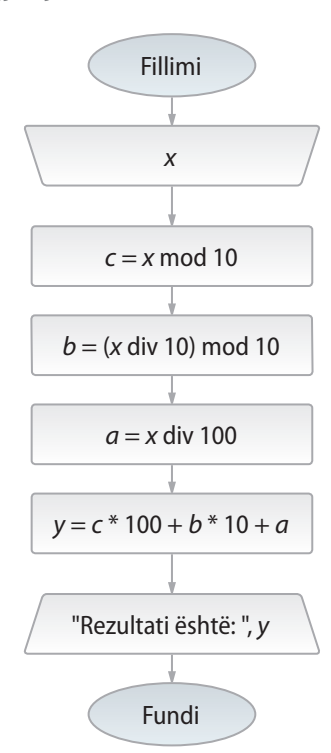

C-2. Një nxënës ka filluar të punojë kuizin për kontrollin e dijes mbi algoritmet në *x* ora, *y* minuta, *z* sekonda, dhe për përgjigjen në pyetje i janë nevojitur *q* sekonda. Të përpilohet skema algoritmike nëpërmes të së cilës përcaktohet koha për të cilën nxënësi e ka përfunduar kuizin.

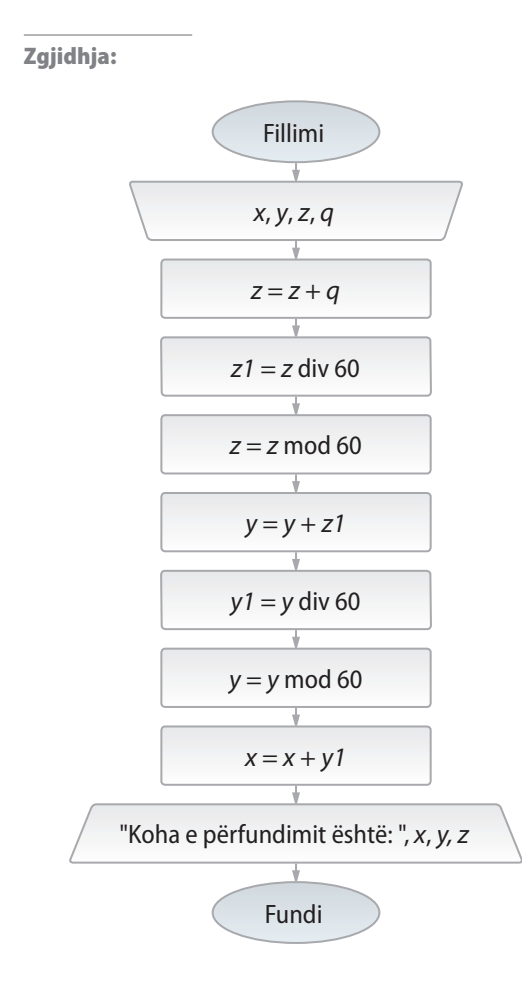

#### *Punoni vetë*

- A-1. Të përpilohet skema algoritmike nëpërmes të cilës njehsohet vlera e funksionit  $f(x) = x^2 + 2x + 1$  për vlerën e dhënë të numrit *x*.
- A-2. Të përpilohet skema algoritmike nëpërmes të cilës përcaktohet gjatësia e rrugës së kaluar gjatë lëvizjes së automobilit me nxitim të dhënë konstant (me lëvizje njëtrajtësisht të shpejtuar).
- A-3. Të përpilohet skema algoritmike nëpërmes të cilës njehsohet vlera e hipotenuzës së trekëndëshit kënddrejtë, në qoftë se janë të njohura katetet e tij.
- A-4. Të përpilohet skema algoritmike nëpërmes të cilës njehsohet distanca ndërmjet pikave  $A(x_A, y_A)$  dhe  $B(x_B, y_B)$  në sistemin koordinativ kënddrejtë.
- B-1. Të përpilohet skema algoritmike nëpërmes të cilës njehsohen zgjidhjet e ekuacionit kuadratik  $ax^2 + bx + c = 0$ , duke supozuar se vlen  $b^2 - 4ac > 0$ , d.m.th. duke supozuar se ekuacioni ka dy zgjidhje të ndryshme reale.

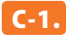

C-1. Të përpilohet skema algoritmike nëpërmes të cilës për vlerën e dhënë të ndryshores *x* njehsohet vlera e shprehjes:

a) 
$$
y = \sqrt[3]{\frac{x^3 + x - 2}{x + 2}}
$$
, për  $x \neq -2$ ,  
b)  $y = \sqrt{\frac{e^x + 1.2 \sin 2x}{3.3 \cos x - 7.1e^x}}$ ,

c) 
$$
y = \sqrt{\frac{e^{\frac{2x}{3}} + 1.5 \sin 3x}{3 \cos 2x - \frac{1+x}{2e^{-x}}}}
$$

#### 1.2. Skemat algoritmike të degëzuara (kushtëzuara)

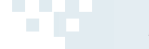

#### *Përgjigjuni pyetjeve*

- 1.2.1. Cilat vlera do të kenë ndryshoret *j* dhe *k* mbas kryerjes së degëzimeve për vlerat e dhëna të parametrave hyrës?
	- a) *j = 2, k = 3*
	- b) *j = 3, k = 3*
	- c) *j = 2, k = 2*

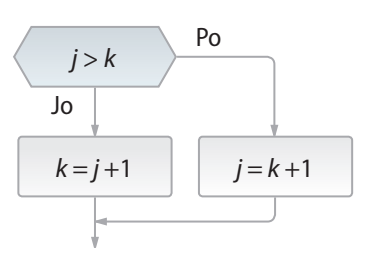

- 1.2.2. Cilat vlera do të ketë ndryshorja *x* mbas kryerjes së ekzekutimeve të hapave algoritmik të mëposhtëm?
	- a) 8
	- b) 10
	- c)  $0$
	- d) 5

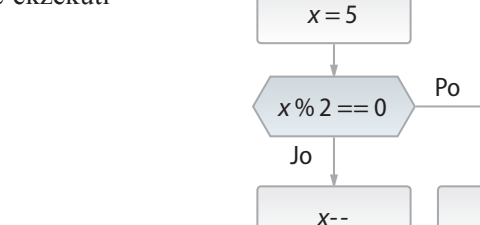

 $x = x + 4$ 

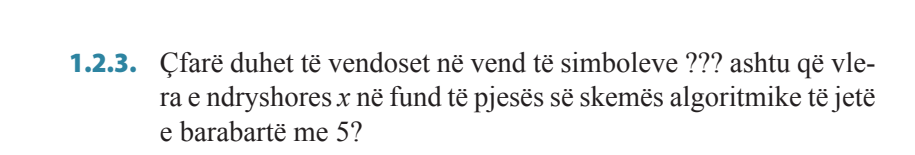

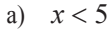

- b)  $x > 5$  and  $y < 5$
- c)  $x > 5$  or  $y < 5$
- 

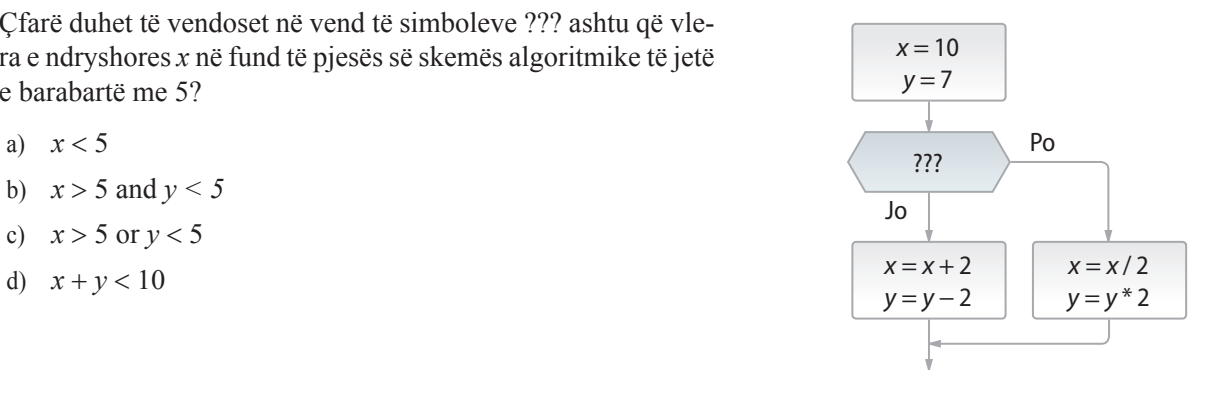

*x++*

- 1.2.4. Cilat janë vlerat e ndryshoreve *x* dhe *y* në dalje të skemës algoritmike të mëposhtme?
	- a) *x = 9, y = 7*
	- b)  $x = 11$ ,  $y = 7$
	- c)  $x = 11$ ,  $y = 6$
	- d)  $x = 10, y = 8$

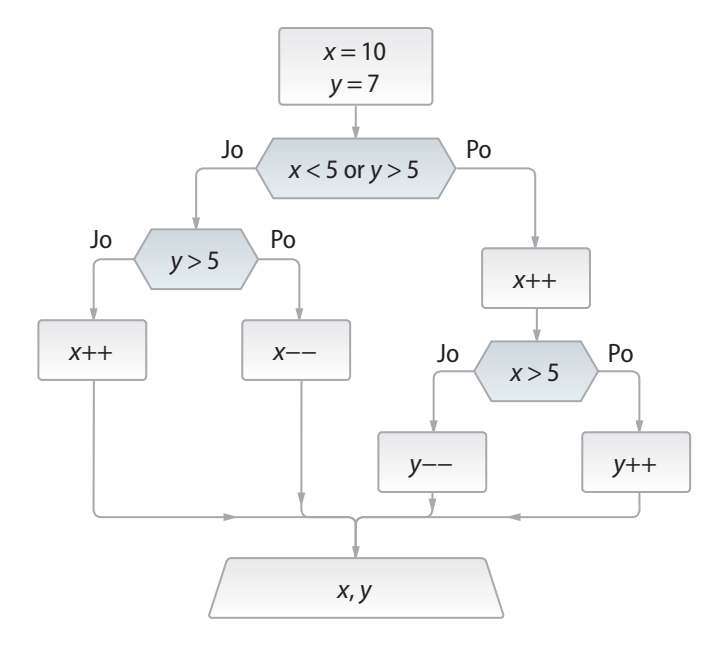

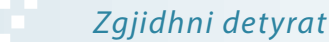

A-1. Të përpilohet skema algoritmike për njehsimin e vlerës *Z* në bazë të vlerave hyrëse *a* dhe *b*, sipas formulës:

$$
Z = \begin{cases} a+b, \ a
$$

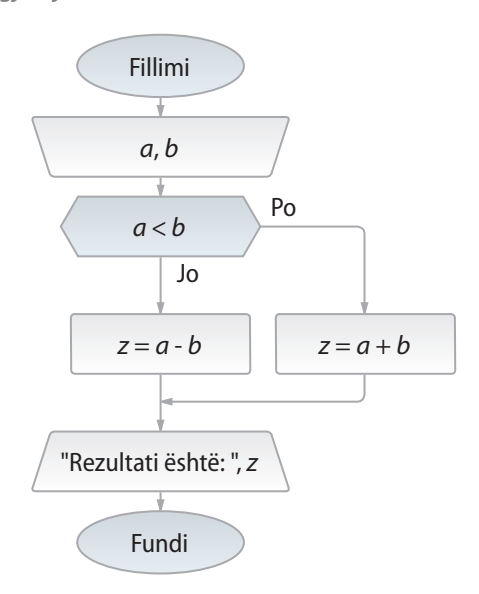

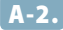

A-2. Të përpilohet skema algoritmike nëpërmjet të së cilës njehsohen shumat e numrave pozitivë dhe numrave negativë nga numrat e dhënë *a*, *b* dhe *c*.

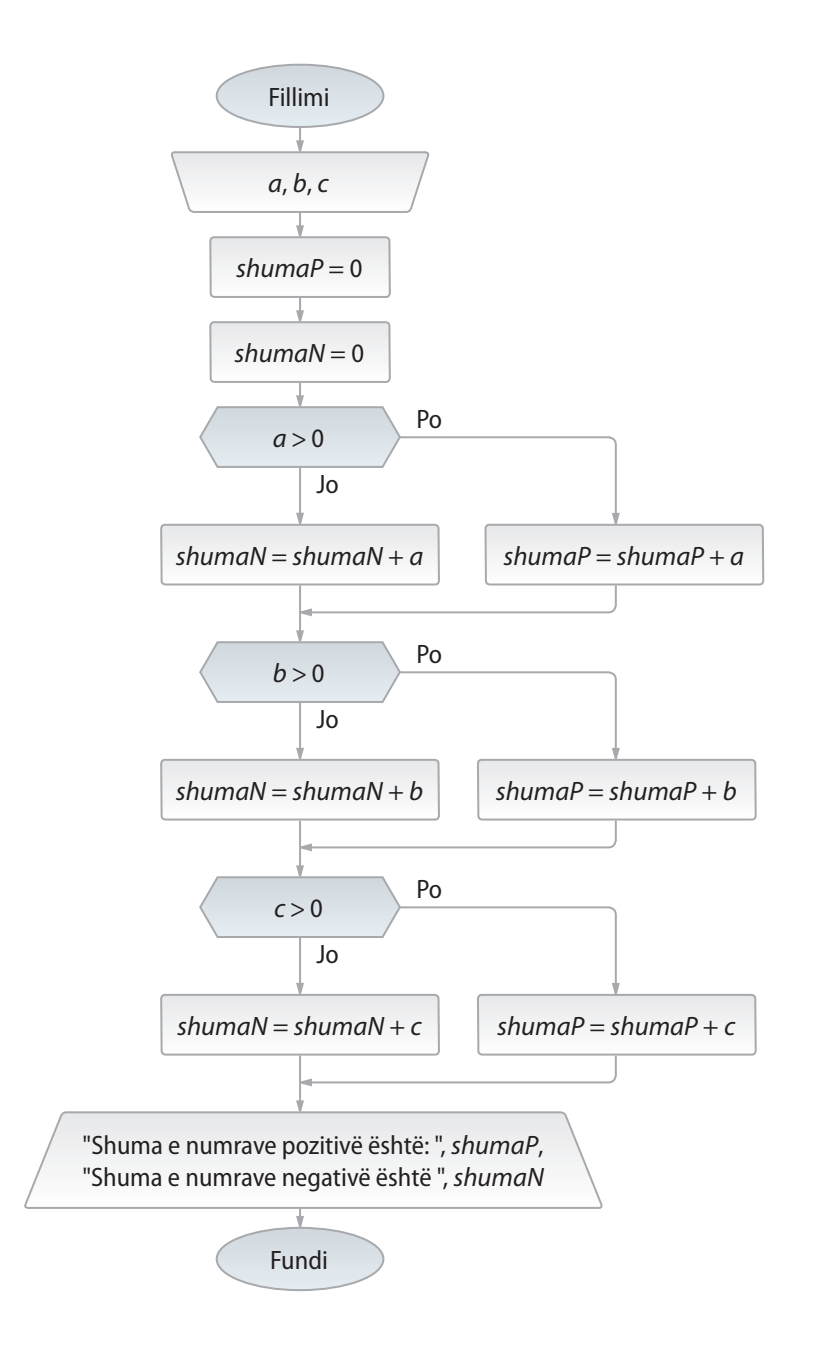

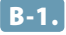

B-1. Të përpilohet skema algoritmike nëpërmjet të cilës për numrat e dhënë *x* dhe *y*, njehsohet *z* sipas formulës:

$$
z = \frac{\min(x, y) + 0.5}{1 + \max^{2}(x, y)}.
$$

Zgjidhja:

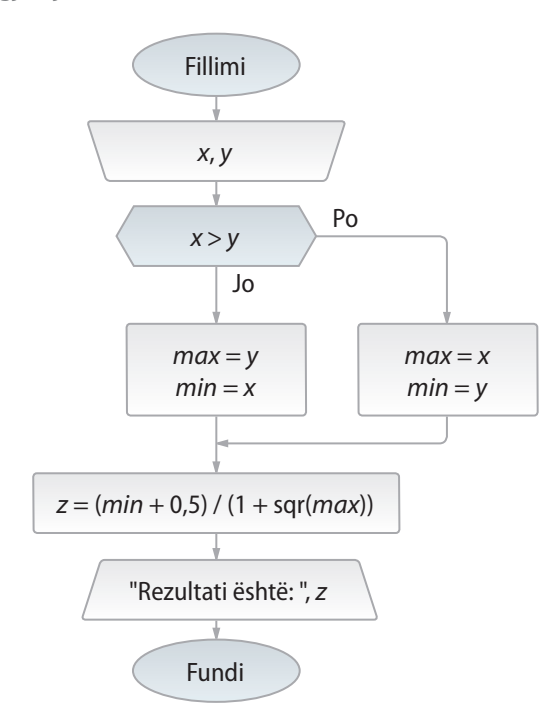

B-2. Të përpilohet skema algoritmike kontrollohet nëse numri i dhënë është numër i Armstrongut. Numri quhet i Armstrongut në qoftë se është i barabartë me shumën e kubeve të shifrave të veta.

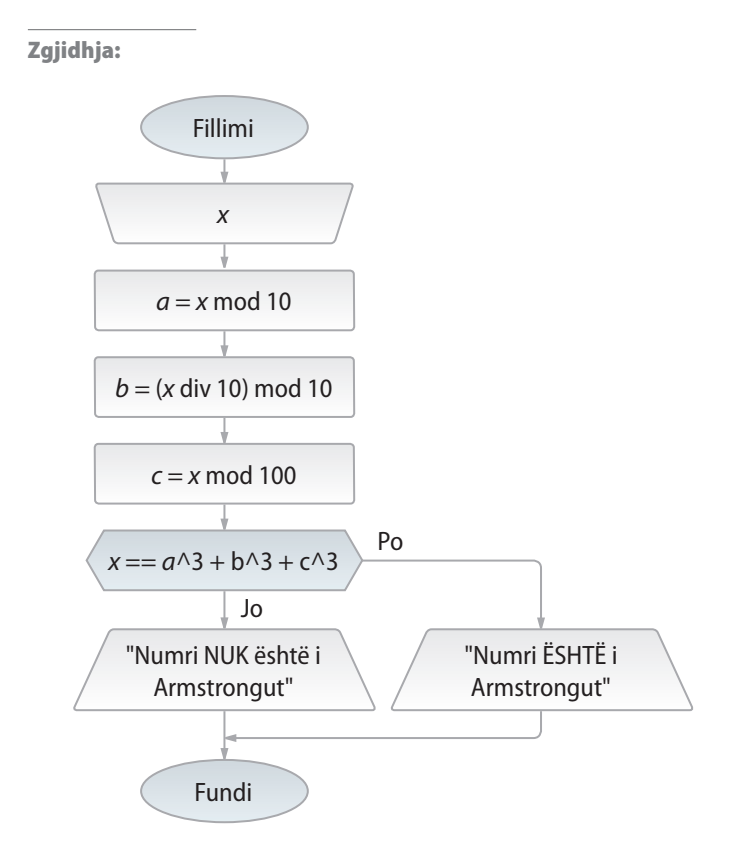

B-3. Të përpilohet skema algoritmike me anë të cilës për gjatësitë e dhënë *a*, *b*, *c* (me kusht që nga to mund të ndërtohet trekëndëshi), njehsohet sipërfaqja e trekëndëshit nëpërmes formulës së Heronit:

$$
P = \sqrt{s(s-a)(s-b)(s-c)}, \text{ ku } s = (a+b+c)/2.
$$

Zgjidhja:

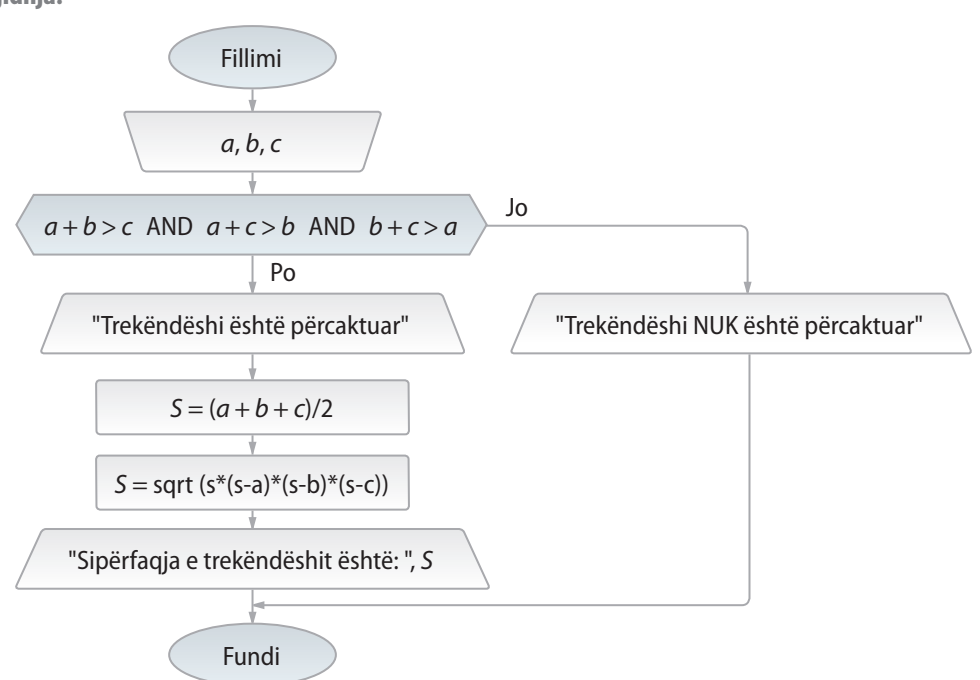

C-1. Të përpilohet skema algoritmike për zgjidhjen e sistemit të dy ekuacioneve lineare me dy të panjohura.

 $a_1 x + b_1 y = c_1$   $a_2 x + b_2 y = c_2$ 

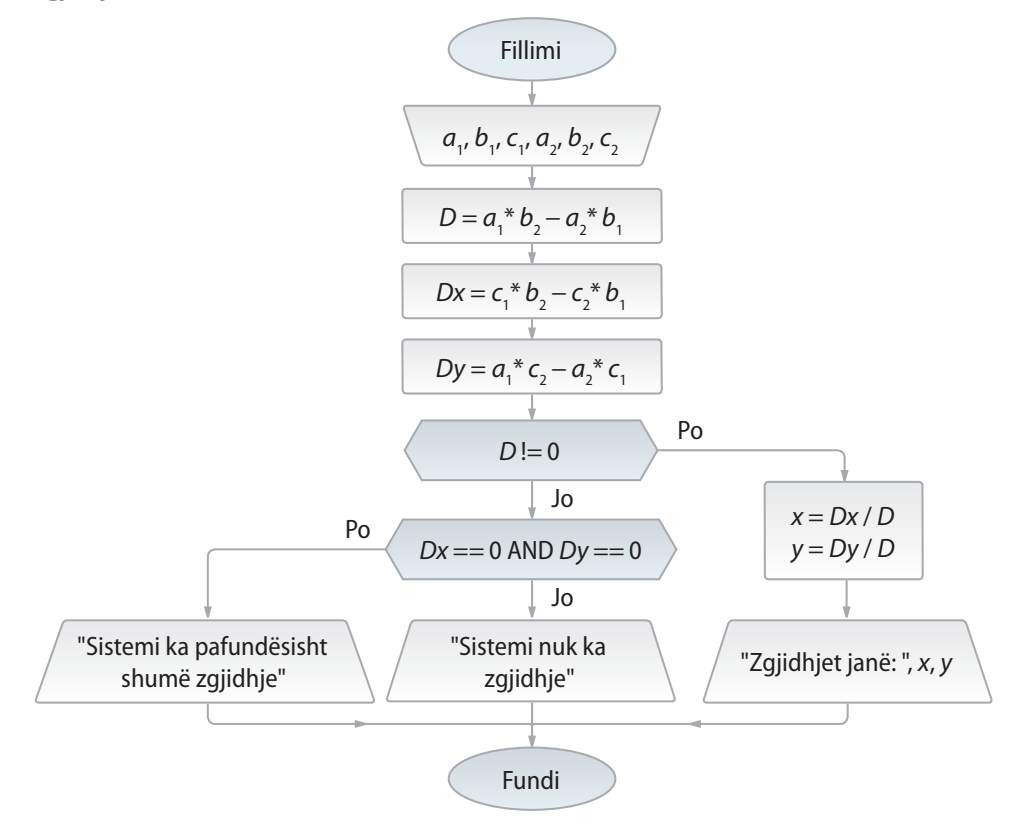

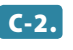

C-2. Të përpilohet skema algoritmike nëpërmjet të së cilës për drejtëzat e dhëna  $y = a_1 x + b_1$ ,  $y = a_2 x + b_2$  dhe  $y = a_3 x + b_3$  kontrollohet nëse përkufizojnë një trekëndësh. Në rastin afirmativ të llogaritet sipërfaqja e atij trekëndëshi.

Zgjidhja:

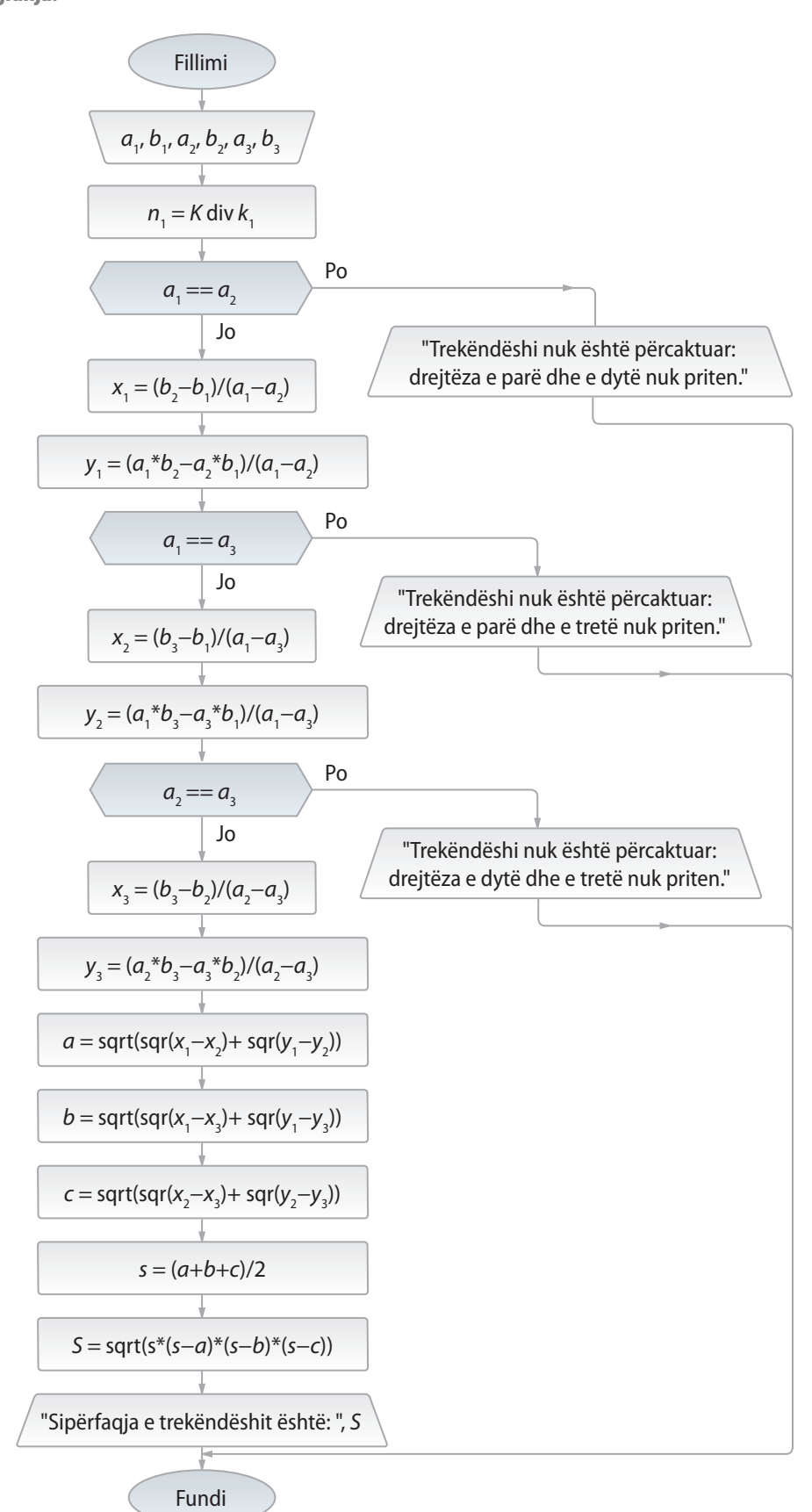

18

#### *Punoni vetë*

- A-1. Shkruani skemën algoritmike me anë të së cilës përcaktohet vlera absolute e numrit të dhënë *x* (d.m.th. *x*  $=\begin{cases} x, & x \geq 0 \\ -x, & x < 0 \end{cases}$  $\bigg\}$  $\left\{ \right.$  $\overline{\mathcal{L}}$ , ,  $\boldsymbol{0}$  $\boldsymbol{0}$ ).
- A-2. Shkruani skemën algoritmike me anë të cilës përcaktohet pozita e pikës *x* në raport me intervalin e dhënë (*a*, *b*) (d.m.th. a ndodhet pika në anë të majtë të intervalit, në interval apo në anën e djathtë të tij).
- 

A-3. Shkruani skemën algoritmike me anë të cilës për numrat e dhënë *x* dhe *y* kontrollohet nëse vlen barazimi: max $(x, y + 1) = \max(x - 2, y)$ .

B-1. Shkruani skemën algoritmike me anë të së cilës përcaktohet nëse vlera e dhënë e ndryshores *x* e plotëson kushtin:

$$
y(x) = \frac{2 + x - x^3}{x + 2} > 0 \quad \forall \ x - 1 \le 0.
$$

B-2. Shkruani skemën algoritmike me anë të cilës njehsohet vlera e funksionit

$$
y(x) = \begin{cases} x, & x^{3} < -1 \\ 2 + x, & -1 \le x^{3} < 1 \\ x^{2} & x^{3} \ge 1 \end{cases}
$$

për vlerën e dhënë të argumentit *x*.

- **B-3.** Supozojmë se janë të dhëna pikat  $A(x_1, y_1)$  dhe  $B(x_2, y_2)$  dhe ekuacioni i vijës rrethore:  $(x-a)^2 + (y-b)^2 = c^2$ . Të përpilohet skema algoritmike nëpërmjet të cilës përcaktohen pozitat e pikave në raport me vijën rrethore (a i takojnë ato dy pika:
	- 1) brendësisë së rrethit,
	- 2) vijës rrethore,
	- 3) pjesës së jashtme të rrethit,
	- 4) rajoneve të ndryshme të përcaktuara nga vija rrethore).
- C-1. Të shënohet skema algoritmike nëpërmjet të së cilës për numrat e dhënë realë *x*, *y* dhe *z* përcaktohet vlera e funksionit *f(x, y,z)* sipas formulës:

$$
f(x, y, z) = \frac{\max(x, y, z) - 0.2}{2 + \min(x, y, z)}
$$

**C-2.** Të shënohet skema algoritmike nëpërmjet të së cilës për numrat e dhënë  $x_1, x_2, x_3$ dhe *x*<sup>4</sup> përcaktohen vlerat e ndryshme ndërmjet vete të sortuara (renditura) sipas renditjes rënëse. Të testohet programi për  $x_1 = 2$ ,  $x_2 = -1$ ,  $x_3 = 5$  dhe  $x_4 = 2$  (për të cilat duhet të paraqiten numrat 5, 2, *−*1).

#### 1.3. Skemat ciklike të algoritmeve dhe ciklet iterative

#### *Përgjigjuni pyetjeve*

1.3.1. Cila është vlera e ndryshores *s* në dalje të skemës algoritmike?

- a) 30
- b) 31
- c) 21
- d) 20

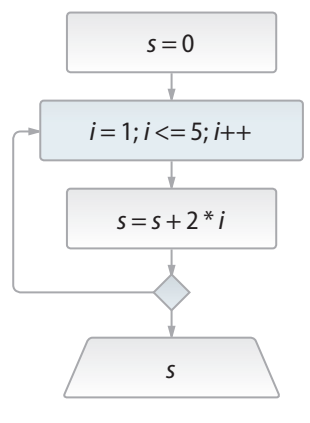

- 1.3.2. Cila komandë duhet të vendoset në vend të simboleve ??? në mënyrë që cikli të kryhet saktësisht 4 herë?
	- a) *s = 7*
	- b)  $s = 10$
	- c)  $s = 0$
	- d) *s = 6*

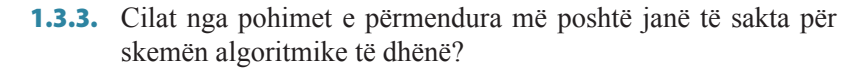

- a) Skema algoritmike i printon numrat çift prej 2 deri në 10.
- b) Skema algoritmike i printon numrat tek prej 2 deri në 10.
- c) Skema algoritmike i printon numrat prej 2 deri në 10.
- d) Në skemën algoritmike ekziston gabimi, sepse numëruesi nuk mund të ndryshohet sipas rregullës  $i = i + 2$ .
- 1.3.4. Cili nga kushtet e ofruara duhet të vendoset në ciklin *while* të shënuar me simbolet ??? ashtu që cikli të ekzekutohet saktësisht 4 herë?
	- a) *b < 5*
	- b)  $a != b$
	- c) *b < a*
	- d)  $a > 5$

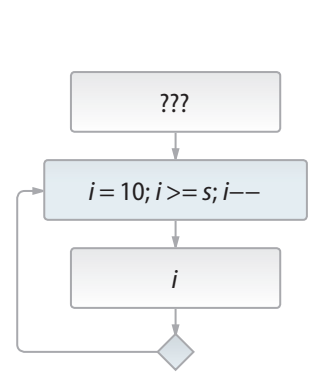

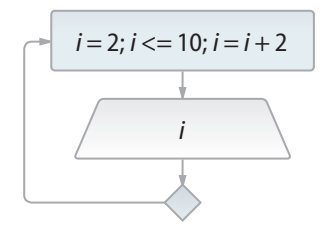

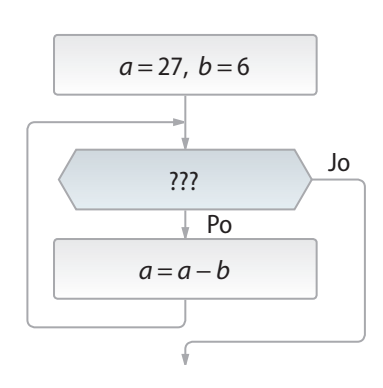

**TEORIA E ALGORITMEVE** 

- 1.3.5. Cili nga pohimet e mëposhtme është i saktë për skemën algoritmike të dhënë?
	- a) Skema përmban ciklin e pafund.
	- b) E përmban ciklin që ekzekutohet saktësisht 5 herë.
	- c) E përmban ciklin që ekzekutohet saktësisht 2 herë.
	- d) Asnjë nga përgjigjet e ofruara.

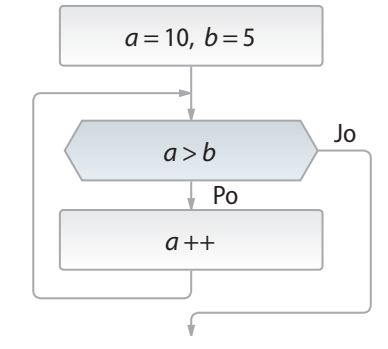

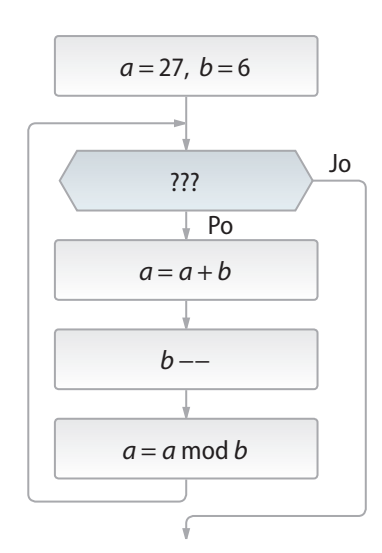

- 1.3.6. Cilat nga komandat mund të vendosen në vend të simboleve ??? në mënyrë që cikli të kryhet saktësisht njëherë?
	- a)  $a > 10$
	- b)  $a > 0$ c)  $a + b > 5$
	- d)  $a > b$

1.3.7. Cili nga pohimet e mëposhtme është i saktë për skemën algoritmike të dhënë?

- a) Skema përmban ciklin e pafund.
- b) E përmban ciklin që ekzekutohet saktësisht 5 herë.
- c) E përmban ciklin që ekzekutohet saktësisht 6 herë.
- d) E përmban ciklin që ekzekutohet saktësisht 4 herë.
- e) Asnjë nga përgjigjet e ofruara.

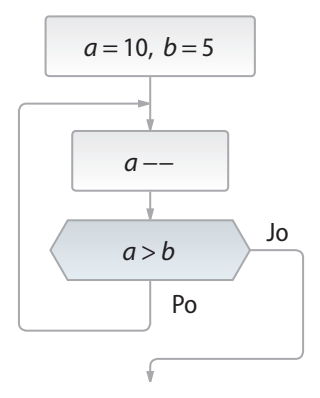

*Zgjidhni detyrat*

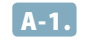

٠  $\mathcal{L}_{\mathcal{A}}$ 

A-1. Të përpilohet skema algoritmike e tillë që për numrin e dhënë *n* të njehsohet shuma:  $S = 1 + 2 + ... + n$ .

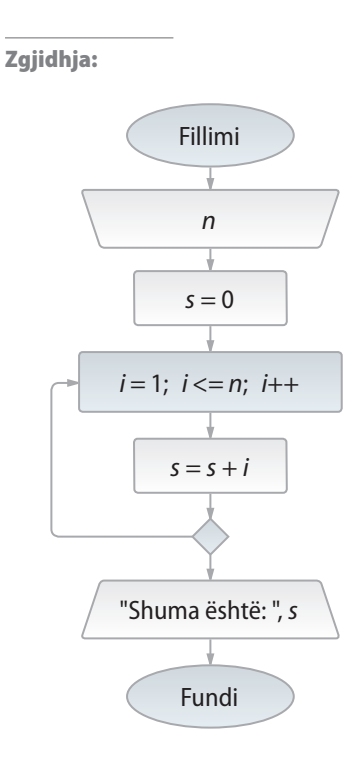

A-2. Të përpilohet skema algoritmike që përcakton vlerën mesatare të të gjithë numrave të plotë nga segmenti i dhënë  $[a, b]$ ,  $a, b \in \mathbb{Z}$ ,  $a \leq b$ .

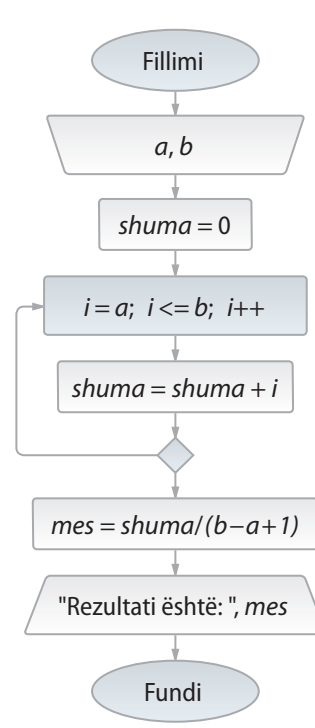

A-3. Pesha e nxënësit është dhënë në kilogramë. Nëse supozojmë se për çdo ditë pesha mund të rritet për 0,2 kg, të shkruhet skema algoritmike që do të paraqesë peshën e nxënësit në secilën prej *n* ditëve të ardhshme. Detyra të punohet në tri mënyra të ndryshme: duke zbatuar ciklin *for*,ciklin *while* dhe ciklin *do* – *while*.

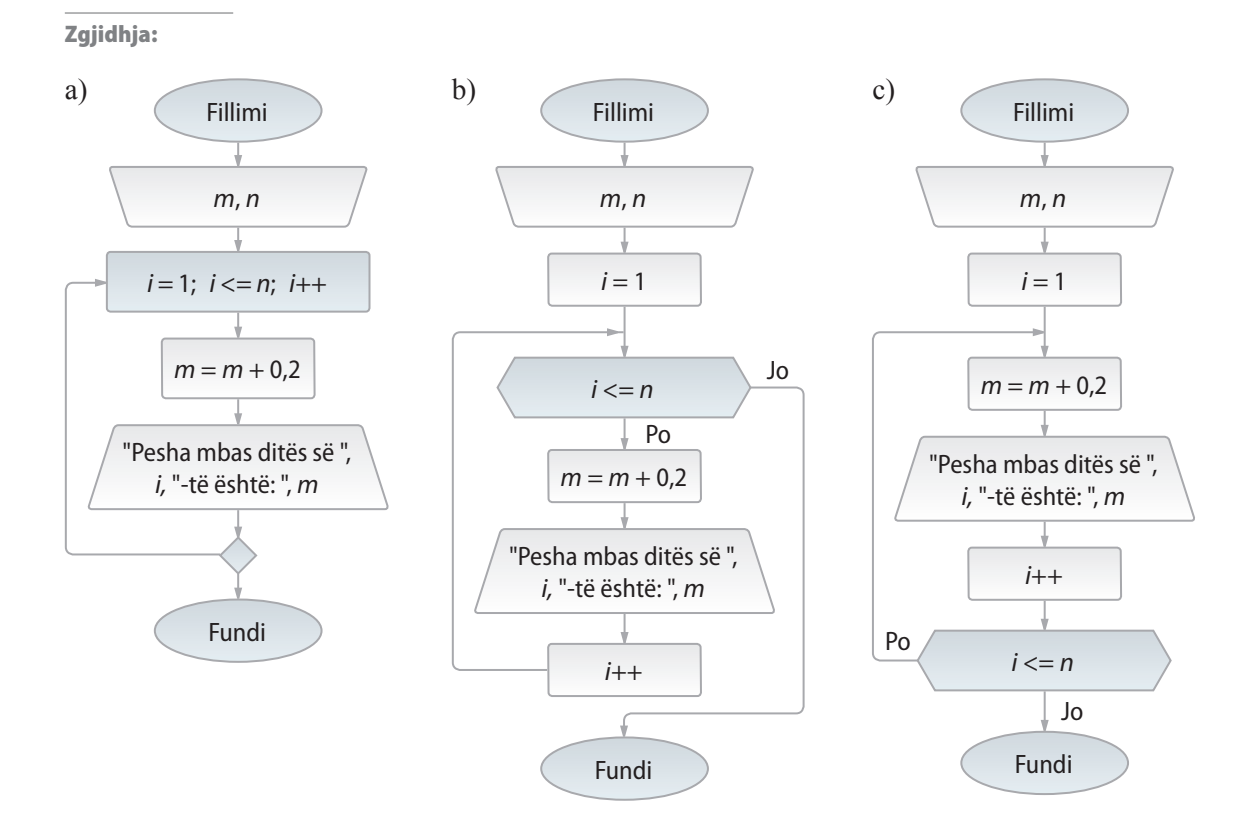

B-1. Të përpilohet skema algoritmike nëpërmjet të së cilës për numrin e dhënë *n* njehsohet shuma:  $S = 1! + 2! + ... + n!$ 

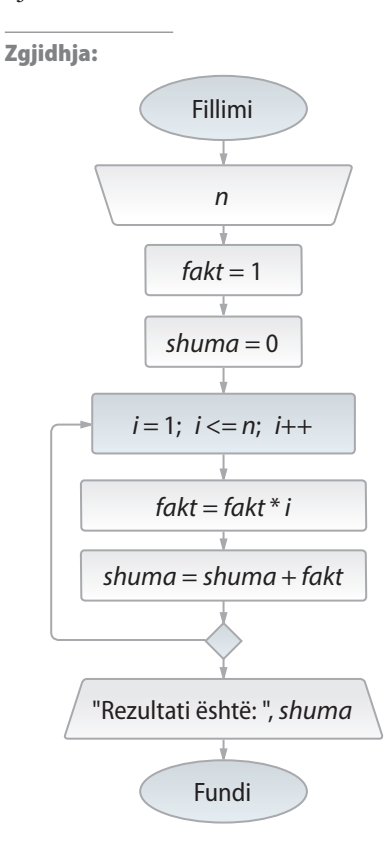

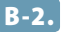

B-2. Të përpilohet skema algoritmike për njehsimin e vlerës së shprehjes

$$
S = \sqrt{2 + \sqrt{2 + \dots + \sqrt{2 + \sqrt{2}}}}
$$

në qoftë se rrënja zbatohet *n* herë.

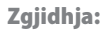

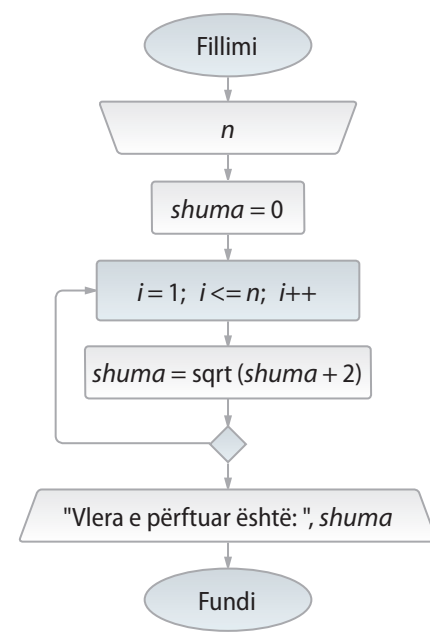

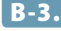

B-3. Të përpilohet skema algoritmike për njehsimin e vlerës së shprehjes

$$
e^x \approx 1 + x + \frac{x^2}{2!} + \dots + \frac{x^{n-1}}{(n-1)!} + \frac{x^n}{n!}
$$

në qoftë se madhësitë hyrëse janë *x* dhe *n*.

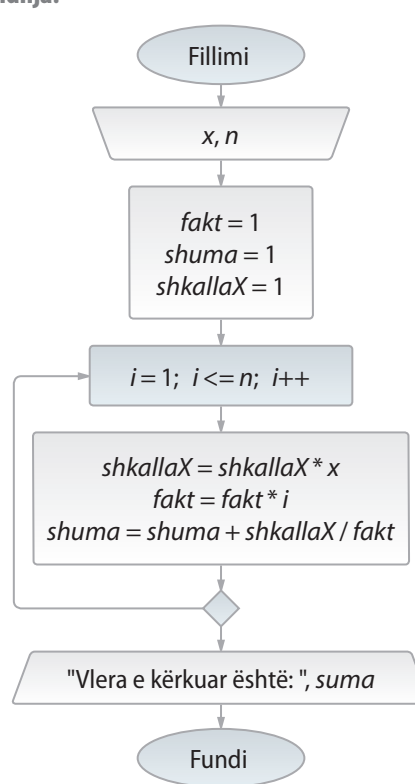

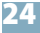

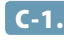

C-1. Të përpilohet skema algoritmike nëpërmjet të së cilës për numrin e dhënë *n* njehsohet shuma:

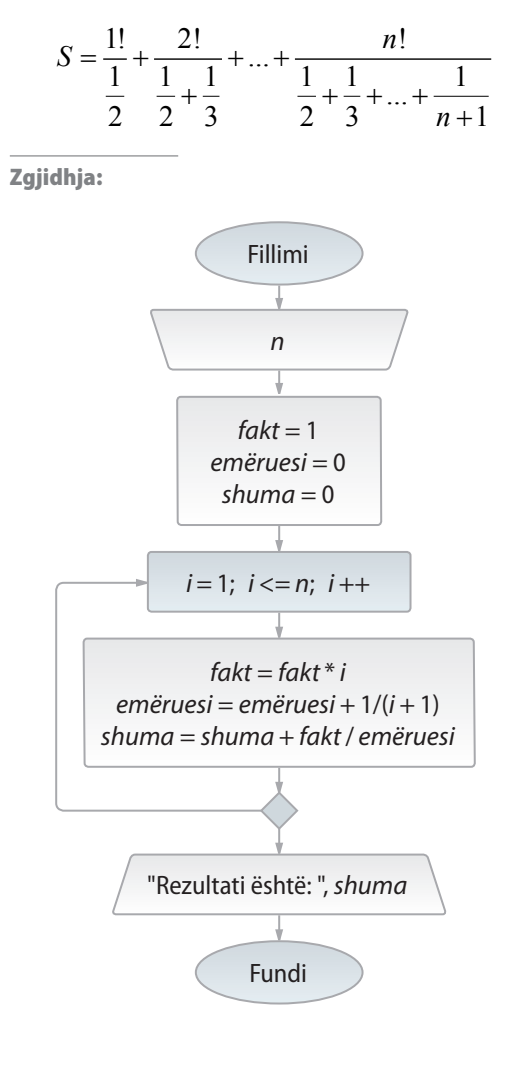

*Punoni vetë*

A-1. Të përpilohet skema algoritmike me anë të së cilës për numrin e dhënë *n*, emri dhe mbiemri yt të paraqitet saktësisht *n* herë. Detyra të punohet në tri mënyra të ndryshme: duke zbatuar ciklin *for*, ciklin *while* dhe ciklin *do – while*.

A-2. Të përpilohet skema algoritmike për njehsimin e shumës

$$
\sum_{k=a}^{b} \frac{k}{k+1}
$$

për vlerat e dhëna *a* dhe *b*, *0 < a < b*.

B-1. Të përpilohet skema algoritmike nëpërmjet të së cilës njehsohet vlera e shprehjes:

$$
\ln(1+x) \approx x - \frac{x^2}{2} + \frac{x^3}{3} - \frac{x^4}{4} + \dots + (-1)^{n+1} \frac{x^n}{n},
$$

për vlerat e dhëna *n* dhe *x*, −1 < *x* ≤ 1.

B-2. Të përpilohet skema algoritmike nëpërmjet të së cilës për numrin e dhënë *n*, që ka më shumë se dy shifra, paraqiten të gjithë numrat që përftohen nga numri i dhënë, duke i hequr një shifër që nuk ndodhet në pozicionin e parë ose të fundit të numrit të dhënë. P.sh., nga numri 123456 sipas rregullës paraprake përftohen numrat: 12346, 12456, 13456.

C-1. Të përpilohet skema algoritmike nëpërmjet të cilës njehsohet vlera e shprehjes:

$$
P = \left(1 + \frac{1}{2!}\right)\left(1 + \frac{1}{3!}\right)\cdot\ldots\cdot\left(1 + \frac{1}{n!}\right)
$$

për vlerën e dhënë *n < 100*.

C-2. Të përpilohet skema algoritmike nëpërmjet të cilës njehsohet vlera e shprehjes:

$$
P = (-1) \cdot \frac{1+2}{1+2^2} \cdot \frac{1+2+3}{1+2^2+3^2} \cdot \dots \cdot (-1)^{n-1} \frac{1+2+\dots+n}{1+2^2+\dots+n^2}
$$

për vlerën e dhënë *n < 100*.

#### 1.4. Skemat komplekse të algoritmeve

#### *Përgjigjuni pyetjeve*

- 1.4.1. Cila nga komandat e përkufizuara nga kushtet e mëposhtme duhet të vendoset në vend të simboleve ??? ashtu që cikli të kryhet saktësisht 4 herë?
	- a)  $b < 5$
	- b)  $a != b$
	- c)  $b < a$
	- d)  $a > 5$

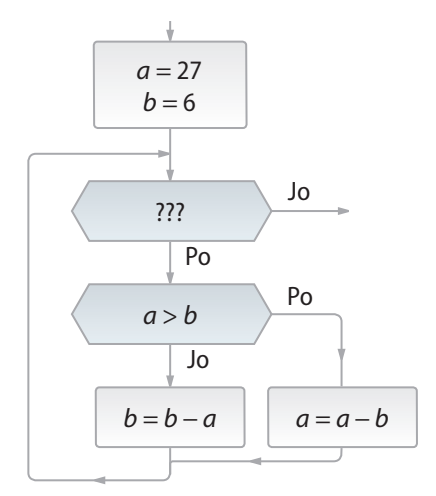

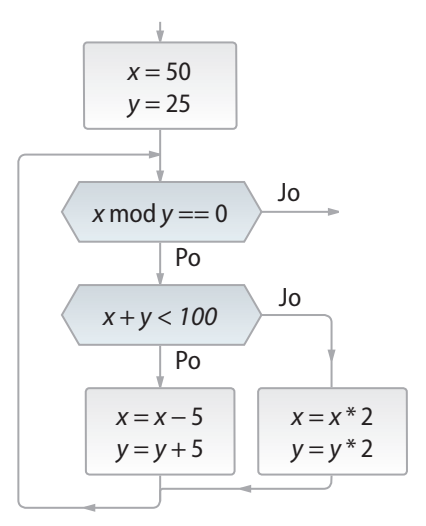

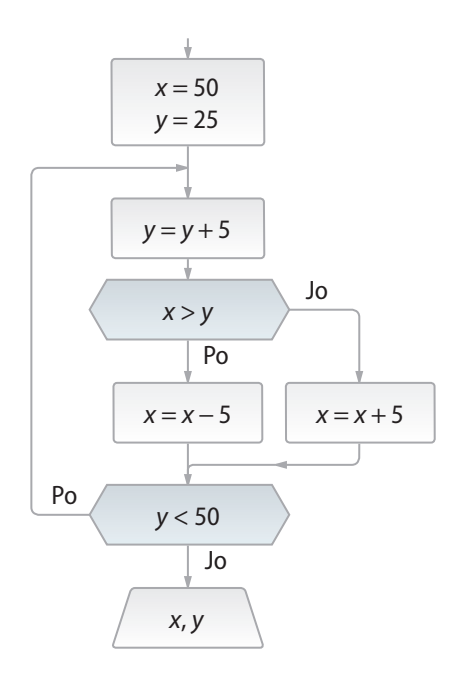

- 1.4.2. Cila janë vlerat e ndryshoreve *x* dhe *y* në dalje të pjesës së skemës algoritmike?
	- a)  $x=45$ ,  $y=30$
	- b)  $x=100$ ,  $y=50$
	- c)  $x=40$ ,  $y=35$
	- d)  $x=200$ ,  $y=100$

1.4.3. Cila janë vlerat e ndryshoreve *x* dhe *y* në dalje të pjesës së skemës algoritmike?

a) 
$$
x=45
$$
,  $y=50$ 

- b)  $x=45$ ,  $y=45$
- c)  $x=55$ ,  $y=50$
- d)  $x=40$ ,  $y=55$

#### *Zgjidhni detyrat*

A-1. Të përpilohet skema algoritmike, nëpërmjet të së cilës lexohen *n* numra natyrorë dhe përcaktohet numri i numrave çift dhe tek nga ajo listë.

> Zgjidhja: Fillimi Fundi *n*, *x*<sub>1</sub>, *x*<sub>2</sub>, ..., *x*<sub>n</sub> *nrC* = 0  $nrT = 0$ *nrT,* ++ *nrC* ++ *i* = 1; *i* <= *n*; *i*++ "Numri i numrave çift është: ", *nrC*, "Numri i numrave tek është: ", *nrT xi* mod 2 == 0 Po Jo

A-2. Të përpilohet skema algoritmike nëpërmjet të së cilës njehsohet shumëfishi më i vogël i përbashkët i numrave *m* dhe *n*.

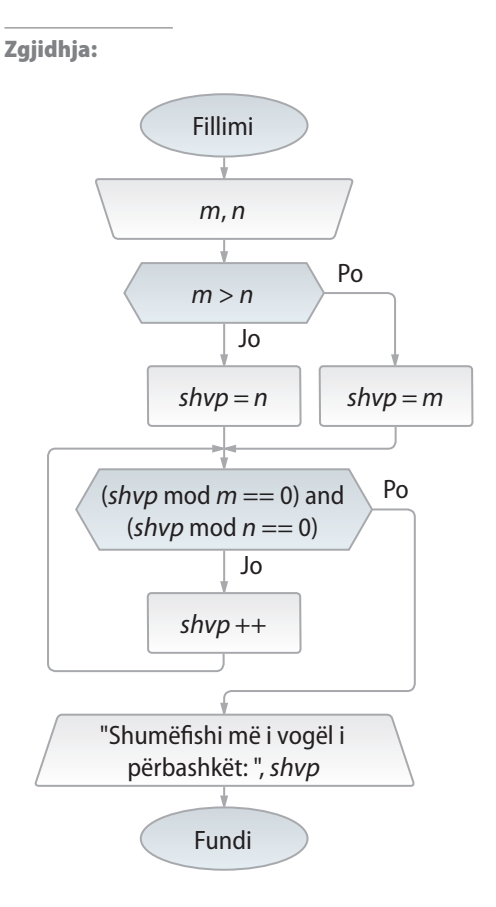

A-3. Për *n* pika në rrafsh, të dhëna nëpërmjet koordinatave (*x*, *y*), të përcaktohet numri i tyre në rajonin A, B, C dhe D (figura). Këto rajone janë përcaktuar nëpërmjet vijës rrethore, ekuacioni i të cilës është  $(x-1)^2 + (y-1)^2 = 1$  dhe drejtëzës së përkufizuar nëpërmjet ekuacionit  $x + y = 2$ , në kuadrantin e parë:  $x \ge 0$ ,  $y \ge 0$ .

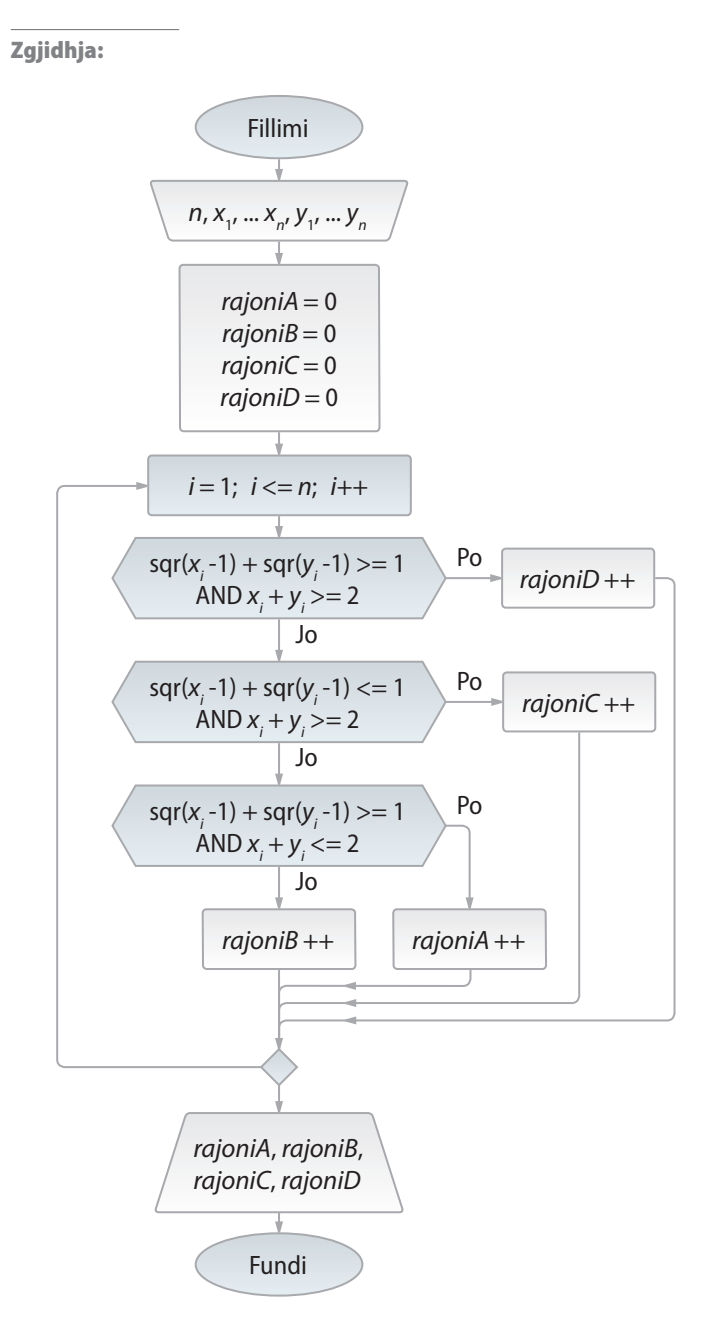

B-1. Të përpilohet skema algoritmike nëpërmjet të së cilës printohen të gjithë numrat treshifrorë  $\overline{abc}$  që kanë vetinë  $\overline{abc} = (\overline{ab})^2 - \overline{c}^2$ . Shembull:  $147 = 14^2 - 7^2$ .

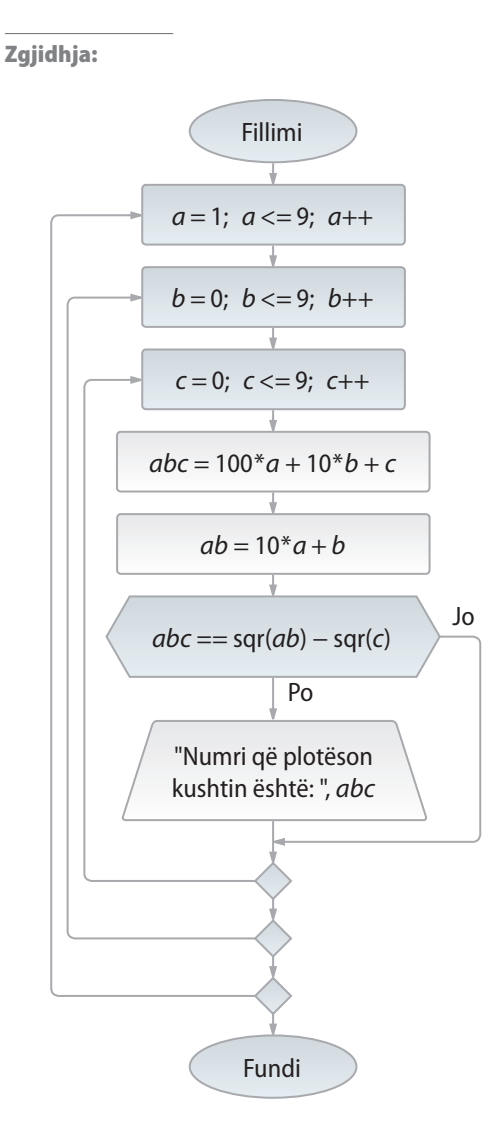

B-2. Të përpilohet skema algoritmike nëpërmjet të së cilës kontrollohet nëse numri i dhënë natyror është i thjeshtë.

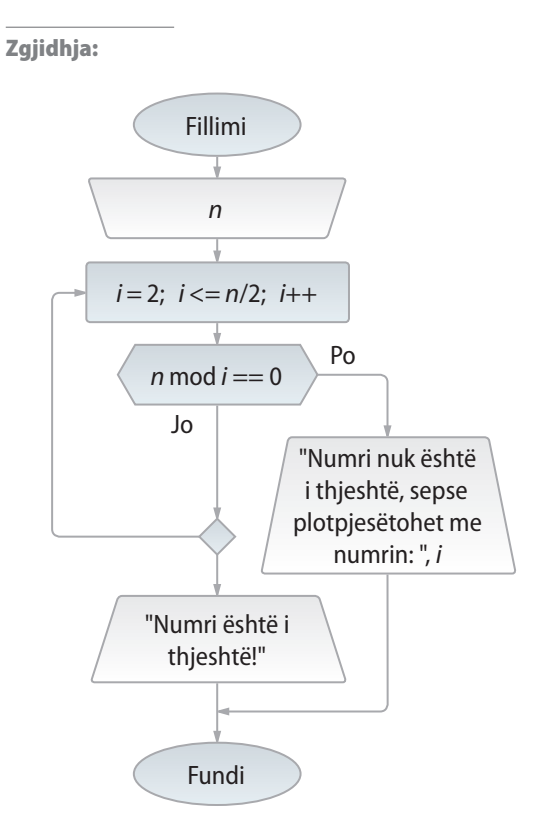

B-3. Të përpilohet skema algoritmike nëpërmjet të së cilës për datën e dhënë (me anë të muajit dhe ditës) në një vit që nuk është i brishtë, njehsohet numri rendor i asaj dite në atë vit (prej 1 deri në 365).

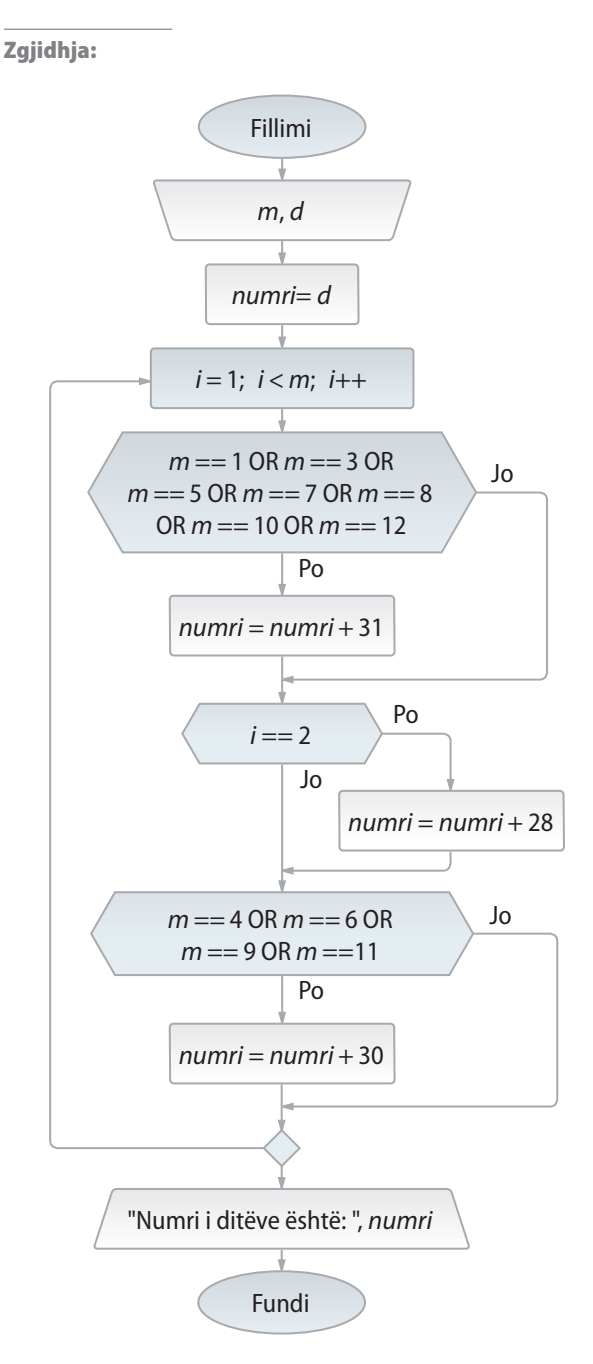

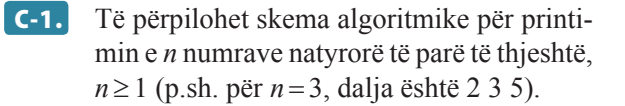

C-2. Të përpilohet skema algoritmike nëpërmjet të cilës për vargun e dhënë me *n* kufiza përcaktohen dy kufizat e njëpasnjëshme, ndryshimi absolut i të cilave është minimal.

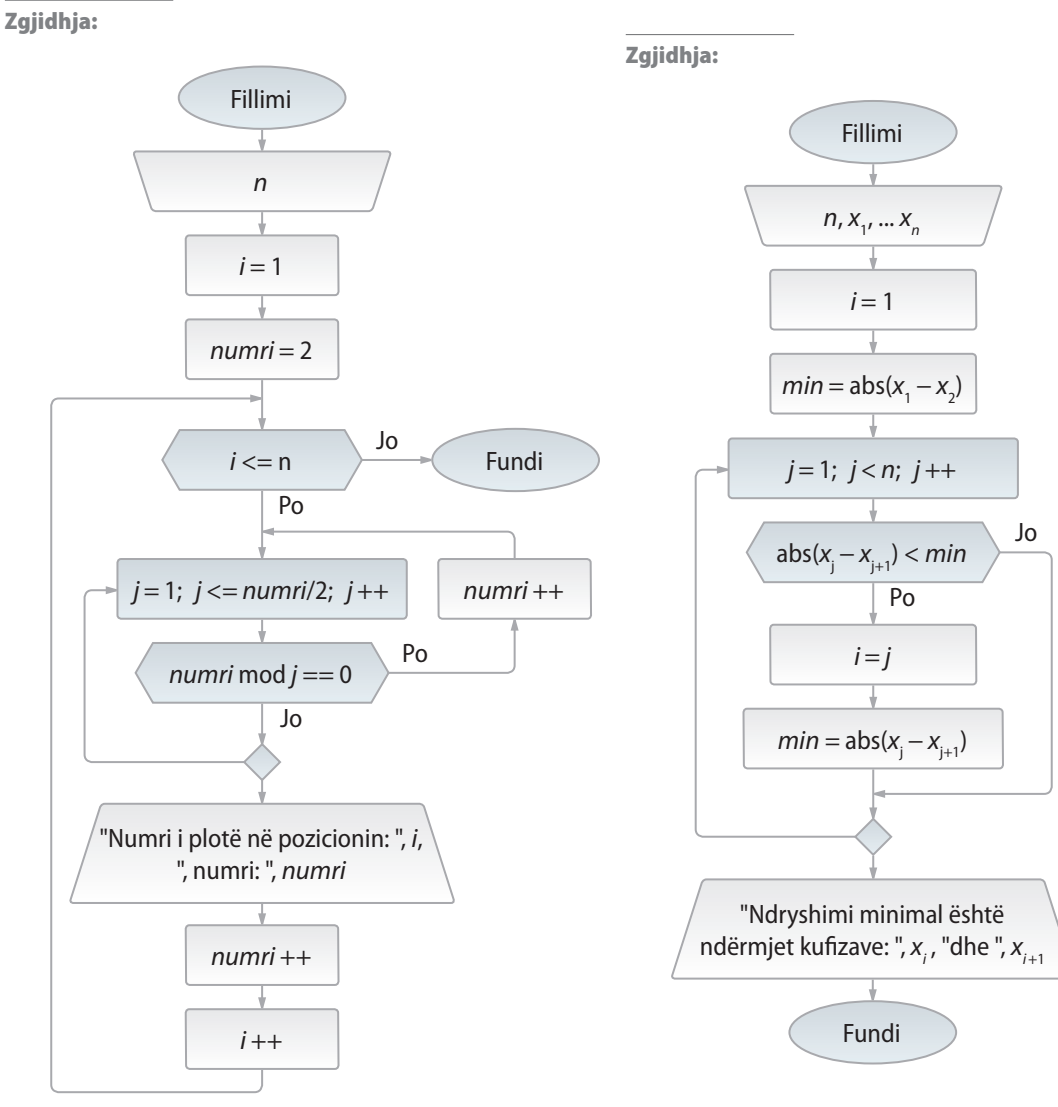

C-3. Të përpilohet skema algoritmike me anë të së cilës përcaktohet numri i ditëve ndërmjet dy datave të dhëna. Të merret parasysh situatat kur datat u takojnë po të njëjtit vit dhe kur datat u takojnë viteve të ndryshme, si dhe situata kur data e parë ndodhet në kalendar më vonë se data e dytë.

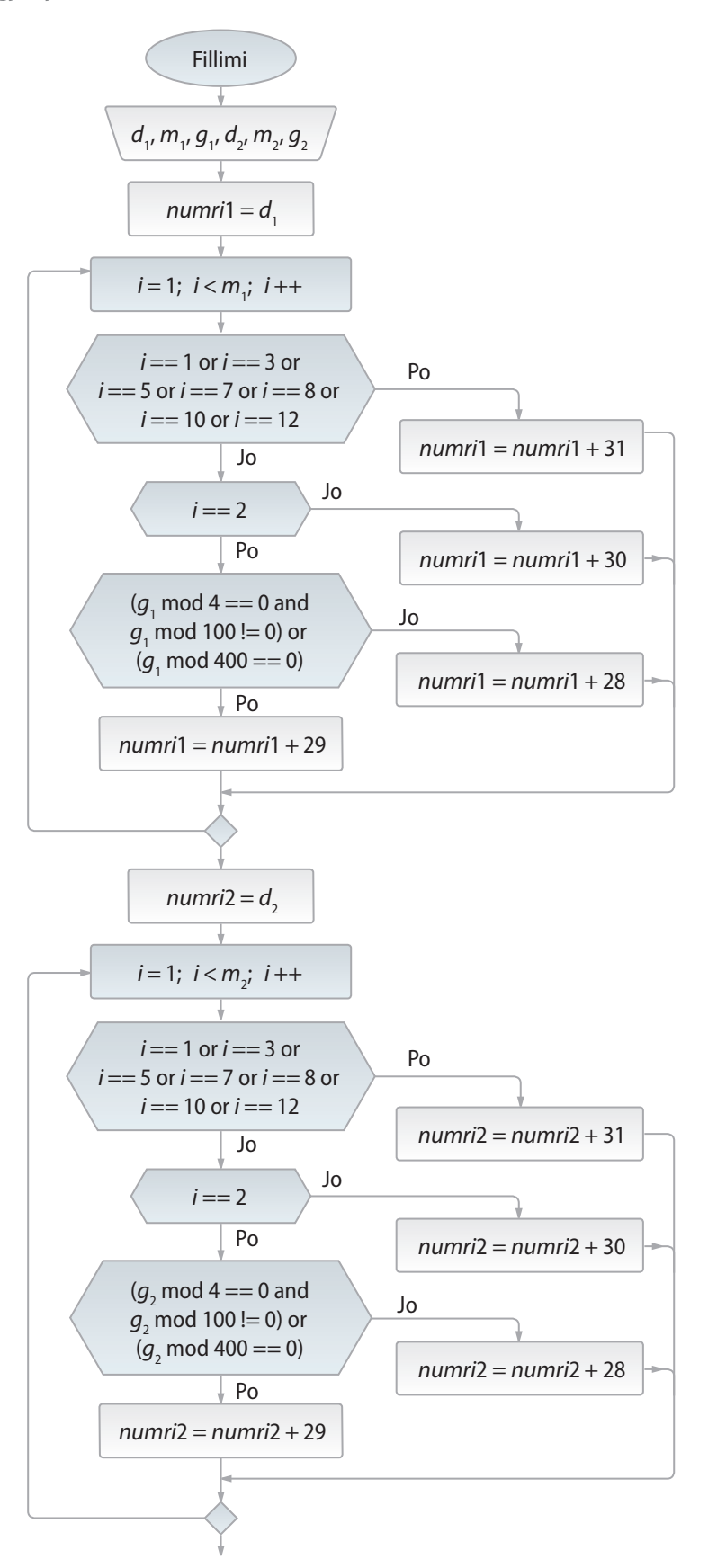

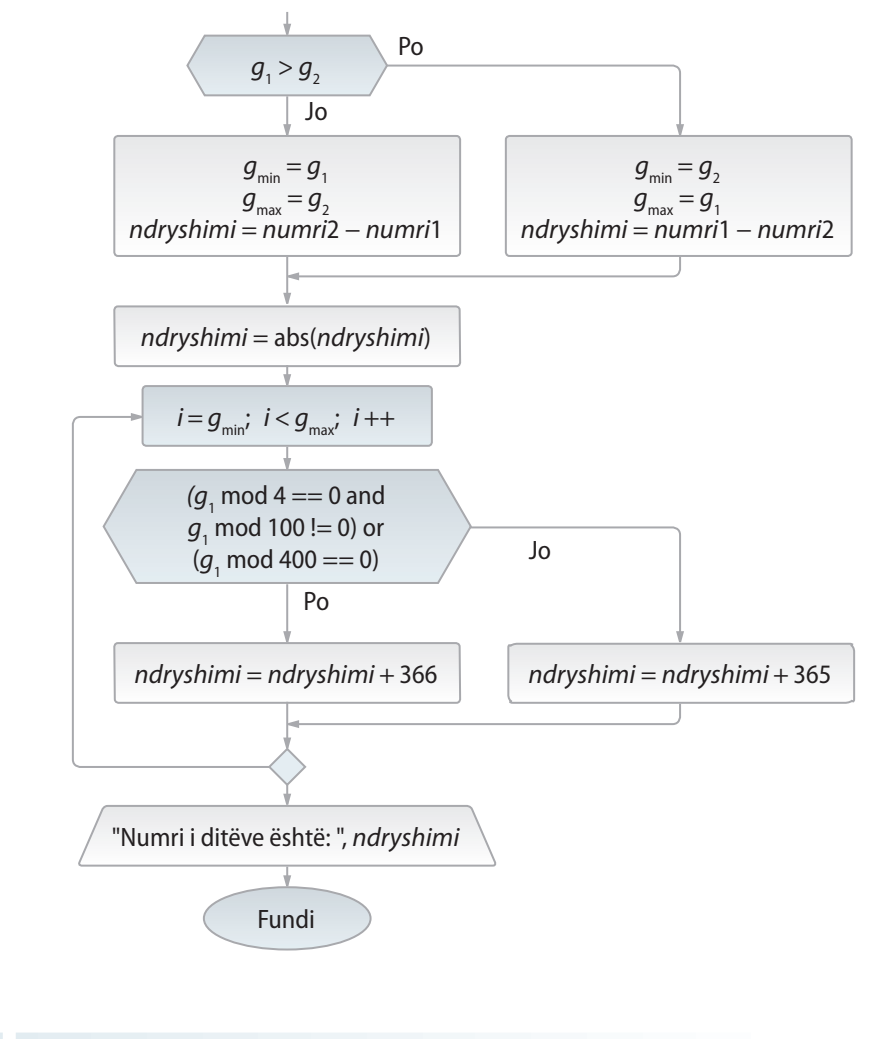

#### *Punoni vetë*

A-1. Të përpilohet skema algoritmike me anë të cilës për vlerat e dhëna *a* dhe *b*, *a = kb*, *k* ∈ **N** të paraqiten elementet e vargut *a*, *a* + 0.5, *a* + 2\*0.5, *a* + 3\*0.5, *..., b.* 

A-2. Të përpilohet skema algoritmike me anë të cilës për numrin e dhënë *n* të përcaktohen vlerat e shprehjeve:

a) 
$$
S = 1 + \frac{1}{2} + \frac{1}{3} + ... + \frac{1}{n}
$$
;  
\nb)  $P = \frac{1}{n \cdot (n-1) \cdot ... \cdot 1}$ ;  
\nc)  $P = \left(1 - \frac{1}{2}\right) \cdot \left(1 - \frac{1}{3}\right) \cdot ... \cdot \left(1 - \frac{1}{n+1}\right)$ .

- B-1. Të përpilohet skema algoritmike me anë të së cilës numri i dhënë *x* transformohet në numrin *y* të tillë që secila shifër e barabartë me 1 e numrit *x* të zëvendësohet me shifrën 9. Të testohet programi për numrat *x =* 234171 (nga i cili përftohet numri  $y = 234979$ ) dhe  $x = 567345$  i cili mbetet i pandryshuar.
- B-2. Të përpilohet skema algoritmike me anë të së cilës për intervalin e dhënë *(a, b), a, b∈ℤ*:
	- a) të përcaktohet prodhimi i numrave të plotë nga intervali i dhënë,
	- b) të paraqiten numrat çift nga intervali i dhënë.

B-3. Të përpilohet skema algoritmike me anë të së cilës për numrat e dhënë realë *a* dhe  $b, a < b$ , përcaktohet elementi i parë nga vargu  $a, a + 0.5, a + 2*0.5, a + 3*0.5$ , ... që është më i madh se numri *b*. Programi të testohet për  $a = 3.5$  dhe  $b = 7.3$ (elementi i vargut që plotëson kushtin e kërkuar është 7.5).

B-4. Të përpilohet skema algoritmike nëpërmjet të cilës përcaktohet vlera e parë negative e funksionit

$$
y(x) = x - 0.3 \cdot \frac{x^2}{x + 1.2}
$$
 për  $x = 2 + 0.5 \cdot k, k = 1, 2, ...$ 

C-1. Të përpilohet skema algoritmike nëpërmjet të cilës për numrin e dhënë nmax përcaktohen koeficientet e binomit për secilin numër *n*, 0 *≤ n ≤ n*max. Koeficientet e binomit përkufizohen sipas formulës rekursive  $B_{n,k} = B_{n-1,k-1} + \overline{B}_{n-1,k}$ ,  $0 < k < n$ , gjegjësisht  $B_{n,0} = B_{n,n} = 1$ ,  $n = 0, 1, 2, ...$  Programi të testohet për  $n = 9$ :

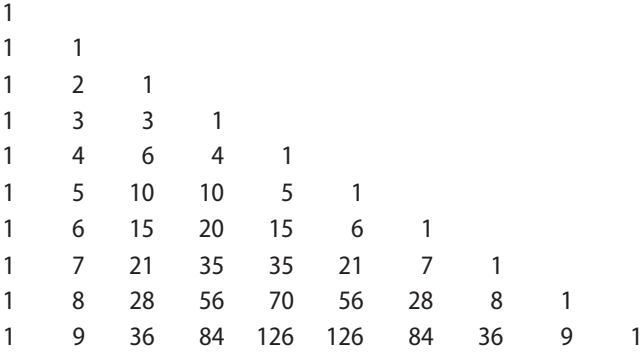

#### *Zgjidhjet*

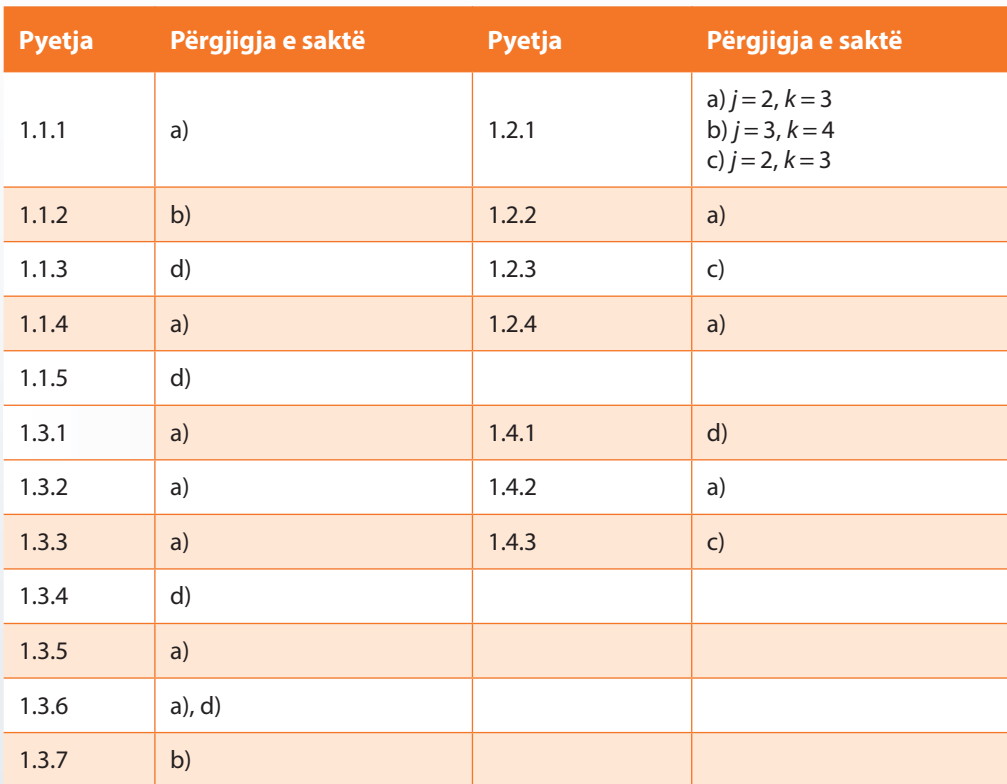

## II. PROGRAMIMI DHE GJUHA PROGRAMUESE JAVA

#### *Përgjigjuni pyetjeve*

- 2.1. Cili nocion përfshin pajisjet fizike të sistemit kompjuterik?
	- a) hardueri

×

- b) sistemi operues
- c) gjuha programuese
- d) softueri
- 2.2. Si quhet bashkësia e programeve në bazë të të cilëve kompjuteri i kryen detyrat e veta?
	- a) hardueri
	- b) sistemi operues
	- c) gjuha programuese
	- d) softueri
- 2.3. Në cilën gjuhë duhet të shënohen programet që hardueri i kompjuterit të mund t'i ekzekutojë?
	- a) në asembler
	- b) në gjuhën angleze
	- c) në gjuhën e makinës
	- d) në gjuhën pseudo
- 2.4. Cilit grup nga grupet e përmendura i takon sistemi operativ?
	- a) softuerit aplikativ
	- b) softuerit të sistemit
	- c) gjuhëve programuese
	- d) përkthyesave programorë
- 2.5. Cilit grup nga grupet e përmendura i takon paketa programore *Microsoft Office*?
	- a) softuerit aplikativ
	- b) softuerit të sistemit
	- c) gjuhëve programuese
	- d) përkthyesave programorë
- 2.6. Si quhet bashkësia e instruksioneve të shënuara për zgjidhjen e një problemi të caktuar?
- a) sistemi operativ
- b) programi
- c) programimi
- d) gjuha programuese
- 2.7. Çfarë paraqet bashkësia e simboleve, fjalëve kyçe dhe rregullave për shënimin e programit nëpërmjet të cilit kompjuterit i paraqiten instruksionet dhe përshkruhen të dhënat?
	- a) sistemi operativ
	- b) programi
	- c) programimi
	- d) gjuha programuese
- 2.8. Si quhet bashkësia e rregullave që përkufizon mënyrën se si në gjuhën simbolike ndërtohen konstruksionet elementare dhe komplekse?
	- a) gramatika
	- b) fjalori
	- c) semantika
	- d) sintaksa
- 2.9. Si quhet hulumtimi i saktësisë së konstruksioneve të gjuhëve dhe përcaktimi i rregullave të zbulimit formal të gabimeve në konstruksionet e gjuhës?
	- a) gramatika
	- b) fjalori
	- c) semantika
	- d) sintaksa
- 2.10. Si quhet hulumtimi i domethënieve të konstruksioneve të caktuara të gjuhës?
	- a) gramatika
	- b) fjalori
	- c) semantika
	- d) sintaksa
- 2.11. Bëni lidhjen e gjuhëve programuese të mëposhtme varësisht nga klasifikimi.

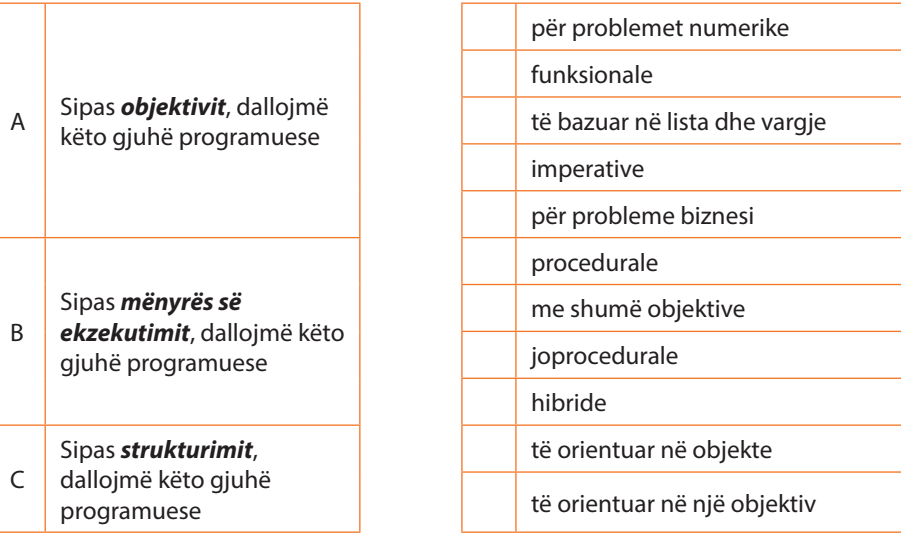

2.12. Cilën gjeneratë të gjuhëve programuese e karakterizon zbatimi i gjuhëve progra-

muese joprocedurale (gjuhët programuese deklarative të nivelit të lartë: Prolog, SQL, gjeneratorët e kodit dhe mjedisit të përdoruesit)?

- a) gjeneratën e parë
- b) gjeneratën e dytë
- c) gjeneratën e tretë
- d) gjeneratën e katërt
- 2.13. Cilën gjeneratë të gjuhëve programuese e karakterizon zbatimi i paradigmës procedurale, i cili nënkupton që programet të kryhen me thirrjen e procedurave (Pascal, C, Basic)?
	- a) gjeneratën e parë
	- b) gjeneratën e dytë
	- c) gjeneratën e tretë
	- d) gjeneratën e katërt
- 2.14. Cilën gjeneratë të gjuhëve programuese e karakterizon zbatimi i gjuhëve simbolike, të ashtuquajturve asemblerëve?
	- a) gjeneratën e parë
	- b) gjeneratën e dytë
	- c) gjeneratën e tretë
	- d) gjeneratën e katërt
- 2.15. Cilën gjeneratë të gjuhëve programuese e karakterizon zbatimi i gjuhës së makinës?
	- a) gjeneratën e parë
	- b) gjeneratën e dytë
	- c) gjeneratën e tretë
	- d) gjeneratën e katërt
- 2.16. Si quhet programi që kryen përkthimin nga gjuha simbolike në gjuhën e makinës?
	- a) asembler
	- b) interpreter
	- c) përkthyes
	- d) makinë virtuale
- 2.17. Ku manifestohen mangësitë e gjuhës simbolike?
	- a) Pamundësia e eliminimit të gabimit
	- b) Përkthimi i komplikuar
	- c) Ekzekutimi i ngadalësuar
	- d) Varësia nga lloji i kompjuterit

2.18. Në cilat gjuhë programuese përshkrimi i komandave dhe të dhënave kryhet në mënyrë të përafërt me gjuhën natyrore (gjuhën angleze)?

- a) asemblerë
- b) gjuhët e nivelit të ulët
- c) gjuhët e nivelit të lartë
- d) gjuhë makine
- 2.19. Çfarë e përkufizon paradigmën programore?
	- a) gjuha programuese
	- b) stili i programimit
	- c) struktura e programit
	- d) ndryshoret hyrëse
- 2.20. Mbi cilën paradigmë themelohen programet e shkruara në gjuhën e makinës dhe në asembler?
	- a) paradigmën deklarative
	- b) paradigmën funksionale
	- c) paradigmën imperative
	- d) paradigmën e orientuar në objekte
- 2.21. Cila paradigmë nga programuesi kërkon që problemin ta përshkruajë në mënyrën përkatëse?
	- a) paradigmën deklarative
	- b) paradigmën funksionale
	- c) paradigmën imperative
	- d) paradigmën e orientuar në objekte
- 2.22. Cila paradigmë e përkufizon procesin e zhvillimit të programit si mënyrë e lidhjes së moduleve programore të pavarura?
	- a) paradigmën deklarative
	- b) paradigmën funksionale
	- c) paradigmën imperative
	- d) paradigmën e orientuar në objekte
- 2.23. Cila paradigmë themelohet në konceptet themelore, siç është trashëgimi, polimorfizmi dhe enkapsulacioni?
	- a) paradigmën deklarative
	- b) paradigmën funksionale
	- c) paradigmën imperative
	- d) paradigmën e orientuar në objekte
- 2.24. Si quhet programi i shënuar në një gjuhë programuese të nivelit të lartë?
	- a) algoritëm
	- b) aplikacion
	- c) kod burimor
	- d) kod ekzekutiv

2.25. Si quhet programi i përkthyer në gjuhën e makinës?

- a) algoritëm
- b) aplikacion
- c) kod burimor
- d) kod ekzekutiv

2.26. Përmendi tri lloje përkthyesish.

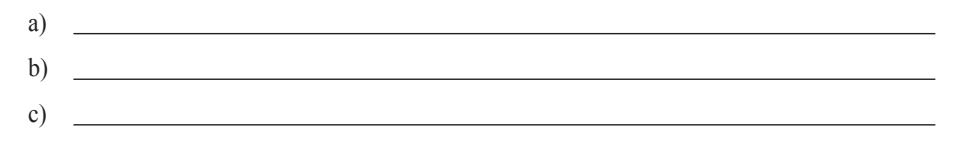

- 2.27. Si quhet programi që përkthen kodin burimor komplet të programit të shkruar në një gjuhë programuese të nivelit të lartë në gjuhën e makinës që krijon kodin unik ekzekutiv?
- 2.28. Si quhet programi që përkthen dhe ekzekuton programin burimor në kodin ekzekutiv, instruksion nga një instruksion?
- 2.29. Të renditen fazat dhe hapat e fazave të caktuara të procesit të kompajlimit.

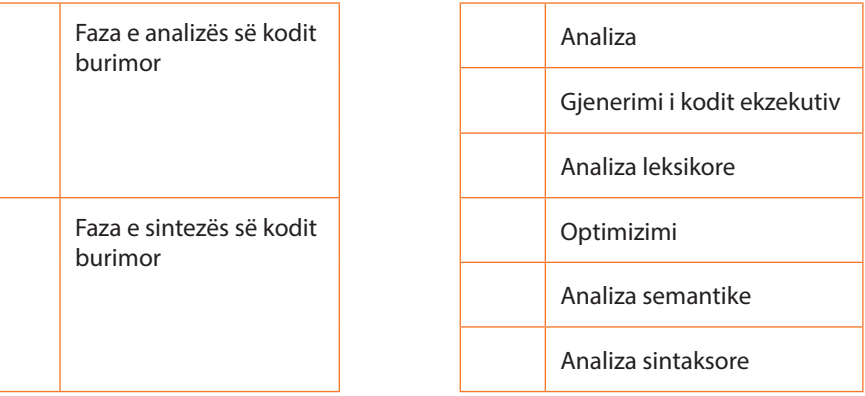

2.30. Cili nga pohimet e mëposhtme është i saktë mbi platformën Java?

- a) Ajo është e varur nga hardueri dhe e pavarur nga softueri
- b) Ajo është e varur nga softueri dhe e pavarur nga hardueri
- c) Ajo është e pavarur si nga hardueri gjithashtu edhe nga softueri
- d) Ajo është e varur si nga hardueri gjithashtu edhe nga softueri
- 2.31. Cilët janë përbërësit e platformës Java?
	- <u> 1980 Johann Barbara, martxa alemaniar a</u> a)
	- b)

2.32. Çfarë përftohet si rezultat i përkthimit të programit me anë të Java kompajlerit?

- a) asembleri
- b) kodi burimor
- c) kodi ekzekutiv
- d) Java bajt kodi

2.33. Si quhet programi i përkthyer në gjuhën e makinës të Java makinës virtuale?

- a) Java bajt kodi
- b) Java kodi i objekteve
- c) Java apleti
- d) Java
- 2.34. Çfarë duhet të ekzistojë në kompjuter në të cilin ekzekutohet Java bajt kodi?
	- a) Interpreteri për Java bajt kodin
	- b) Kodi ekzekutues
	- c) Sistemi operativ
	- d) Gjuha programuese java
- 2.35. Si quhet programi i pavarur që ekzekutohet në mënyrë të drejtpërdrejtë në Java platformën?
	- a) aplet
	- b) aplikacion
	- c) Java bajt kod
	- d) Java program
- 2.36. Si quhet programi që është shkruar me qëllim të zmadhimit të ndërveprimit të ueb aplikacionit dhe i cili ekzekutohet brenda ueb faqes?
	- a) aplet
	- b) aplikacion
	- c) Java bajt kod
	- d) Java program
- 2.37. Të renditen fazat e jetës (ekzistencës) së apletit (me 1 të shënohet faza e parë, me 2 faza e dytë etj.)

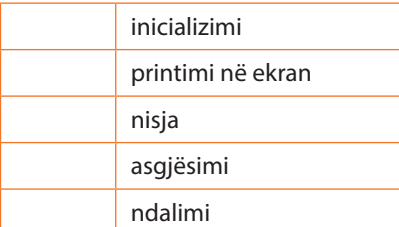

- 2.38. Në cilën fazë kryhet leximi i apletit në programin kërkimor?
	- a) Në fazën e inicializimit
	- b) Në fazën e printimit në ekran
	- c) Në fazën e asgjësimit

#### *Zgjidhjet* m

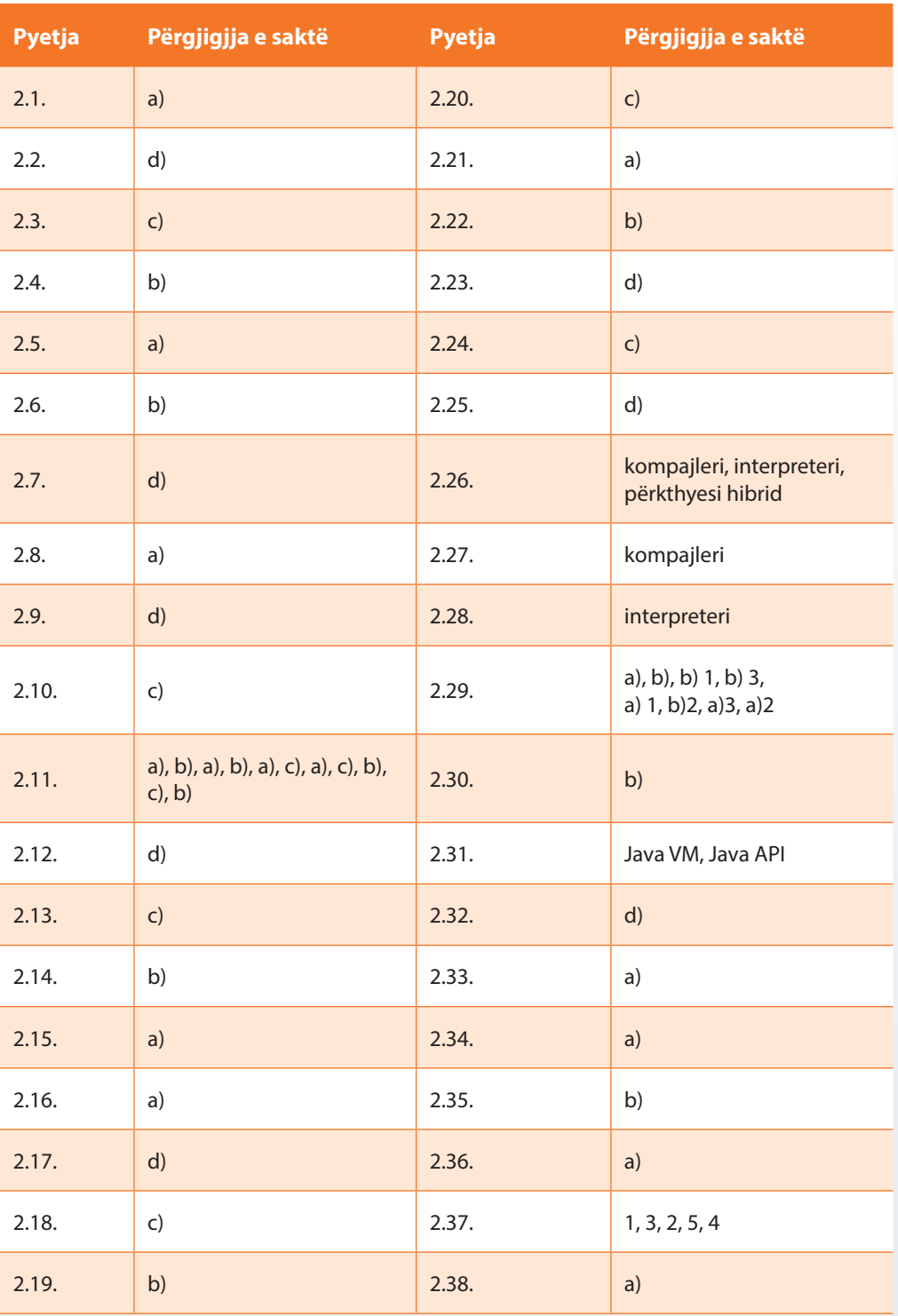

# III. ELEMENTET KRYESORE TË GJUHËS PROGRAMUESE JAVA

*Përgjigjuni pyetjeve*

- 3.1. Cilën bashkësi të simboleve e përdor gjuha programuese Java?
	- a) ASCII
	- b) gjuhën angleze
	- c) bashkësinë standarde të simboleve
	- d) UNICOD
- 3.2. Cila nga përgjigjet e ofruara nuk korrespondon me elementet kryesore të gjuhës programuese Java?
	- a) komentet
	- b) operatorët
	- c) ndryshoret
	- d) foljet
- 3.3. Cili nga nocionet e përmendura përdoret nga programuesit me qëllim që të dokumentojë më mirë mënyrën e punës së pjesëve të caktuara të programit?
	- a) komentet
	- b) literalet dhe ndarësit
	- c) fjalët kyçe
	- d) tipat e ndryshoreve
- 3.4. Gjatë kompajlimit të programit burimor kompajleri:
	- a) i kapërcen komentet
	- b) i kompajlon komentet
- 3.5. Cila nga situatat e përmendura më poshtë paraqet komentin e shënuar në mënyrë korrekte?
	- a) // a e kemi shënuar këtë koment në mënyrë korrekte
	- b) -- a e kemi shënuar këtë koment në mënyrë korrekte
	- c) \*\* a e kemi shënuar këtë koment në mënyrë korrekte \*\*
	- d) \*/ a e kemi shënuar këtë koment në mënyrë korrekte /\*
- 3.6. Cila nga situatat e përmendura më poshtë paraqet koment të shënuar në mënyrë korrekte?
	- a) // a e kemi shënuar këtë koment në mënyrë korrekte//
	- b) \*\* a e kemi shënuar këtë koment në mënyrë korrekte\*\*
	- c) / \* a e kemi shënuar këtë koment në mënyrë korrekte / \*
	- d) \*/ a e kemi shënuar këtë koment në mënyrë korrekte /\*
- 3.7. Si quhen vlerat konstante të cilat paraqiten në programe dhe nënkuptojnë ruajtjen e një vlere të përmendur në mënyrë të përpiktë?
	- a) komentet
	- b) literalet
	- c) fjalët kyçe
	- d) ndryshoret
- 3.8. Të lidhen vlerat e përmendura në anën e djathtë me tipat përkatëse në anën e majtë.

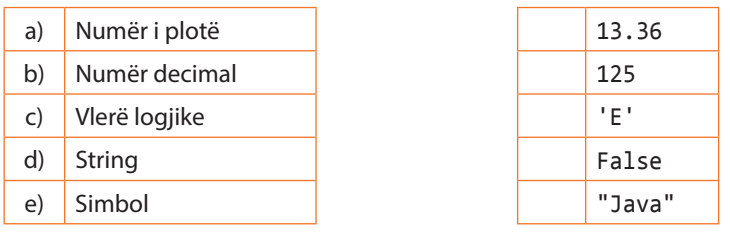

- 3.9. Si quhen simbolet që përdoren për grumbullimin dhe rregullin e pjesëve të kodit programor?
	- a) komentet
	- b) literalet
	- c) operatorët
	- d) ndarësit
- 3.10. Cilat nga kllapat e përmendura më poshtë përdoren për etiketimin e bllokut të programit dhe grumbullimin e komandave që i takojnë bllokut të njëjtë?
	- a) ( )
	- b)  $\lceil \rceil$
	- c) { }
- 3.11. Cilat nga kllapat e cekura më poshtë përdoren për përkufizimin e parametrave të metodave, përmendjen e argumenteve hyrëse të metodës dhe përkufizimin e kushteve në komanda drejtuese?
	- a) ( )
	- b) [ ]
	- c) { }
- 3.12. Cilat nga kllapat e cekura më poshtë përdoren për përkufizimin e vargut dhe për qasjen e kufizave të tij?
	- a) ( )
	- b)  $\lceil \rceil$
	- c) { }
- 3.13. Grumbulloji emrat e objekteve të përkufizuara në mënyrë korrekte dhe të atyre të përkufizuara në mënyrë jokorrekte në tabelën e mëposhtme duke përdorur shenjat përkatëse (M, K).

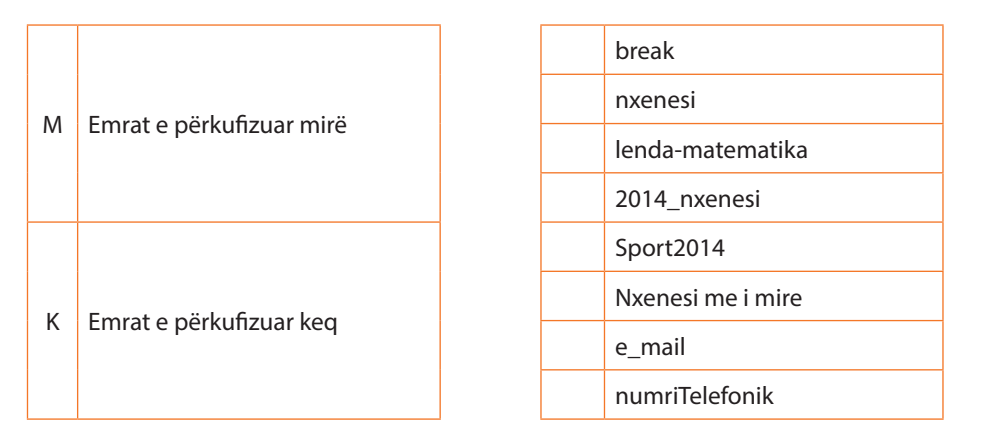

- 3.14. Cili nga tipat e përmendur më poshtë përdoret për paraqitjen e numrave të plotë?
	- a) double
	- b) char
	- c) int
	- d) float
- 3.15. Cili nga tipat e përmendur më poshtë përdoret për paraqitjen e numrave decimalë?
	- a) double
	- b) char
	- c) long
	- d) boolean
- 3.16. Cili nga tipat e përmendur më poshtë përdoret për paraqitjen e vlerave logjike?
	- a) double
	- b) char
	- c) long
	- d) boolean
- 3.17. Tipat e përmendura të të dhënave të renditen sipas madhësisë, prej më të voglit deri te më i madhi (prej 1 deri në 4).

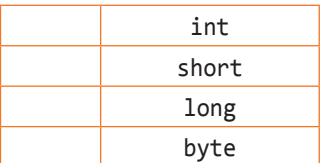

- 3.18. Cili nga rastet e përmendura më poshtë paraqet mënyrën korrekte të shënimit të komandës për përkufizimin e ndryshoreve?
	- a) numri-oreve int
	- b) int numri-oreve
	- c) numri\_oreve int
	- d) int numri\_oreve
- 3.19. Cilat nga rastet e përmendura më poshtë paraqesin mënyrën korrekte të shënimit të komandës për përkufizimin e ndryshoreve?
	- a) int gjatesia; int gjeresia;
	- b) int gjatesia, gjeresia;
	- c) int gjatesia; gjeresia;
	- d) int gjatesia, int gjeresia;
- 3.20. Në cilin nga rastet e përmendura më poshtë është shënuar në mënyrë korrekte komanda e shoqërimit të vlerës 10, ndryshores *x*?
	- a)  $10 = x;$
	- b)  $x = 10$ ;
	- c)  $x := 10$ ;
	- d)  $x == 10$ ;
- 3.21. Në cilën nga rastet e përmendura më poshtë është përkufizuar në mënyrë korrekte ndryshorja e tipit int e inicializuar në vlerën 10?
	- a) int  $x = 10$ ;
	- b) int  $x = '10';$
	- c) int  $x := 10$ ;
	- d) int x := '10';

3.22. Cila nga komandat e përmendura të shoqërimit nuk është korrekte?

- a) float  $t = -20$ ;
- b) int  $t = 25$ ;
- c) short  $s = 15$ ;
- d) int t = 15.5;

3.23. Cila nga komandat e përmendura të shoqërimit është korrekte?

- a) byte  $b = 20.5$ ;
- b) int  $i = 30.5$ ;
- c) double  $d = 30.5$ ;
- d) long  $l = 4.5$ ;
- 3.24. Cila nga komandat e përmendura të shoqërimit është korrekte?
	- a) char  $c = 'A';$
	- b) char c = '23';
	- c) char  $c = "A";$
	- d) char c = "23";
- 3.25. Nëpërmjet cilit simbol paraqitet operatori aritmetik i shumëzimit në gjuhën programuese Java?
	- a) .
	- b) \*
	- c) x
	- d) %
- 3.26. Nëpërmjet cilit simbol paraqitet operatori aritmetik i pjesëtimit të plotë në gjuhën programuese Java (rezultati i pjesëtimit të plotë është gjithmonë numër i plotë pavarësisht se a plotpjesëtohen numrat e dhënë)?
	- a) /
	- $b)$  |
	- c)  $\lambda$
	- d) %
- 3.27. Në qoftë se *a* dhe *b* janë ndryshore të tipit int që kanë vlerat 53 dhe 5 sipas radhës, sa është vlera e numrit c të përftuar nga shoqërimi int c = a / b?
	- a) 10
	- b) 11
	- c) 10.6
	- d) 12

3.28. Sa është vlera e shprehjes 30 % 4 në gjuhën programuese Java?

- a) 2
- b) 7.5
- c) 3
- d) 0.5
- 3.29. Në qoftë se *a* dhe *b* janë ndryshore të tipit int që kanë vlerat 5 dhe 2, sipas radhës, sa është vlera e shprehjes së përkufizuar sipas formulës a / b \* b ?
	- a) 5.0
	- b) 5
	- c) 1.25
	- d) 4
- 3.30. Cila nga shprehjet e përmendura, të shënuara në gjuhën Java, ka për rezultat numrin 1?
	- a) 2 % 1
	- b) 14 % 3
	- c) 100 % 10
	- d) 19 % 3

3.31. Çfarë do të paraqitet si rezultat i ekzekutimit të pjesës së mëposhtme të kodit programor?

```
double x = 10.5;
int y = (int)x;
System.out.println("x është " + x + " dhe y është " + y);
```
- a) *x* është 10 kurse *y* është 11
- b) *x* është 10.0 kurse *y* është 11.0
- c) *x* është 10.5 kurse *y* është 10.0
- d) *x* është 10.5 kurse *y* është 10
- 3.32. Çfarë do të paraqitet si rezultat i ekzekutimit të pjesës së mëposhtme të kodit programor?

```
int x = 5;
int y = x++;System.out.println("x është " + x + ", kurse y është " + y);
```
- a) *x* është 5, kurse *y* është 5
- b) *x* është 5, kurse *y* është 6
- c) *x* është 6, kurse *y* është 5
- d) *x* është 6, kurse *y* është 6
- 3.33. Çfarë do të paraqitet si rezultat i ekzekutimit të pjesës së mëposhtme të kodit programor?

```
int x = 4;int y = x++;
int z = ++x;System.out.println("x është " + x + ", y është " + y +
                    ", kurse z është " + z);
```
- a) *x* është 4, *y* është 4, kurse *z* është 4
- b) *x* është 6, *y* është 5, kurse *z* është 6
- c) *x* është 6, *y* është 4, kurse *z* është 5
- d) *x* është 4, *y* është 5, kurse *z* është 5

3.34. Çfarë do të paraqitet si rezultat i ekzekutimit të pjesës së mëposhtme të kodit programor?

```
int x = 4;int y = 8;
int z = 10;
int y += x;
int z -= x;
System.out.println("y është " + x + ", kurse z është " + z);
a) y është 8, kurse z është 10
```
- b) *y* është 4, kurse *z* është 4
- c) *y* është 12, kurse *z* është 6
- d) *y* është 12, kurse *z* është 10
- 3.35. Cili nga simbolet e përmendura më poshtë paraqet operatorin relacional "më e vogël ose e barabartë"?
	- a)  $\langle$
	- b)  $=\leq$
	- c)  $\langle =$
	- d) !<
- 3.36. Cili nga simbolet e përmendura më poshtë paraqet operatorin relacional "e barabartë"?
	- a)  $\langle \rangle$
	- $b) =$
	- c)  $==$
	- $d)$  !=
- 3.37. Çfarë do të paraqitet si rezultat i ekzekutimit të pjesës së mëposhtme të kodit programor?

```
int i = 4;
int j = 8;
boolean l;
l = i < jSystem.out.println("l është " + l);
```
- a) *l* është true
- b) *l* është false
- c) *l* është 12
- d) *l* është 4

3.38. Çfarë do të paraqitet si rezultat i ekzekutimit të pjesës së mëposhtme të kodit programor?

```
int i = 4;
int j = 8;
boolean k = false;
boolean l;
1 = k || (i \langle j);System.out.println("l është " + l);
```
- a) *l* është true
- b) *l* është false
- c) *l* është 12
- d) *l* është 4

#### ver. *Zgjidhjet*

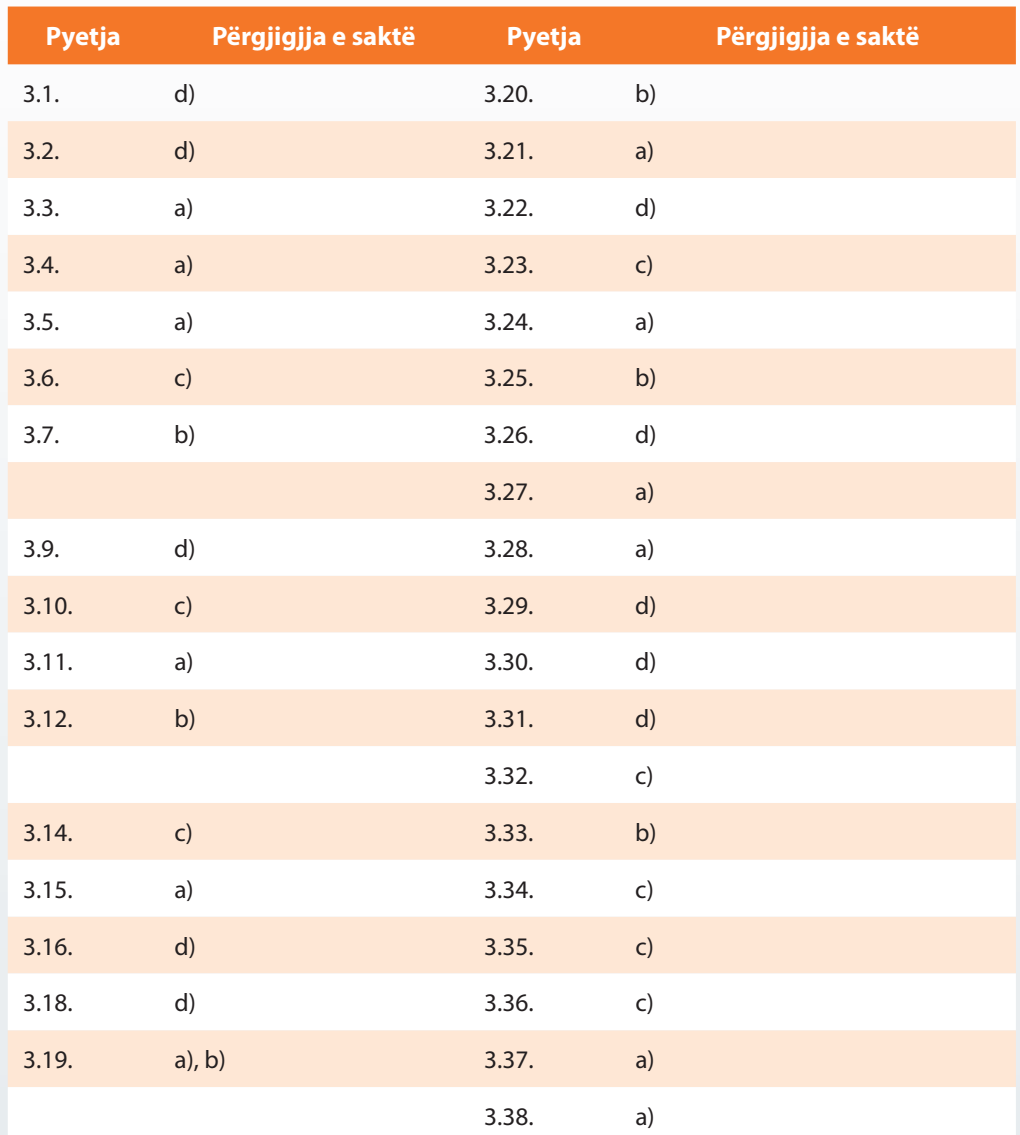

3.8.

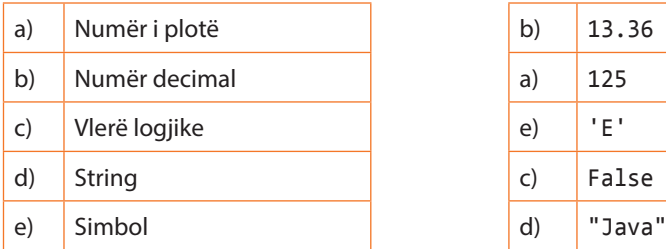

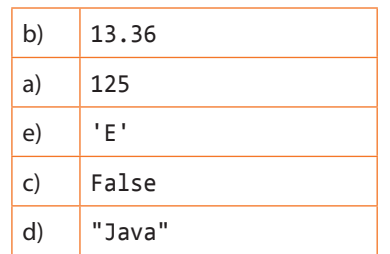

3.13.

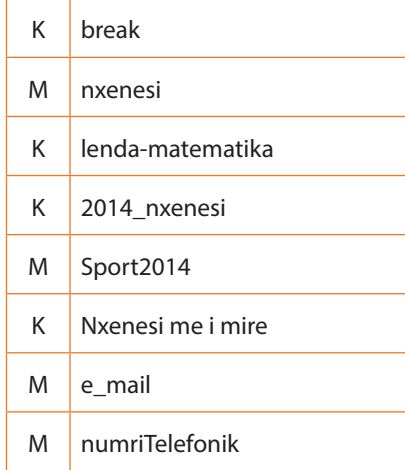

### 3. 17.

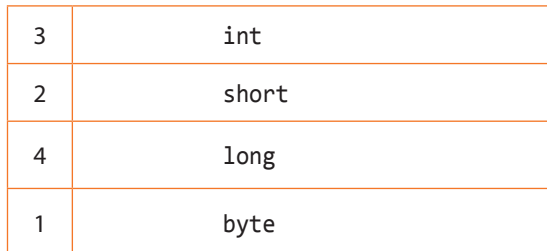

# IV. BAZAT E PROGRAMIMIT TË ORIENTUAR NË OBJEKTE: KLASAT DHE OBJEKTET

#### *Përgjigjuni pyetjeve*

- 4.1. Cila nga njësitë programore të mëposhtme paraqet shabllonin për konstruksionin e objekteve të të njëjtit tip?
	- a) paketa
	- b) metoda
	- c) ndryshorja
	- d) klasa
- 4.2. Si quhen të dhënat që paraqesin një pjesë të një klase?
	- a) metoda
	- b) atributi
	- c) konstruktori
	- d) objekti
- 4.3. Cilat nga elementet e mëposhtme të klasës dhe objektit paraqesin sjelljen e saj/ tij, d.m.th. funksionet që ndikojnë në karakteristikat e objektit?
	- a) metoda
	- b) atributi
	- c) konstruktori
	- d) klasa/objekti
- 4.4. Supozojmë se është krijuar klasa *Avion* për paraqitjen e të dhënave mbi avionët (aeroplanët). Cilat nga përgjigjet e rreshtuara më poshtë mund të jenë shembuj objektesh të klasës së dhënë (në qoftë se emërtimi i objektit jepet në mënyrë të arsyeshme)?
	- a) avion
	- b) boing
	- c) udhetar
	- d) pilot
	- e) avionAirBus
- 4.5. Supozojmë se është dhënë klasa *A* me atributet private *x*, *y* dhe *z*. Në qoftë se dëshirohet të mundësohet modifikimi i vlerës së atributit *x*, atëherë nevojitet:
	- a) të krijohet metoda *ndryshimiX(vleraEReX )*
	- b) të shtohet atributi *vleraEReX*
	- c) Meqenëse klasa *A* përmban atributin *x*, ai gjithmonë mund të modifikohet.
- 4.6. Për paraqitjen e të dhënave mbi automobilat dëshirojmë të krijojmë klasën *Automobili*. Zgjedhen se cilat nga atributet e mëposhtme mund të ketë kjo klasë.
	- a) numriRregjistrues
	- b) marka
	- c) modeli
	- d) ndryshoPronarin(pronariIRi)
	- e) vitiIProdhimit
	- f) shtoPajisjenDimerore(pajisja)
- 4.7. Për paraqitjen e të dhënave mbi hotelet dëshirojmë të krijojmë klasën *Hoteli*. Nga lista e mëposhtme të zgjedhen metodat që kjo klasë mund të ketë.
	- a) emri
	- b) klasifikimiIHotelit
	- c) ndryshoPronarin(pronariIRi)
	- d) ndryshoEmrinHotelit(emriIRi)
	- e) adresa
	- f) zmadhoRejtingunHotelit(rejtinguIRi)
- 4.8. Për paraqitjen e të dhënave mbi pajisjen e kompjuterëve dëshirojmë të krijojmë klasën *PajisjaIT*. Të identifikohen metodat dhe atributet që mund t'i përkasin kësaj klase (të përdoret simboli X, në vendin përkatës në tabelën e mëposhtme).

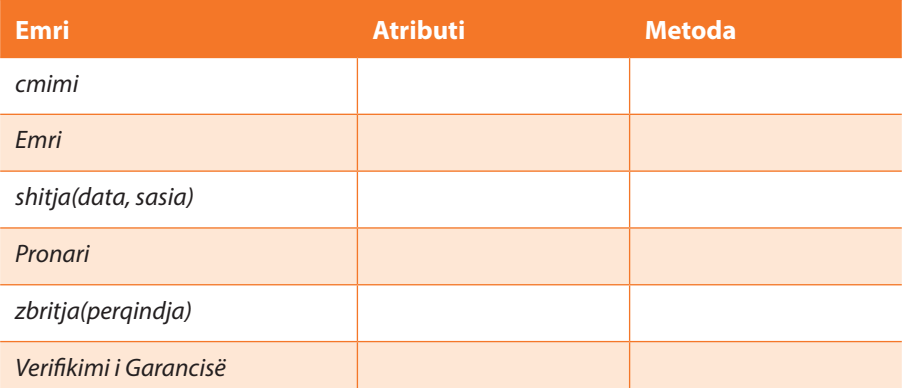

- 4.9. Për paraqitjen e të dhënave mbi shkollën, dëshirohet të krijohet klasa *Shkolla*. Të zgjidhen elementet në listën e mëposhtme që mund të paraqesin sjellje të brendshme të kësaj klase.
	- a) emriNxenesit
	- b) krijoParalelenERe
	- c) ndryshojeEmrinEShkolles
	- d) paraqitjaEStatistikesTeSuksesit
	- e) perfundimiIVititShkollor

#### *Të zgjidhni detyrat*

Në skenarët e mëposhtëm nga jeta e përditshme të identifikohen klasat e nevojshme për paraqitjen e informacioneve të përmendura. Për secilën klasë të përmenden elementet e saj (atributet dhe metodat).

4.10. Kontrollit të fluturimit në aeroportin e Podgoricës duhet t'i mundësohet paraqitja e të dhënave relevante për aeroplanët dhe për pozicionin e tyre. Më saktësisht, për secilin aeroplan është i njohur numri unik identifikues, marka, tipi dhe viti i prodhimit. Në secilin moment është i njohur pozicioni i aeroplanit: a ndodhet në tokë apo në hapësirën ajrore, ose në fakt ndodhet jashtë hapësirës së kontrollit në Podgoricë. Në qoftë se ndodhet në hapësirën ajrore, janë të njohura koordinatat e tij *x*, y dhe z. Kontrollorët e fluturimit në mënyrë periodike (çdo disa sekonda) rinovojnë informacionet mbi koordinatat e avionit, kurse evidentojnë aterrimin, ngritjen, si dhe lëshimin e hapësirës ajrore mbi Podgoricë.

#### Zgjidhja:

Nga skenari i dhënë mund të identifikohet klasa e mëposhtme:

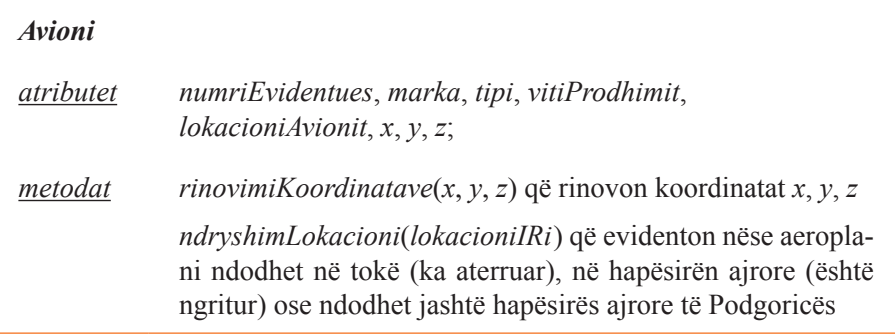

4.11. Nxënësit të klasës së gjashtë i nevojitet ndihma për vizatimin dhe llogaritjet elementare në lidhje me figurat e rregullta në rrafsh. Për secilën figurë është i njohur numri i kulmeve (3– trekëndëshi, 4 – katërkëndëshi, 6 – gjashtëkëndëshi, 8 – tetëkëndëshi), gjatësia e brinjës; në bazë të të cilave njehsohen këndi i brendshëm, perimetri dhe sipërfaqja. Krahas vizatimit të figurës përkatëse, nevojitet të mundësohet edhe vizatimi i rrethit të brendashkruar dhe rrethit të jashtëshkruar. Gjithashtu, nxënësit duhet t'i mundësohet, që mbas ndryshimit të vlerës së gjatësisë së brinjës, të bëjë ndryshimin e elementeve përkatës të *n*-këndëshit të dhënë të rregullt.

Zgjidhja:

Nga skenari i dhënë mund të identifikohet klasa e mëposhtme

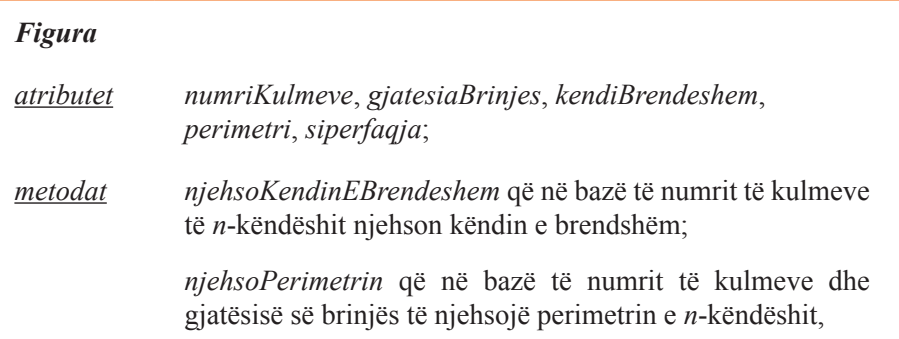

*njehsoSiperfaqen* që në bazë të numrit të kulmeve dhe gjatësisë së brinjës të njehsojë perimetrin e *n*-këndëshit,

*vizatoFiguren* që vizaton figurën në ekran,

*vizatoFiguratMeRrethTeBrendashkruar* që vizaton figurën në ekran së bashku me rrethin e brendashkruar në të,

*vizatoFiguratMeRrethTeJashteshkruar* që vizaton figurën në ekran së bashku me rrethin e jashtëshkruar në të,

*ndryshoBrinjen*(*gjatesiaERe*) e cila vlerën *gjatesiaERe* e vendos për vlerë të re të ndryshores gjatësia e brinjës.

4.12. Për çdo person të punësuar (punonjës) janë të njohur: emri, mbiemri, NUIQ (numri unik i identifikimit të qytetarit), reparti në të cilin punon, vitet e stazhit punues dhe paga (rroga). Ekzistojnë lloje të veçantë të punësuarve: menaxherët dhe punonjësit në zyrë. Në rast se punonjësi është menaxher, për të njihet informata shtesë, numri i të punësuarve në repart në të cilin ai është menaxher, si dhe shtesa në pagë. Në anën tjetër, për punëtorin në zyrë është e njohur gjatësia e pauzës gjatë kohës së punës që mund ta përdorë, kurse në sasinë e pagës nuk ndikojnë (llogariten) vitet e stazhit të punës, siç vlen për punëtorët e tjerë.

Për secilin punëtor nevojitet të sigurohet përftimi i informacioneve mbi rrogën dhe stazhin e punës, si dhe mundësitë e korrigjimeve të tyre.

Zgjidhja:

Nga skenari i dhënë mund të identifikohen klasat e mëposhtme:

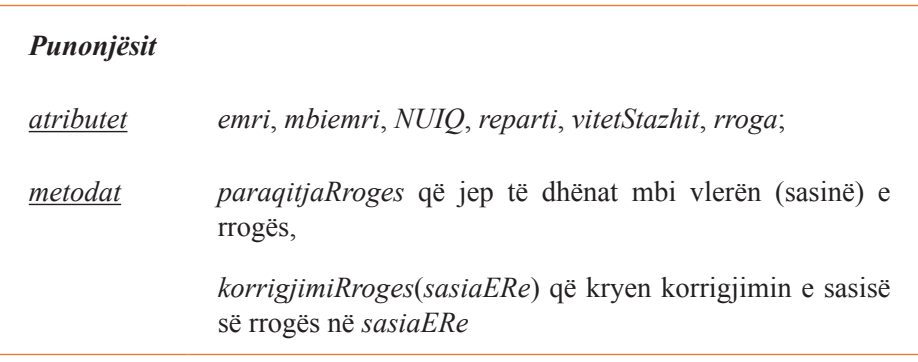

*Menaxheri* që trashëgon klasën *Punonjesit* dhe përmban edhe këto:

*atribute*: *numriPunonjesve*, *shteseNeRroge*

*PunonjesiNeZyre* që trashëgon klasën *Punonjesit* dhe përmban edhe këtë:

*atribut*: *gjatësiaPauzes* si dhe

*metodën*: *paraqitjaRroges* që jep të dhënat mbi vlerën (sasinë) e rrogës së punonjësit në zyrë (që dallohet nga metoda *paraqitjaRroge* nga mbiklasa *Punonjesi*)

#### *Punoni vetë*

4.13. Supozojmë se nevojitet të bëhet evidentimi i *televizorëve*. Për çdo televizor është e domosdoshme të dihet, nëse është kyçur në atë moment, cili program është kyçur, përshkrimi i hollësishëm i programit aktual si dhe intensiteti momental i zërit.

Gjithashtu, kanalet mund të ndërrohen, për një përpara dhe prapa (*±*); zëri mund të rritet dhe zmadhohet për një vlerë në shkallë; kurse televizori mund të kyçet dhe shkyçet sipas radhës.

4.14. Supozojmë se nevojitet të bëhet evidentimi i *studentëve*. Për secilin student është e domosdoshme të dihet emri, mbiemri, numri i indeksit, emri i fakultetit, viti i studimeve dhe nota mesatare.

Gjithashtu studenti mund të ndryshojë fakultetin të cilin e studion, mund të japë me sukses të gjitha lëndët dhe të regjistrojë vitin e ri shkollor, të përfundojë fakultetin dhe të marrë diplomën. Nëse studenti e kalon një provim, nota mesatare rinovohet (ndryshohet), gjë që nevojitet të evidentohet. Në çdo moment mund të nxjerrën të dhënat mbi studentin në formën e raportit që përmban të gjitha informacionet e përmendura për studentin.

4.15. Supozojmë se nevojitet të bëhet evidentimi i *librave*. Për secilin libër është e domosdoshme të dihet titulli i tij, autorët, ISBN, botuesi dhe viti i publikimit.

Gjithashtu, botuesi i librit mund të ndryshohet, si edhe viti i publikimit (botimit). Në rast se libri ka më shumë autorë, mund të kërkohet informacioni mbi numrin e përgjithshëm të autorëve, si dhe të dhënat mbi autorin e parë. Në çdo moment mund të përftohen të dhënat mbi librin në formën e raportit që përmban të gjitha informatat e përmendura.

#### *Zgjidhjet*

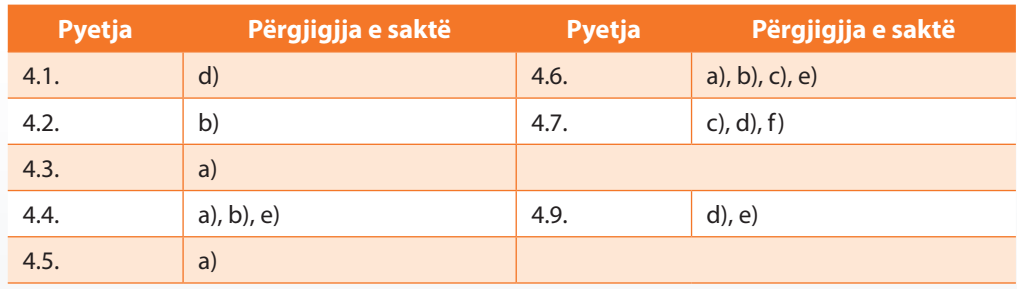

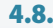

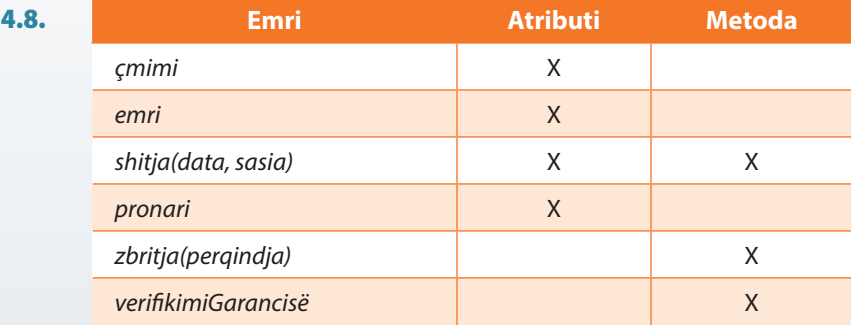

# V. KLASAT DHE METODAT

### 5.1. Krijimi i klasave

```
Përgjigjuni pyetjeve
```
- 5.1.1. Cila fjalë e rezervuar përdoret për përkufizimin e klasës?
	- a) method
	- b) class
	- c) main
	- d) object
- 5.1.2. Cili nga pohimet e mëposhtme është i vërtetë?
	- a) Çdo klasë duhet të përmbajë të paktën një atribut.
	- b) Çdo klasë duhet të përmbajë të paktën një metodë.
	- c) Çdo klasë duhet të përmbajë të paktën një atribut ose një metodë.
	- d) Çdo klasë duhet të përmbajë të paktën një atribut dhe një metodë.
- 5.1.3. Cili nga pohimet e mëposhtme është i vërtetë për kodin e dhënë për krijimin e klasës?

```
class Lodra{
    String emri;
    String prodhuesi;
}
```
- a) Përmban gabimin: emri i klasës është shënuar me shkronjë të vogël.
- b) Përmban gabimin: vlerat e atributeve nuk janë inicializuar.
- c) Përgjigjet *a*) dhe *b*) janë të sakta.
- d) Të dy përgjigjet *a*) dhe *b*) janë të pasakta.
- 5.1.4. Për pjesën e dhënë të kodit për krijimin e klasës *Ora* të përcaktohen sipas radhës tipat e atributeve:

```
class Ora{
   tipi_te_dhenave marka = "panohur";
   tipi_te_dhenave cmimi = 120.75;
   tipi_te_dhenave viti = 2012;
}
```
- a) String, int, int
- b) String, String, int
- c) String, double, int
- d) Boolean, Double, Integer
- 5.1.5. Cilat janë vlerat fillestare automatike (të parapërcaktuara) për fushat e tipit int dhe String sipas radhës?
	- a) 1, null
	- $b)$   $\theta$ ,  $null$
	- c) 1, void
	- d) 0, void

#### *Zgjidhni detyrat*

**Projekti Televizorët.** Krijo klasën *Televizori* që përmban:

- Atributin *FuqiaETonit* që paraqet forcën momentale të tonit. Vlera e nënkuptuar është 0 (toni është i mbytur (i heshtur) deri në fund);
- Atributin *programiMomental* që tregon numrin rendor të programit që është i ndezur. Vlera e nënkuptuar është 1;
- Atributin *programiMomentalPershkrimi* që paraqet përshkrimin e programit që është ndezur në atë moment. Vlera e nënkuptuar është "panjohur";
- Atributin *iNdezur* vlerat e mundshme të të cilit janë true/false (ndezur/ ndalur). Merret që vlera iniciale (e nënkuptuar) e televizorit është *ndalur*.

Zgjidhja:

?

```
public class Televizori {
       int fuqiaETonit=0;
       int programiMomental=1;
       String programiMomentalPershkrimi="panjohur";
       boolean kycur=false;
}
```
 $\circledcirc$ Në CD zgjidhja ndodhet në: *ProjektiStudenti/src/krijimiKlases/Televizori*

*Projekti Studentët*. Krijo klasën *Studenti* që përmban:

- Atributin *emri* që paraqet emrin e studentit;
- Atributin *mbiemri* që paraqet mbiemrin e studentit;
- Atributin *numriIndeksit* që paraqet numrin e indeksit të studentit. Vlera e nënkuptuar është 001/2014 ;
- Atributin *emriFakultetit* që paraqet emrin e fakultetit në të cilin studenti studion dhe vlera e nënkuptuar është "panjohur" ;
- Atributin *vitiStudimeve*, vlera fillestare e të cilit është 1 dhe paraqet vitin e studimeve në të cilin studenti është regjistruar;
- Atributin *notaMesatare* që paraqet notën mesatare të studentit.

```
Zgjidhja:
 public class Studenti {
        String emri;
        String mbiemri;
        String numriIndeksit = "001/2013";
        String emriFakultetit = "panjohur";
        int vitiStudimeve = 1;
        double notaMesatare;
 }
```
 $\circledcirc$ Në CD zgjidhja ndodhet në: *ProjektiStudenti/src/krijimiKlases/Studenti*

?

**Projekti Librat.** Krijo klasën *libri* që përmban:

- Atributin *titulli* që paraqet titullin e librit;
- Atributin *autori* që paraqet listën e autorëve të librit (në qoftë se ka më shumë autorë, lista krijohet ashtu që emrat e autorëve ndahen nëpërmjet presjeve);
- Atributin *isbn* që paraqet numrin ISBN të librit;
- Atributin *botuesi* që paraqet emrin e botuesit të librit;
- Atributin *vitiBotimit* që paraqet vitin e publikimit të librit, kurse vlera e nënkuptuar është 2014.

Zgjidhja:

```
public class Libri {
      String titulli;
      String autori;
      int isbn;
      String botuesi;
      int vitiBotimit = 2014;
}
```
?

 $\circledcirc$ 

Në CD zgjidhja ndodhet në: *ProjektiStudenti/src/krijimiKlases/Libri*

# 5.2. Krijimi i metodave brenda klasës

#### *Përgjigjuni pyetjeve*

- 5.2.1. Cilat nga pohimet e mëposhtme janë të vërteta?
	- a) Secila metodë duhet të ketë vlerën kthyese.
	- b) Secila metodë duhet të ketë një argument hyrës.
	- c) Klasa mund të përmbajë dy metoda me të njëjtin emër.
	- d) Në qoftë se metoda nuk jep vlerën kthyese, ajo përkufizohet që të kenë tipin kthyes void.
- 5.2.2. Cilat nga përkufizimet e përmendura të metodës *paraqitjet* janë korrekte?

```
a) public paraqitjet() {
        System.out.println("Paraqitja...");
   }
b) public void paraqitjet() {
        System.out.println("Paraqitja...");
   }
c) public int paraqitjet() {
        System.out.println("Paraqitja...");
        return 0;
   }
```
5.2.3. Cilin tip kthyes mund të ketë metoda *metodaABC* e dhënë nëpërmjet kodit të mëposhtëm?

```
tipiKthyes metodaABC(byte x, double y){
     return (long)(x)/y*2;
}
```
- a) int
- b) byte
- c) long
- d) double
- 5.2.4. Cili nga pohimet e mëposhtme është i saktë në lidhje me metodën *analizaESuksesit* të klasës së dhënë *Nxenesi*?

```
public class Nxenesi {
     String emri;
     String mbiemri;
     double mesatarja;
     public String analizaSuksesit(){
         return("Suksesi i nxënësit është: "+ mesatarja);
     }
}
```
- a) Metoda përmban gabimin.
- b) Metoda kthen informacionin mbi suksesin e nxënësit.
- c) Metoda *analizaSuksesit* nuk mund të jetë pjesë e klasës *Nxenesi*.
- 5.2.5. Cili nga pohimet e mëposhtme është i saktë në lidhje me metodën *numriEvidentues* të klasës së dhënë *Studenti*?

```
public class Studenti {
     String emri;
     String mbiemri;
     double mesatarja;
     String nrIndeksit;
     public int numriEvidentues(){
         System.out.println("Numri i indeksit është: " + nrIndeksit);
         return nrIndeksit;
     }
}
```
- a) Metoda paraqet informacionin mbi numrin e indeksit të studentit dhe e kthen si vlerë kthyese.
- b) Metoda mbas paraqitjes së informacionit mbi numrin e indeksit paraqet gabimin, sepse atributi *nrIndeksit* ka tipin String kurse vlera kthyese e metodës ka tipin int.
- c) Kompajleri e lajmëron gabimin, sepse atributi *nrIndeksit* ka tipin String kurse vlera kthyese e metodës ka tipin int.
- d) Metoda paraqet informacionin mbi numrin e indeksit të studentit dhe e kthen si vlerë kthyese, mirëpo paraqitet paralajmërimi (*warning*), se *nrIndeksit* ka tipin String, kurse vlera kthyese e metodës ka tipin int.
- 5.2.6. Cilat mund të jenë argumentet hyrëse të metodës *zmadhoMesataren*?

```
public class Studenti {
    String emri;
    String mbiemri;
    double mesatarja;
    public void zmadhomesataren(double x){
       mesatarja = mesatarja + x;
    }
}
a) void
b) .09
c) 1
d) "0.75"
e) '0.75'
f) null
g) 3.45
h) 1/45
i) (1/45)
```
#### *Të zgjidhen detyrat*

*Projekti Televizorët*. Në klasën e krijuar më herët *Televizor* (që përmban atributet: *fuqiaETonit*, *programiMomental*, *programiMomentalPershkrimi* dhe *ndezur*) të shtohen:

- Metoda *ndizeTelevizorin*, e cila evidenton, nëse televizori është ndezur (vlera e atributit *ndezur* është vendosur në true);
- Metoda *kanaliVijues* që transferon në programin vijues (d.m.th. vlerën e atributit *programiMomental* e zmadhon për 1), kurse përshkrimin e programit të ri e vendos në "panjohur";
- Metoda *ndryshoKanalin* e cila si argument hyrës e pranon numrin rendor dhe përshkrimin e programit në të cilin bëhet transferimi. Kjo metodë evidenton programin e ri si dhe përshkrimin e tij, pastaj paraqet lajmërimin përkatës;
- Metoda *infoKanali* që kthen informacionin mbi programin momental në formatin vijues: *programiMomental*: *programiMomentalPershkrimi*.

Zgjidhje:

?

```
public class Televizori {
     int fuqiaETonit=0;
     int programiMomental=1;
     String programiMomentalPershkrimi="panjohur";
     boolean ndezur=false;
     public void ndizeTelevizorin() {
         ndezur=true;
     }
     public void kanaliVijues() {
         programiMomental++;
         programiMomentalPershkrimi = "panjohur";
     }
     public void ndryshoKanalin(int kanaliIRi,
             String kanaliIRiPershkrimi) {
         programiMomental=kanaliIRi;
         programiMomentalPershkrimi=kanaliIRiPershkrimi;
         System.out.println("Kanali i ri është: " + kanaliIRi +
                             "- " + kanaliIRiPershkrimi);
     }
     public String infoKanali() {
         String informacioni = programiMomental + ": " +
                                programiMomentalPershkrimi;
         return informacioni;
     }
}
```
*Projekti Studentët*. Në klasën e krijuar më herët *Studenti* (që përmban atributet: *emri*, *mbiemri*, *numriIndeksit*, *emriFakultetit*, *vitiIStudimeve* dhe *notaMesatare*) të shtohen:

- Metoda *paraqitiTDhenat* e cila në daljen standarde i paraqet të dhënat mbi studentin;
- Metoda *regjistrimiVititVijues* që evidenton se studenti është regjistruar në vitin e ardhshëm të studimeve (d.m.th. vlera e atributit *vitIStudimeve* zmadhohet për 1);
- Metoda *regjistrimiTDhenaveMbiStudentin* që si argument hyrës pranon emrin, mbiemrin dhe emrin e fakultetit dhe evidenton të dhënat si vlerat e atributeve përkatëse;
- Metoda *zmadhoMesataren*, e cila si argument hyrës pranon numrin që tregon sa duhet të zmadhohet mesatarja e studentit, e rinovon vlerën e atributit *notaMesatare* dhe vlerën e re e kthen si argument dalës të metodës.

Zgjidhje:

?

(⊚)

```
public class Studenti {
     String emri;
     String mbiemri;
     String numriIndeksit;
     String emriFakultetit="panjohur";
     int vitiStudimeve=1;
     double notaMesatare;
     public void paraqitjaTDhenave() {
         System.out.print("Studenti: " + emri + " " + mbiemri +
                           " ka indeksin numër > "+ numriIndeksit);
         System.out.print(", studion në fakultet: " + emriIFakultetit);
         System.out.println(", viti i studimeve: " + vitiStudimeve +
                             ", nota mesatare deri tani: " +
                            notaMesatare);
     }
     public void regjistrimiVititVijues() {
         vitiStudimeve++;
     }
     public void rregjistriTDhenaveMbiStudentin(String emriStudentit,
                                                  String mbiemriStudentit,
                                                  String fakulteti) {
         emri=emriStudentit;
         mbiemri=mbiemriStudentit;
         emriFakultetit=fakulteti;
     }
     public double zmadhoMesataren(double zmadhimiMesatares) {
         notaMesatare=notaMesatare+zmadhimiMesatares;
         return notaMesatare;
     }
}
```
Në CD zgjidhja ndodhet në: *rojektiStudenti/src/krijimiMetodaveBrendaKlasave/Studenti* *Projekti Librat*. Në klasën e krijuar më herët *Librat* (që përmban atributet: *titulli*, *autori*, *isbn*, *botuesi* dhe *vitiBotimit*) të shtohen:

- Metoda *regjistrimiAutorit* e cila si argumente hyrëse pranon emrat dhe mbiemrat e dy autorëve dhe evidenton si vlera të atributit *autori* të ndara ndërmjet vete nëpërmjet presjeve (p.sh. në qoftë se autorët janë Mark Markaj dhe Marin Marinaj, vlera e atributit *autori* do të jetë *Mark Markaj*, *Marin Marinaj*);
- Metoda *korrigjimiVititBotimit* që si argument hyrës pranon vlerën për të cilën duhet kryer korrigjimin e vlerës së atributit *vitiBotimit*. Metoda evidenton korrigjimin dhe e kthen vitin e korrigjuar të botimit të librit;
- Metoda *regjistrimiTDhenaveMbiLibrin* që si argument hyrës pranon *titullin* dhe *numrin isbn* të librit dhe evidenton të dhënat si vlera të atributeve përkatëse. Për vlerë të atributit *autori* dhe *botuesi* vendoset "panjohur", kurse për *vitiBotimit* vlera e nënkuptuar është 2014;
- Metoda *paraqitjaTDhenave* e cila të dhënat mbi librin i paraqet në formatin e mëposhtëm:

```
------------------------------------------
| titulli | isbn | vitiBotimit|
------------------------------------------
```
#### Zgjidhja:

```
public class Libri {
   String titulli;
   String autori;
   int isbn;
   String botuesi;
    int vitiBotimit = 2014;
    public void regjistrimiAutorit(String autori1, String autori2) {
      autori = autori1 +", " + autori2;
    }
    public int korrigjimiVititBotimit(int korrigjimi) {
       vitiBotimit = vitiBotimit + korrigjimi;
       return vitiBotimit;
    }
    public void regjistrimiTDhenaveMbiLibrin(String titulliLibrit,
                                              int isbnLibrit) {
       titulli = titulliLibrit;
       isbn = isbnLibrit;
       autori = "panjohur";
       botuesi = "panjohur";
       vitiBotimit = 2014;
    }
    public void paraqitjaTDhenave () {
       System.out.println("------------------------------------------------");
       System.out.println("|" + titulli + " | " + isbn + " |" +
                          vitiBotimit + "|");
       System.out.println("------------------------------------------------");
    }
}
```
Në CD zgjidhja ndodhet në: *ProjektiStudenti/src/krijimiMetodaveBrendaKlasave/Libri*

?

 $\circledcirc$ 

## 5.3. Krijimi i objektit dhe puna me objektet

#### *Përgjigjuni në pyetjet*

- 5.3.1. Cilat nga pohimet e mëposhtme janë të vërteta?
	- a) Një objekt mund të ketë referencë në një objekt tjetër.
	- b) Një objekt mund të përmbajë objektet e tjera.
	- c) Ndryshorja e tipit objekt përmban një objekt.
	- d) Ndryshorja e tipit të klasës përmban një objekt.
- 5.3.2. Cili nga pohimet e mëposhtme është i vërtetë për pjesën e mëposhtme të kodit:

Prova p = **new** Prova();

- a) Ndryshorja *p* përmban, si vlerë, një numër të plotë.
- b) Ndryshorja *p* mund t'i shoqërohet, si vlerë, një numër i plotë.
- c) Ndryshorja *p* përmban objektin e klasës *Prova.*
- d) Ndryshorja *p* përmban referencën në objektin e klasës *Prova.*
- 5.3.3. Supozojmë se është dhënë klasa *Llogaria*:

```
public class Llogaria {
     int gjendja;
     String emriMbiemri;
}
```
Cili nga pohimet e mëposhtme është i vërtetë për pjesën e kodit:

```
public class Testi {
     public static void main(String[] args) {
         Llogaria llogaria;
         llogaria.gjendja=1000;
         System.out.println("Gjendja e llogarisë është: " +
                             llogaria.gjendja + "e");
     }
}
```
a) Në ekran shënohet: Gjendja e llogarisë është: 1000e.

b) Ndryshorja *llogaria* nuk është inicializuar.

c) Atributit *gjendja* nuk mund t'i qaset nëpërmjet llogaria.gjendja.

5.3.4. Supozojmë se është dhënë klasa *Nxenesi*:

```
public class Nxenesi {
     String emri;
     String mbiemri;
     String numriIndeksit;
     public void tDhenat(String emri, String mbiemri) {
         this.emri = emri;
         this.mbiemri = mbiemri;
     }
}
```
Cila pjesë e kodit mungon në vendin e etiketuar më poshtë?

```
public class Testi {
     public static void main(String[] args) {
          // pjesa e kodit që mungon
          nxenesi.tDhenat("Mark", "Markaj");
     }
}
a) Nxenesi nxenesi = new Nxenesi();
b) Nxenesi nxenesi = Nxenesi();
```
- c) Nxenesi nxenesi;
- 5.3.5. Cilat pohime janë të vërteta në lidhje me pjesën e përmendur të kodit (duke supozuar se është dhënë klasa *Nxenesi* nga shembulli paraprak)?

```
public class Testi {
     public static void main(String[] args) {
         Nxenesi nxenesi1;
         Nxenesi nxenesi2;
         nxenesi1.emri="Mark";
         nxenesi1.mbiemri="Markaj";
         nxenesi2.emri="Marin";
         nxenesi2.mbiemri="Marinaj";
     }
}
```
- a) Pjesa e dhënë e kodit i krijon dy objekte të klasës *Nxenesi* dhe i shoqëron vlerat përkatëse të emrit dhe mbiemrit sipas radhës: *Mark Markaj* dhe *Marin Marinaj*.
- b) Pjesa e dhënë e kodit i krijon dy objekte të klasës *Nxenesi* pa kryer inicializimin. Mirëpo, më vonë objekteve u janë shoqëruar vlerat për emër dhe mbiemër, sipas radhës *Mark Markaj* dhe *Marin Marinaj*, prandaj problemi i inicializimit është tejkaluar.
- c) Pjesa e dhënë e kodit i krijon dy objekte të klasës *Nxenesi* pa kryer inicializimin. Më vonë objekteve iu janë shoqëruar vlerat për emrin dhe mbiemrin, sipas radhës *Mark Markaj* dhe *Marin Marinaj*, pastaj është paraqitur paralajmërimi (*warning*) në lidhje me inicializimin.
- d) Kompajleri paraqet gabimin sepse nuk është ekzekutuar inicializimi i objekteve *nxenesi1* dhe *nxenesi2*.

5.3.6. Supozojmë se është dhënë klasa *KlasaA*:

```
public class KlasaA{
     String emri;
}
```
Cili nga pohimet e mëposhtme është i sakta për kodin vijues?

```
public class Testi {
     public static void main(String[] args) {
         KlasaA klasa=new KlasaA();
         String emri="Emri i ri";
         klasa.emri=emri;
     }
}
```
- a) Pjesa e etiketuar e kodit përmban gabimin, sepse ndryshorja dhe atributi i klasës nuk mund të kenë emrin e njëjtë.
- b) Pjesa e etiketuar e kodit është korrekte, ndryshorja dhe atributi mund të kenë emrin e njëjtë.
- c) Meqenëse atributi *emri* ka tipin String, kodi i etiketuar është korrekt, në të kundërtën do të paraqitej gabimi.

*Të zgjidhen detyrat*

*Projekti Televizorët*. Të krijohet klasa *TestTelevizori* në të cilën nëpërmjet thirrjes së metodave ekzistuese të klasës *Televizori* (që e kini krijuar në kapitullin paraprak), implementohet skenari i mëposhtëm:

- një televizor ndizet dhe qitet në kanalin nr. 77, përshkrimi i të cilit është 'National Geographics';
- televizori pastaj qitet në një kanal të tjetër;
- në fund paraqiten të dhënat mbi kanalin momental në televizor.

Zgjidhja:

```
public class TestTelevizori {
    public static void main(String[] args) {
       Televizori televizori = new Televizor();
       televizori.ndizeTelevizorin();
       televizori.ndryshoKanalin(77, "National Geographics");
       televizori.kanaliVijues();
       System.out.println("Të dhënat mbi kanalin momental në TV >>>> " +
                           televizori.infoKanali());
   }
}
```
Rezultati dalës i programit:

Kanali i ri është:77- National Geographics Të dhënat mbi kanalin momental në TV >>>> 78: panjohur ?

<sup>(⊚)</sup> Në CD zgjidhja ndodhet në: *ProjektiTelevizori/src/krijimiObjekteve\_PunaMeObjekte/TestTelevizori*

*Projekti Studentët*. Të krijohet klasa *TestStudenti* në të cilën nëpërmjet thirrjes së metodave ekzistuese të klasës *Studenti* (që e kini krijuar në kapitullin paraprak) të implementohet skenari i mëposhtëm:

- Mark Markaj është student i vitit të dytë të Fakultetit për IT; numri i tij i indeksit është 033/2014, kurse nota mesatare e tij është 9,55;
- Marku ka rregjistruar vitin e ardhshëm të studimeve, gjë që është e nevojshme të evidentohet dhe të paraqiten të dhënat në dispozicion mbi të;
- Marku, mbas që ka dhënë (kaluar) provimin e caktuar ka zmadhuar notën mesatare për 0.15 dhe ky fakt duhet të evidentohet;
- Marin Marinaj studion në të njëjtin fakultet si edhe Marku, kurse nota mesatare e tij është 8.97;
- në fund, të paraqiten të dhënat që janë në dispozicion mbi Marinin, si dhe sa është ndryshimi ndërmjet notës mesatare të Marinit dhe Markut.

Zgjidhja:

```
public class TestStudenti {
    public static void main(String[] args) {
       Studenti studenti1 = new Studenti();
       studenti1.rregjistriTDhenaveMbiStudentin("Mark", "Markaj", "Fakulteti IT");
       studenti1.vitiStudimeve = 2;
       studenti1.numriIndeksit = "033/2014";
       studenti1.notaMesatare = 9.55;
       studenti1.paraqitjaTDhenave();
       studenti1.regjistrimiVititVijues();
       studenti1.zmadhoMesataren(0.15);
       Studenti studenti2 = new Studenti();
       studenti2.rregjistriTDhenaveMbiStudentin("Miran", "Marinaj", "Fakulteti IT");
       studenti2.numriIndeksit = "001/2014";
      studenti2.notaMesatare = 8.97;
       studenti2.paraqitjaTDhenave();
       double nota1 = studenti1.notaMesatare;
       double nota2 = studenti2.notaMesatare;
       System.out.println("Ndryshimi i notave mesatare të Markut: " +
                           " dhe të Marinit është: " + (nota1 - nota2));
   }
}
```
Rezultati dalës i programit :

Studenti: Mark Markaj ka indeksin numër > 033/2014, viti i studimeve: 2, nota mesatare deri tani: 9.55 Studenti: Miran Marinaj ka indeksin numër > 001/2014, viti i studimeve: 1, nota mesatare deri tani: 8.97 Ndryshimi i notave mesatare të Markut dhe të Marinit është: 0.7300000000000004<br>.

(©) Në CD zgjidhja ndodhet në: *ProjektiTelevizori/src/krijimiObjekteve\_PunaMeObjekte/TestStudenti* **Projekti Librat.** Krijo klasën *TestLibri* në të cilën nëpërmjet thirrjes së metodave ekzistuese të klasës *Libri* (që i kini krijuar në kapitullin paraprak) të implementohet skenari i mëposhtëm:

- nëpërmjet objektit të parë të paraqiten të dhënat mbi librin *Ura e Drinës* të autorit Ivo Andriq. Botuesi është CID, Podgorica, kurse ISBN i librit është 111222333;
- nëpërmjet objektit të dytë të paraqiten të dhënat mbi librin *Garat nga programimi Java*, autorët e të cilit janë Mark Markaj dhe Liri Gjokaj. Botuesi është Enti për tekste, Podgorica, kurse ISBN 222333444;
- nevojitet të kryhet korrigjimi i vitit të botimit të librit të parë në 2004 dhe të paraqiten të dhënat mbi librat në formatin përkatës.

Zgjidhja:

```
public class TestLibri {
   public static void main(String[] args) {
       Libri libri1 = new Libri();
       libri1.regjistrimiTDhenaveMbiLibrin("Ura e Drinës", 111222333);
       libri1.botuesi = "CID, Podgorica";
       Libri libri2 = new Libri();
       libri2.regjistrimiTDhenaveMbiLibrin("Garat nga programimi Java",
                                             222333444);
       libri2.regjistrimiAutorit("Mark Markaj", "Liria Gjokaj");
       libri2.botuesi = "Enti për tekste, Podgorica";
       libri1.korrigjimiVititBotimit(-10);
       System.out.println("Libri 1::::");
       libri1.paraqitjaTDhenave();
       System.out.println("Libri 2::::");
       libri2.paraqitjaTDhenave();
   }
}
```
Rezultati dalës i programit

 $\circ$ 

Libri 1:::: -------------------------------------------- |Ura e Drinës | 111222333 |2004| -------------------------------------------- Libri 2:::: -------------------------------------------- |Garat nga programimi Java | 222333444 |2014| -------------------------------------------- ?

> Në CD zgjidhja ndodhet në: *ProjektiTelevizori/src/krijimiObjekteve\_PunaMeObjekte/TestLibri*

### 5.4. Kontrolli i qasjes (*public*, *private*, *protected*)

#### *Përgjigjuni në pyetjet*

5.4.1. Si quhet metoda speciale e klasës që thirret gjatë konstruktimit të secilit objekt të asaj klasë?

- a) metoda kryesore
- b) metoda iniciale
- c) konstruktori i klasës
- d) metoda rekursive

5.4.2. Cilat nga pohimet e mëposhtme për konstruktorët janë të vërteta?

- a) Konstruktori i nënkuptuar pa parametra të klasave shtohet në mënyrë automatike në qoftë se në të nuk është përkufizuar në mënyrë eksplicite asnjë konstruktor.
- b) Në klasë duhet të përkufizohet në mënyrë eksplicite të paktën një konstruktor.
- c) Konstruktorët nuk kanë tip kthyes, madje as void.
- d) Konstruktorët duhet të kenë emra të njëjtë si edhe klasa në të cilën janë përkufizuar.
- e) Konstruktorët thirren duke përdorur operatorin new kur konstruktohet objekti.
- 5.4.3. Cilat nga pohimet e mëposhtme mbi klasën *KlasaA* të përkufizuara nëpërmjet të këtij kodi janë të vërteta?

```
public class KlasaA {
   int x;
   double y, z;
    public KlasaA(double y, double z) {
      this.x = 0;
      this.y = y;this.z = z;
    }
    public KlasaA(int x) {
      this.x = x;
      this.y = 0;
       this.z = 1;
    }
}
```
a) Klasa përmban gabimin sepse nuk përmban konstruktorin e plotë.

- b) Klasa përmban gabimin sepse nuk përmban konstruktorin e zbrazët.
- c) Klasa përmban gabimin sepse përmban dy konstruktorë.
- d) Klasa është përkufizuar në mënyrë korrekte.

5.4.4. Cilat nga pohimet e mëposhtme mbi *KlasaA* të përkufizuar nëpërmjet të këtij kodi janë të vërteta?

```
public class KlasaA {
    int x;
    double y, z;
    public KlasaA(double z) {
      this.x = 0;
       this.y = 1;
      this.z = z;
    }
    public KlasaA(double y) {
       this.x = 0;
      this.y = y; this.z = 1;
    }
}
```
- a) Klasa përmban gabimin, sepse nuk përmban konstruktorin e plotë.
- b) Klasa përmban gabimin, sepse nuk përmban konstruktorin e zbrazët.
- c) Klasa përmban gabimin, sepse përmban dy konstruktorë me tipin e njëjtë hyrës të të dhënave.
- d) Klasa është përkufizuar në mënyrë korrekte.
- 5.4.5. Cila është fjala kyçe nëpërmjet të së cilës tregohet në objektin aktual?
	- a) this
	- b) current
	- c) object
	- d) thisObject

5.4.6. Supozojmë se është dhënë pjesa vijuese e kodit:

```
public class KlasaA {
    int x;
    double y,z;
    public void zmadhoX(int x) {
       this.x=this.x+x;
    }
}
```
Cili nga pohimet e mëposhtme është i saktë?

- a) Kodi përmban gabimin, sepse argumenti i metodës nuk mund të ketë emër të njëjtë si atributi i klasës.
- b) Kodi përmban gabimin, sepse nëpërmjet metodës modifikohet vetëm një atribut i klasës, domethënë jo të tri atributet.
- c) Klasa përmban gabimin, sepse nuk është përkufizuar konstruktori.
- d) Klasa është përkufizuar në mënyrë korrekte.

5.4.7. Çfarë do të ndodhë mbas kompajlimit dhe nisjes së kodit vijues?

```
public class Testi {
    static int i;
    public static void main(String[] args) {
       System.out.println(i);
    }
}
```
- a) Gabim ndryshorja *i* nuk është inicializuar.
- b) Në daljen standarde paraqitet vlera null.
- c) Në daljen standarde paraqitet vlera 1.
- d) Në daljen standarde paraqitet vlera 0.

5.4.8. Cili nga pohimet e mëposhtme është i saktë për pjesën vijuese të kodit?

```
public class KlasaA {
    public String emri;
    private String celsi;
}
public class Test {
    public static void main(String[] args) {
       KlasaA klasa = new KlasaA();
       klasa.celsi = "xyz"; // linja 8
       klasa.emri = "XYZ"; // linja 9
   }
}
```
- a) Linja 8 dhe linja 9 përmbajnë gabimin për shkak të qasjes së palejueshme të atributeve të klasës.
- b) Linja 8 përmban gabimin për shkak të qasjes së palejueshme të atributeve të klasës.
- c) Linja 9 përmban gabimin për shkak të qasjes së palejueshme të atributeve të klasës.
- d) Nëpërmjet linjave 8 dhe 9 në mënyrë adekuate u qaset atributeve të klasës.

5.4.9. Çfarë mund të konstatohet per metodat get dhe set:

- a) përdoren për paraqitjen e vlerës së atributit të dhënë dhe vendosjen e vlerës së atributit i cili dorëzohet si argument hyrës i metodës set
- b) përdoren për leximin e vlerës së atributit të dhënë dhe vendosjen dhe paraqitjen e vlerës së atributit i cili dorëzohet si argument hyrës i metodës set
- c) përdoren për leximin e vlerës së atributit të dhënë dhe vendosjes së vlerës së atributit i cili dorëzohet si argument hyrës i metodës set
- d) Nuk janë përkufizuar funksionet për metodat e dhëna, por vetë programuesi i përkufizon.
5.4.10. Të plotësohen vlerat që mungojnë në tabelë në pajtim me specifikimin *JavaBeans*.

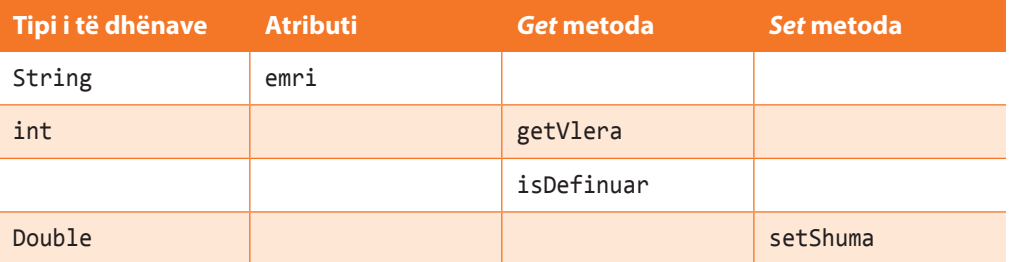

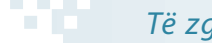

# *Të zgjidhen detyrat*

*Projekti Televizorët*. Në klasën *Televizori* (të krijuar paraprakisht në kapitullin 5.1.) vendosni të gjitha atributet (*fuqiaTonit*, *programiMomental*, *programiMomentalPershkrimi* dhe *ndezur*) në private dhe shto:

- *Konstruktorin* e nënkuptuar për inicializimin e atributit të klasës;
- *Konstruktorin* i cili si argument hyrës pranon programin momental dhe përshkrimin e tij pastaj i vendos për vlera të atributeve përkatëse dhe evidenton se televizori është ndezur dhe e vendos fuqinë e tonit në 5;
- *Konstruktorin* e zbrazës (bosh) që vendos vlerat e nënkuptuara të atributeve;
- Metodat publike *set* dhe *get* për të gjitha atributet.

```
public class Televizori {
    private int fuqiaETonit = 0;
    private int programiMomental = 1;
    private String programiMomentalpershkrimi = "panjohur";
    private boolean ndezur = false;
    public Televizori(int fuqiaETonit, int programiMomental,
          String programiMomental, boolean ndezur) {
       this.fuqiaETonit = fuqiaETonit;
       this.programiMomental = programiMomental;
       this.programiMomentalpershkrimi = programiMomentalpershkrimi;
       this.ndezur = ndezur;
    }
    public Televizori(int programiMomental, String programiMomentalpershkrimi) {
       this.programiMomental = programiMomental;
       this.programiMomentalpershkrimi = programiMomentalpershkrimi;
       this.fuqiaETonit = 5;
       this.ndezur = true;
    }
    public Televizori() {
       this.fuqiaETonit = 0;
       this.programiMomental = 1;
       this.programiMomentalpershkrimi = "panjohur";
       this.ndezur = false;
    }
```

```
 public int getFuqiaETonit() {
       return fuqiaETonit;
    }
    public void setFuqiaETonit(int fuqiaETonit) {
       this.fuqiaETonit = fuqiaETonit;
    }
    public int getProgramiMomental() {
       return programiMomental;
    }
    public void setProgramiMomental(int programiMomental) {
       this.programiMomental = programiMomental;
    }
    public String getProgramiMomentalPershkrimi() {
       return programiMomentalpershkrimi;
    }
    public void setProgramiMomentalPershkrimi(String programiMomentalPershkrimi) {
       this.programiMomentalpershkrimi = programiMomentalPershkrimi;
    }
    public boolean isNdezur() {
       return ndezur;
    }
    public void setNdezur(boolean ndezur) {
       this.ndezur = ndezur;
    }
}
?
```
 $\circledcirc$ Në CD zgjidhja ndodhet në: *ProjektiTelevizori/src/kapitulli\_5\_4/Televizori*

**Projekti Studentët.** Klasës *Studenti* (të krijuar paraprakisht në kapitullin 5.1) t'i vendosen të gjitha atributet në private dhe të shtohen:

- *Konstruktori* i nënkuptuar për inicializimin e vlerës së atributeve të klasës;
- *Konstruktori* që si argument hyrës pranon emrin dhe mbiemrin e studentit, i vendos ato në vlerat e atributeve përkatëse, pastaj atributeve *numriIndeksit*, *emriFakultetit*, *vitiStudimeve* dhe *notaMesatare* u vendos sipas radhës vlerat 001/2014, panjohur, 1 dhe 0;
- *Konstruktori* i zbrazët që vendos vlerat e nënkuptuara të atributeve (*emri* null, *mbiemri* null, *numriIndeksit* – 001/2014, *emriFakulteit* – 'panjohur', *vitiStudimeve* – 1 dhe *notaMesa* $tare - 0$ ;
- Metodat publike *set* dhe *get* për të gjitha atributet:

```
public class Student {
    private String emri;
    private String mbiemri;
    private String numriIndeksit = "001/2013";
    private String emriFakultetit = "panjohur";
    private int vitiStudimeve = 1;
    private double notaMesatare;
    public Studenti(String emri, String mbiemri, String numriIndeksit,
          String emriFakultetit, int vitiStudimeve, double notaMesatare) {
       this.emri = emri;
       this.mbiemri = mbiemri;
       this.numriIndeksit = numriIndeksit;
       this.emriFakultetit = emriFakultetit;
       this.vitiStudimeve = vitiStudimeve;
      this.notaMesatare = notaMesatare;
    }
    public Studenti() {
       this.emri = null;
       this.mbiemri = null;
       this.numriIndeksit = "001/2013";
       this.emriFakultetit = "panjohur";
       this.vitiStudimeve = 1;
       this.notaMesatare = 0.0;
    }
    public Studenti(String emri, String mbiemri) {
       this.emri = emri;
       this.mbiemri = mbiemri;
       this.numriIndeksit = "001/2013";
       this.emriFakultetit = "panjohur";
       this.vitiStudimeve = 1;
       this.notaMesatare = 0.0;
    }
    public String getEmri() {
       return emri;
    }
    public void setEmri(String emri) {
       this.emri = emri;
    }
    public String getMbiemri() {
       return mbiemri;
    }
    public void setMbiemri(String mbiemri) {
       this.mbiemri = mbiemri;
    }
    public String getNumriIndeksit() {
       return numriIndeksit;
    }
```

```
 public void setNumriIndeksit(String numriIndeksit) {
       this.numriIndeksit = numriIndeksit;
    }
    public String getEmriFakultetit() {
       return emriFakultetit;
    }
    public void setEmriFakultetit(String emriFakultetit) {
       this.emriFakultetit = emriFakultetit;
    }
    public int getVitiStudimeve() {
       return vitiStudimeve;
    }
    public void setVitiStudimeve(int godinaStudija) {
       this.vitiStudimeve = vitiStudimeve;
    }
    public double getNotaMesatare() {
       return notaMesatare;
    }
    public void setNotaMesatare(double notaMesatare) {
       this.notaMesatare = notaMesatare;
    }
}
?
```
Në CD zgjidhja ndodhet në: *ProjektiStudentët/src/kapitulli\_5\_4/Studenti*

 $\circledcirc$ 

*Projekti Librat*. Klasës *Libri* (të krijuar paraprakisht në kapitullin 5.1) t'i vendosen të gjitha atributet (*titulli*, *autori*, *isbn*, *botuesi* dhe *vitiBotimit*) në private dhe të shtohen:

- *Konstruktori* i nënkuptuar për inicializimin e vlerës së atributeve të klasës;
- *Konstruktori* që si argument hyrës pranon titullin dhe numrin ISBN, i vendos ato për vlerat e atributeve përkatëse, pastaj atributeve *autori*, *botuesi* dhe *vitiBotimit* u vendos sipas radhës vlerat: panjohur, panjohur dhe 2014;
- *Konstruktori* i zbrazët që vendos vlerat e nënkuptuara të atributeve (për të gjitha atributet null, përveç për vitin e botimit 2014 dhe *isbn* 111111111);
- Metodat publike *set* dhe *get* për të gjitha atributet:

```
public class Libri {
    private String titulli;
   private String autori;
    private int isbn;
    private String botuesi;
    private int vitiBotimit = 2014;
```

```
 public Libri(String titulli, String autori, int isbn,
                String botuesi, int vitiBotimit) {
    this.titulli = titulli;
    this.autori = autori;
    this.isbn = isbn;
    this.botuesi = botuesi;
    this.vitiBotimit = vitiBotimit;
 }
 public Libri(String titulli, int isbn) {
    this.titulli = titulli;
    this.isbn = isbn;
    this.botuesi = "panjohur";
    this.autori = "panjohur";
    this.vitiBotimit = 2013;
 }
 public Libri() {
    this.titulli = null;
    this.isbn = 111111111;
   this.botuesi = null;
    this.autori = null;
    this.vitiBotimit = 2013;
 }
 public String getTitulli() {
    return titulli;
 }
 public void setTitulli(String titulli) {
    this.titulli = titulli;
 }
 public String getAutor() {
    return autori;
 }
 public void setAutor(String autori) {
    this.autori = autori;
 }
 public int getIsbn() {
    return isbn;
 }
 public void setIsbn(int isbn) {
    this.isbn = isbn;
 }
 public String getBotuesi() {
    return botuesi;
 }
```
?

```
 public void setBotuesi(String botuesi) {
       this.botuesi = botuesi;
   }
   public int getVitiBotimit() {
       return vitiBotimit;
   }
   public void setVitiBotimit(int vitiBotimit) {
       this.vitiBotimit = vitiBotimit;
   }
}
```
Në CD zgjidhja ndodhet në: *ProjektiLibrat/src/kapitulli\_5\_4/Libri*

# 5.5. Metoda *main*

## *Përgjigjuni në pyetje*

- 5.5.1. Cilat nga pohimet e mëposhtme për metodën *main* janë të vërteta?
	- a) Në qoftë se metoda *main* nuk përkufizohet, gjatë nisjes startohet metoda e nënkuptuar *main*.
	- b) Secila klasë mund të përmbajë një apo më shumë metoda *main*.
	- c) Klasa nga e cila niset programi duhet të përmbajë metodën *main*.
- 5.5.2. Cilat nga përkufizimet e mëposhtme të metodës *main* janë të vërteta?
	- a) **public static void** main(String[] args) { }
	- b) **public void** main(String[] args) { }
	- c) **public static void** main(String args []) { }
- 5.5.3. Cili nga pohimet e mëposhtme është i saktë për kodin vijues?

```
public class Shembulli {
     public void main(String[] args) {
         System.out.println("Ky është një shembull i ri...");
     }
}
```
- a) Kodi do të ekzekutohet në mënyrë të suksesshme dhe në daljen standarde do të paraqitet: Ky është një shembull i ri...
- b) Kodi përmban gabimin, sepse metoda *main* ndodhet brenda klasës Shembulli.
- c) Metoda *main* duhet të jetë static.
- d) Kodi përmban gabimin në komandën për printim.
- 5.5.4. Nga komandat e përmendura më poshtë të zgjidhet linja e kodit që mungon, ashtu që mbas ekzekutimit të programit, në daljen standarde të paraqitet mesazhi: Rezultati është: 5

```
public class Testi {
     public static int llogaria(int i) {
         return (i);
     }
     public static void main(String[] args) {
         int i;
         // pjesa e kodit që mungon
         System.out.println("Rezultati është: " + i);
     }
}
```
- a) llogaria(11);
- b) llogaria(5);
- c) i=llogaria(5);
- d) int i=llogaria(5);

5.5.5. Çfarë do të paraqitet në daljen standarde mbas ekzekutimit të programit?

```
public class Testi {
      public static int metoda(){
          int i = 0;
          i++;
          return i;
      }
      public static void main(String[] args) {
          int i = metoda();
          System.out.println(i);
      }
}
a) 0
```
- b) 1 c) 2
- d) Gabimi gjatë kompajlimit

# *Zgjidhni detyrat*

A-1. Të shënohet programi nëpërmjet të cilit kryhet zbërthimi i sasisë së lëngut prej galonëve në litra duke marrë parasysh se *1 galon = 4,54 litra*. Programi të testohet për 3 galonë.

Zgjidhje:

```
public class DetyraA1 {
    public static void main(String[] args) {
       int galon = 3;
       System.out.println("Vlera në litra: " +
                          (galon * 4.54);
    }
}
```
Rezultati dalës i programit:

Vlera në litra: 13.620000000000001 ?

 $\circ$ Në CD zgjidhja ndodhet në: *Kapitulli\_5.5/src/DetyraA1*

B-1. Të përpilohet metoda që kthen gjatësinë e fluturimit në minuta, në qoftë se janë të njohura koha e ngritjes dhe e aterrimit të aeroplanit në të njëjtën ditë. Pastaj të shkruhet programi, i cili duke thirrur metodën e krijuar i paraqet të dhënat mbi kohëzgjatjen e fluturimit, në qoftë se koha e ngritjes dhe e aterrimit është në të njëjtën ditë dhe janë të dhëna në formatin 24 orësh: *h* orë, *m* minuta. Programi të testohet për kohën e ngritjes 9:25, kurse koha e aterrimit 10:55.

```
Zajidhje:
```

```
public class DetyraB1 {
   public static int gjatesiaFluturimit(int hP, int mP, int hS, int mS) {
     int p = hP * 60 + mP;
     int s = hS * 60 + mS;
      return (s - p);
   }
   public static void main(String[] args) {
      int hP = 9, mP = 25, hS = 10, mS = 55;
       int gjatesia = gjatesiaFluturimit(hP, mP, hS, mS);
       System.out.println("Gjatësia e fluturimit është: " + gjatesia + " minuta");
   }
}
```
Rezultati dalës i programit:

Gjatësia e fluturimit është: 90 minuta ?

```
(⊚)
       Në CD zgjidhja ndodhet në:
       Kapitulli_5.5/src/DetyraB1
```
C-1. Të përpilohet programi, nëpërmjet të të cilit lexohet numri treshifror dhe nga ai formohet numri treshifror me shifra në renditje të kundërt (d.m.th. për *x = abc* printohet numri *y = cba*). Programi të testohet për numrin 345.

Zgjidhje:

```
public class DetyraC1 {
    public static void main(String[] args) {
       int x = 345;
       int c = x % 10;
       int b = (x / 10) % 10;
       int a = x / 100;
      int y = 100 * c + 10 * b + a;
       System.out.println("Numri në renditjen e kundërt është: " + y);
    }
}
```
Rezultati dalës i programit:

Numri në renditjen e kundërt është: 543 ?

 $\circledcirc$ Në CD zgjidhja ndodhet në: *Kapitulli\_5.5/src/DetyraC1*

*Projekti Televizorët*. Klasa *Televizori* e krijuar në kapitullin e mëparshëm, të plotësohet me anë të metodave *kaloKanalin*, *kanaliVijues* dhe *infoKanali*. Pastaj të modifikohet metoda *main* e klasës së krijuar paraprakisht *TestTelevizori*, ashtu që nëpërmjet thirrjes së metodave dhe konstruktorëve të klasës *Televizori* të implementohet skenari i mëposhtëm:

- televizori është kyçur aktualisht në programin e parë "RTCG -1", kurse fuqia e tonit është 3;
- mbas paraqitjes së të dhënave mbi televizorin, televizori shkyçet përkohësisht, duke dhënë sqarimin përkatës;
- televizori përsëri ndezet dhe kalohet në kanalin nr 77 "National Geographics", dhe fill mbas transferohet tri herë në kanalin vijues;
- në fund paraqiten të dhënat që janë në dispozicion mbi televizorin.

#### Zgjidhje:

```
public class Televizori {
    private int fuqiaETonit = 0;
    private int programiMomental = 1;
    private String programiMomentalPershkrimi = "panjohur";
    private boolean ndezur = false;
    public Televizori(int fuqiaETonit, int programiMomental,
          String programiMomentalPershkrimi, boolean ndezur) {
       this.fuqiaETonit = fuqiaETonit;
       this.programiMomental = programiMomental;
       this.programiMomentalPershkrimi = programiMomentalPershkrimi;
       this.ndezur = ndezur;
    }
    public Televizori(int programiMomental, String programiMomentalPershkrimi) {
       this.programiMomental = programiMomental;
       this.programiMomentalPershkrimi = programiMomentalPershkrimi;
       this.fuqiaETonit = 5;
       this.ndezur = true;
    }
    public Televizori() {
       this.fuqiaETonit = 0;
       this.programiMomental = 1;
       this.programiMomentalPershkrimi = "panjohur";
       this.ndezur = false;
    }
    public int getFuqiaETonit() {
       return fuqiaETonit;
    }
    public void setFuqiaETonit(int fuqiaETonit) {
       this.fuqiaETonit = fuqiaETonit;
    }
    public int getProgramiMomental() {
       return programiMomental;
    }
```

```
public void setProgramiMomental(int programiMomental) {
       this.programiMomental = programiMomental;
    }
    public String getProgramiMomentalPershkrimi() {
       return programiMomentalPershkrimi;
    }
    public void setProgramiMomentalPershkrimi(String programiMomentalPershkrimi) {
       this.programiMomentalPershkrimi = programiMomentalPershkrimi;
    }
    public boolean isNdezur() {
       return ndezur;
    }
    public void setNdezur(boolean ndezur) {
       this.ndezur = ndezur;
    }
    public void ndizeTelevizorin() {
       ndezur = true;
    }
    public void kanaliVijues() {
       programiMomental++;
       programiMomentalPershkrimi = "panjohur";
    }
    public void kaloKanalin(int kanaliIRi, String kanaliIRiPershkrimi) {
       programiMomental = kanaliIRi;
       programiMomentalPershkrimi = kanaliIRiPershkrimi;
       System.out.println("Kanali i ri është: " + kanaliIRi + "- " + kanaliIRiPershkrimi);
    }
    public String infoKanali() {
       String informacioni = programiMomental + ": " + programiMomentalPershkrimi;
       return informacioni;
    }
}
public class TestTelevizori {
    public static void main(String[] args) {
       Televizori televizori = new Televizori(3, 1, "RTCG1", true);
       System.out.print("Të dhënat mbi televizorin: ");
       System.out.print(" Kanali: " + televizori.getProgramiMomental());
       System.out.println(", Fuqia: " + televizori.getFuqiaETonit());
       System.out.println("Televizori është ndalur....");
       televizor.setNdezur(false);
       System.out.println("Televizori është ndezur përsëri...");
       televizori.ndizeTelevizorin();
```

```
 televizori.kaloKanalin(77, "National Geographics");
       televizori.kanaliVijues();
       System.out.println("Të dhënat mbi kanalin aktual në TV >>>> "
             + televizori.infoKanali());
    }
}
```

```
Të dhënat mbi televizorin: Kanali: 1, Fuqia: 3
Televizori është mdalur....
Televizori është ndezur përsëri ...
programi i ri është: 77- National Geographics
Të dhënat mbi kanalin aktual në TV >>>> 78: panjohur
?
```
Në CD zgjidhja ndodhet në: *ProjektiTelevizori/src/kapitulli\_5\_5/TestTelevizori*

*Projekti Studentët*. Klasa *Studenti* e krijuar në kapitullin e mëparshëm, të plotësohet nëpërmjet metodave *regjistrimiTDhenaveMbiStudentin*, *paraqitiTDhenat* dhe *zmadhoMesataren*. Pastaj të modifikohet metoda main e klasës së krijuar paraprakisht *TestStudenti*, ashtu që nëpërmjet thirrjes së metodave dhe konstruktorëve të klasës *Studenti* të implementohet skenari i mëposhtëm:

- Mark Markaj është student i vitit të dytë të Fakultetit IT, numri i indeksit 003/2012 dhe nota mesatare e tij është 9.55;
- Marin Marinaj studion në të njëjtin fakultet si edhe Marku, ndërsa nota mesatare e tij është 8.97;
- Duke dhënë edhe një provim, Marku e ka zmadhuar notën mesatare për 0.10, kurse Marini e ka zvogëluar për 0.15. Të paraqiten të dhënat mbi Markun dhe Marinin, si edhe ndryshesa e notave mesatare të tyre.

Zgjidhje:

 $\circledcirc$ 

```
public class Studenti {
    private String emri;
    private String mbiemri;
    private String numriIndeksit = "001/2013";
    private String emriFakultetit = "panjohur";
    private int vitiStudimeve = 1;
    private double notaMesatare;
    public Studenti(String emri, String mbiemri, String numriIndeksit,
          String emriFakultetit, int vitiStudimeve, double notaMesatare) {
       this.emri = emri;
       this.mbiemri = mbiemri;
       this.numriIndeksit = numriIndeksit;
       this.emriFakultetit = emriFakultetit;
       this.vitiStudimeve = vitiStudimeve;
       this.notaMesatare = notaMesatare;
    }
```

```
 public Studenti() {
    this.emri = null;
    this.mbiemri = null;
    this.numriIndeksit = "001/2013";
    this.emriFakultetit = "panjohur";
    this.vitiStudimeve = 1;
    this.notaMesatare = 0.0;
 }
 public Studenti(String emri, String mbiemri) {
    this.emri = emri;
    this.mbiemri = mbiemri;
    this.numriIndeksit = "001/2013";
    this.emriFakultetit = "panjohur";
    this.vitiStudimeve = 1;
    this.notaMesatare = 0.0;
 }
 public String getEmri() {
    return emri;
 }
 public void setEmri(String emri) {
   this.emri = emri;
 }
 public String getMbiemri() {
    return mbiemri;
 }
 public void setMbiemri(String mbiemri) {
    this.mbiemri = mbiemri;
 }
 public String getNumriIndeksit() {
    return numriIndeksit;
 }
 public void setNumriIndeksit(String numriIndeksit) {
    this.numriIndeksit = numriIndeksit;
 }
 public String getEmriFakultetit() {
    return emriFakultetit;
 }
 public void setEmriFakultetit(String emriFakultetit) {
    this.emriFakultetit = emriFakultetit;
 }
 public int getVitiStudimeve() {
    return vitiStudimeve;
 }
 public void setVitiStudimeve(int vitiStudimeve) {
    this.vitiStudimeve = vitiStudimeve;
 }
```

```
 public double getNotaMesatare() {
       return notaMesatare;
    }
    public void setNotaMesatare(double notaMesatare) {
       this.notaMesatare = notaMesatare;
    }
    public void paraqitiTDhenat() {
       System.out.print("Studenti: " + emri + " " + mbiemri +
                         " ka indeksin me numër> " + numriIndeksit);
       System.out.print(", studion në fakultetin: " + emriFakultetit);
       System.out.println(", viti i studimeve: " + vitiStudimeve +
                           ", nota mesatare deri tani: " + notaMesatare);
    }
    public void regjistrimiTDhenaveMbiStudentin(String emriIStudentit,
          String mbiemriIStudentit, String fakulteti) {
       emri = emriIStudentit;
       mbiemri = mbiemriIStudentit;
       emriFakultetit = fakulteti;
    }
    public double zmadhoMesataren(double zmadhimiShumes) {
       notaMesatare = notaMesatare + zmadhimiShumes;
       return notaMesatare;
    }
}
public class TestStudenti {
    public static void main(String[] args) {
       Studenti studenti1 = new Studenti();
       studenti1.regjistrimiTDhenaveMbiStudentin("Mark", "Markaj", "Fakulteti IT");
       studenti1.setVitiStudimeve(2);
       studenti1.setNumriIndeksit("003/2011");
       studenti1.setNotaMesatare(9.55);
       Studenti studenti2 = new Studenti();
       studenti2.regjistrimiTDhenaveMbiStudentin("Marin", "Marinaj", "Fakulteti IT");
       studenti2.setNotaMesatare(8.97);
       studenti1.zmadhoMesataren(0.10);
       studenti2.zmadhoMesataren(-0.15);
       System.out.println("Të dhënat mbi studentët mbas korrigjimit të mesatares...");
       studenti1.paraqitiTDhenat();
       studenti2.paraqitiTDhenat();
       double nota1 = studenti1.getNotaMesatare();
       double nota2 = studenti2.getNotaMesatare();
```

```
 System.out.println("Ndryshesa ndërmjet notave të Markut dhe Marinit është: "
             + (nota1 - nota2));
   }
}
```
Të dhënat mbi studentët mbas korrigjimit të mesatares... Studenti: Mark Markaj ka indeksin me numër> 003/2011, studion në fakultetin: Fakulteti IT, viti i studimeve: 2, nota mesatare deri tani: 9.65 Studenti: Marin Marinaj ka indeksin me numër> 001/2013, studion në fakultetin: Fakulteti IT, viti i studimeve: 1, nota mesatare deri tani: 8.82 Ndryshesa ndërmjet notave të Markut dhe Marinit është: 0.8300000000000001 ?

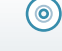

Në CD zgjidhja ndodhet në: *ProjektiStudentët/src/kapitulli\_5\_5/TestStudenti*

**Projekti Librat.** Klasa *Libri* e krijuar në kapitullin e mëparshëm, të plotësohet nëpërmjet metodave *regjistrimiTDhenaveMbiLibrin*, *regjistrimiAutorit* dhe *paraqitjaTDhenave*. Pastaj të modifikohet metoda *main* e klasës së krijuar paraprakisht *TestLibri*, ashtu që nëpërmjet thirrjes së metodave dhe konstruktorëve të klasës *Libri* të implementohet skenari i mëposhtëm:

- Libri "Ura mbi Drinë" i Ivo Andriqit është botuar nga shtëpia botuese CID, Podgorica, dhe numri i tij ISBN është 111222333;
- Libri "Garat nga programimi Java" është planifikuar për botim në vitin aktual 2014 nga shtëpia botuese Enti i Teksteve ... – Podgorica. Autorët janë Mark Markaj dhe Liri Gjokaj, kurse numri ISBN i librit është 222333444;
- Më vonë është shtuar edhe një autor i librit "Garat nga programimi Java", Marin Marinaj, gjë që duhet të evidentohet (**Udhëzim:** autori i tretë mund të shtohet nëpërmjet thirrjes së metodës *regjistrimiAutorit* në mënyrën e mëposhtme: *regjistrimiAutorit*("Mark Markaj, Liri Gjokaj", "Marin Marinaj"));
- Të paraqiten të dhënat që janë në dispozicion mbi librat.

```
Zgjidhje:
```

```
public class Libri {
```

```
 private String titulli;
 private String autori;
 private int isbn;
 private String botuesi;
 private int vitiBotimit = 2013;
 public Libri(String titulli, String autori, int isbn, String botuesi,
       int vitiBotimit) {
    this.titulli = titulli;
    this.autori = autori;
    this.isbn = isbn;
    this.botuesi = botuesi;
    this.vitiBotimit = vitiBotimit;
 }
```

```
 public Libri(String titulli, int isbn) {
    this.titulli = titulli;
   this.isbn = isbn;
   this.botuesi = "panjohur";
   this.autori = "panjohur";
   this.vitiBotimit = 2013;
 }
 public Libri() {
   this.titulli = null;
   this.isbn = 111111111;
   this.botuesi = null;
   this.autori = null;
   this.vitiBotimit = 2013;
 }
 public String getTitulli() {
    return titulli;
 }
 public void setTitulli(String titulli) {
   this.titulli = titulli;
 }
 public String getAutori() {
    return autori;
 }
 public void setAutori(String autori) {
   this.autori = autori;
 }
 public int getIsbn() {
   return isbn;
 }
 public void setIsbn(int isbn) {
    this.isbn = isbn;
 }
 public String getBotuesi() {
   return botuesi;
 }
 public void setBotuesi(String botuesi) {
    this.botuesi = botuesi;
 }
 public int getVitiBotimit() {
    return vitiBotimit;
 }
 public void setVitiBotimit(int vitiBotimit) {
   this.vitiBotimit = vitiBotimit;
 }
 public void regjistrimiAutorit(String autori1, String autori2) {
   autori = autori1 + ", " + autori2;
 }
```

```
 public void regjistrimiTDhenaveMbiLibrin(String titulliLibrit, int isbnILibrit) {
       titulli = titulliLibrit;
       isbn = isbnILibrit;
       autori = "panjohur";
       botuesi = "panjohur";
       vitiBotimit = 2013;
    }
    public void paraqitjaTDhenave() {
       System.out.println("--------------------------------------------");
       System.out.println("|" + titulli + " | " + isbn + " |" + vitiBotimit + "|");
       System.out.println("--------------------------------------------");
    }
}
public class TestLibri {
    public static void main(String[] args) {
       Libri libri1 = new Libri("Ura mbi Drinë", 111222333);
       libri1.setAutori("Ivo Andriq");
       libri1.setBotuesi("CID, Podgorica");
       Libri libri2 = new Libri("Garat nga programimi në Javë", 222333444);
       libri2.regjistrimiAutorit("Mark Markaj", "Liri Gjokaj");
       libri2.setBotuesi("Enti i teksteve, Podgorica");
       libri2.setVitiBotimit(2014);
       libri2.regjistrimiAutorit(libri2.getAutori(), "Marin Marinaj");
       System.out.println("Libri 1::::");
       libri1.paraqitjaTDhenave();
       System.out.println("Autori: " + libri1.getAutori() + "\n");
       System.out.println("Libri 2::::");
       libri2.paraqitjaTDhenave();
       System.out.println("Autorët: " + libri2.getAutori());
    }
}
```
Libri 1:::: -------------------------------------------- |Ura mbi Drinë | 111222333 |2013| -------------------------------------------- Autori: Ivo Andriq Libri 2:::: -------------------------------------------- |Garat nga programimi në Javë | 222333444 |2014| -------------------------------------------- Autorët: Mark Markaj, Liri Gjokaj, Marin Marinaj ?  $\circ$ Në CD zgjidhja ndodhet në:

*ProjektiLibat/src/kapitulli\_5\_5/TestLibri*

#### *Punoni vetë*

- A-1. Përpiloni programin, nëpërmjet të të cilit njehsohet sipërfaqja dhe vëllimi i kubit me gjatësi të dhënë të brinjës *a*. Programi të testohet për gjatësinë e brinjës  $a = 2,5$  cm.
- A-2. Përpiloni programin, nëpërmjet të të cilit, për vlerat e dhëna të nxitimit *a* (të shprehur në m/s<sup>2</sup>) dhe masës *m* (të paraqitur në g) të përcaktohet intensiteti i forcës  $F = m^*a$  (të shprehur në N = kg<sup>\*</sup>m/s<sup>2</sup>).
- A-3. Përpiloni programin, nëpërmjet të cilit njehsohet shpejtësia *v* (e shprehur në m/s) dhe rruga e kaluar *S* (e shprehur në km) gjatë nxitimit konstant të lëvizjes me shpejtësi fillestare *v*<sub>0</sub>, për kohën e dhënë *t* (të shprehur në min) dhe nxitimi *a* (të shprehur në m/s<sup>2</sup>).

$$
(v = v_0 + at, s = v_0 t + \frac{1}{2}at^2)
$$

- B-1. Përpiloni programin, me anë të të cilit për numrin e dhënë katërshifror:
	- a) të përcaktohet prodhimi i shifrave të tij;
	- b) të përcaktohet shuma e kubeve të shifrave të tij;
	- c) të përcaktohet numri që përftohet duke shënuar shifrat në renditjen e kundërt.
- B-2. Përpiloni programin, nëpërmjet të cilit përcaktohet shuma, ndryshesa dhe prodhimi i dy numrave kompleksë  $z_1 = x_1 + iy_1$  dhe  $z_2 = x_2 + iy_2$ . Programi të testohet  $p \ddot{e} \text{r} z_1 = 1 + 2i \text{ dhe } z_2 = -1 + 3i.$
- C-1. Përpiloni programin me anë të cilit për çmimin e dhënë *c* të artikullit dhe ndryshimin në përqindje *p* të përcaktohet çmimi i ri. Gjithashtu, programi të paraqesë sa duhet të jetë ndryshimi i ri në përqindje, ashtu që çmimi i përftuar në fund të përputhet me çmimin fillestar të artikullit. Programi të testohet për  $c = 100 \epsilon$  the  $p = -10\%$ .
- C-2. Përpiloni programin me anë të të cilit për numrin e dhënë pesëshifror *abcde* përcaktohen numrat që përftohen nëpërmjet rotacionit të shifrave të tij për dy vende majtas (d.m.th. numri *cdeab*) dhe dy vende djathtas (d.m.th. numri *deabc*). Programi të testohet për numrin 34567.

# 5.6. Bazat e trashëgimit

### *Përgjigjuni pyetjeve*

- 5.6.1. Për cilin nga shembujt e mëposhtëm mund të konstatohet se paraqet një shembull të mirë të hierarkisë së klasave?
	- a) Klasa *AutomobiliSportiv* dhe *AutomobilTerreni* trashëgojnë klasën *Automobili*.
	- b) Klasa *Profesori* dhe *KujdestariKlases* trashëgojnë klasën *Nxenesi*.
	- c) Klasa *JetAvioni*, *Stjuardesa* dhe *Piloti* trashëgojnë klasën *Avioni*.
- 5.6.2. Në cilën nga situatat e mëposhtme duhet të përdoret koncepti i trashëgimit gjatë përkufizimit të klasave?
	- a) Ekzistojnë shumë klasa që komunikojnë ndërmjet vete dhe ndërveprojnë.
	- b) Ekzistojnë shumë klasa me karakteristika dhe sjellje të përbashkëta.
	- c) Ekziston një numër i madh klasash që nuk kanë karakteristika të përbashkëta ose/dhe sjellje të përbashkëta, mirëpo numri i tyre mund të zvogëlohet duke futur në përdorim hierarkinë.
- 5.6.3. Supozojmë se janë të dhëna klasat *A* dhe *B*:

```
public class A {
     public int ktheRez(int a, int b) { return 0; }
}
public class B extends A {
     public int ktheRez(int a, int b) { return 1; }
}
```
Çfarë do të jetë rezultati i ekzekutimit të kodit të mëposhtëm?

```
public class Testi {
     public static void main(String[] args) {
         B b=new B();
         System.out.println("Rezultati është: " + b.ktheRez(0, 1));
     }
}
```

```
a) Rezultati është: 1
```

```
b) Rezultati është: 0
```
- c) Gabimi gjatë kompajlimit
- d) Do të paraqitet *Exception* gjatë ekzekutimit të programit

5.6.4. Të krijohet lista e elementeve të klasës *A* dhe klasës *B* nga pjesa e mëposhtme e kodit:

```
public class A {
    int atributi1;
    double atributi2;
    int metoda1(int a, int b) { ... }
    int metoda2(int a, int b) { ... }
}
```

```
public class B extends A {
     double atributi1;
     int atributi3;
}
```
- a) Klasa *A*: *atributi1*, *atributi2*, *metoda1*, *metoda2*. Klasa *B*: *atributi1*, *atributi3*.
- b) Klasa *A*: *atributi1*, *atributi2*, *metoda1*, *metoda2*. Klasa *B*: *atributi1*, *atributi2*, *atributi3*, *metoda1*, *metoda2*.
- c) Klasa A: *atributi1*, *atributi2*, *metoda1*, *metoda2*. KlasaB përmban gabimin sepse atributit *atributi1* nuk mund t'i ndryshohet tipi nga klasa mbikëqyrëse.
- 5.6.5. Nga pjesa e mëposhtme e kodit të përcaktohet hierarkia ndërmjet klasave *A*, *B* dhe *C*. Në vend të simboleve xxx mund të ndodhet një pjesë e kodit nëpërmjet të cilit përkufizohet hierarkia e klasave (d.m.th. **extends** emriKlases) ose boshllëku.

```
public class KlasaA xxx{
     int atributi1;
     double atributi2;
}
public class KlasaB xxx{
     int atributi3;
}
public class KlasaC xxx{
     int atributi4;
}
public class Testi {
    public static void main(String[] args) {
       KlasaA kA = new KlasaA();
       KlasaB kB = new KlasaB();
       KlasaC kC = new KlasaC();
       System.out.println(kA.atributi4 + " " + kB.atributi3 + " "
                           + klasaC.atributi3);
    }
}
```
a) Klasën *KlasaA* e trashëgon klasa *KlasaB*, kurse klasën *KlasaB* e trashëgon klasa *KlasaC*.

- b) Klasën *KlasaB* e trashëgon klasa *KlasaC*, kurse klasën *KlasaC* e trashëgon klasa *KlasaA*.
- c) Klasën *KlasaC* e trashëgon klasa *KlasaB*, kurse klasën *KlasaB* e trashëgon klasa *KlasaA*.

#### *Të zgjidhen detyrat*

*Projekti Televizorët*. Krijo klasën LCDTelevizori që trashëgon klasën e krijuar më herët *Televizori* (që përmban atributet *fuqiaTonit*, *programiMomental*, *programiMomentalPershkrimi* dhe *ndezur*) dhe përmban:

- Atributin privat *fullHD* vlerat e mundshme të të cilit janë true dhe false në varësi nga fakti nëse televizori përkrah full HD teknologjinë apo jo;
- Metodat publike *set* dhe *get* për të gjitha atributet;
- *Konstruktorin* e nënkuptuar për vendosjen e vlerave të të gjitha atributeve të klasës;
- Konstruktorin i cili si argument hyrës pranon informacionin nëse televizori është *fullHD*, kurse për atributet e tjera i vendos vlerat e nënkuptuara;
- Metodën *infoKanali*, e cila, informacion mbi televizorin, e kthen në formatin *LCD TV*::: *programiMomentalPershkrimi*.

Zgjidhja:

?

(⊚)

```
public class LCDTelevizor extends Televizori {
    private boolean fullHD;
    public boolean isFullHD() {
       return fullHD;
    }
    public void setFullHD(boolean fullHD) {
       this.fullHD = fullHD;
    }
    public LCDTelevizor(int fuqiaETonit, int programiMomental,
          String programiMomentalpershkrimi, boolean ndezur, boolean fullHD) {
       super(fuqiaETonit, programiMomental, programiMomentalpershkrimi, ndezur);
       this.fullHD = fullHD;
    }
    public LCDTelevizor(boolean fullHD) {
       super();
       this.fullHD = fullHD;
    }
    public String infKanal() {
       return "LCD TV:::" + this.getProgramiMomentalPershkrimi();
    }
}
```
Në CD zgjidhja ndodhet në: *ProjektiTelevizorët/src/kapitulli\_5\_6/LCDTTelevizori*

*Projekti Studentët*. Krijo klasën *StudentMagjistrature* që trashëgon klasën e krijuar më herët *Studenti* (që përmban atributet *emri*, *mbiemri*, *numriIndeksit*, *emriFakultetit*, *vitiStudimeve* dhe *notaMesatare*) dhe përmban:

- Atributin privat *fushaKerkimit*, vlerat fillestare e të cilit është "nuk është paraqitur" dhe paraqet fushën e kërkimit që studenti e paraqet për punë të magjistraturës;
- Metodat publike *set* dhe *get* për të gjitha atributet;
- *Konstruktorin* e nënkuptuar për vendosjen e vlerave të të gjithë atributeve të klasës;
	- Konstruktorin i cili si argumente hyrëse pranon emrin e studentit, mbiemrin e studentit si dhe fushën e kërkimit, kurse për atributet *numriIndeksit*, *vitiStudimeve* dhe *notaMesatare* i vendos sipas radhës vlerat 001/2014, panjohur, 1 dhe 0;
	- Metodën *tDhenatMbiStudentinEMagjistratures* e cila e paraqet informacion mbi studentin në mënyrën vijuese: *Studenti Emri Mbiemri është student i magjistraturës në fushën e kërkimit: fushaEKerkimit*.

```
Zgjidhja:
```
 $\circledcirc$ 

```
public class StudentMagjistrature extends Studenti {
    private String fushaEKerkimit = "nuk është paraqitur";
    public StudentMagjistrature(String emri, String mbiemri,
           String numriIndeksit, String emriFakultetit, int vitiStudimeve,
           double notaMesatare, String fushaEKerkimit) {
       super(emri, mbiemri, numriIndeksit, emriFakultetit, vitiStudimeve,
             notaMesatare);
       this.fushaEKerkimit = fushaEKerkimit;
    }
    public StudentMagjistrature(String emri, String mbiemri,
                                String fushaEKerkimit) {
       super(emri, mbiemri);
       this.fushaEKerkimit = fushaEKerkimit;
    }
    public String getFushaEKerkimit() {
       return fushaEKerkimit;
    }
    public void setFushaEKerkimit(String fushaEKerkimit) {
       this.fushaEKerkimit = fushaEKerkimit;
    }
    public void tDhenatMbiStudentinEMagjistratures() {
       System.out.println("Student " + this.getEmri() + " " +
                          this.getMbiemri() +
                          " është student i magjistraturës në fushën e kërkimit " +
                          this.fushaEKerkimit);
    }
}
?
```
Në CD zgjidhja ndodhet në: *ProjektiStudentët/src/kapitulli\_5\_6/StudentMagjistrature*

**ProjektiLibrat.** Krijo klasën *PermbledhjaEDetyrave* që trashëgon klasën e krijuar më herët *Libri* (që përmban atributet *titulli*, *autori*, *isbn*, *botuesi* dhe *vitiBotimit*) dhe përmban:

- Atributin privat *numriDetyrave*, vlera e fillestare e të cilit është 100.
- Atributin privat *meZgjidhje*, vlerat e mundshme të të cilit janë true/false në varësi nga fakti nëse përmbledhja përmban apo nuk përmban zgjidhjet e detyrave. Vlera fillestare është false;
- Metodat publike *set* dhe *get* për të gjitha atributet;
- *Konstruktorin* e nënkuptuar për vendosjen e vlerave të të gjitha atributeve të klasës
- Konstruktorin, i cili si argument hyrës pranon titullin dhe numrin isbn, kurse për vlera të atributeve *botuesi*, *autori*, *vitiBotimit*, *nrDetyrave* dhe *meZgjidhje* i vendos sipas radhës vlerat *panjohur*, *panjohur*, 2012, 1000, *false*;
- Metodën *detyraShtese* e cila si argument hyrës pranon numrin e detyrave që shtohen në përmbledhje dhe evidenton numrin final të detyrave;
- Metodën *botimIShkurtuar* e cila si argument hyrës pranon objektin e klasës *PermbledhjeE-Detyrave* dhe kthen përmbledhjen me të dhëna të njëjta në publikimin *online* pa zgjidhje.

Zgjidhja:

?

 $\circledcirc$ 

```
public class PermbledhjaEDetyrave extends Libri {
    private int numriDetyrave = 100;
    private boolean meZgjidhje = false;
   public int getNrDetyrave() {
       return numriDetyrave;
    }
   public void setNrDetyrave(int numriDetyrave) {
       this.numriDetyrave = numriDetyrave;
    }
    public boolean isMeZgjidhje() {
       return meZgjidhje;
   }
   public void setMeZgjidhje(boolean meZgjidhje) {
       this.meZgjidhje = meZgjidhje;
    }
   public PermbledhjaEDetyrave(String titulli, String autori, int isbn,
                           String botuesi, int vitiBotimit,
                           int numriDetyrave, boolean meZgjidhje) {
       super(titulli, autori, isbn, botuesi, vitiBotimit);
       this.numriDetyrave = numriDetyrave;
       this.meZgjidhje = meZgjidhje;
   }
   public PermbledhjaEDetyrave(String titulli, int isbn) {
       super(titulli, isbn);
       this.numriDetyrave = 1000;
       this.meZgjidhje = false;
    }
   public void detyraShtese(int shtesa) {
       numriDetyrave = numriDetyrave + shtesa;
    }
    public PermbledhjaEDetyrave botimIShkurtuar(PermbledhjaEDetyrave permbledhja) {
       PermbledhjaEDetyrave onLinePermbledhja = new PermbledhjaEDetyrave(
             permbledhja.getTitulli(), permbledhja.getAutori(),
             permbledhja.getIsbn(), permbledhja.getBotuesi(),
             permbledhja.getVitiBotimit(), permbledhja.getNrDetyrave(), false);
       return onLinePermbledhja;
   }
}
```
# 5.7. Detyra të ndryshme

5.7.1. Të krijohet klasa *VijaRrethore* e cila përmban:

- Atributin privat *rrezja*;
- *Konstruktorin* e nënkuptuar për inicializimin e vlerës së atributit *rrezja*;
- Metodat publike *set* dhe *get* për atributin *rrezja*;
- Metodën publike *njehsoPerimetrin* e cila e kthen vlerën e perimetrit të rrethit;
- Metodën publike *njehsoSiperfaqen* e cila në daljen standarde e paraqet vlerën e sipërfaqes së rrethit;
- Metodën publike *perimetriUnazesRrethore* e cila si argument hyrës pranon e rrezen e rrethit tjetër koncentrik dhe kthen perimetrin e unazës rrethore të përftuar në atë mënyrë;

Të krijohet në fund klasa *TestVijaRrethore* e cila e krijon objektin e klasës *VijaRrethore* dhe paraqet perimetrin dhe sipërfaqen e rrethit me rreze 5 cm, si edhe perimetrin e sipërfaqen e unazës që ai rreth formon me rrethin koncentrik me rreze 7 cm.

Zgjidhja:

```
public class VijaRrethore {
     private double rrezja;
     public VijaRrethore(double rrezja) {
         this.rrezja = rrezja;
     }
     public double getRrezja() {
         return rrezja;
     }
     public void setRrezja(double rrezja) {
         this.rrezja = rrezja;
     }
     public double njehsoPerimetrin() {
         double perimetri = 2*rrezja*3.14;
         return perimetri;
     }
     public void njehsoSiperfaqen() {
         double siperfaqja = rrezja*rrezja*3.14;
         System.out.println("Siperfaqja e rrethit është: " + siperfaqja);
     }
     public double perimetriUnazesRrethore(double rrezja2) {
         double perimetri2 = 2*rrezja2*3.14;
         return perimetri2 + njehsoPerimetrin();
     }
}
```
Në CD zgjidhja ndodhet në: *Projekti\_5.7.1/src/VijaRrethore.java*

```
public class TestVijaRrethore {
     public static void main(String[] args){
         VijaRrethore rrethi=new VijaRrethore(5.0);
         System.out.println("Perimetri i rrethi është: "+rrethi.njehsoPerimetrin());
         rrethi.njehsoSiperfaqen();
         System.out.println("Unaza rrethore 5cm - 7 cm");
         double perimetriUnazes = rrethi.perimetriUnazesRrethore(7);
         System.out.println("Perimetri i unazës është: " + perimetriUnazes);
    }
}
```
Rezultati dalës i programit:

Perimetri i rrethi është: 31.400000000000002 Siperfaqja e rrethit është: 78.5 Unaza rrethore 5cm - 7 cm Perimetri i unazës është: 75.36

> Në CD zgjidhja ndodhet në: *Projekti\_5.7.1/src/TestVijaRrethore.java*

#### 5.7.2. Të krijohet klasa *LlogariaBankare* që përmban:

- Atributin privat *pronari* që paraqet emrin dhe mbiemrin e pronarit të llogarisë bankare. Vlera e nënkuptuar është "anonim";
- Atributin privat *shuma* që paraqet shumën momentale në llogarinë bankare, vlera e nënkuptuar është 0;
- Atributin privat *valuta* që paraqet valutën në të cilën jepet shuma, vlera e nënkuptuar e këtij atributi është 'EUR';
- Metodat publike *set* dhe *get* për atributet përkatëse;
- *Konstruktorin* e zbrazët që vendos vlerat e nënkuptuara të atributeve;
- *Konstruktorin* që pranon dy stringje që paraqesin emrin dhe mbiemrin e personit i cili hap llogarinë bankare, kurse vlerat e atributeve të tjera vendosen në vlerat e nënkuptuara;
- Metodën publike *nxjerrjaEShumesNDispozicion* e cila evidenton nxjerrjen e shumës që është në dispozicion në llogarinë bankare dhe jepet lajmërimi përkatës;
- Metodën publike *pagesaShumes* e cila si argument hyrës pranon shumën (në valutë të njëjtë), e cila duhet të paguhet në llogarinë bankare;
- Metodën publike *ndryshimiValutes* e cila i pranon dy argumente: valutën e re si edhe kursin sipas të cilit bëhet konvertimi. Metoda evidenton emrin e valutës së re dhe kryen konvertimin e shumës që është në dispozicion sipas kursit të dhënë;
- Metodën publike *kthejiTDhenat* që e kthen mesazhin mbi vlerat e të gjitha atributeve të klasës.

Të krijohet klasa *TestLlogariaBankare* që implementon skenarin e mëposhtme:

Mark Markaj është pronari i llogarisë në të cilën për momentin ndodhet shuma 500  $\epsilon$ ;

- **Ekziston edhe një llogari, pronari i të cilës është anonim dhe gjendja e të cilës është 2000 €;**
- Marku e nxjerr shumën e tërë nga llogaria e vet dhe e transferon në llogarinë e personit të panjohur dhe mbas këtij transaksioni paraqitet shuma përfundimtare në llogarinë bankare.

```
Zgjidhja:
```

```
public class LlogariaBankare {
    private String pronari;
   private double shuma;
    private String valuta;
   public LlogariaBankare() {
       this.pronari = "anonim";
      this.shuma = 0.0;
       this.valuta = "EUR";
   }
    public LlogariaBankare(String pronari, double shuma, String valuta) {
       this.pronari = pronari;
       this.shuma = iznos;
       this.valuta = valuta;
    }
    public LlogariaBankare(String emri, String mbiemri) {
      this.pronari = emri + " " + mbiemri;this.shuma = 0.0;
       this.valuta = "EUR";
    }
    public String getPronari() {
       return pronari;
    }
    public void setPronari(String pronari) {
       this.pronari = pronari;
    }
   public double getShuma() {
       return shuma;
    }
    public void setShuma(double shuma) {
       this.shuma = shuma;
    }
    public String getValuta() {
       return valuta;
    }
    public void setValuta(String valuta) {
       this.valuta = valuta;
    }
```

```
 public void nxjerrjaEShumesNDispozicion() {
    System.out.println("Shuma që nxirret nga banka është: " + this.shuma);
   this.shuma = 0.0;
 }
 public void pagesaShumes(double pagesa) {
    this.shuma = this.shuma + pagesa;
 }
 public void ndryshimiValutes(String valutaRe, double kursi) {
    this.shuma = this.shuma * kursi;
    this.valuta = valutaRe;
 }
 public String kthejiTDhenat() {
    return "Personi " + pronari + " në llogari të vetë ka në dispozicion "
           + shuma + valuta;
 }
```
Në CD zgjidhja ndodhet në: *Projekti\_5.7.2/src/LlogariaBankare.java*

}

?

 $\circledcirc$ 

```
public class TestLlogariaBankare {
    public static void main(String[] args) {
       LlogariaBankare llogaria1 = new LlogariaBankare("Mark Markaj", 500, "EUR");
       System.out.println(llogaria1.kthejiTDhenat());
       LlogariaBankare llogaria2 = new LlogariaBankare();
       racun2.setShuma(2000.0);
       racun2.setValuta("EUR");
       double shuma = llogaria1.getShuma();
       llogaria1.nxjerrjaEShumesNDispozicion();
       llogaria2.pagesaShumes(shuma);
       System.out.println(llogaria2.kthejiTDhenat());
    }
}
```
Rezultati dalës i programit:

Personi Mark Markaj në llogarinë e vet ka në dispozicion 500.0EUR Shuma që nxirret nga banka është: 500.0 Personi anonim në llogari të vet ka në dispozicion 2500.0EUR

> Në CD zgjidhja ndodhet në: *Projekti\_5.7.2/src/TestLlogariaBankare.java*

- 5.7.3. Të krijohet klasa *Produkti* që përmban:
	- atributet private *emri*, *prodhuesi*, *cmimi* dhe *afatiPerdorimit*;
	- metodat publike *set* dhe *get* për të gjitha atributet;
	- *konstruktorin* për inicializimin e vlerave të atributeve të klasës;
	- *konstruktori*, i cili si argument hyrës pranon vlerën për atributet *emri*, *produkti* dhe *afatiPerdorimit*, kurse për vlerat e atributit *prodhuesi* e vendos 'panjohur';
	- metodën *uljeMadheCmimesh* e cila si argument hyrës pranon vlerën (të shprehur në përqindje) dhe evidenton çmimin e zbritur të produktit për shumën e dhënë në përqindje;
	- metodën *paraqitjaTDhenaveMbiProduktin* e cila në daljen standarde paraqet të dhënat mbi produktin.

Krijo klasën *ProdukteUshqimore* që trashëgon klasën *Produkti* dhe përmban:

- atributin privat *perqindjaYndyres*, vlera e nënkuptuar e të cilit është 5%;
- metodat publike *set* dhe *get* për të gjitha atributet;
- *konstruktorin* për inicializimin e vlerave të atributeve të klasës;
- *konstruktori*, i cili si argument hyrës pranon vlerën për atributet *emri*, *produkti* dhe *afatiPerdorimit*, kurse për vlerat e atributit *prodhuesi* e vendos 'panjohur', kurse për atributin *perqindjaYndyres* i vendos vlerën e nënkuptuar;
- metodën *hyrjaTDhenaveMbiProduktin* që në daljen standarde paraqet vetëm të dhënat mbi emrin dhe përqindjen e yndyrës në produkt.

Të krijohet klasa *TestProdukti* që implementon skenarin e mëposhtëm:

- çokollata është produkt ushqimor që përmban 10% yndyrë, kurse afati i përdorimit është deri në fund të vitit aktual (për hyrjen e vitit aktual më vonë do të përdoret klasa *Calendar*, kurse tani mund të vendosen vlerat sipas dëshirës);
- çmimi i çokollatës është për momentin  $2 \epsilon$ , dhe mbasi të paraqiten të dhënat mbi produktin;
- është miratuar ulja 10% për të gjitha produktet nga çokollata, pastaj, mbas uljes paraqitet çmimi i çokollatës;
- gjithashtu, paraqet sa do të ishte çmimi i çokollatës mbas uljes shtesë 10%, mirëpo kjo ulje shtesë nuk evidentohet, por çmimi paraqitet për arsye të analizave shtesë mbi përfitimin e pritur nga shitja e produkteve.

```
Zgjidhja:
```

```
public class Produkti {
    private String emri;
    private String prodhuesi;
    private double cmimi;
    private String afatiPerdorimit;
    public Produkti(String emri, String prodhuesi, double cmimi,
          String afatiPerdorimit) {
       this.emri = emri;
       this.prodhuesi = prodhuesi;
       this.cmimi = cmimi;
       this.afatiPerdorimit = afatiPerdorimit;
    }
```

```
public Produkti(String emri, double cmimi, String afatiPerdorimit) {
       this.emri = emri;
       this.cmimi = cmimi;
       this.afatiPerdorimit = afatiPerdorimit;
       this.prodhuesi = "të panjohur";
    }
    public String getEmri() {
       return emri;
    }
    public void setEmri(String emri) {
       this.emri = emri;
    }
    public String getProdhuesi() {
       return prodhuesi;
    }
    public void setProdhuesi(String prodhuesi) {
       this.prodhuesi = prodhuesi;
    }
    public double getCmimi() {
       return cmimi;
    }
    public void setCmimi(double cmimi) {
       this.cmimi = cmimi;
    }
    public String getAfatiPerdorimit() {
       return afatiPerdorimit;
    }
    public void setAfatiPerdorimit(String afatiPerdorimit) {
       this.afatiPerdorimit = afatiPerdorimit;
    }
    public void uljeMadheCmimesh(double zbritja) {
       this.cmimi = this.cmimi * (100 - zbritja) / 100;
    }
    public void paraqitjaTDhenaveMbiProduktin() {
       System.out.print("Produkti " + emri + ", i prodhuesit " + prodhuesi
             + " shiten me çmimin " + cmimi + "EUR dhe ka afatin e përdorimit deri më: "
             + afatiPerdorimit);
    }
}
```
Në CD zgjidhja ndodhet në: *Projekti\_5.7.3/src/Produkti*

```
public class ProduktiUshqimor extends Produkti {
    double perqindjaYndyres;
    public ProduktiUshqimor(String emri, String prodhuesi, double cmimi,
                                String afatiPerdorimit, double perqindjaYndyres) {
       super(emri, prodhuesi, cmimi, afatiPerdorimit);
       this.perqindjaYndyres = perqindjaYndyres;
    }
    public ProduktiUshqimor(String emri, double cmimi, String afatiPerdorimit) {
       super(emri, cmimi, afatiPerdorimit);
       this.perqindjaYndyres = 5.0;
    }
    public double getPerqindjaYndyres() {
       return perqindjaYndyres;
    }
    public void setPerqindjaYndyres(double perqindjaYndyres) {
       this.perqindjaYndyres = perqindjaYndyres;
    }
    public void paraqitjaTDhenaveMbiProduktin() {
       super.paraqitjaTDhenaveMbiProduktin();
       System.out.println(" -përqindja e yndyrës: " + perqindjaYndyres + "%");
    }
}
```
Në CD zgjidhja ndodhet në: *Projekti\_5.7.2/src/ProduktiUshqimor.java*

```
public class TestProdukti {
    public static void main(String[] args) {
       ProduktiUshqimor produkti = new ProduktiUshqimor("çokollata", 2.0,
             "31-12-2012");
       produkti.setPerqindjaYndyres(10.0);
       produkti.paraqitjaTDhenaveMbiProduktin();
       produkti.uljeMadheCmimesh(10.0);
       System.out.println("Të dhënat mbi produktin mbas uljeve të çmimeve....");
       produkti.paraqitjaTDhenaveMbiProduktin();
       System.out.println("Informacioni mbi çmimin mbas uljes shtesë 10%: "
             + produkti.getCmimi() * 0.9);
   }
}
```
Produkti çokollata, i prodhuesit të panjohur shitet me çmimin 2.0EUR dhe ka afatin e përdorimit deri më: 31-12-2013 -përqindja e yndyrës: 10.0% Të dhënat mbi produktin mbas uljeve të çmimeve.... Produkti çokollata, i prodhuesit të panjohur shiten me çmimin 1.8EUR dhe ka afatin e përdorimit deri më: 31-12-2013 -përqindja e yndyrës: 10.0% Informacioni mbi çmimin mbas uljes shtesë 10%: 1.62

> Në CD zgjidhja ndodhet në: *Projekti\_5.7.2/src/TestProdukti.java*

#### *Punoni vetë*

1. Të krijohet klasa *TrekendeshiDybrinjenjeshem* që përmban:

- Atributin privat *baza*;
- Atributin privat *lartesia*;
- *Konstruktorin* për inicializimin e vlerave të atributeve *baza* dhe *lartesia*;
- Metodat private *get* dhe *set* për të dy atributet *baza* dhe *lartesia*;
- Metodën publike *njehsoKrahun* që kthen vlerën e krahut të trekëndëshit dybrinjënjëshëm;
- Metodën publike *njehsoPerimetrin* që kthen vlerën e perimetrit të trekëndëshit të dhënë dybrinjënjëshëm;
- Metodën publike *njehsoSiperfaqen* që kthen vlerën e sipërfaqes së trekëndëshit të dhënë dybrinjënjëshëm;
- Metodën publike *raportiSiperfaqeve* që kthen raportin e shprehur në përqindje të sipërfaqes së trekëndëshit të dhënë dybrinjënjëshëm dhe sipërfaqes së trekëndëshit barabrinjës me bazë të barabartë.

Krijo klasën *TestTrekendeshiDybrinjenjeshem* që krijon klasat *TrekendeshiBarabrinjes* (*baza = 6* cm, *lartësia = 4* cm, *krahu*) dhe i paraqet të dhënat mbi të gjitha elementet e trekëndëshit, perimetrin e tij dhe sipërfaqen si dhe raportin e sipërfaqes me trekëndëshin barabrinjës me gjatësi të barabartë të bazës.

2. Të krijohet klasa *Kondicioner* që përmban:

- Atributin privat *temperatura* që paraqet vlerën momentale të temperaturës në shkallët Celsius. Vlera fillestare e këtij atributi është 18 shkallë;
- Atributin privat *regjimiPunes* që tregon nëse klima është duke ftohur (vlera është F), është duke ngrohur (vlera është N) ose është vendosur në rregullimin automatik (vlera është A). Në fillimi, kondicioneri është vendosur në rregullimin automatik;
- *Konstruktorin* e zbrazët që vendos vlerat e nënkuptuara të atributeve;
- *Konstruktorin* për inicializimin e vlerave të atributeve të klasës;
- Metodat publike *set* dhe *get* për të dy atributet;
- Metodën publike *zvogeloTemperaturen* e cila e zvogëlon vlerën e temperaturës së kondicionerit;
- Metodën publike *kaloNeFtohja* që vendos regjimin e punës së kondicionerit në ftohje;
- Metodën publike *shenojiParametrat* e cila në daljen standarde paraqet vlerën momentale të temperaturës dhe regjimin e punës.

Krijo klasën *TestKondicioneri* që implementon skenarin e mëposhtëm:

- Kondicioneri për momentin është rregulluar në ngrohje, kurse temperatura është 27 shkallë;
- është vërejtur gabimi, prandaj jepet lajmërimi mbi parametrat e rregulluara në atë moment në kondicioner;
- kondicioneri pastaj transferohet në ftohje, temperatura zvogëlohet për 2 shkallë dhe paraqiten të dhënat mbi rregullimin e përftuar të kondicionerit.

3. Të krijohet klasa *Punonjesit* që përmban:

- atributet private *emri*, *mbiemri*, *numriOreveTPunes* dhe *pagesaH* (pagesa për një orë);
- metodat publike *set* dhe *get* për të gjitha atributet;
- *konstruktorin* për inicializimin e vlerave të atributeve të klasës;
- *konstruktorin* i cili si argument hyrës pranon vlerat për atributet *emri*, *mbiemri* dhe *pagesaH*, kurse për vlerë të atributit *numriOreveTPunes* vendos numrin 40;
- metodën *njehsoRrogen* që kthen rrogën e të punësuarit të njehsuar sipas formulës: *numriOreveTPunes \* pagesaH*.

Krijo klasën *PunonjesiAdministrativ* e cila e trashëgon klasën *Punonjesit* dhe përmban:

- atributin privat *shperblimi*;
- metodat publike *set* dhe *get* për të gjitha atributet;
- konstruktorin i cili si argument hyrës pranon vlerat për atributet *emri*, *mbiemri* dhe *pagesaH*, kurse për vlerë të atributit *numriOreveTPunes* dhe *shperblimi* vendos numrat 40 dhe 0.0;
- metodën *njehsoRrogen* që kthen rrogën e të punësuarit të njehsuar sipas formulës: *numriOreveTPunes \* pagesaH + shperblimi*.

Krijo klasën *Programuesi* e cila e trashëgon klasën *Punonjesit* dhe përmban:

- atributet private shperblimi dhe *punaJashteOrarit*;
- metodat publike *set* dhe *get* për të gjitha atributet;
- *konstruktorin* për inicializimin e vlerave të atributeve të klasës;
- metodën *njehsoRrogen* që kthen rrogën e të punësuarit të njehsuar sipas formulës:

*numriOreveTPunes \* pagesaH + shperblimi + punaJashteOrarit \* pagesaH/2*.

Të krijohet klasa *TestPunonjesit* që implementon skenarin e mëposhtëm:

- Marin Marinaj është programues që ka punuar 40 orë në javën paraprake sipas pagesës 17,5  $\epsilon$  për orë. Ai ka realizuar shpërblimin 50  $\epsilon$  dhe kohën jashtë punës 5 orë;
- Liria Gjokaj është punonjëse administrative që ka punuar 40 orë me pagesë 15 € për orë.

Të paraqiten të dhënat mbi punonjësit, si dhe ndryshimin e rrogave të tyre për javën paraprake.

# *Zgjidhjet*

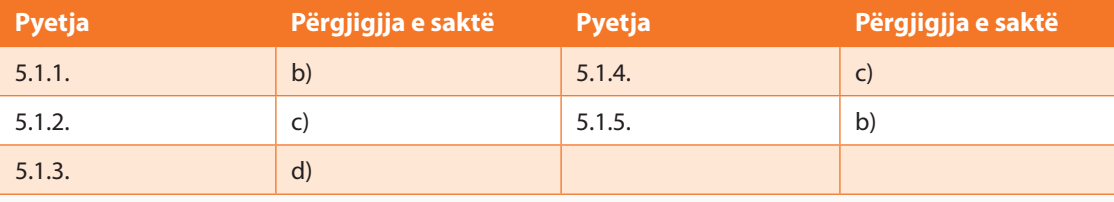

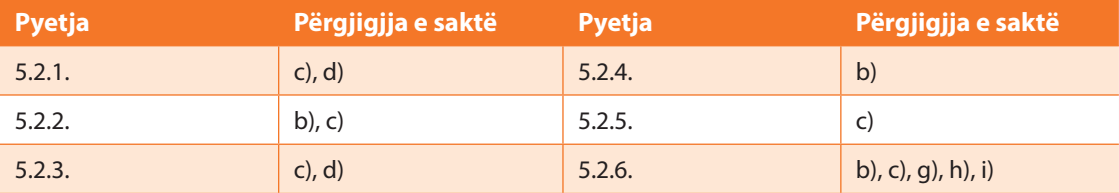

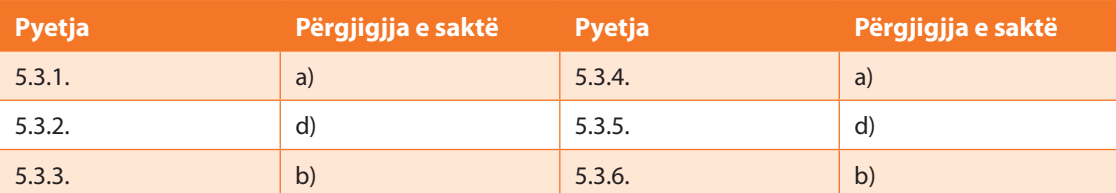

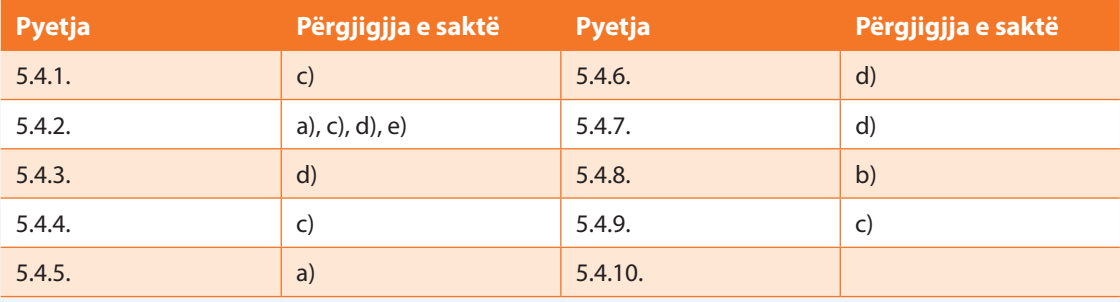

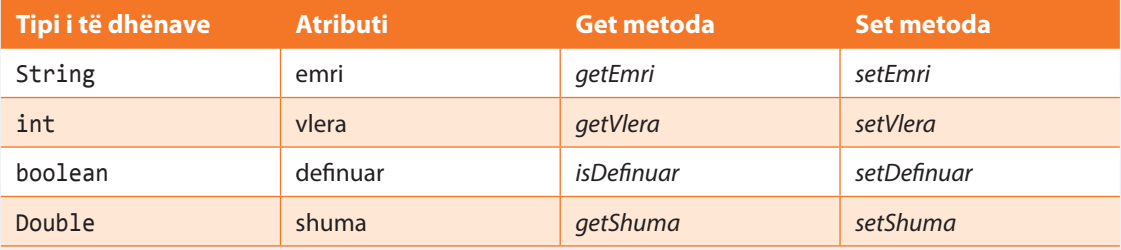

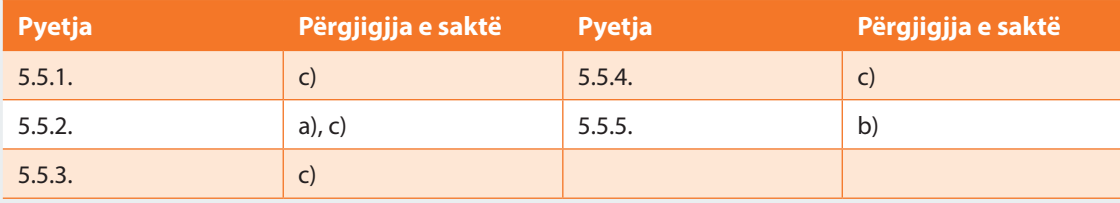

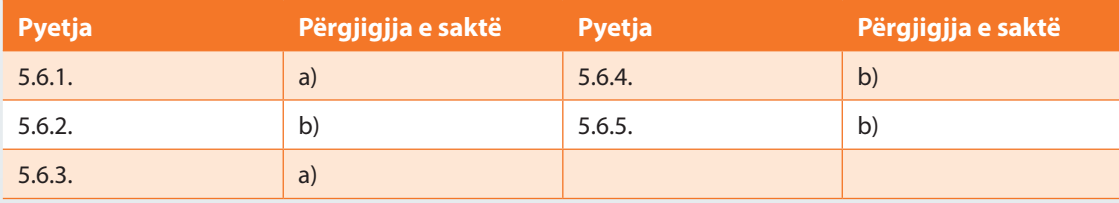

# VI. JAVA BIBLIOTEKA E KLASAVE

**Vërejtje:** Formati i paraqitjes së datës varet nga rregullimi i sistemit operues.

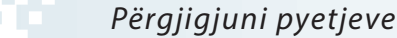

- 6.1. Cilat nga komandat e mëposhtme janë korrekte për përkufizimin e ndryshoreve të tipit *String*?
	- a) string  $s = 'A';$ b) String  $s = '23$ ; c) String  $s = "A";$ d) String  $s = "23";$
- 6.2. Cilën vlerë do të përftojë ndryshorja c mbasi të ekzekutohet pjesa e mëposhtme e kodit?

```
String s = "Java";
char c = s.charAt(3);
```
- a) 'a'
- b) 'v'
- c)  $101$
- d) Asgjë, si rezultat i gabimit.
- 6.3. Cilën vlerë do të përftojë ndryshorja s3 mbasi të ekzekutohet pjesa e mëposhtme e kodit?

```
String s1 = "Java";String s2 = "programimi";
String s3 = s1 + s2;
```
- a) Java programimi
- b) Javaprogramimi
- c) Java\_programimi
- d) Asgjë, si rezultat i gabimit.
- 6.4. Cila nga komandat e mëposhtme është korrekte për paraqitjen e tekstit në daljen standarde?
	- a) System.out.println('Java programimi!');
	- b) System.println("Java programimi!");
- c) System.out.writeln("Java programimi!");
- d) System.out.println("Java programimi!");

6.5. Çfarë do të paraqitet në daljen standarde mbas ekzekutimit të kodit të mëposhtëm?

```
public class Testi {
    public static void main(String[] args) {
      String s1 = "Java";String s2 = s1;
       if (s1 == s2)
          System.out.println("s1 dhe s2 paraqesin të njëjtin string!");
       else
          System.out.println("s1 dhe s2 paraqesin stringje të ndryshme!");
    }
}
```
- a) Asgjë nuk paraqitet.
- b) s1 dhe s2 paraqesin të njëjtin string!
- c) s1 dhe s2 paraqesin stringje të ndryshme!

6.6. Çfarë do të paraqitet në daljen standarde mbas ekzekutimit të kodit të mëposhtëm?

```
String a = "newspaper";
a = a.substring(5, 7);char b = a \cdot \text{char}At(1);
a = a + b;
System.out.println(a);
```
- a) apa
- b) app
- c) apea
- d) apep
- 6.7. Çfarë do të paraqitet në ekran mbas ekzekutimit të kodit të mëposhtëm?

```
String a = "ABCD";
String b = a.toLowerCase();
b.replace('a', 'd');
b.replace('b', 'c');
System.out.println(b);
```
- a) abcd
- b) ABCD
- c) dssd
- d) dcba

6.8. Çfarë do të paraqitet në ekran mbas ekzekutimit të kodit të mëposhtëm?

```
public class Testi {
     public static void main(String[] args) {
       String s1 = "abc"; String s2 = new String("abc");
       if (s1 == s2) System.out.println(1);
        else
           System.out.println(2);
        if (s1.equals(s2))
           System.out.println(3);
        else
           System.out.println(4);
    }
}
a) 1 2
b) 2 3
```
- c) 3 4
- d) 4 1
- 6.9. Cila nga komandat e përmendura më poshtë e zbërthen stringun *s* në një numër të plotë të tipit int dhe atë vlerë i shoqëron ndryshores *i*?
	- a) i = Integer.parseInt(s);
	- b) i = Integer.valueOf(s).intValue();
	- c)  $i = Integer.valueOf(s);$
	- d) i = **new** Integer(s);
- 6.10. Cila nga komandat e përmendura më poshtë e zbërthen stringun *s* në një numër real të tipit *double* dhe atë vlerë i shoqëron ndryshores *d*?
	- a) d = Double.parseDouble(s);
	- b) d = Double.valueOf(s).doubleValue();
	- c)  $d = (double)(Integer.parseInt(s));$
	- d) d = **new** Double(s);
- 6.11. Cila nga komandat e përmendura më poshtë e zbërthen vlerën e ndryshores *d* që ka tipin *double* në tipin *string* dhe atë vlerë ia shoqëron ndryshores *s*?
	- a)  $s = d$ ;
	- b)  $s = d.toString()$ ;
	- c) s = (**new** Double(d)).toString();
	- d)  $s = (Double.valueOf(d)).toString();$
- 6.12. Cila nga metodat e përmendura më poshtë të klasës *Math* përcakton numrin më të madh nga dy numra e dhënë?
	- a) grater
	- b) max
	- c) bigger
	- d) higher
6.13. Cila nga metodat e përmendura më poshtë të klasës *Math* bën llogaritjen e rrënjës katrore?

- a) sin
- b) sqrt
- c) toDegrees
- d) cbrt

6.14. Cila nga metodat e përmendura më poshtë të klasës *Math* bën llogaritjen e rrënjës kubike?

- a) cos
- b) sqrt
- c) toRadians
- d) cbrt
- 6.15. Cila nga metodat e përmendura më poshtë të klasës *Math* kryen rrumbullakimin e numrit në numër të plotë?
	- a) abs
	- b) max
	- c) round
	- d) cbrt
- 6.16. Çfarë do të paraqitet në ekran mbas ekzekutimit të kodit të mëposhtëm?

```
public class Main {
    public static void main(String[] args) {
        double a = 100;
        double b = 110.22;
        double c = Math.min(a, b);
        System.out.println(c);
    }
}
a) 100
b) 110.22
c) -10.22d) 10.22
```
6.17. Çfarë do të paraqitet në ekran mbas ekzekutimit të kodit të mëposhtëm?

```
public class Main {
    public static void main(String[] args) {
        double a = 10;
        double m = 2;
        double c = Math.pow(a, m);
        System.out.println(c);
    }
}
a) 100
b) 2
c) 1000
d) 50
```
6.18. Çfarë do të paraqitet në ekran mbas ekzekutimit të kodit të mëposhtëm?

```
public class Main {
    public static void main(String[] args) {
       double c = Math.random();
       System.out.println(c);
    }
}
```
- a) një numër nga intervali prej 0 deri në 100
- b) një numër nga intervali prej 0 deri në 1
- c) një numër nga intervali prej 0 deri në 10
- d) një numër nga intervali prej 0 deri në 1000
- 6.19. Çfarë do të paraqitet në ekran mbas ekzekutimit të kodit të mëposhtëm?

```
public class Main {
    public static void main(String[] args) {
       int a = 10;
       int b = 15;
       double c = Math.max(a, b);
       System.out.println(c);
    }
}
a) 10
b) 5
c) -5d) 15
```
- 6.20. Cilit atribut duhet t'i kontrollohet vlera nga atributet e klasës *Calendar* me qëllim që të verifikojmë nëse sot është e hënë?
	- a) DAY
	- b) DAY\_OF\_WEEK
	- c) DAY\_OF\_MONTH
	- d) DAY\_OF\_YEAR
- 6.21. Cili nga atributet e mëposhtme të klasës *Calendar* paraqet orët?
	- a) SAT
	- b) HOUR
	- c) HOUR\_OF\_DAY
	- d) TIME
- 6.22. Cili nga atributet e mëposhtme të klasës *Calendar* paraqet muajin në vit?
	- a) MONTH
	- b) MONTH\_OF\_YEAR
	- c) MONTH \_IN\_ YEAR
	- d) DATE

6.23. Çfarë do të paraqitet në ekran mbas ekzekutimit të kodit të mëposhtëm?

```
import java.util.Calendar;
public class Main {
    public static void main(String[] args) {
       Calendar now = Calendar.getInstance();
       now.set(Calendar.DAY_OF_WEEK, 2);
       System.out.println(now.get(Calendar.DAY_OF_WEEK));
    }
}
```
a) 2

- b) dita momentale me dy shkronjat e para
- c) dita momentale 2 ditë
- d) dita momentale + 2 ditë
- 6.24. Çfarë do të paraqitet në ekran mbas ekzekutimit të kodit të mëposhtëm?

```
import java.util.Calendar;
public class Main {
    public static void main(String[] args) {
       Calendar now = Calendar.getInstance();
       now.add(Calendar.DATE, 4);
       System.out.println(now.get(Calendar.DATE));
    }
}
```
a) 4

- b) Data momentale
- c) Data momentale me 4 ditë
- d) Data momentale me + 4 ditë

6.25. Çfarë do të paraqitet në ekran mbas ekzekutimit të kodit të mëposhtëm?

```
import java.util.Calendar;
public class Main {
    public static void main(String[] args) {
       Calendar now = Calendar.getInstance();
       System.out.println(now.getTime());
    }
}
```
- a) data momentale
- b) koha momentale
- c) data dhe koha momentale
- d) data momentale, koha dhe zona kohore

#### *Të zgjidhen detyrat*

Detyrat e mëposhtme të zgjidhen nëpërmjet zbatimit të klasave *String*, *Math*, *Double* dhe *Calendar*.

A-1. Përpiloni programin nëpërmjet të cilit stringu i dhënë të paraqitet me anë të shkronjave të mëdha. Gjithashtu në ekran paraqitet pozicioni i boshllëkut të parë si dhe pjesa e stringut mbas boshllëkut të parë (duke supozuar se stringu përmban të paktën një boshllëk). Programi të testohet për stringun "Mësojmë programimin në Javë"!

```
Zgjidhja:
```

```
public class DetyraA1 {
    public static void main(String[] args) {
       String string = "Mësojmë programimin JAVA";
       System.out.println("Stringu i paraqitur nëpërmjet shkronjave "
                        + "të mëdha: " + string.toUpperCase());
       int pozicioniBoshllekut = string.indexOf(' ');
       System.out.println("Boshllëku i parë ndodhet në pozicionin: "
                          + pozicioniBoshllekut);
       String dioStringa = string.substring(pozicioniBoshllekut + 1);
       System.out.println("Pjesa e stringut mbas boshllëkut të " + 
                           "parë: " + dioStringa);
   }
}
```
Rezultati dalës i programit:

Stringu i paraqitur nëpërmjet shkronjave të mëdha: MËSOJMË PROGRAMIMIN JAVA Boshllëku i parë ndodhet në pozicionin: 7 Pjesa e stringut mbas boshllëkut të parë: programimin JAVA

> Në CD zgjidhja ndodhet në:: *Kapitulli\_6/src/ DetyraA1*

A-2. Përpiloni programin nëpërmjet të cilit në bazë të emrit dhe mbiemrit të nxënësit krijohet e-mail adresa që përbëhet nga shkronja e parë e emrit të nxënësit, pika, mbiemri i nxënësit dhe domeni *shkolla.edu*. Programi të testohet për nxënësin: *Mark Markaj* adresa e emailit të të cilit duhet të jetë: *m.markaj@shkolla.edu*.

```
public class DetyraA2 {
    public static void main(String[] args) {
       String emri = "Mark";
       String mbiemri = "Markaj";
       String emaili;
       emaili = String.valueOf(emri.charAt(0)).toLowerCase() + '.'
             + mbiemri.toLowerCase() + "@skola.edu";
```

```
 System.out.println("E-mail adresa e nxënësit " + emri + " " + 
                             mbiemri + " është: " + emaili);
   }
}
```
E-mail adresa e nxënësit Mark Markaj është: m.markaj@shkola.edu

Në CD zgjidhja ndodhet në: *Kapitulli\_6/src/ DetyraA2*

A-3. Përpiloni programin i cili për dy numra të dhënë, duke përdorur metodën *max* të klasës *Math*, do të përcaktojë numrin më të madh ndërmjet tyre. Programi të testohet për numrat 7.77 dhe 77.7.

Zgjidhja:

```
public class DetyraA3 {
   public static void main(String[] args) {
     double d1 = 7.77;
     double d2 = 77.7;
     System.out.println("Numri i parë është " + d1);
     System.out.println("Numri i dytë është " + d2);
     System.out.println("Më i madh është numri: " + Math.max(d1, d2));
    }
}
```
Rezultati dalës i programit:

Numri i parë është 7.77 Numri i dytë është 77.7 Më i madh është numri: 77.7 ?

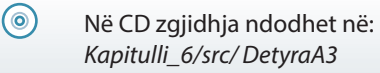

A-4. Përpiloni programin për njehsimin e sipërfaqes dhe vëllimit të rruzullit. Numri PI të thirret nëpërmjet klasës *Math*. Programi të testohet për vlerën e rrezes *r = 3*.

```
public class DetyraA4 {
    public static void main(String[] args) {
       double r = 3;
       System.out.println("Rrezja e rruzullit është: " + r);
       double p = 4 * Math.pow(r, 2) * Math.PI;
       System.out.println("Sipërfaqja e rruzullit është: " + p);
       double v = 4 / 3 * Math.pow(r, 3) * Math.PI;
       System.out.println("Vëllimi i rruzullit është: " + v);
    }
}
```
Rrezja e rruzullit është: 3.0 Sipërfaqja e rruzullit është: 113.09733552923255 Vëllimi i rruzullit është: 84.82300164692441 ?

```
\circNë CD zgjidhja ndodhet në:
       Kapitulli_6/src/ DetyraA4
```
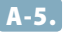

A-5. Përpiloni programin i cili paraqet datën momentale në formatin *dd.mm.yyyy*.

Zgjidhja:

```
import java.util.Calendar;
import java.util.Locale;
public class DetyraA5 {
    public static void main(String[] args) {
       Calendar c = Calendar.getInstance();
       System.out.println(c.get(Calendar.DATE) + "." +
                          (c.get(Calendar.MONTH) + 1) + "." +
                           c.get(Calendar.YEAR));
    }
}
```
Rezultati dalës i programit::

14.6.2014 ?

 $\circ$ 

Në CD zgjidhja ndodhet në: *Kapitulli\_6/src/ DetyraA5*

A-6. Përpiloni programin i cili për ditën e sotshme paraqet numrin e javës në muaj dhe numrin e muajit në vit.

```
import java.util.Calendar;
public class DetyraA6 {
   public static void main(String[] args) {
       Calendar c = Calendar.getInstance();
       System.out.println("Data e sotme: " + c.getTime());
       System.out.println("Numri rendor i javës në muaj: "
             + c.get(Calendar.WEEK_OF_MONTH));
       System.out.println("Numri rendor i javës në vit: "
             + c.get(Calendar.WEEK_OF_YEAR));
   }
}
```
Data e sotme: Sat Jun 14 15:37:24 CEST 2014 Numri rendor i javës në muaj: 2 Numri rendor i javës në vit: 24 ?

 $\circledcirc$ Në CD zgjidhja ndodhet në: *Kapitulli\_6/src/ DetyraA6*

B-1. Përpiloni programin nëpërmjet të të cilit njehsohet vlera e funksionit

$$
f(x) = \frac{x^2 - 2x + 1}{x^2 - 1}
$$

për vlerën e argumentit hyrës *x*, *x ≠ ±1*. Programi të testohet për *x = 0.2*.

Zgjidhja:

```
import java.lang.Math;
public class DetyraB1 {
    public static void main(String[] args) {
      double x = 0.2;
       double y = (Math.pow(x,2)-2*x+ 1) / (Math.pow(x,2)-1);
       System.out.println(y);
    }
}
```
Rezultati dalës i programit:

-0.66666666666666666666666666667 ?

 $\circledcirc$ 

Në CD zgjidhja ndodhet në: *Kapitulli\_6/src/ DetyraB1*

B-2. Përpiloni programin i cili për tre numra të dhënë paraqet numrin më të vogël ndërmjet tyre. Detyra të zgjidhet duke përdorur metodën *main* nga klasa *Math*. Programi të testohet për numrat 9.99; 109.25 dhe 112.55.

```
Zgjidhja:
```

```
public class DetyraB2 {
    public static void main(String[] args) {
       double x = 9.99, y = 109.25, z = 112.55;
       double min = Math.min(Math.min(x, y), z);
       System.out.println("Numri më i vogël nga lista e numrave " +
                        x + ", " + y + ", " + z + " është: " + min);
    }
}
```
Numri më i vogël nga lista e numrave 9.99, 109.25, 112.55 është: 9.99

Në CD zgjidhja ndodhet në: *Kapitulli\_6/src/ DetyraB2*

B-3. Përpiloni programin që paraqet datën e sotme, datën mbas 15 ditësh nga dita e sotme dhe datën që ka qenë para 10 ditësh.

```
Zgjidhja:
```

```
import java.util.Calendar;
public class DetyraB3 {
    public static void main(String[] args) {
       Calendar c = Calendar.getInstance();
       System.out.println("Data e sotme është: " + c.getTime());
       System.out.println("\nPër 15 ditë nga dita e sotme do të jetë:");
       c.add(Calendar.DATE, 15);
       System.out.println(c.getTime());
       System.out.println("\nPara 10 ditësh nga dita e sotme ka qenë:");
       c = Calendar.getInstance();
       c.add(Calendar.DATE, -10);
       System.out.println(c.getTime());
    }
}
```
Rezultati dalës i programit:

Data e sotme është: Sat Jun 14 15:39:50 CEST 2014 Për 15 ditë nga dita e sotme do të jetë: Sun Jun 29 15:39:50 CEST 2014 Para 10 ditësh nga dita e sotme ka qenë:

Wed Jun 04 15:39:50 CEST 2014 ?

 $\circledcirc$ Në CD zgjidhja ndodhet në: *Kapitulli\_6/src/ DetyraB3*

B-4. Përpiloni programin që printon datën e sotme, datën mbas një jave dhe datën para 50 javësh.

Zgjidhja:

**import** java.util.Calendar;

**public class** DetyraB4 {

**public static void** main(String[] args) {

```
 Calendar c = Calendar.getInstance();
       System.out.println("Data e sotme : " + c.getTime());
       c.add(Calendar.WEEK_OF_YEAR, 1);
       System.out.println("Data mbas një jave : " + c.getTime());
       c = Calendar.getInstance();
       c.add(Calendar.WEEK_OF_YEAR, -50);
       System.out.println("Data para 50 javësh : " + c.getTime());
    }
}
```
Data e sotme : Sat Jun 14 15:40:16 CEST 2014 Data mbas një jave : Sat Jun 21 15:40:16 CEST 2014 Data para 50 javësh : Sat Jun 29 15:40:16 CEST 2013

 $\odot$ Në CD zgjidhja ndodhet në: *Kapitulli\_6/src/ DetyraB4*

B-5. Përpiloni programin që paraqet zonën kohore në të cilën ndodhemi.

```
Zgjidhja:
```
?

```
import java.util.Calendar;
import java.util.TimeZone;
public class DetyraB5 {
    public static void main(String[] args) {
       Calendar now = Calendar.getInstance();
       TimeZone timeZone = now.getTimeZone();
       System.out.println("Zona e kohës është : " +
                          timeZone.getDisplayName());
   }
}
```
Rezultati dalës i programit:

Zona e kohës është: Central European Time ?

(⊚) Në CD zgjidhja ndodhet në: *Kapitulli\_6/src/ DetyraB5*

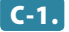

C-1. Përpiloni programin i cili njehson vlerën e shprehjes  $\cos(2a+b-c)$ 2 2  $a + b - c$  $a + b - c$  $+ b \frac{16-6}{(b+c)}$  për parametrat hyrës *a*, *b* dhe *c*. Programi të testohet për  $a = 0.5$ ,  $b = 0.5$  dhe  $c = 0.2$ .

```
Zgjidhja:
 public class DetyraC1 {
     public static void main(String[] args) {
        double a = 0.5;
        double b = 0.5;
        double c = 0.2;
        double r = Math.sin(2*(a+b-c)) / Math.cos(2*a+b-c);
        System.out.println(r);
     }
 }
```
3.7367401127738193 ?

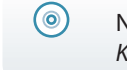

Në CD zgjidhja ndodhet në: *Kapitulli\_6/src/ DetyraC1*

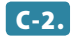

**C-2.** Përpiloni programin i cili njehson vlerën e shprehjes  $z = \frac{\min(x, y) + 0}{1 + \max^2(x, y)}$  $min(x, y) + 0$ ,  $max<sup>2</sup>(x, y)$  $\frac{\min(x, y) + 0.5}{1 + \max^2(x, y)}$  për parametrat hyrës *x*, *y*. Programi të testohet për  $x = 0.5$  dhe  $y = 0.2$ .

Zgjidhja:

```
public class DetyraC2 {
    public static void main(String[] args) {
      double x = 0.5;
      double y = 0.2;
       double z = (Math.min(x, y) + 0.5) / 
                  (1 + Math.pow(Math.max(x,y), 2));
       System.out.println(z);
    }
}
```
Rezultati dalës i programit:

0.56 ?

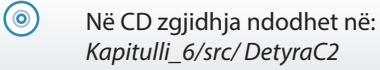

#### *Punoni vetë*

- A-1. Përpiloni programin, nëpërmjet të të cilit veçohet fjala e dytë nga stringu i dhënë (duke supozuar se stringu i dhënë përbëhet nga të paktën tri fjalë). Programi të testohet për stringun: *Mësojmë JAVA programimin*!
- A-2. Përpiloni programin, nëpërmjet të të cilit stringu i dhënë paraqitet në renditje të kundërt të karaktereve. Programi të testohet për stringjet *Te monomet* dhe *Mësojmë JAVA programimin*.
- A-3. Përpiloni programin nëpërmjet të të cilit njehsohet katrori i një numri. Programi të testohet për vlera 3; 10 dhe 15.
- A-4. Përpiloni programin nëpërmjet të të cilit përcaktohet distanca ndërmjet pikave  $A(x_i, y_i)$  dhe  $B(x_i, y_i)$  në sistemim kënddrejtë të koordinatave. Programi të testohet për pikat *A(2, 3)* dhe *B(−2, −3)*.
- A-5. Përpiloni programin që paraqet datën dhe kohën në formatin: *Data: dd.mm.yyyy, koha: HH:MM*.
- B-1. Përpiloni programin, nëpërmjet të të cilit veçohet fjala e fundit nga stringu i dhënë (duke supozuar se stringu i dhënë përbëhet nga të paktën dy fjalë). Programi të testohet për stringun: *Programimi në Javë nuk është i vështirë në qoftë se mësohet me vullnet*!
- B-2. Të përpilohet programi, nëpërmjet të të cilit për dy stringje të dhëna kontrollohet, nëse i kanë të barabarta ndërmjet vete karakterat e parë dhe të fundit. Programi të testohet për stringjet *Podgorica* dhe *Budva*, që kanë karakteret e para të ndryshme (P dhe B) mirëpo karakterin e fundit të njëjtë (A).
- B-3. Përpiloni programin, nëpërmjet të të cilit njehsohet vlera e hipotenuzës së trekëndëshit kënddrejtë në qoftë se janë të njohura gjatësitë e krahëve të tij. Programi të testohet për gjatësinë e brinjëve (krahëve)  $a = 6$ ,  $b = 8$ .
- B-4. Përpiloni programin, nëpërmjet të të cilit shënohen shtatë numra të zgjedhur rastësisht për lojën Loto në modelin 7 nga 39.
- B-5. Përpiloni programin, nëpërmjet të të cilit njehsohen zgjidhjet e ekuacionit kuadratik  $ax^2 + bx + c = 0$  duke supozuar se vlen:  $b^2 - 4a > 0$ , d.m.th. duke supozuar se ekuacioni ka dy zgjidhje reale të ndryshme. Programi të testohet për ekuacionin  $x^2 + 6x + 5 = 0.$
- B-6. Përpiloni programin, nëpërmjet të të cilit paraqitet data e sotme si dhe koha momentale (në momentin e ekzekutimit të programit), pastaj paraqit data e koha mbas 10 orësh si dhe para tri orësh nga koha e ekzekutimit të programit.
- C-1. Përpiloni programin, nëpërmjet të të cilit për numrin e dhënë të plotë *a > 0*, karakterin *c* dhe stringun *s* krijohet shkurtesa në mënyrën e mëposhtme: nga dy fjalët e para të stringut *s* janë marrë *a* karakteret e parë të ndarë nëpërmjet karakterit *c* (duke supozuar se stringu i dhënë *s* përbëhet nga të paktën dy fjalë, gjatësitë e të cilave nuk janë më të vogla sesa numri *a*). Programi të testohet për a=2, c='\*' dhe stringu s="Java programimin e mësojmë me vullnet!". Rezultati është Ja\*pr.

C-2. Përpiloni programin nëpërmjet të cilit për vlerën e dhënë *x* njehsohet vlera e shprehjes (funksionit):

a) 
$$
y = \sqrt[3]{\frac{x^3 + x - 2}{x + 2}}
$$
, për  $x \ne -2$ . Programi të testohet për vlerën  $x = -1$ .  
\nb)  $y = \sqrt{\frac{e^x + 1.2 \sin 2x}{3.3 \cos x - 7.1e^x}}$ . Programi të testohet për vlerën  $x = 1.1$ .  
\nc)  $y = \sqrt{\frac{e^{\frac{2x}{3}} + 1.5 \sin 3x}{3 \cos 2x - \frac{1 + x}{2e^{-x}}}}$ . Programi të testohet për vlerën  $x = \frac{\pi}{2}$ .

2

- 
- C-3. Përpiloni programin, nëpërmjet të të cilit llogaritet numri i ditëve, orëve dhe minutave të mbetura deri te Viti i ri vijues.

**Vërejtje:** Detyrat më komplekse me klasat e Javës *Integer*, *Double*, *String* dhe *Calendar* do t'i takoni në kapitullin vijues, kur do të flasim mbi komandat drejtuese.

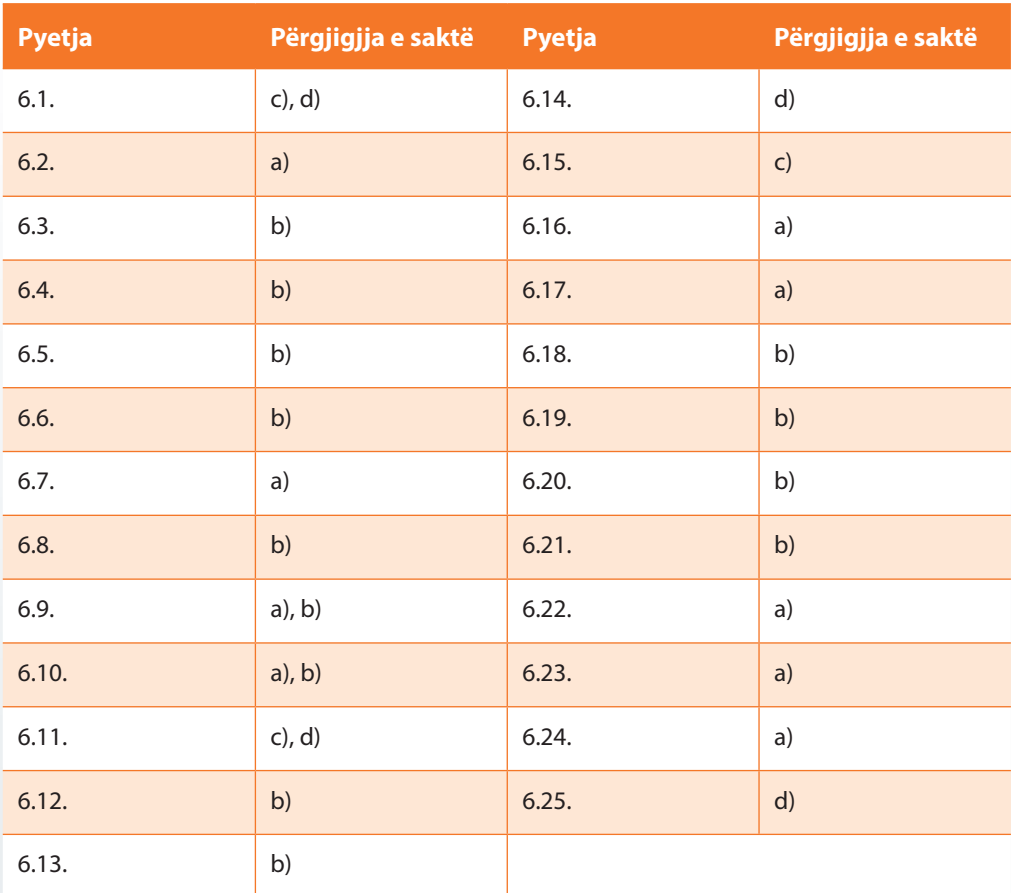

*Zgjidhjet*

# VII. KOMANDAT DREJTUESE

# 7.1. Komanda *if*

*Përgjigjuni pyetjeve*

7.1.1. Cili nga pohimet e mëposhtme është i saktë për pjesën vijuese të kodit?

```
int x = 3, y = 1;
if (x = y) {
     System.out.println("x=" + x);
}
```
- a) Në ekran do të shfaqet: x=1.
- b) Në ekran do të shfaqet: x=3.
- c) Gabim gjatë kompajlimit, sepse në vend të = duhet të jetë ==.
- d) Programi ekzekutohet pa kurrfarë shfaqjeje në daljen standarde.

7.1.2. Cili nga pjesët e përmendura më poshtë të kodit do të kompajlohet pa gabim?

```
a) int i = 0;
   if (i) {
       System.out.println("Hello!");
   }
b) boolean b = true, b2 = true;
   if (b == b2) {
       System.out.println("So true");
   }
c) int i = 1, j = 2;
   if (i == 1 || j == 2) {
       System.out.println("OK!");
   }
d) int i = 1, j = 2;
   if (i == 1 &| j == 2) {
       System.out.println("OK!");
   }
```
7.1.3. Çfarë do të paraqitet në daljen standarde gjatë thirrjes së *kushtetLogjike*(*true*), në qoftë se metoda e dhënë është e përkufizuar nëpërmjet kodit të mëposhtëm?

```
public void kushtetLogjike(boolean a) {
    if (a) {
       System.out.print("A");
    }
    System.out.println(" -- dalja nga cikli");
}
```
- a) A -- dalja nga cikli
- b) -- dalja nga cikli ELSE
- c) A
- d) Në ekran nuk do të shfaqet asgjë.
- 7.1.4. Cili nga pohimet e mëposhtme është i saktë në lidhje me pjesën vijuese të kodit?

```
boolean tacno = true;
if (tacno = false)
    System.out.println("Kjo nuk është e saktë!!!");
```
- a) Ekziston gabimi në kod, sepse kushti duhet të duket kështu sakt==false.
- b) Kodi i programit do të ekzekutohet me sukses, mirëpo në ekran nuk do të paraqitet asgjë.
- c) Kodi i programit do të ekzekutohet me sukses, mirëpo në ekran do të paraqitet mesazhi: Kjo nuk është e saktë!!!
- d) Kodi i programit do të ekzekutohet me sukses, mirëpo në ekran do të paraqitet mesazhi: Kjo është e saktë!!!
- 7.1.5. Çfarë do të paraqitet në ekran mbas ekzekutimit të pjesës së mëposhtme të kodit?

```
int x = 1000;
if (x > 1500) System.out.println("Vlera është më e madhe sesa 1000!");
else if (x < 750)
   System.out.println("Vlera është më e vogël sesa 750!");
```
- a) Kodi i programit do të ekzekutohet me sukses, mirëpo në ekran nuk paraqitet asgjë.
- b) Vlera është më e madhe sesa 1000!
- c) Vlera është më e vogël sesa 750!
- d) Vlera është më e madhe sesa 1000!" Vlera është më e vogël sesa 750!

7.1.6. Çfarë do të paraqitet në ekran mbas ekzekutimit të pjesës së mëposhtme të kodit në qoftë se  $x = 1$ ,  $y = −1$  dhe  $z = 1$ ?

```
if (x > 0) if (y > 0)
       System.out.println("x>0 dhe y>0");
    else if (z > 0)
       System.out.println("x<0 dhe z>0");
```
- a) x>0 dhe y>0
- b) x<0 dhe z>0
- c) x<0 dhe z<0
- d) Asgjë nuk do të paraqitet.

#### *Të zgjidhen detyrat*

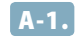

A-1. Përpiloni programin për njehsimin e vlerës *Z* në bazë të vlerave hyrëse *a* dhe *b*, sipas formulës:

> $Z = \begin{cases} a+b, & a < b \\ a-b, & a \geq b \end{cases}$  $\int$  $\left\{ \right.$  $\overline{\mathcal{L}}$ , ,

Programi të testohet për vlerat:  $a = 3$ ,  $b = 5$ .

Zgjidhja:

```
public class DetyraA1 {
    public static void main(String[] args) {
       int a = 3, b = 5;
       int z;
      if (a < b)z = a + b; else
         z = a - b; System.out.println("Rezultati është: " + z);
    }
}
```
Rezultati dalës i programit:

Rezultati është: 8<br>'

```
\circledcircZgjidhja ndodhet në në CD:
        Kapitulli_7/src/Kapitulli_7_1/DetyraA1.java
```
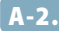

A-2. Përpiloni programin për përcaktimin e shumës së numrave pozitivë dhe shumën e numrave negativë nga numrat e dhënë *a*, *b* dhe *c*. Programi të testohet për vlerat: *a = −3, b = 2, c = −1*.

Zgjidhja:

```
public class DetyraA2 {
    public static void main(String[] args) {
      int a = -3, b = 2, c = -1;
      int shumaP = 0, shumaN = 0;
      if (a > 0)shumaP =shumaP + a;
       else
         shumaN = shumaN + a;
      if (b > 0)shumaP =shumaP + b;
       else
         shumaN = shuman + b;
      if (c > 0)shumaP =shumaP + c;
       else
         shumaN = shumaN + c;
       System.out.println("Shuma e kufizave pozitive është: " + shumaP +
                           ", kurse shuma e kufizave negative është: " + shumaN);
   }
}
```
Rezultati dalës i programit:

Shuma e kufizave pozitive është: 2, kurse shuma e kufizave negative është: -4 ?

 $\circledcirc$ Zgjidhja në CD ndodhet në: *Kapitulli\_7/src/Kapitulli\_7\_1/DetyraA2.java*

B-1. Përpiloni programin i cili pa përdorimin e klasës *Math* njehso vlerën e numrit *z* të përkufizuar sipas formulës

> $z = \frac{\min(x, y) + 0}{1 + \max^2(x, y)}$  $min(x, y) + 0,$  $max<sup>2</sup>(x, y)$  $\frac{\min(x, y) + 0.5}{1 + \max^2(x, y)}$ .

Programi të testohet për:  $x = 3$  dhe  $y = 5$ .

```
public class DetyraB1 {
    public static void main(String[] args) {
       int x = 3, y = 5;
       int min, max;
       double z;
```

```
 if (x > y) {
         min = y;max = x; } else {
         min = x;max = y; }
      z = (min + 0.5) / (1 + max * max); System.out.println("Rezultati është: " + z);
    }
}
```

```
Rezultati është: 0.1346153846153846
?
```
Në CD zgjidhja ndodhet në: *Kapitulli\_7/src/Kapitulli\_7\_1/DetyraB1.java*

B-2. Përpiloni programin nëpërmjet të cilit kontrollohet, nëse numri i dhënë është numër treshifror; dhe në qoftë se përgjigjja është afirmative, kontrollon nëse numri i dhënë është i Armstrongut. Të rikujtojmë, numri është i Armstrongut, në qoftë se ai numër është i barabartë me shumën e kubeve të shifrave të tij. Programi të testohet për numrin 147 (i cili nuk është numër i Armstrongut).

Zgjidhja:

 $\circledcirc$ 

```
public class DetyraB2 {
    public static void main(String[] args) {
       int x = 147;
       if (x >= 100 && x <= 999) {
          System.out.println("Numri është TRESHIFROR!!!");
          int a, b, c;
         a = x % 10;b = (x / 10) % 10;c = x / 100;if (x == a * a * a + b * b * b + c * c * c) System.out.println("Numri ËSHTË I Armstrongut!");
          else
             System.out.println("Numri NUK ËSHTË i Armstrongut!");
       } else
          System.out.println("Numri nuk është TRESHIFROR!!!");
   }
}
```
Rezultati dalës i programit:

Numri është TRESHIFROR!!! Numri NUK ËSHTË i Armstrongut! ?

 $\circledcirc$ Zgjidhja në CD ndodhet në: *Kapitulli\_7/src/Kapitulli\_7\_1/DetyraB2.java* **B-3.** Përpiloni programin nëpërmjet të cilit për pikat e dhëna  $A(x_1, y_1)$ ,  $B(x_2, y_2)$ ,  $C(x_3, y_3)$  të kontrollohet nëse mund të konstruktohet trekëndëshi; dhe nëse përgjigjja është afirmative, njehsohet sipërfaqja e trekëndëshit sipas formulës së Heronit:  $p = \sqrt{s(s-a)(s-b)(s-c)}$ , ku  $s = (a+b+c)/2$ . Programi të testohet për pikat *A(0, 0)*, *B(1.5, 0)*, *C(0, 2)*.

Zgjidhja:

```
public class DetyraB3 {
    public static void main(String[] args) {
       double x1=0.0, y1=0.0, x2=1.5, y2=0.0, x3=0.0, y3=2.0;
       double s, S;
       double a = Math.sqrt((x1-x2) * (x1-x2) + (y1-y2) * (y1-y2));
       double b = Math.sqrt((x1-x3) * (x1-x3) + (y1-y3) * (y1-y3));
       double c = Math.sqrt((x2-x3) * (x2-x3) + (y2-y3) * (y2-y3));
      if (|((a+b > c) \& (a+c > b) \& (b+c > a))) System.out.println("Nëpërmes koordinatave NUK ËSHTË " + 
                              "përcaktuar trekëndëshi!");
       else {
         if (|((a-b < c) \& (a-c < b) \& (b-c < a))) System.out.println("Nëpërmes koordinatave NUK ËSHTË " + 
                             "përcaktuar trekëndëshi!");
          else {
             System.out.println("Nëpërmes koordinatave ËSHTË " + 
                                 "përcaktuar trekëndëshi!");
            s = (a + b + c) / 2;S = Math.sqrt(s * (s-a) * (s-b) * (s-c));
             System.out.println("Sipërfaqja e trekëndëshit është: " + S);
 }
       }
    }
}
```
Rezultati dalës i programit:

Nëpërmes koordinatave ËSHTË përcaktuar trekëndëshi! Sipërfaqja e trekëndëshit është: 1.5 ?

 $\circledcirc$ Zgjidhja në CD ndodhet në: *Kapitulli\_7/src/Kapitulli\_7\_1/DetyraB3.java*

- C-1. Përpiloni programin i cili për intervalet e dhëna *(a, b)* dhe *(c, d)* të përcaktojë:
	- a) intervalin maksimal të përbashkët;
	- b) intervalin minimal që i përmban ato intervale.

Programi të testohet për intervalet (*−*2, 5) dhe (1, 8).

```
public class DetyraC1 {
    public static void main(String[] args) {
       double a = -2.0, b = 5.0, c = 1.0, d = 8.0;
       double minL, minR, maxL, maxR;
```

```
 if (a < c)
      minL = a; else
      minL = c; if (b < d)
      minR = d; else
      minR = b; System.out.println("Intervali minimal që përmban të dy intervalet është ("
                        + minL + ", " + minR + ")");
    if (a < c && c < b)
      maxL = c; else if (c < a && a < d)
      maxL = a;
    else {
       System.out.println("Intervalet nuk kanë pika të përbashkëta");
       return;
    }
    if (a < d && d < b)
      maxR = d;
    else
      maxR = b; System.out.println("Intervali maksimal i përbashkët është (" +
                        maxL + ", " + maxR + ")");
 }
```
}

Intervali minimal që përmban të dy intervalet është (-2.0, 8.0) Intervali maksimal i përbashkët është (1.0, 5.0) ?

 $\circledcirc$ Zgjidhja në CD ndodhet në: *Kapitulli\_7/src/Kapitulli\_7\_1/DetyraC1.java*

*Projekti Televizorët*. Në klasën *Televizori* të krijuar në kapitullin 5.5. (që përmban atributet *fuqia-Tonit*, *programiMomental*, *programiMomentalPershkrimi* dhe *ndezur*), të shtohen:

- Metoda *kaloKanalinKontrolli* që pranon dy argumente hyrëse: kanalin në të cilin duhet të bëhet transferimi dhe përshkrimi i tij. Në rast se televizori është ndezur, të transferohet në kanalin e dëshiruar. Në të kundërtën, televizori fillimisht ndezet dhe pastaj kalohet në kanalin e dëshiruar.
- Metoda *infoKanaliKontrolli* e cila në rast se televizori është i ndalur jep përgjigjen përkatëse, kurse në të kundërtën paraqet kanalin momental dhe përshkrimin e tij.

Klasa e krijuar paraprakisht *TestTelevizori* të modifikohet ashtu që të testojë metodat e krijuara.

#### Zgiidhia:

```
public class Televizori {
    private int fuqiaETonit = 0;
    private int programiMomental = 1;
    private String programiMomentalPershkrimi = "panjohur";
    private boolean ndezur = false;
    public void kaloKanalinKontrolli(int kanaliIRi, String kanaliIRiPershkrimi) {
       if (!ndezur) {
          System.out.println("Televizori është ndalur, prandaj nevojitet " +
                              "paraprakisht të ndezet...");
          ndezur = true;
          programiMomental = kanaliIRi;
          programiMomentalPershkrimi = kanaliIRiPershkrimi;
       }
       else {
          System.out.println("Kanali momental është " + programiMomental +
                             " pastaj do ta transferojmë në kanalin e dëshiruar...");
          programiMomental = kanaliIRi;
          programiMomentalPershkrimi = kanaliIRiPershkrimi;
       }
    }
    public void infKanaliKontrolli() {
       if (!ndezur)
          System.out.println("Televizori është ndalur!");
       else
          System.out.println("Televizori është i ndezur dhe kanali momental është: "
                            + programiMomental + ":::" + programiMomentalPershkrimi);
    }
    public Televizori(int programiMomental, String programiMomentalPershkrimi) {
       this.programiMomental = programiMomental;
       this.programiMomentalPershkrimi = programiMomentalPershkrimi;
       this.ndezur = ndezur;
    }
    public boolean isNdezur() {
       return ndezur;
    }
    public void setNdezur(boolean ndezur) {
       this.ndezur = ndezur;
    }
}
?
```
Në CD zgjidhja ndodhet në: *ProjektiTelevizorët/src/kapitulli\_7\_1/Televizori*

 $\circledcirc$ 

```
public class TestTelevizori {
    public static void main(String[] args) {
       Televizori televizori = new Televizori(1, "RTCG1");
       televizori.setNdezur(true);
       televizori.infKanaliKontrolli();
       televizori.kaloKanalinKontrolli(77, "National Geographics");
       televizori.infKanaliKontrolli();
       televizori.setNdezur(false);
       televizori.infKanaliKontrolli();
    }
}
```
Televizori është i ndezur dhe kanali momental është: 1:::RTCG1 Kanali momental është 1 pastaj do ta transferojmë në kanalin e dëshiruar ... Televizori është i ndezur dhe kanali momental është: 77:::National Geographics Televizori është ndalur! ?

 $\circledcirc$ 

Në CD zgjidhja ndodhet në: *ProjektiTelevizorët/src/kapitulli\_7\_1/TestTelevizori*

*Projekti Studentët*. Klasës *Studenti*, të krijuar më herët në kapitullin 5.5. (që përmban atributet *emri*, *mbiemri*, *numriIndeksit*, *emriFakultetit*, *vitiStudimeve* dhe *notaMesatare*) t'i shtohen:

▪ Metoda *kategoriaStudentitMesatarja*, e cila në bazë të notës mesatare të studentit kthen kategorinë të cilës ai i përket sipas tabelës së mëposhtme:

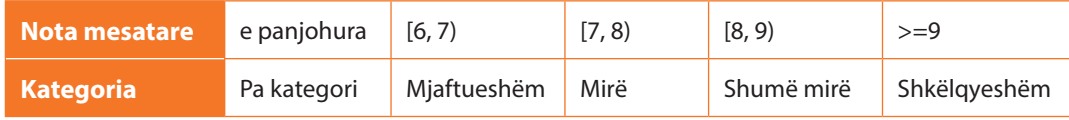

▪ Metodën *kontrolliRegjistrimitVititVijues* e cila si argument hyrës pranon kohën e paraparë të zgjatjes së studimeve. Në qoftë se studenti ndodhet tashmë në vitin e fundit të studimeve, atëherë jepet sqarimi përkatës. Në të kundërtën evidentohet regjistrimi i vitit të ardhshëm të studimeve.

Të modifikohet metoda e krijuar më herët *TestStudenti* ashtu që të testohen metodat e krijuara.

```
public class Studenti {
    private String emri;
    private String mbiemri;
    private String numriIndeksit;
    private String emriFakultetit = "panjohur";
    private int vitiStudimeve = 1;
    private double notaMesatare;
```

```
 public Student(String emri, String mbiemri, String numriIndeksit,
          String emriFakultetit, int vitiStudimeve, double notaMesatare) {
       this.emri = emri;
       this.mbiemri = mbiemri;
       this.numriIndeksit = numriIndeksit;
       this.emriFakultetit = emriFakultetit;
       this.vitiStudimeve = vitiStudimeve;
       this.notaMesatare = notaMesatare;
    }
    public String kategoriaStudentitMesatarja() {
       String kategoria = "pakategorizuar";
       if (notaMesatare >= 6 && notaMesatare < 7)
          kategoria = "MJAFTUESHËM";
       if (notaMesatare >= 7 && notaMesatare < 8)
          kategoria = "MIRË";
       if (notaMesatare >= 8 && notaMesatare < 9)
          kategoria = "SHUMË MIRË";
       if (notaMesatare >= 9)
          kategoria = "SHKELQYESHËM";
       return kategoria;
    }
    public void kontrolliRegjistrimitVititVijues(int gjatesiaStudimeve) {
       if (vitiStudimeve < gjatesiaStudimeve) {
          vitiStudimeve++;
          System.out.println("Studenti rregjistrohet në vitin e "
                              + vitiStudimeve + "-të");
       } else
          System.out.println("Studenti është në vitin përfundimtar, " +
                              "prandaj është apsolvent ose e përsërit vitin...");
    }
}
```
Në CD zgjidhja ndodhet në: *ProjektiStudentët/src/kapitulli\_7\_1/Studenti*

```
public class TestStudenti {
    public static void main(String[] args) {
       Student studenti = new Studenti("Mark", "Markaj", "111-2012",
             "Fakulteti i mjeksisë", 4, 8.56);
       System.out.println("Studenti sipas notës mesatare i përket kategorisë>>> "
             + studenti.kategoriaStudentitMesatarja());
       studenti.kontrolliRegjistrimitVititVijues(5);
       System.out.println("Studenti për momentin është në vitin e "
                           + studenti.vitiIStudimeve() + "-të të studimeve!");
       studenti.kontrolliRegjistrimitVititVijues(5);
    }
}
```
?

 $\circledcirc$ 

```
Studenti sipas notës mesatare i përket kategorisë>>> SHUMË MIRË
Studenti rregjistrohet në vitin e 5-të
Studenti për momentin është në vitin e 5-të të studimeve!
Studenti është në vitin përfundimtar, prandaj është apsolvent ose e përsërit vitin...
```
Në CD zgjidhja ndodhet në: *ProjektiStudentët/src/kapitulli\_7\_1/TestStudenti*

*Projekti Librat*. Klasës *Libri*, paraprakisht të krijuar në kapitullin 5.5. (që përmban atributet *titulli*, *autori*, *isbn*, *botuesi* dhe *vitiBotimit*) t'i shtohet:

- Metoda *ndryshimiVititBotimit* e cila si argument hyrës pranon vitin që duhet vendosur si vit të ri të botimit. Paraprakisht kryhet kontrolli që ai vit nuk mund të jetë më i madh sesa viti aktual;
- Metoda *ndryshimiBotuesit*, e cila si argument hyrës pranon emrin e botuesit të cilin e vendos si vlerë të re të atributit *botuesi*. Metoda kthen lajmërimin, nëse më herët ka qenë i njohur botuesi dhe njëkohësisht kryhet kontrolli, nëse për botuesin e ri është shënuar një vlerë korrekte (d.m.th. stringu që nuk është i zbrazët).

Klasa e krijuar paraprakisht *TestLibri* të modifikohet ashtu që të testohen metodat e krijuara.

```
import java.util.Calendar;
public class Libri {
   private String titulli;
   private String autori;
   private int isbn;
    private String botuesi;
    private int vitiBotimit = 2014;
    public Libri(String titulli, String autori, int isbn, String botuesi,
          int vitiBotimit) {
       this.titulli = titulli;
       this.autori = autori;
       this.isbn = isbn;
       this.botuesi = botuesi;
       this.vitiBotimit = vitiBotimit;
   }
    public void ndryshimiVititBotimit(int viti) {
       if (viti > Calendar.getInstance().get(Calendar.YEAR))
          System.out.println("Viti jokorrekt i botimit!");
       else {
          System.out.println("Viti është shënuar në mënyrë korrekte!");
          this.vitiBotimit = viti;
       }
   }
    public String ndryshimiIBotuesit(String botuesiIRi) {
       if (botuesiIRi == null)
          return "Emri jokorrekt i botuesit!";
```
?

 $\circledcirc$ 

```
 String mesazhi;
       if (this.botuesi == null)
          mesazhi = "Paraprakisht nuk ka qenë i njohur emri i botuesit";
       else
          mesazhi = "Paraprakisht ka qenë evidentuar botuesi: " + this.botuesi;
       this.botuesi = botuesiIRi;
       return mesazhi;
    }
}
```
Në CD zgjidhja ndodhet në: *ProjektiLibrat/src/kapitulli\_7\_1/Libri* 

```
public class TestLibri {
   public static void main(String[] args) {
       Libri libri = new Libri("Ura e Drinës", "Ivo Andriq", 111222333,
             "CID, Podgorica", 1999);
       libri.ndryshimiVititBotimit(2022);
       System.out.println("\nNdryshimi i botuesit të librit në NULL: \n"
             + libri.promjenaIzdavaca(null));
       System.out.println("\nNdryshimi i botuesit të librit në Oktoih-Cetina:\n"
             + libri.promjenaIzdavaca("Oktoih-Cetina"));
   }
}
```
Rezultati dalës i programit:

Viti jokorrekt i botimit! Ndryshimi i botuesit të librit në NULL: Emri jokorrekt i botuesit! Ndryshimi i botuesit të librit në Oktoih-Cetina: Paraprakisht ka qenë evidentuar botuesi: CID, Podgorica ?

 $\circledcirc$ Në CD zgjidhja ndodhet në: *ProjektiLibrat/src/kapitulli\_7\_1/TestLibri* 

#### *Punoni vetë*

- Përpiloni programin me anë të cilit përcaktohet vlera absolute e numrit të dhënë  $x \text{ (d.m.th. } |x| = \begin{cases} x, & x \ge \\ -x, & x < \end{cases}$  $\int$ ↑  $\overline{\mathcal{L}}$ ,  $x \ge 0$ <br> *x*,  $x < 0$ ). Programi të testohet për vlerat *x* = −2 dhe *x* = 5.
- A-2. Përpiloni programin me anë të cilit të përcaktohet pozita e pikës së dhënë *x* në lidhje me intervalin e dhënë *(a, b)*, d.m.th. programi duhet të përcaktojë nëse pika e dhënë ndodhet në anën e majtë të intervalit, i takon intervalit apo ndodhet në anën e djathtë të intervalit. Programi të testohet për *x = −5* dhe intervalin *(−1, 1)*.
- A-3. Përpiloni programin me anë të cilit për numrat e dhënë x dhe y të verifikohet nëse vlen barazimi max*(x, y + 1) =* max*(x−2, y)*. Programi të testohet për *x = 2* dhe *y = 3*.

B-1. Përpiloni programin me anë të cilit do të përcaktohet vlera e funksionit

$$
y(x) = \begin{cases} \frac{2+x-x^3}{x+2}, & x > 3\\ \frac{3}{x-1}, & x'' \end{cases}
$$

në bazë të vlerës së dhënë të ndryshores *x*. Programi të testohet për *x = 2.5*.

B-2. Përpiloni programin me anë të cilit do të përcaktohet vlera e funksionit

$$
y(x) = \begin{cases} x, & x^{3} < -1 \\ 2 + x, & -1'' \le x^{3} < 1 \\ x^{2} & x^{3} \ge 1 \end{cases}
$$

për vlerën e dhënë të argumentit *x*. Programi të testohet për *x = 3.5.*

- **B-3.** Supozojmë se janë dhënë pikat  $A(x_1, y_1)$ ,  $B(x_2, y_2)$ , dhe është dhënë ekuacioni i vijës rrethore  $(x-a)^2 + (y-b)^2 = c^2$ . Përpiloni programin nëpërmjet të cilit do të përcaktohet pozita e pikave në raport me vijën rrethore (a ndodhën të dy pikat në brendësinë vijës rrethore, në vijën rrethore apo në pjesën e jashtme të rrethit të përcaktuar nga ajo vijë rrethore, apo ndodhen në anët e ndryshme të vijës rrethore). Programi të testohet për pikat *A(−1, −1)*, *B(3, 4)* dhe vijën rrethore:  $(x-1)^2 + (y+1)^2 = 2^2$ .
- C-1. Përpiloni programin me anë të cilit për numat e dhënë realë *x*, *y*, *z* do të përcaktohet vlera e funksionit  $f(x, y, z)$  sipas formulës

$$
f(x, y, z) = \frac{\max(x, y, z) - 0.2}{2 + \min(x, y, z)}
$$

Programi të testohet për *x = −2*, *y = 5* dhe *z = 8.5*.

- 
- **C-2.** Përpiloni programin me anë të cilit për numat e dhënë  $x_1, x_2, x_3$  dhe  $x_4$  do të përcaktohen vlerat e ndryshme ndërmjet tyre të sortuara (renditura) në radhitjen rënëse. Programi të testohet për *x*<sub>1</sub> = 2, *x*<sub>2</sub> = −1, *x*<sub>3</sub> = 5 dhe *x*<sub>4</sub> = 2 (për të cilat, rezultati dalës duhet të jetë 5, 2, *−*1).

## 7.2. Komanda *switch*

*Përgjigjuni në pyetje*

7.2.1. Çfarë do të paraqitet në daljen standarde mbas ekzekutimit të pjesës së kodit?

```
float nr = 12;
switch (nr) {
   case 12: System.out.println("Dymbëdhjetë");
   case 0: System.out.println("Zero");
  default: System.out.println("Vlera e nënkuptuar");
}
```
- a) Zero
- b) Dymbëdhjetë
- c) Vlera e nënkuptuar
- d) Do të paraqitet gabimi gjatë kompajlimit.
- 7.2.2. Cilët janë tipat e lejueshëm të të dhënave për ndryshoren *x* në pjesën e mëposhtme të kodit?

```
1. byte 2. long 3. char
  4. float 5. Short 6. Long
switch (x) {
  default: System.out.println("Hello...");
}
```
- a) 1 dhe 3
- b) 2 dhe 4
- c) 3 dhe 5
- d) 4 dhe 6

7.2.3. Cili nga pohimet e mëposhtme është i saktë për pjesën vijuese të kodit?

```
int nr = 12;
switch (nr) {
   case 12: System.out.println("Dymbëdhjetë"); nr++;
   case 13: System.out.println("Trembëdhjetë"); break;
   default: System.out.println("Vlera e nënkuptuar");
}
```
- a) Ekziston gabimi sepse vlera e ndryshores kontrolluese *nr* nuk mund të ndryshohet brenda komandës switch.
- b) Pjesa e kodit do të ekzekutohet me sukses dhe në daljen standarde do të paraqitet Dymbëdhjetë.
- c) Pjesa e kodit do të ekzekutohet me sukses dhe në daljen standarde do të paraqitet Dymbëdhjetë Tetëdhjetë.
- d) Pjesa e kodit do të ekzekutohet me sukses dhe në daljen standarde do të paraqitet Dymbëdhjetë Tetëdhjetë Vlera e nënkupruar.

7.2.4. Në cilën prej linjave të kodit duhet të shënohet komanda break, ashtu që në daljen standarde të paraqiten gjashtë simbole \*?

```
int a = 1;
switch (a) {
case 0: System.out.println("*"); // Linja 3
case 1: System.out.println("**"); // Linja 4
default: System.out.println("***"); // Linja 5
}
```
- a) Mbas secilës prej linjave 3, 4 dhe 5.
- b) Mbas linjave 3 dhe 4.
- c) Nuk është e mundshme që në dalje të përftohen gjashtë simbole \*.
- 7.2.5. Cilën vlerë do ta ketë ndryshorja *y* mbas ekzekutimit të pjesës vijuese të kodit?

```
int x = 3, y = 3;
switch (x + 3) {
case 6:
    y = 0; break;
case 7:
    y = 1;default:
    y = y + 1;}
a) 1
b) 0
c) 3
d) 4
```
7.2.6. Çfarë do të paraqitet në ekran si rezultat i ekzekutimit të pjesës së mëposhtme të kodit?

```
char shkronja = 'a';
   switch (shkronja) {
      case 'a': case 'A': System.out.println(shkronja); break;
      case 'b': case 'B': System.out.println(shkronja); break;
      case 'c': case 'C': System.out.println(shkronja); break;
       case 'd': case 'D': System.out.println(shkronja);
    }
```
- a) abcd
- b) a
- c) aA
- d) A

7.2.7. Cilat nga pohimet e mëposhtme janë të sakta për pjesën vijuese të kodit?

```
double d = 1.5;
    switch (d) {
       case 1.0: System.out.println("Vlera 1.0");
       case 1.5: System.out.println("Vlera 1.5");
       case 2.0: System.out.println("Vlera 2.0");
}
```
- a) Ekziston gabimi sepse mungon komanda break në të gjitha rastet.
- b) Ekziston gabimi sepse mungon defauls në komandën switch.
- c) Ekziston gabimi sepse ndryshorja kontrolluese d në komandën switch nuk mund të ketë tipin double.
- d) Pjesa e përmendur e kodit nuk përmban ndonjë gabim.

### *Të zgjidhen detyrat*

A-1. Përpiloni programin nëpërmjet të cilit për numrin rendor të muajit në vit të paraqitet emri i e muajit (p.sh. *1 = Januar*, 2 = Februar, ...). Programi të testohet për numrin 5 dhe muajin *maji*.

Zgjidhja:

```
public class DetyraA1 {
    public static void main(String[] args) {
       int nrMuajit = 5;
       System.out.print("MUAJI I " + nrMuajit
                         + "-TË NË VIT ËSHTË: ");
       switch (nrMuajit) {
       case 1: System.out.println("JANARI!"); break;
       case 2: System.out.println("SHKURTI!"); break;
       case 3: System.out.println("MARSI!"); break;
       case 4: System.out.println("PRILLI!"); break;
       case 5: System.out.println("MAJI!"); break;
       case 6: System.out.println("QERSHORI!"); break;
       case 7: System.out.println("KORRIKU!"); break;
       case 8: System.out.println("GUSHTI!"); break;
       case 9: System.out.println("SHTATORI!"); break;
       case 10: System.out.println("TETORI!"); break;
       case 11: System.out.println("NËNTORI!"); break;
       case 12: System.out.println("DHJETORI!"); break;
       default: System.out.println("Nuk është kryer hyrja " +
               "korrekte për numrin rendor të muajit në vit!");
       }
    }
}
```
Rezultati dalës i programit:

MUAJI I 5-TË NË VIT ËSHTË: MAJI!

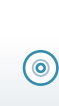

Në CD zgjidhja ndodhet në: *Kapitulli\_7/src/kapitulli\_7\_2/DetyraA1.java*

B-1. Përpiloni programin nëpërmjet të të cilit, për veprimin e dhënë algjebrik nga bashkësia {+, -, \*, /, %} dhe vlerat e dy operandëve të paraqitet rezultati. Programi të testohet për llogaritjen e vlerës së shprehjes 5\*10.

```
Zgjidhja:
 public class DetyraB1 {
     public static void main(String[] args) {
        char veprimi = '*';
        int x = 5, y = 10;
        double z = 0.0;
        switch (veprimi) {
        case '+': z=x+y; break;
        case '-': z=x-y; break;
        case '*': z=x*y; break;
        case '/': z=x/y; break;
        case '%': if(y!=0) z=x%y;
           else System.out.println("Pjestimi me zero nuk përkufizohet!");
        }
        System.out.println("Rezultati është: " + z);
     }
 }
```
Rezultati dalës i programit:

Rezultati është: 50.0 ?

Në CD zgjidhja ndodhet në: *Kapitulli\_7/src/kapitulli\_7\_2/DetyraB1.java*

#### *Punoni vetë*

(⊚)

- A-1. Përpiloni programin, i cili në bazë të ngjyrës në semafor jep përgjigjen përkatëse mbi mundësinë e kalimit në udhëkryq. Udhëzim: të përdoret kodimi 1 – e kuqe, 2 – e verdhë, 3 – e gjelbër. Programi të testohet për dritën e gjelbër në semafor.
- B-1. Përpiloni programin nëpërmjet të të cilit, në bazë të zgjedhjes së figurës në rrafsh (rrethi, katrori, drejtkëndëshi, trekëndëshi) ofrohet ndihmë gjatë llogaritjes së elementeve kryesore të saj. Programi të testohet për trekëndëshin, ku paraqitet lajmërimi me përmbajtje vijuese: Trekëndëshi përkufizohet me anë të gjatësive të brinjëve  $a, b$  dhe  $c$ . Perimetri është  $P = a + b + c$ , kurse sipërfaqja  $\ddot{\textbf{e}}$   $\text{S} = \text{sqrt}(s(s-a)(s-b)(s-c))$ , ku  $s = (a+b+c)/2$ .
- C-1. Përpiloni programin me anë të të cilit, për një shkronjë të alfabetit anglez përcaktohet nëse paraqet zanore ose bashkëtingëllore në gjuhën shqipe apo është simbol që nuk ekziston në gjuhën shqipe. Programi të testohet për shkronjat *A*, *F* dhe *W*.

# 7.3. Cikli *for*, *while* dhe *do-while*

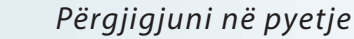

7.3.1. Çfarë do të paraqitet në daljen standarde si rezultat i ekzekutimit të pjesës së mëposhtme të kodit të programit?

```
int k = 20;
while (k > 0) {
     System.out.println(k);
}
```
- a) Ekziston gabimi dhe kodi nuk do të ekzekutohet.
- b) 20
- c) Asgjë nuk do të paraqitet.
- d) Në ciklin e pafundmë vazhdimisht do të paraqitet 20.
- 7.3.2. Sa herë do të paraqitet në ekran mesazhi *Mësoj ciklin WHILE*! si rezultat i ekzekutimit të pjesës së mëposhtme të kodit të programit?

```
int k = 0;while (k < 10) {
     System.out.println("Mësoj ciklin WHILE!!!");
     k++;
}
a) 9
b) 10
```
- c) 11
- $d) 0$
- 7.3.3. Sa herë do të paraqitet në ekran mesazhi *Mësoj ciklin DO-WHILE*!!! si rezultat i ekzekutimit të pjesës së mëposhtme të kodit të programit?

```
int k = 0;do {
     System.out.println("Mësoj ciklin DO-WHILE!!!");
     k++;
} while (k < 10);
```
- a) 9
- b) 10
- c) 11
- $d$ ) 0

7.3.4. Çfarë do të paraqitet në daljen standarde si rezultat i ekzekutimit të pjesës së mëposhtme të kodit të programit?

```
int k = 1;
do {
     k++;
} while (k < 15);
System.out.println("k= " + k);
```
- a) Ekziston gabimi dhe kodi nuk do të ekzekutohet.
- b) k= 15
- c) Asgjë nuk do të paraqitet.
- d) Në ciklin e pafundmë vazhdimisht do të paraqitet k= 1.

7.3.5. Cilat nga pohimet e mëposhtme janë të saktë për pjesën vijuese të kodit të programit?

```
double shuma = 0;
for (double i = 0; i < 10; i = i + 0.5) {
    shuma = shuma + i;
}
```
- a) Ekziston gabimi sepse ndryshorja *i* në ciklin for duhet t'i takojë tipit int.
- b) Meqenëse kushti *i < 10* është gjithmonë i saktë, cikli for është i pafundmë.
- c) Kodi nuk përmban gabimin.
- 7.3.6. Cilat nga pohimet e mëposhtme janë të sakta për pjesën vijuese të kodit të programit?

```
double shuma = 0;
for (double i = 0; i < 10;) {
    shuma = shuma + i;
   i = i + 2;
}
System.out.println("shuma është " + shuma);
```
- d) Ekziston gabimi sepse mungon pjesa e tretë brenda kllapave të ciklit for.
- e) Meqenëse kushti *i < 10* është gjithmonë i saktë, cikli for është i pafundmë.
- f) Në ekran do të paraqitet: Shuma është 0.0.
- g) Në ekran do të paraqitet: Shuma është 20.0.
- 7.3.7. Cilat nga pohimet e mëposhtme janë të sakta për pjesën vijuese të kodit të programit?

 **int** i = 0; **for**  $(i = 0; i < 10; i++)$ ; System.*out*.println(i + 4);

- a) Ekziston gabimi, sepse pikëpresja (;) ndodhet menjëherë mbas kllapave të ciklit for.
- b) Pjesa e kodit do të ekzekutohet dhe në ekran do të paraqitet 4.
- c) Pjesa e kodit do të ekzekutohet dhe në ekran do të paraqitet 14.
- d) Cikli for i përmendur është i njëvlershëm me: **for** ( i = 0; i < 10; i++) { };

#### *Të zgjidhen detyrat*

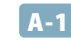

A-1. Përpiloni programin që për *n*∈N të njehsojë shumën: *S*=1+2+... + *n*. Programi të testohet për  $n = 1000$ .

```
Zgjidhja:
```

```
public class DetyraA1 {
    public static void main(String[] args) {
       int n = 1000;
       int S = 0;
      for (int i = 1; i <= n; i++) {
         S = S + i;
       }
       System.out.println("Rezultati është: " + S);
    }
}
```
Rezultati dalës i programit:

Rezultati është: 500500 ?

Në CD zgjidhja ndodhet në: *Kapitulli\_7/src/Kapitulli\_7\_3/DetyraA1.java*

A-2. Përpiloni programin që përcakton vlerën mesatare të të gjithë numrave të plotë nga segmenti i dhënë *[a, b]* për *a, b∈ℤ, a ≤ b*. Programi të testohet për segmentin *[10, 50]*.

```
Zgjidhja:
```

```
public class DetyraA2 {
    public static void main(String[] args) {
       int a = 10, b = 50;
       int nr = 0;
      double shuma = 0.0;
      for (int i = a; i \le b; i++) {
          nr++;
         shuma = shuma + i;
       }
       System.out.println("Vlera mesatare ësht: " + (shuma / nr));
    }
}
```
Rezultati dalës i programit:

Vlera mesatare është: 30.0 ?

 $\circledcirc$ Në CD zgjidhja ndodhet në: *Kapitulli\_7/src/Kapitulli\_7\_3/DetyraA2.java* A-3. Është dhënë pesha në kilogramë. Në qoftë se supozojmë se për çdo ditë pesha mund të zmadhohet për 0.2 kg, të shkruhet skema algoritmike që do të tregojë vlerën e peshës në *n* ditët e ardhshme. Detyra të zgjidhet duke përdorur tri mënyrat: duke zbatuar ciklet *for*, *while* dhe *do – while*. Detyra të testohet për peshën fillestare 95 kg dhe *n* = 5 ditë, gjatë të cilave pesha e përmendur zmadhohet në nivelin ditor.

```
Zgjidhja:
```

```
public class DetyraA3 {
    public static void main(String[] args) {
       double m = 95.0;
       int n = 5;
       System.out.println("Implementimi nëpërmjet ciklit FOR >>>>>>>");
      for (int i = 1; i <= n; i++) {
         m = m + 0.2;
          System.out.println("Pesha mbas ditës së " + i + "-të është: " + m);
       }
       System.out.println("Implementimi nëpërmjet ciklit WHILE>>>>>>>");
      m = 95.0;
      n = 5;
       int i = 1;
       while (i <= n) {
         m = m + 0.2;
          System.out.println("Pesha mbas ditës së " + i + "-të është: " + m);
          i++;
       }
       System.out.println("Implementimi nëpërmjet ciklit DO-WHILE>>>>>>>");
      m = 95.0;
      n = 5;
      i = 1; do {
         m = m + 0.2; System.out.println("Pesha mbas ditës së " + i + "-të është: " + m);
          i++;
       } while (i <= n);
    }
}
```
#### Rezultati dalës i programit:

```
Implementimi nëpërmjet ciklit FOR >>>>>>>
Pesha mbas ditës së 1-të është: 95.2
Pesha mbas ditës së 2-të është: 95.4
Pesha mbas ditës së 3-të është: 95.60000000000001
Pesha mbas ditës së 4-të është: 95.80000000000001
Pesha mbas ditës së 5-të është: 96.00000000000001
Implementimi nëpërmjet ciklit WHILE>>>>>>>
Pesha mbas ditës së 1-të është: 95.2
Pesha mbas ditës së 2-të është: 95.4
Pesha mbas ditës së 3-të është: 95.60000000000001
Pesha mbas ditës së 4-të është: 95.80000000000001
Pesha mbas ditës së 5-të është: 96.00000000000001
```

```
Implementimi nëpërmjet ciklit DO-WHILE>>>>>>>
Pesha mbas ditës së 1-të është: 95.2
Pesha mbas ditës së 2-të është: 95.4
Pesha mbas ditës së 3-të është: 95.60000000000001
Pesha mbas ditës së 4-të është: 95.80000000000001
Pesha mbas ditës së 5-të është: 96.00000000000001
?
```

```
Në CD zgjidhja ndodhet në:
Kapitulli_7/src/Kapitulli_7_3/DetyraA3.java
```
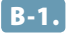

B-1. Përpiloni programin që për *n*∈N të njehsojë shumën: *S* = 1! + 2! + ... + *n*!. Programi të testohet për  $n = 10$ .

Zgjidhja:

```
public class DetyraB1 {
    public static void main(String[] args) {
       int n = 10;
      int fakt = 1, shuma = 0;
      for (int i = 1; i \le n; i++) {
         fakt = fakt * i; shuma = shuma + fakt;
       }
       System.out.println("Rezultati është: " + shuma);
    }
}
```
Rezultati dalës i programit: Rezultati është: 4037913 ?

> $\circledcirc$ Në CD zgjidhja ndodhet në: *Kapitulli\_7/src/Kapitulli\_7\_3/DetyraB1.java*

**B-2.** Përpiloni programin që për *n*∈N të njehsojë vlerën e shprehjes  $S = \sqrt{2 + \sqrt{2 + ... + \sqrt{2 + \sqrt{2}}}$  në qoftë se rrënjë llogaritet *n* herë. Programi të testohet për *n = 5*.

```
Zgjidhja:
```

```
public class DetyraB2 {
    public static void main(String[] args) {
       int n = 5;
       double rrenja = 0.0;
      for (int i = 0; i < n; i++) {
          rrenja = Math.sqrt(rrenja + 2);
       }
       System.out.println("Vlera e përftuar është: " + rrenja);
    }
}
```
Vlera e përftuar është: 1.9975909124103448 ?

 $\circledcirc$ 

Në CD zgjidhja ndodhet në: *Kapitulli\_7/src/Kapitulli\_7\_3/DetyraB1.java*

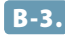

**B-3.** Përpiloni programin për njehsimin vlerës së funksioni:  $e^x \oplus 1 + x + \frac{x^2}{2!} + ... + \frac{x^2}{n}$ *n x n*  $x^{n} \oplus 1 + x + \frac{x^{2}}{2!} + ... + \frac{x^{n-1}}{(n-1)!} + \frac{x^{n}}{n}$  $\frac{1}{2}$ 2!  $(n-1)$  $n-1$  $\frac{1}{n!} + ... + \frac{n!}{(n-1)!} + \frac{n!}{n!}$ , në qoftë se vlerat hyrëse të programit janë *n* dhe *x*. Programi të testohet për  $x = 2$  dhe  $n = 10$ .

Zgjidhja:

```
public class DetyraB3 {
   public static void main(String[] args) {
       int n = 10, fakt = 1;
      double x = 2.0, shuma = 1.0, fuqiaX = 1.0;
      for (int i = 1; i <= n; i++) {
        fuqiaX = fuqiaX * x;fakt = fakt * i;
         shuma = shuma + fugiaX / fakt; }
       System.out.println("Rezultati i kërkuar është: " + shuma);
    }
}
```
Rezultati dalës i programit:

Rezultati i kërkuar është: 7.388994708994708 ?

Në CD zgjidhja ndodhet në: *Kapitulli\_7/src/Kapitulli\_7\_3/DetyraB1.java*

B-4. Përpiloni programin me anë të cilit nga lista e numrave 0.5, 0.5\*1.5, 0.5\*1.5\*2.5,..., përcaktohet numri më i vogël që është më i madh sesa numri i dhënë *a*. Programi të testohet për *a = 10*.

```
Zgjidhja:
```
 $\circledcirc$ 

```
public class DetyraB4 {
    public static void main(String[] args) {
       double a = 10.0, nr = 0.5, kufiza = 0.5;
       int i = 1;
       while (clan <= a) {
         nr = nr + 1; kufiza = kufiza * nr;
          i++;
       }
       System.out.println("Kufiza e parë më e madhe se " + a + " është " +
                           "në pozicionin " + i + " dhe ka vlerën " + kufiza);
    }
}
```
Kufiza e parë më e madhe se 10.0 është në pozicionin 5 dhe ka vlerën 29.53125 ?

 $\circledcirc$ Në CD zgjidhja ndodhet në: *Kapitulli\_7/src/Kapitulli\_7\_3/DetyraB4.java*

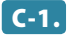

C-1. Përpiloni programin që për numrin e dhënë natyror *n*, të njehsojë vlera e shprehjes:

.

$$
S = \frac{1!}{\frac{1}{2}} + \frac{2!}{\frac{1}{2} + \frac{1}{3}} + \dots + \frac{n!}{\frac{1}{2} + \frac{1}{3} + \dots + \frac{1}{n+1}}
$$

Programi të testohet për *n* = 10.

Zgjidhja:

```
public class DetyraC1 {
   public static void main(String[] args) {
       int n = 10, fakt = 1;
      double emruesi = 0.0, shuma = 0.0;
      for (int i = 1; i <= n; i++) {
        fakt = fakt * i;emruesi = emruesi + 1.0 / (i + 1.0); shuma = shuma + fakt / emruesi;
       }
       System.out.println("Rezultati është: " + shuma);
   }
}
```
Rezultati dalës i programit:

Rezultati është: 2010208.542252351 ?

 $\circ$ Në CD zgjidhja ndodhet në: *Kapitulli\_7/src/Kapitulli\_7\_3/DetyraC1.java*

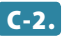

C-2. Përpiloni programin nëpërmjet të cilit njehsohet vlera e thyesës së zinxhirtë:

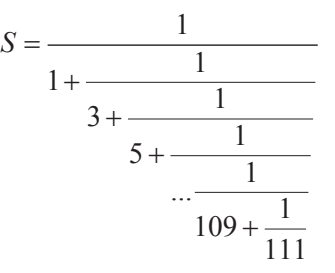
```
Zgiidhia:
```

```
public class DetyraC2 {
    public static void main(String[] args) {
       double thyesa = 0;
      for (int i = 111; i > 1; i = i - 2) {
         thyesa = 1 / (i + thyesa);
       }
       System.out.println("Vlera e thyesës së zinxhirtë është: " + thyesa);
    }
}
```
Vlera e thyesës së zinxhirtë është: 0.3130352854993313 ?

(⊚) Në CD zgjidhja ndodhet në: *Kapitulli\_7/src/Kapitulli\_7\_3/DetyraC2.java*

*Projekti Televizorët*. Në klasën *Televizori* të krijuar në kapitullin 5.5. (që përmban atributet *fuqia-Tonit*, *programiMomental*, *programiMomentalPershkrimi* dhe *ndezur*) të shtohen

- Metoda *kalimiKanalit* që simulon transferimin e kanalit. Kjo metodë, si argumente hyrëse pranon numrin e kalimeve që shikuesi transferon në kanalin vijues si dhe numrin e kanaleve që përmban televizori. Në qoftë se shikuesi gjatë kalimit të kanalit mbërrin deri në fund të listës së kanaleve, numërimi i kanaleve vazhdon në mënyrë ciklike duke filluar nga numri 1;
- Metoda *ndizeNdale* e cila si argument hyrës pranon numrin që tregon sa herë shikuesi bën shtypjen e butonit ndize/ndale. Metoda simulon ndryshimin e njëpasnjëshëm të vlerave të atributeve përkatëse.

Të modifikohet klasa e krijuar paraprakisht *TestTelevizori* ashtu që të testohen metodat e krijuara.

```
Zgjidhja:
```

```
public class Televizori {
    private int fuqiaETonit = 0;
    private int programiMomental = 1;
    private String programiMomentalPershkrimi = "panjohur";
    private boolean ndezur = false;
    public void kalimiKanalit(int nrKalimeve, int numriPershithshemKanaleve) {
      for (int i = 1; i \le n nrKalimeve; i++) {
          this.programiMomental++;
          if (this.programiMomental > numriPershithshemKanaleve)
             this.programiMomental = 1;
          System.out.println("Kanali momental:::" + this.programiMomental);
       }
   }
```

```
 public void ndizeNdale(int nr) {
      for (int i = 1; i <= nr; i++) {
          this.ndezur = !this.ndezur;
          System.out.println("Televizori është ndezur>>> " + this.ndezur);
       }
    }
    public Televizori(int fuqiaETonit, int programiMomental,
          String programiMomentalPershkrimi, boolean ndezur) {
       this.fuqiaETonit = fuqiaETonit;
       this.programiMomental = programiMomental;
       this.programiMomentalPershkrimi = programiMomentalPershkrimi;
       this.ndezur = ndezur;
    }
}
?
```
Në CD zgjidhja ndodhet në: *ProjektiTelevizorët/src/Kapitulli\_7\_3/Televizori.java*

```
public class TestTelevizori {
    public static void main(String[] args) {
       Televizori televizori = new Televizori(3, 5, "RTCG1", true);
       televizori.kalimiKanalit(10, 9);
       televizori.ndizeNdale(5);
    }
}
```
Rezultati dalës i programit:

 $\circledcirc$ 

```
Kanali momental:::6
Kanali momental:::7
Kanali momental:::8
Kanali momental:::9
Kanali momental:::1
Kanali momental:::2
Kanali momental:::3
Kanali momental:::4
Kanali momental:::5
Kanali momental:::6
Televizor është ndezur>>> false
Televizor është ndezur>>> true
Televizor është ndezur>>> false
Televizor është ndezur>>> true
Televizor është ndezur>>> false
?
```
Në CD zgjidhja ndodhet në: *ProjektiTelevizorët/src/Kapitulli\_7\_3/TestTelevizori.java*

 $\circledcirc$ 

*Projekti Studentët*. Klasës *Studenti*, të krijuar më herët në kapitullin 5.5. (që përmban atributet *emri*, *mbiemri*, *numriIndeksit*, *emriFakultetit*, *vitiStudimeve* dhe *notaMesatare*) t'i shtohen:

- Metoda *regjistrimiPritur* e cila si argument hyrës pranon gjatësinë e zgjatjes së studimeve (në vite) dhe paraqet renditjen e viteve kalendarike në të cilat studenti duhet të regjistrojë vitet e ardhshme të studimeve duke supozuar se do të kalojë të gjitha provimet e planifikuara. P.sh. në qoftë se studenti është për momentin në vitin e dytë të studimeve (në vitin 2014) dhe nëse studimet zgjasin katër vite, vitin e tretë të studimeve e regjistron në vitin 2015, kurse vitin e katërt (vitin përfundimtar) në vitin 2016. **Vërejtje:** Mos e përdor klasën *Calendar*, por përkufizo vitin momental (vitin 2014).
- Metoda *ndryshimiMesatares* që pranon dy argumente hyrëse: kohën e zgjatjes së studimeve (në vite) dhe numrin real nga intervali *(−1, 1)* që paraqet ndryshimin e paraparë të mesatares së studentit në një vit. Metoda në daljen standarde paraqet ndryshimin e mesatares të studentit ndër vite duke kryer kontrollin që nota duhet t'i takojë intervalit [6, 10].

Të modifikohet klasa e krijuar paraprakisht *TestStudenti* ashtu që të testohen metodat e krijuara.

Zgjidhja:

```
public class Studenti {
   private String emri;
   private String mbiemri;
   private String numriIndeksit;
   private String emriFakultetit = "panjohur";
   private int vitiStudimeve = 1;
   private double notaMesatare;
   public void regjistrimiPritur(int nrViteveFakulteti) {
       for (int i = 1; i < nrViteveFakulteti - this.vitiStudimeve; i++) {
          System.out.println("Regjistrimi i vitit të " + (this.vitiStudimeve + i) + 
                             "-të studimeve pritet në vitin " + (2014 + i));
      }
   }
   public void ndryshimiMesatares(int nrViteveFakulteti, double mesatarjaNdryshimi){
       double mesatarjaKorrigjuar = this.notaMesatare;
       System.out.println("Studenti është për momentin në vitin e " +
          this.vitiStudimeve + "-të të studimeve, mesatarja: " + this.notaMesatare);
      for (int i = vitiStudimeve + 1; i <= nrViteveFakulteti; i++) {
          System.out.print("viti i " + i + "-të i studimeve-- mesatarja: ");
          if (mesatarjaKorrigjuar + mesatarjaNdryshimi >= 6
                && mesatarjaKorrigjuar + mesatarjaNdryshimi <= 10) {
             mesatarjaKorrigjuar = mesatarjaKorrigjuar + mesatarjaNdryshimi;
          }
          System.out.println(mesatarjaKorrigjuar);
       }
   }
```
}

?

 $\circledcirc$ 

```
 public Student(String emri, String mbiemri, String nurmiIndeksit,
                String emriFakultetit, int vitiStudimeve,
                double notaMesatare) {
    this.emri = emri;
    this.mbiemri = mbiemri;
    this.nurmiIndeksit = nurmiIndeksit;
    this.emriFakultetit = emriFakultetit;
    this.vitiStudimeve = vitiStudimeve;
    this.notaMesatare = notaMesatare;
 }
```
Në CD zgjidhja ndodhet në: *ProjektiStudentët/src/Kapitulli\_7\_3/Studenti.java*

```
public class TestStudenti {
    public static void main(String[] args) {
       Student student = new Student("Mark", "Markaj", "111-2012",
             "Fakulteti i mjekësisë", 2, 8.56);
       student.regjistrimiPritur(5);
       student.ndryshimiMesatares(5, 0.5);
   }
}
```
Rezultati dalës i programit:

 $\circledcirc$ 

```
Regjistrimi i vitit të 3-të studimeve pritet në vitin 2015
Regjistrimi i vitit të 4-të studimeve pritet në vitin 2016
Studenti është për momentin në vitin e 2-të të studimeve, mesatarja: 8.56
viti i 3-të i studimeve-- mesatarja: 9.06
viti i 4-t i studimeve-- mesatarja: 9.56
viti i 5-të i studimeve-- mesatarja: 9.56
?
```
Në CD zgjidhja ndodhet në: *ProjektiStudentët/src/Kapitulli\_7\_3/TestStudenti.java*

*Projekti Librat*. Klasës *Libri*, paraprakisht të krijuar në kapitullin 5.5. (që përmban atributet *titulli*, *autori*, *isbn*, *botuesi* dhe *vitiBotimit*) t'i shtohet:

▪ Metoda *regjistrimiVititStudimeve* që paraqet shifrat e vitit të botimit, një nga një, me anë të simbolit # në mënyrën e mëposhtme. P.sh. në qoftë se viti i publikimit është 1985, paraqitet:

 $\mathbf 1$ 9 # # # # # # # # # 8 # # # # # # # # 5 # # # # #

▪ Metodën *gjenerimiISBN* që si argument hyrës pranon numrin e rotacioneve që duhet të kryhen (numri është më i vogël sesa 9) dhe kthen numrin ISBN të modifikuar. Rotacioni kryhet në anën e djathtë, p.sh., për ISBN: 111222333 mbas dy rotacioneve përftohet numri ISBN: 331112223.

Gjatë punës të supozohet se të gjithë numrat ISBN përbëhen nga nëntë shifra, në të kundërtën do të bëhet plotësimi i tyre me disa zero që u paraprijnë shifrave të tjera.

Të modifikohet klasa e krijuar paraprakisht *TestLibri* ashtu që të testohen metodat e krijuara.

```
Zgjidhja:
```

```
public class Libri {
    private String titulli;
    private String autori;
    private int isbn;
    private String botuesi;
    private int vitiBotimit = 2013;
    public Libri(String titulli, String autori, int isbn, String botuesi,
          int vitiBotimit) {
       this.titulli = titulli;
       this.autori = autori;
       this.isbn = isbn;
       this.botuesi = botuesi;
       this.vitiBotimit = vitiBotimit;
    }
    public void printimi(int numri) {
       System.out.print(numri + " ");
      for (int i = 0; i \lt numri; i++) {
          System.out.print("# ");
       }
       System.out.println();
    }
    public void printimiVititTBotimit() {
       printimi(this.vitiBotimit / 1000);
       printimi((this.vitiBotimit / 100) % 10);
       printimi((this.vitiBotimit / 10) % 10);
       printimi(this.vitiBotimit % 10);
    }
    public int gjenerimiISBN(int num) {
       int numISBN = this.isbn;
       for (int i = 0; i < num; i++) {
          int cifra = numISBN % 10;
          numISBN = (numISBN / 10) + cifra * 100000000;
       }
       return numISBN;
    }
}
```
Në CD zgjidhja ndodhet në: *ProjektiLibrat/src/Kapitulli\_7\_3/Libri.java*

?

 $\circledcirc$ 

```
public class TestLibri {
   public static void main(String[] args) {
       Libri libri = new Libri("Përmbledhja e detyrave",
                               "Mark Markaj, Marin Marinaj",
                               111222333, "CID, Podgorica", 1985);
       System.out.println("Paraqitja e vitit të botimit:");
       libri.printimiVititTBotimit();
       System.out.println("ISBN i ri është: " + libri.gjenerimiISBN(4));
   }
}
```
Paraqitja e vitit të botimit: 1 # 9 # # # # # # # # # 8 # # # # # # # # 5 # # # # # ISBN i ri është: 233311122 ?

> Në CD zgjidhja ndodhet në: *ProjektiLibrat/src/Kapitulli\_7\_3/TestLibri.java*

## 7.4. Detyra të kombinuara

W.

### *Përgjigjuni pyetjeve*

7.4.1. Çfarë do të paraqitet në daljen standarde mbas ekzekutimit të pjesës së kodit të programit?

```
 int i = 1, j = 10;
       do {
          if (i > j) {
             continue;
          } else {
             i++;
             j--;
  }
       } while (i < 5);
      System.out.println("i= " + i + ", j= " + j);
a) i = 5, j = 6b) i = 6, j = 6c) i = 6, j = 5d) i = 5, j= 5
```
7.4.2. Çfarë do të paraqitet në daljen standarde mbas ekzekutimit të pjesës së kodit të programit?

```
public class Testi {
   final static short x = 2;
    public static void main(String[] args) {
      int y = 0; for (int z = 0; z < 3; z++) {
          switch (z) {
          case x:
             System.out.println("0 ");
          case x - 1:
             System.out.println("1 ");
          case x - 2:
             System.out.println("2 ");
          }
       }
    }
}
a) 0 1 2
b) 0 1 2 1 2 2
c) 2 1 0 1 0 0
d) 2 1 2 0 1 2
e) Paraqitet gabimi gjatë kompajlimit.
```
7.4.3. Çfarë do të paraqitet në daljen standarde mbas ekzekutimit të pjesës së kodit të programit? Të zgjidhen tri përgjigje.

```
public class K3 {
    public static void main(String[] args) {
       for (int i = 0; i < 2; i++) {
         for (int j = 2; j \ge 0; j - (-) {
              if (i == j)
                 break;
             System.out.println("i=" + i +", j=" + j);
           }
       }
    }
}
a) i=1, j=2b) i=0, j=1c) i=1, j=2d) i=0, j=2
e) i=1, j=1f) i=0, j=2g) i=2, j=2
```
- h)  $i=2$ ,  $j=1$
- 7.4.4. Cilën vlerë e përmban ndryshorja *shuma* mbas ekzekutimit të pjesës së mëposhtme të kodit të programit?

```
int shuma = 0, i = 0;
do {
     i++;
    shuma = shuma + i;
     if (shuma > 4) break;
} while (i < 5);
a) 5
b) 6
c) 7
d) 8
```
7.4.5. Çfarë do të paraqitet në daljen standarde mbas ekzekutimit të pjesës së kodit të programit? Të zgjidhen tri përgjigje.

```
int x = 5, y = 20;
while (y > 1) {
     y--;
     if (y % x != 0)
         continue;
     System.out.print(y + " ");
}
```
- a) 20 19 18 17 16
- b) 20 15 10 5
- c) 15 10 5 0
- d) 15 10 5
- e) Asgjë ç' është paraqitur

### *Të zgjidhen detyrat*

A-1. Përpiloni programin që përcakton pjesëtuesin më të madh të përbashkët të numrave *m* dhe *n*. Programi të testohet për  $m = 45$  dhe  $n = 27$ .

Zgjidhja:

```
public class DetyraA1 {
    public static void main(String[] args) {
       int m = 45, n = 27;
       int shvp;
      if (m > n)shvp = m; else
         shvp = n; while (shvp % m != 0 || shvp % n != 0) {
          shvp++;
       }
       System.out.println("SHVP për numrat " + m + " dhe " + n +
                           " është: " + shvp);
    }
}
```
Rezultati dalës i programit:

SHVP për numrat 45 dhe 27 është: 135 ?  $\circledcirc$ Në CD zgjidhja ndodhet në:

*Kapitulli\_7/src/Kapitulli\_7\_4/DetyraA1.java*

A-2. Përpiloni programin që i paraqet fjalët nga të cilat përbëhet fjalia e dhënë duke supozuar se në fjali nuk përdoren shenjat e pikësimit. Detyra të zgjidhet në dy mënyra: duke përdorur metodën *substring* të klasës *String* dhe pa përdorur këtë metodë të klasës *String*.

Programi të testohet në fjalinë "MË PËLQEN PROGRAMIMI!"

*Punoni vetë:* Të modifikohet zgjidhja ashtu që të identifikohen shenjat e pikësimit, ; : …  $\omega$   $\omega$ 

```
public class DetyraA2 {
    public static void detyra_menyra_I(String s) {
      String tmp = "";for (int i = 0; i < s.length(); i++) {
         tmp = tmp + s.charAt(i);if (s.charAt(i) == ' ' || i == s.length() - 1) {
             System.out.println(tmp);
            tmp = ""; }
       }
    }
   public static void detyra_menyra_II(String s) {
       while (s.indexOf(' ') > -1) {
          System.out.println(s.substring(0, s.indexOf(' ')));
          // pjesa e stringut deri te boshllëku i parë
         s = s.substring(s.indexOf(' ') + 1); // pjesa e mbetur e stringut
       }
       System.out.println(s);
   }
    public static void main(String[] args) {
       String s = "Më pëlqen programimi!";
       System.out.println("Fjalët nga të cilat përbëhet fjalia >>>" + s
             + "<<< janë:");
       System.out.println("--- MËNYRA I ---");
       detyra_menyra_I(s);
       System.out.println("\n--- MËNYRA II ---");
       detyra_menyra_II(s);
   }
}
```

```
Rezultati dalës i programit:
```

```
Fjalët nga të cilat përbëhet fjalia >>>Më pëlqen programimi!<<< janë:
--- MËNYRA I ---
Më
pëlqen
programimi!
--- MËNYRA II ---
Më
pëlqen
programimi!
?
   \circledcirc
```
Në CD zgjidhja ndodhet në: *Kapitulli\_7/src/Kapitulli\_7\_4/DetyraA2.java* 

A-3. Përpiloni programin me anë të cilit, nga stringu i dhënë, që ka më shumë se tri karaktere, hiqen tri karakteret e mesme. P.sh., për stringun PROGRAMIMI, rezultati është PROGIMI, kurse për stringun MATEMATIKA rezultati është MATEIKA.

```
Zgjidhja:
```

```
public class DetyraA3 {
    public static String stringPa3ShkronjatEMesme(String s) {
      if (s.length() > 3) {
          String ss = new StringBuffer(s).delete(s.length() / 2 - 1,
               s.length() / 2 + 2).toString();
          return "Për stringun " + s + " rezultati është: " + ss;
       }
       return "String " + s + " ka më pak se 3 karaktere!";
   }
   public static void main(String[] args) {
       String s1 = "PROGRAMIMI", s2 = "MATEMATIKA", s3 = "MM";
       System.out.println(stringPa3ShkronjatEMesme(s1));
       System.out.println(stringPa3ShkronjatEMesme(s2));
       System.out.println(stringPa3ShkronjatEMesme(s3));
    }
}
```
Rezultati dalës i programit:

```
Për stringun PROGRAMIMI rezultati është: PROGIMI
Për stringun MATEMATIKA rezultati është: MATEIKA
String MM ka më pak se 3 karaktere!
?
```
 $\circledcirc$ Në CD zgjidhja ndodhet në: *Kapitulli\_7/src/Kapitulli\_7\_4/DetyraA3.java* 

A-4. Përpiloni programin me anë të të cilit, për shkronjën e dhënë përcaktohet numri i shfaqjeve në stringun e dhënë. Programi të testohet për shkronjën "i" dhe stringun "Programimi në Javë nuk është i vështirë në qoftë se mësohet me vullnet".

Zgjidhja:

```
public class DetyraA4 {
   public static void main(String[] args) {
      char ch = 'j'; String string = "Programimi në Javë nuk është i vështirë në qoftë se " +
                       "mësohet me vullnet (pasion).";
       string = string.toLowerCase();
       int numriParaqitjeve = 0;
      for (int i = 0; i < string.length(); i++) {
         if (string.charAt(i) == ch) numriParaqitjeve++;
          }
 }
       System.out.println("Shkronja " + ch + " paraqitet " +
                           numriParaqitjeve + " herë.");
   }
}
```
Shkronja i paraqitet 5 herë. ?

Në CD zgjidhja ndodhet në: *Kapitulli\_7/src/Kapitulli\_7\_4/DetyraA4.java*

B-1. Përpiloni programin, me anë të të cilit shtypen të gjithë numrat treshifrorë *abc* që plotësojnë vetinë  $\overline{abc} = \overline{b^2} - \overline{c^2}$ . Shembull:  $147 = 14^2 - 7^2$ .

```
Zgjidhja:
```

```
public class DetyraB1 {
    public static void main(String[] args) {
       int abc, ab;
      for (int a = 1; a \le 9; a++) {
         for (int b = 0; b \le 9; b++) {
             for (int c = 0; c <= 9; c++) {
               abc = 100 * a + 10 * b + c;
               ab = 10 * a + b;if (abc == ab * ab - c * c)
                   System.out.println("Numri që plotëson kushtin është: " +
                                        abc);
}}<br>}
          }
       }
    }
}
```
Rezultati dalës i programit:

Numri që plotëson kushtin është: 100 Numri që plotëson kushtin është: 147 ?

 $\circledcirc$ Në CD zgjidhja ndodhet në: *Kapitulli\_7/src/Kapitulli\_7\_4/DetyraB1.java* 

B-2. Përpiloni programin me anë të të cilit përcaktohen të gjithë numrat katërshifrorë simetrikë. (Numri është simetrik, në qoftë se i ka të barabarta shifrën e parë me shifrën e katërt dhe shifrën e dytë me shifrën e tretë.)

Zgjidhja:

```
public class DetyraB2 {
    public static void main(String[] args) {
       int numri;
       System.out.println("Numrat simetrikë:::");
```
156

```
 for (int a = 1; a <= 9; a++) {
         for (int b = 0; b \le 9; b++) {
            broj = 1000 * a + 100 * b + 10 * b + a;
             System.out.print(" " + numri);
 }
          System.out.println();
       }
   }
}
```

```
Numrat simetrikë:::
 1001 1111 1221 1331 1441 1551 1661 1771 1881 1991
 2002 2112 2222 2332 2442 2552 2662 2772 2882 2992
 3003 3113 3223 3333 3443 3553 3663 3773 3883 3993
 4004 4114 4224 4334 4444 4554 4664 4774 4884 4994
 5005 5115 5225 5335 5445 5555 5665 5775 5885 5995
 6006 6116 6226 6336 6446 6556 6666 6776 6886 6996
 7007 7117 7227 7337 7447 7557 7667 7777 7887 7997
 8008 8118 8228 8338 8448 8558 8668 8778 8888 8998
 9009 9119 9229 9339 9449 9559 9669 9779 9889 9999
?
```

```
\circledcirc
```
Në CD zgjidhja ndodhet në: *Kapitulli\_7/src/Kapitulli\_7\_4/DetyraB2.java* 

B-3. Përpiloni programin me anë të cilit kontrollohet nëse numri i dhënë natyror është numër i thjeshtë. Numri natyror më i madh se 1 është numër i thjeshtë, në qoftë se plotpjesëtohet vetëm me 1 dhe me vetvete. Programi të testohet për numrin *n* = 123321.

```
Zgjidhja:
```

```
public class DetyraB3 {
   public static void main(String[] args) {
       int n = 123321;
      for (int i = 2; i <= n / 2; i++) {
          if (n % i == 0) {
             System.out.println("Numri nuk është i thjeshtë sepse, " + 
                                "plotpjesëtohet me" + i + "!");
             return;
 }
 }
       System.out.println("Numri është i thjeshtë!!!");
   }
}
```
Rezultati dalës i programit:

Numri nuk është i thjeshtë sepse, plotpjesëtohet me 3! ?

```
\circledcircNë CD zgjidhja ndodhet në:
        Kapitulli_7/src/Kapitulli_7_4/DetyraB3.java
```
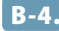

B-4. Përpiloni programin, me anë të të cilit, për numrin e dhënë të muajit dhe ditës në atë muaj të përcaktohet numri rendor i asaj dite në vit, duke supozuar se viti nuk është i brishtë (numri rendor është numër i plotë nga intervali [1, 365]). Programi të testohet për 20.06.

Zgjidhja:

```
public class DetyraB4 {
    public static void main(String[] args) {
       int m = 6, d = 20;
       int numri = d;
       for (int i = 1; i < m; i++) {
          switch (i) {
          case 1: case 3: case 5: case 7: case 8: case 10: case 12:
            numri = numri + 31; break;
          case 2:
             numri = numri + 28;
             break;
          default:
            numri = numri + 30; }
       }
       System.out.println("Dita " + d + "." + m + ". është dita e " + numri
             + "-të në vit!");
    }
}
```
Rezultati dalës i programit:

Dita 20.6. është dita e 171-të në vit! ?

 $\circledcirc$ Në CD zgjidhja ndodhet në: *Kapitulli\_7/src/Kapitulli\_7\_4/DetyraB4.java* 

C-1. Përpiloni programin me anë të cilit printohen n numrat e parë të thjeshtë (p.sh., për *n = 5*, dalja është 2  $3 \times 7 \times 11$ ). Programi të testohet për  $n = 5$ .

```
Zgjidhja:
```

```
public class DetyraC1 {
    public static boolean nrThjeshtë(int n) {
      for (int i = 2; i <= n / 2; i++) {
         if (n % i == 0) {
             return false;
          }
       }
       return true;
    }
```

```
 public static void main(String[] args) {
      int i = 1, b \cdot oj = 2, n = 5;
       while (i <= n) {
          if (nrThjeshtë(numri)) {
             System.out.println("numri i " + i + "-të i thjeshtë është: " + numri);
             i++;
 }
          numri++;
       }
    }
}
```

```
numri i 1-të i thjeshtë është: 2
numri i 2-të i thjeshtë është: 3
numri i 3-të i thjeshtë është: 5
numri i 4-të i thjeshtë është: 7
numri i 5-të i thjeshtë është: 11
?
```

```
\circledcirc
```
Në CD zgjidhja ndodhet në: *Kapitulli\_7/src/Kapitulli\_7\_4/DetyraC1.java* 

C-2. Përpiloni programin me anë të cilit përcaktohet numri i ditëve ndërmjet dy datave të dhëna. Të merren parasysh të gjitha mundësitë: kur datat ndodhen në të njëjtin vit dhe kur datat ndodhen në vite të ndryshme, si dhe të shqyrtohet rasti kur data e parë është më e vogël gjegjësisht më herët sesa data e dytë.

```
Zgjidhja:
```

```
public class DetyraC2 {
    public static int nrDiteve(int d, int m, int g) {
       int numri = d;
       for (int i = 1; i < m; i++) {
          switch (m) {
          case 1: case 3: case 5: case 7: case 8: case 10: case 12:
            numri = numri + 31; break;
          case 2:
             if (g % 4 == 0 && g % 400 != 0)
               numri = numri + 29; else
               numri = numri + 28; break;
          default:
            numri = numri + 30; }
       }
       return numri;
    }
```

```
 public static void main(String[] args) {
       int d1 = 15, m1 = 10, g1 = 1999, d2 = 13, m2 = 4, g2 = 2003;
       int ndryshesa = 0;
       int dani1, dani2;
       datat1 = nrDiteve(d1, m1, g1);
       datat2 = nrDiteve(d2, m2, g2);
       int gMin, gMax;
      if (g1 > g2) {
         gMin = g2;gMax = g1; ndryshesa = datat1 - datat2;
       } else {
         gMin = g1;gMax = g2; ndryshesa = datat2 - datat1;
       }
      for (int i = gMin; i < gMax; i++) {
          if (i % 4 == 0 && i % 400 != 0)
             ndryshesa = ndryshesa + 366;
          else
             ndryshesa = ndryshesa + 365;
       }
       ndryshesa = Math.abs(ndryshesa);
       System.out.println("Numri i ditëve ndërmjet datave të dhëna është: " + 
                           ndryshesa);
   }
}
```
Numri i ditëve ndërmjet datave të dhëna është: 1269 ?

 $\circledcirc$ Në CD zgjidhja ndodhet në: *Kapitulli\_7/src/Kapitulli\_7\_4/DetyraC2.java*

*Projekti Televizorët*. Në klasën *Televizori* të krijuar në kapitullin 5.5. (që përmban atributet *fuqia-Tonit*, *programiMomental*, *programiMomentalPershkrimi* dhe *ndezur*), të shtohen:

- Metoda *infoSherbimi* që në daljen standarde paraqet datën momentale dhe kohën si dhe numrin e kanaleve. Në qoftë televizori është ndalur, paraqiten vetëm të dhënat mbi datën dhe kohën.
- Metoda *cmimiAbonimit* që kthen çmimin e abonimit të gjeneruar në mënyrën e mëposhtme:

*Numri rendor i kanalit \* ln(numri i shifrave në emrin e kanalit)* €;

(*Numri rendor i kanalit* do të emërtohet në program *programiMomental*, *ln-logaritmi natyror*)

▪ Metoda *korrigjimiIEmritNeAnglisht* e cila kontrollon nëse përshkrimi i programit e plotëson njërën prej rregullave të gjuhës angleze: në qoftë se shkronja *I* ndodhet në fjali e izoluar, ajo doemos duhet të jetë shkronjë e madhe shtypit. Metoda e kthen true në qoftë se kushti i përmendur është plotësuar, kurse në të kundërtën kthen false.

Klasa e krijuar paraprakisht *TestTelevizori* të modifikohet ashtu që të testojë metodat e krijuara.

```
Zgiidhia:
```

```
import java.util.Calendar;
public class Televizori {
    private int fuqiaETonit = 0;
    private int programiMomental = 1;
    private String programiMomentalPershkrimi = "panjohur";
    private boolean ndezur = false;
    public Televizori(int fuqiaETonit, int programiMomental,
          String programiMomentalPershkrimi, boolean ndezur) {
       this.fuqiaETonit = fuqiaETonit;
       this.programiMomental = programiMomental;
       this.programiMomentalPershkrimi = programiMomentalPershkrimi;
       this.ndezur = ndezur;
    }
    public boolean korrigjimiIEmritNeAnglisht() {
       boolean pergjigjja = true;
       String pershkrimiProgramit = this.programiMomentalPershkrimi;
       while (pershkrimiProgramit != null) {
          int pozicioniIBoshllekut = pershkrimiProgramit.indexOf(' ');
          String fjala;
          if (pozicioniIBoshllekut > -1) {
             fjala = pershkrimiProgramit.substring(0, pozicioniIBoshllekut);
             pershkrimiProgramit = pershkrimiProgramit.substring(pozicioniIBoshllekut + 1);
          } else {
             fjala = pershkrimiProgramit;
             pershkrimiProgramit = null;
 }
          if (fjala.equalsIgnoreCase("I")) {
             if (fjala.equals("i"))
                pergjigjja = false;
          }
       }
       return pergjigjja;
    }
    public String cmimiAbonimit() {
       return programiMomental * Math.log(programiMomentalPershkrimi.length()) + "€";
    }
    public void infoSherbimi() {
       Calendar c = Calendar.getInstance();
       if (ndezur) {
          System.out.println("Data e koha: " + c.getTime().toString()
                + "--- TV kanali: " + programiMomentalPershkrimi);
       } else {
          System.out.println("Data e koha: " + c.getTime().toString()
                + " --- televizori është i fikur");
       }
    }
}
```
.<br>.<br>.

Në CD zgjidhja ndodhet në: *ProjekatTelevizori/src/KombinovaniZadaci/Televizor*

```
public class TestTelevizori {
   public static void main(String[] args) {
       Televizor televizori = new Televizori(3, 1, "National Geograhic I", true);
       System.out.println("Emri i kanalit e plotëson rregullën e gjuhës " +
                           "angleze (true/false): " +
                           televizori.korrigjimiIEmritNeAnglisht());
       televizori.infoSherbimi();
       System.out.println("Çmimi i abonimit sipas llogarisë së re është: " +
                          televizor.cmimiAbonimit());
   }
}
```
Rezultati dalës i programit:

Emri i kanalit e plotëson rregullën e gjuhës angleze (true/false): true Data e koha: Wed Jun 18 17:03:15 CEST 2014--- TV kanali: National Geograhic I Çmimi i abonimit sipas llogarisë së re është: 2.995732273553991€ ?

 $\circledcirc$ Në CD zgjidhja ndodhet në: *ProjektiTelevizorët/src/Kapitulli\_7\_4/TestTelevizori.java*

*Projekti Studentët*. Krijo klasën *Studenti* paraprakisht të krijuar në kapitullin 5.5. (që përmban atributet *emri*, *mbiemri*, *numriIndeksit*, *emriFakultetit*, *vitiStudimeve* dhe *notaMesatare*), të shtohen:

- Metoda *printimiShkronjePerShkornje* që paraqet emrin e fakultetit duke paraqitur nga një shkronjë në secilin rend;
- Metodën *intervaliRregjistrimit* që në daljen standarde i paraqet datat në të cilat studenti mund të regjistrohet në fakultet. Ditët e mundshme të regjistrimit janë pesë ditët e para në shtator të vitit të dhënë. Ditët e punës janë e hënë, e martë, e mërkurë, e enjte dhe e premte.
- Metoda *notaMeMadheMesatere* e cila si argument hyrës pranon objektin e klasës *Studenti* dhe në daljen standarde i paraqet të dhënat mbi studentin me notë mesatare më të madhe (të përdoret klasa *Math*). Krahasimi bëhet vetëm, nëse studentët ndodhen në vitin e njëjtë të studimeve. Në rastin tjetër bëhet sqarimi përkatës.
- Metoda *nrPikeveSipasKonkursit* që kthen numrin e pikëve që studenti i grumbullon në konkurs për bursë studentore, që është i barabartë me rrënjën katrore të notës mesatare të rrumbullakuar në numrin më të afërt të plotë. P.sh., për notën 9.23 numri i pikëve është  $\sqrt{9} = 3.0$ , kurse për numrin 9.75, numri i pikëve është  $\sqrt{10} = 3.16$ .

Klasa e krijuar paraprakisht *TestStudenti* të modifikohet ashtu që të testojë metodat e krijuara.

```
Zgjidhja:
```

```
import java.util.Calendar;
public class Studenti {
    private String emri;
    private String mbiemri;
    private String numriIndeksit = "001/2013";
    private String emriFakultetit = "panjohur";
    private int vitiStudimeve = 1;
    private double vitiStudimeve;
    public Student(String emri, String mbiemri, String numriIndeksit,
          String emriFakultetit, int vitiStudimeve, double notaMesatare) {
       this.emri = emri;
       this.mbiemri = mbiemri;
       this.numriIndeksit = numriIndeksit;
       this.emriFakultetit = emriFakultetit;
       this.vitiStudimeve = vitiStudimeve;
      this.notaMesatare = notaMesatare;
    }
    public String getNumriIndeksit() {
       return numriIndeksit;
    }
    public void notaMEMadheMesatare(Student s) {
       if (this.vitiStudimeve != s.vitiStudimeve) {
          System.out.println("Krahasimi NUK BËHET sepse janë në vite të Krahasimi " + 
                              "NUK BËHET sepse janë në vite të!");
          return;
       }
       if (Math.max(this.notaMesatare, s.notaMesatare) == this.notaMesatare) {
          System.out.println("notaMesatare " + this.emri + " " + this.mbiemri
                + " ka notën mesatare më të madhe!");
       } else {
          System.out.println("Studenti " + s.emri + " " + s.mbiemri 
                + " ka notën mesatare më të madhe!");
       }
    }
    public double nrPikeveNeKonkurs() {
       return Math.round(Math.sqrt(notaMesatare));
    }
    public void notaMesatare() {
       String vitiRregjistrimit = this.getNumriIndeksit().substring(
             this.getNumriIndeksit().indexOf('/') + 1);
       System.out.println("Ditët e mundshme të rregjistrimit në vitin " + godinaUpisa + 
                           " janë:");
       Calendar c = Calendar.getInstance();
       c.set(Integer.parseInt(godinaUpisa), 9, 1);
       int ditaEPar = c.getFirstDayOfWeek();
```

```
 switch (ditaEPar) {
       case 1: System.out.println("Han, Mar, Mer, Enj, Pre");
          break; // e diel
       case 2: System.out.println("Han, Mar, Mer, Enj, Pre");
          break; // e hënë
       case 3: System.out.println("Mar, Mer, Enj, Pre, Han");
          break; // e martë
       case 4: System.out.println("Mer, Enj, Pre, Han, Mar");
          break; // e mërkurë
       case 5: System.out.println("Enj, Pre, Han, Mar, Mer");
          break; // e enjte
       case 6: System.out.println("Pre, Han, Mar, Mer, Enj");
          break; // e premte
       case 7: System.out.println("Han, Mar, Mer, Enj, Pre"); // e shtunë
       }
    }
    public void printimiShkronjePerShkronje() {
       if (emriFakultetit.equalsIgnoreCase("panjohur"))
          System.out.println("Nuk është i njohur emri i fakultetit!");
       else {
          int duzina = this.emriFakultetit.length();
         for (int i = 0; i < gjatesia; i++) {
             System.out.println("shkronja e " + i + "-të >>> "
                   + Character.toString(this.emriFakultetit.charAt(i)));
          }
       }
    }
}
```
 $\circledcirc$ Në CD zgjidhja ndodhet në: *ProjektiStudentet/src/Kapitulli\_7\_4/Studenti.java*

```
public class TestStudent {
    public static void main(String[] args) {
       Studenti studenti = new Studenti("Mark", "Markaj", "003/2013",
             "Fakulteti IT", 2, 9.55);
       System.out.println("Numri i pikëve në konkurs: "
             + studenti.nrPikeveNeKonkurs());
       studenti.notaMEMadheMesatare(new Student("Marin", "Marinaj",
             "Fakulteti i mjeksisë", "033/2011", 2, 8.75));
       System.out.println("Emri i fakultetit:");
       studenti.printimiShkronjePerShkronje();
       studenti.intervaliRregjistrimit();
   }
}
```
?

```
Numri i pikëve në konkurs: 3.0
Studenti Mark Markaj ka notën mesatare më të madhe!
Emri i fakultetit:
shkronja e 0-të >>> F
shkronja e 1-të >>> a
shkronja e 2-të >>> k
shkronja e 3-të >>> u
shkronja e 4-të >>> l
shkronja e 5-të >>> t
shkronja e 6-të >>> e
shkronja e 7-të >>> t
shkronja e 8-të >>> i
shkronja e 9-të >>> 
shkronja e 10-të >>> I
shkronja e 10-të >>> T
Ditët e mundshme të rregjistrimit në vitin 2014 janë:
Hën, Mar, Mer, Enj, Pre
?
```
(⊚) Në CD zgjidhja ndodhet në: *ProjektiStudentet/src/Kapitulli\_7\_4/TestStudenti.java*

**Projekti Librat.** Klasës *Libri*, paraprakisht të krijuar në kapitullin 5.5. (që përmban atributet *titulli*, *autori*, *isbn*, *botuesi* dhe *vitiBotimit*), t'i shtohet:

- Metoda *paraqitjaAutorit* që paraqet një autor në një rend, nëpërmjet numrin përkatës rendor (i cili paraqet numrin rendor të autorit të librit). P.sh., në qoftë se autorët janë Mark Markaj dhe Marin Marinaj, në daljen standarde do të paraqitet:
	- 1. Mark Markaj
	- 2. Marin Marinaj
- Metoda *krijimiDatesBotimit* që si argument hyrës pranon numrin rendor të muajit dhe në mënyrë të rastësishme gjeneron numrin rendor të ditës nga muaji i dhënë dhe datën e kthen në formatin *dita-muaji-viti*;
- Metoda *nrRiISBN* që kthen numrin e ri ISBN të përftuar duke ndërruar vendet dy shifrave të zgjedhura në mënyrë të rastësishme nga numri ISBN ekzistues;
- Metoda *cmimiRestaurimit* që kthen çmimin i cili do të duhej të paguhet për restaurimin e librit, të krijuar në mënyrën e mëposhtme:

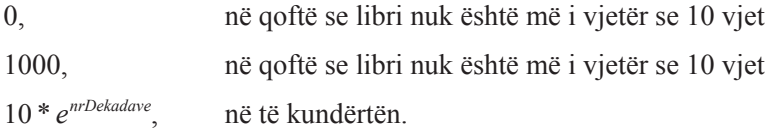

Domethënë për librin e vjetër 23 vjet, çmimi i restaurimit është 10  $*$  *e*<sup>2</sup>.

Klasa e krijuar paraprakisht *TestLibri* të modifikohet ashtu që të testojë metodat e krijuara.

### Zgiidhia:

```
import java.util.Calendar;
public class Libri {
    private String titulli;
    private String autori;
    private int isbn;
    private String botuesi;
    private int vitiBotimit = 2013;
    public Libri(String titulli, String autori, int isbn, String botuesi,
          int vitiBotimit) {
       this.botuesi = titulli;
       this.autori = autori;
       this.isbn = isbn;
       this.botuesi = botuesi;
       this.vitiBotimit = vitiBotimit;
    }
    public String nrRiISBN() {
       int gjatesia = 0;
       String ISBNstring = String.valueOf(this.isbn);
       gjatesia = ISBNstring.length();
       int gen1 = (int) (Math.random() * gjatesia);
       int gen2;
       do {
          gen2 = (int) (Math.random() * gjatesia);
       } while (gen1 == gen2);
       if (gen1 > gen2) {
          int gen = gen1;
         gen1 = gen2; gen2 = gen;
       }
       char shkronjaNePozicioninGEN1 = ISBNstring.charAt(gen1);
       char shkronjaNePozicioninGEN2 = ISBNstring.charAt(gen2);
       System.out.println("Numri ISBN i ri: " + "\nNdryshimi i karaktereve në pozicionet "
             + gen1 + " dhe " + gen2);
       String ISBNiRi = ISBNstring.substring(0, gen1) + shkronjaNePozicioninGEN2
             + ISBNstring.substring(gen1 + 1, gen2);
       ISBNiRi = ISBNiRi + shkronjaNePozicioninGEN1
             + ISBNstring.substring(gen2 + 1);
       return ISBNiRi;
    }
    Calendar tani = Calendar.getInstance();
    int viti = tani.get(Calendar.YEAR);
    public double cmimiRestaurimit() {
       if (viti - this.vitiBotimit < 10)
          return 0;
       System.out.println(this.vitiBotimit);
       if (viti - this.vitiBotimit > 99)
          return 1000;
```

```
 int dekada = Integer.parseInt(String.valueOf(this.vitiBotimit).charAt(0) + "");
       return 10 * Math.exp(dekada);
    }
    public String krijimiDatesBotimit(int mounth, int year) {
       Calendar c = Calendar.getInstance();
       c.set(year, mounth, 1, 10, 12);
       int days = c.getActualMaximum(Calendar.DAY_OF_MONTH);
       int gen = (int) (Math.random() * days);
       return gen + "-" + mounth + "-" + year;
    }
    public void paraqitjaAutorit() {
       int i = 1;
       String a = this.autori;
       while (a.contains(",")) {
         System.out.println("Autori nr. " + i + ": " + a.substring(0, a.indexOf(',')));
         a = a.substring(a.indexOf(',') + 2); i++;
       }
       System.out.println("Autori nr. " + i + ": " + a);
    }
}
```
?  $\circledcirc$ 

Në CD zgjidhja ndodhet në: *ProjektiLibrat/src/Kapitulli\_7\_4/Libri.java*

```
public class TestLibri {
    public static void main(String[] args) {
       Libri libri = new Libri("Përmbledhja e detyrave nga programimi",
             "Mark Markaj, Gjokë Gjokaj, Marin Marinaj", 111222333,
             "CID Podgorica", 2013);
       System.out.println(libri.nrRiISBN());
       System.out.println("\nÇmimi i restaurimit sipas llogaritjes së re është: "
             + libri.cmimiRestaurimit() + "e");
       System.out.println("\nDatum izdavanja:::::"
             + libri.krijimiDatesBotimit(12, 2013));
       System.out.println("\nAutorët e librit:::");
       libri.paraqitjaAutorit();
    }
}
```

```
Numri ISBN i ri:
Ndryshimi i karaktereve në pozicionet 2 dhe 8
113222331
Çmimi i restaurimit sipas llogaritjes së re është: 0.0e
Data e botimit:::::6-12-2013
Autorët e librit:::
Autori nr. 1: Mark Markaj
Autori nr. 2: Gjokë Gjokaj
Autori nr. 3: Marin Marinaj
?
  \circledcircNë CD zgjidhja ndodhet në:
         ProjektiLibrat/src/Kapitulli_7_4/TestLibri.java
```
### *Punoni vetë*

- A-1. Përpiloni programin nëpërmjet të të cilit për vlerat e dhëna *a* dhe *b*, *b = ka*, *k∈ℕ* paraqiten elementet e vargut *a*,  $a + 0.5$ ,  $a + 2 * 0.5$ ,  $a + 3 * 0.5$ , ..., *b*. Programi të testohet për  $a = 2$ ,  $b = 10$ .
- A-2. Përpiloni programin, nëpërmjet të cilit paraqitet numri i paraqitjeve të karakterit c në stringun s. Programi të testohet për *c = 'A'* dhe stringun *s = "JAVA programimi"*.
- A-3. Përpiloni programin nëpërmjet të cilit për tri stringje të dhëna të përcaktohet stringu me gjatësi më të vogël dhe stringu me gjatësi më të madhe. Programi të testohet për stringjet *JAVA*, *programimi* dhe *Matematika*.
- A-4. Përpiloni programin, nëpërmjet të të cilit paraqitja e fundit e karakterit *c* në string zëvendësohet me stringun *ccc*. Të kontrollohet situata kur stringu nuk përmban karakterin *c*. Programi të testohet për karakterin *c = 'A'* dhe stringun *s = "JAVA"* (rezultati duhet të jetë: *JAVAAA*).
- A-5. Përpiloni programin, nëpërmjet të cilit për numrin natyror të dhënë *n* të përcaktohet vlera e shprehjes:

a) 
$$
S = 1 + \frac{1}{2} + \frac{1}{3} + \dots + \frac{1}{n}
$$
;

$$
b) \quad P = \frac{1}{n \cdot (n-1) \cdot ... \cdot 1};
$$

c) 
$$
P = \left(1 - \frac{1}{2}\right) \cdot \left(1 - \frac{1}{3}\right) \cdot \dots \cdot \left(1 - \frac{1}{n+1}\right).
$$

- B-1. Përpiloni programin nëpërmjet të cilit nga numri i dhënë *x* do të përcaktohet numri *y* që përftohet duke zëvendësuar secilën paraqitje të shifrës 1 të numrit *x* me shifrën 9. Programi të testohet për  $x = 234171$  (nga i cili përftohet numri  $y = 234979$ ) dhe  $x = 567345$  (i cili mbetet i pandryshuar).
- B-2. Përpiloni programin nëpërmjet të cilit stringu i dhënë paraqitet nëpërmjet shkronjave të mëdha në rast se ka gjatësinë çifte. Në të kundërtën, stringu paraqitet me shkronja të vogla. Programi të testohet për stringun *Java*, i cili duhet paraqitur në formatin *JAVA*.

B-3. Përpiloni programin, nëpërmjet të të cilit për intervalin e dhënë *(a, b)*, *a, b∈ℤ, a*≤*b*:

- a) përcaktohet prodhimi i numrave të plotë nga intervali,
- b) përcaktohet prodhimi i numrave të plotë nga intervali.

B-4. Përpiloni programin, nëpërmjet të të cilit për numrat e dhënë *a* dhe *b*, *a < b*, do të përcaktohet kufiza e parë nga vargu *a*,  $a + 0.5$ ,  $a + 2 * 0.5$ ,  $a + 3 * 0.5$ , ... që është më e madhe se numri *b*. Programi të testohet për numrat *a = 3.5* dhe *b = 7.3* (kufiza e vargut që e plotëson kushtin e kërkuar është 7.5).

B-5. Përpiloni programin, nëpërmjet të të cilit përcaktohet vlera e parë negative e funksionit

$$
y(x) = x - 0.3 \cdot \frac{x^2}{x + 1.2}
$$
 za  $x = 2 + 0.5 \cdot k$ ,  $k = 1, 2, ...$ 

- C-1. Përpiloni programin, nëpërmjet të të cilit nga stringu që ka formën e*mri.mbiemri*: *dddd* do të përcaktohet shuma e shifrave nga numri dddd dhe pastaj paraqitet stringu në formatin: *EMRI.MBIEMRI::: shuma*. Programi te testohen për *mark. markaj: 1234* (në daljen standarde duhet të paraqitet *MARK.MARKAJ:::10*).
- C-2. Përpiloni programin që nga stringu i dhënë c i veçon fjalët dhe i rendit në renditje jorënëse sipas gjatësisë së tyre. Programi të testohet për stringun *Mësojmë JAVA programimin*.
- C-3. Përpiloni programin që përcakton numrin e paraqitjeve të secilit karakter në stringun e dhënë. Programi të testohet për stringun *Mesojme JAVA programimin* (për të cilin nevojitet të paraqitet: *a*: 3 herë, *e*: 2 herë, : *g*: 1 herë, *i*: 2 herë, *j*: 1 herë, *m*: 4 herë, *n*: 1 herë, *p*: 1 herë, *r*: 2 herë, *v*: 1 herë).
- **C-4.** Përpiloni programin, me anë të të cilit për numrin e dhënë  $n_{\text{max}}$  përcaktohet koeficienti i binomit  $0 \le n \le n_{\text{max}}$ . Koeficientet e binomit përkufizohen me  $B_{n,k} = B_{n-1,k-1} + B_{n-1,k}$ , për  $0 < k < n$ , gjegjësisht  $B_{n,0} = B_{n,n} = 1$ ,  $n = 0, 1, 2, ...$  Programi të testohet për  $n = 9$ .

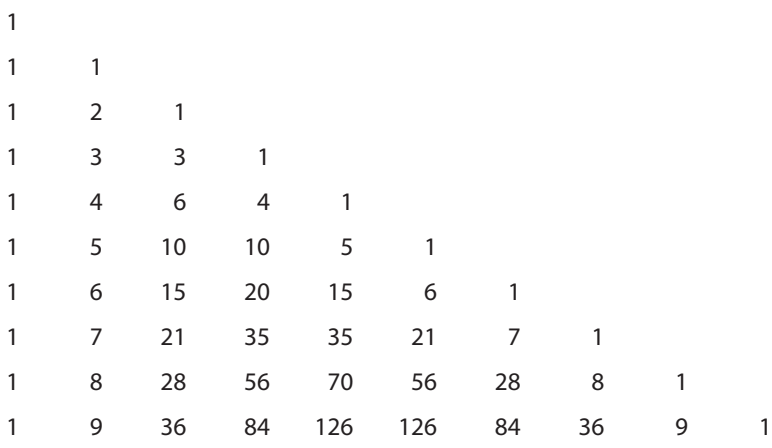

## *Zgjidhjet*

Mar.

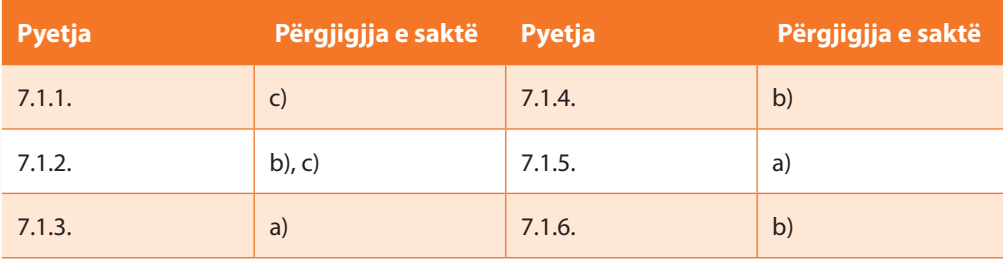

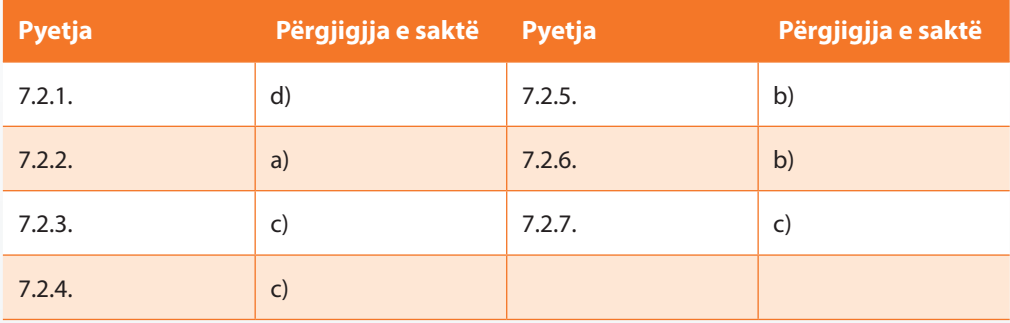

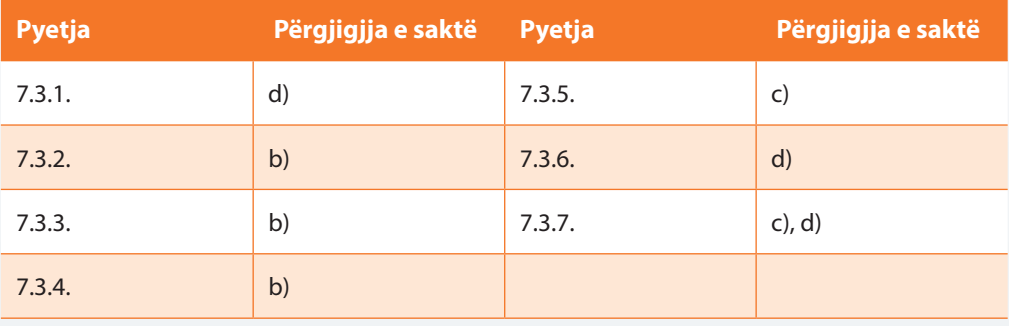

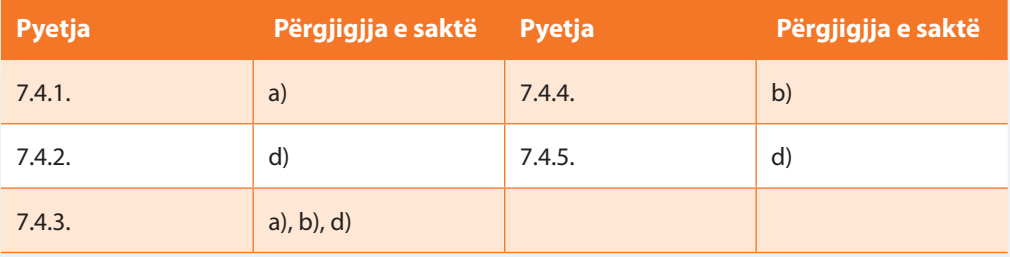

# VIII. RRJEDHAT DHE SKEDARËT

#### m *Përgjigjuni pyetjeve*

- 8.1. Cila nga klasat e përmendura më poshtë e siguron leximin e të dhënave nga skedari?
	- a) InputStreamFile
	- b) InputFileStream
	- c) FileInputStream
	- d) File
- 8.2. Cila nga metodat e përmendura më poshtë e mundëson leximin e të dhënave nga skedari hyrës?
	- a) read
	- b) get
	- c) available
	- d) skip
- 8.3. Cila nga metodat e përmendura më poshtë e mundëson kapërcimin e një numri të caktuar bajtesh nga skedari hyrës?
	- a) available
	- b) get
	- c) read
	- d) skip
- 8.4. Cila nga klasat e përmendura më poshtë e siguron shënimin e të dhënave në skedar?
	- a) OutputStreamFile
	- b) OutputFileStream
	- c) FileOutputStream
	- d) File
- 8.5. Cila nga metodat e përmendura më poshtë e mundëson regjistrimin e një bajti të dhënash nga skedari hyrës?
	- a) write
	- b) set
	- c) finalize
	- d) input
- 8.6. Cila nga metodat e përmendura më poshtë e mbyll rrjedhën e të dhënave kur më nuk ka nevojë për përdorimin e tij?
	- a) mark
	- b) available
	- c) finalize
	- d) input

8.7. Cila nga komandat e mëposhtme mundëson krijimin e objektit *f* të klasës *File*?

a) File f = **new** File("Skedari", ".txt");

- b) File f = **new** File("Skedari.txt");
- c) File f = **new** File();
- d) File f = **new** File('Skedari');
- 8.8. Cila nga klasat e përmendura më poshtë mundëson leximin e të dhënave nga një rrjedhë hyrëse e të dhënave ashtu që të lexojë një token (një varg karakteresh deri te dilimetri) dhe ta zbërthejë në tipin përkatës të të dhënave *File*?
	- a) InputReader
	- b) Scanner
	- c) FileInputStream
	- d) FileOutputStream
- 8.9. Cila nga pjesët e përmendura të kodit e mundëson krijimin e skedarit të ri nëpërmjet klasës *File*?
	- a) File f = **new** File("Skedari.txt"); f. createNew();
	- b) File f = **new** File("Skedari.txt "); f. createNewFile();
	- c) File f = **new** File("Skedari.txt "); f. createNewFiles();
	- d) File f = **new** File('skedari.txt'); f. createNewFile();
- 8.10. Në cilën nga mënyrat e përmendura më poshtë mund të lexohen të dhënat nga tastiera?
	- a) InputReader(keyboard)
	- b) Scaner(system.in)
	- c) FileInputStream(system.in)
	- d) FileInputStream(keyboard)
- 8.11. Ku do të krijohet skedari *A.txt* nëpërmjet thirrjes së kodit të mëposhtëm?

```
File f = new File("A.txt");
f.createNewFile();
```
- a) Në *root*-in e skedarit të sistemit (*Windows C:\*).
- b) Në *root*-in e dosjes punuese të projektit momental Java.
- c) Në vendin ku ndodhet Java klasa ku është dhënë kodi.
- d) Skedari nuk do të krijohet, sepse nuk ka përmbajtje.
- 8.12. Cila nga pjesët e përmendura të kodit e mundëson krijimin e direktoriumit të ri nëpërmjet klasës *File*?
	- a) File f = **new** File("direktoriumi"); f.mkdir();
	- b) File f = **new** File("direktoriumi"); f. createNewFile();
	- c) File f = **new** File("direktoriumi"); f.length();
	- d) File f = **new** File('direktoriumi'); f.mkdirs();
- 8.13. Cila nga pjesët e përmendura të kodit e mundëson leximin e përmbajtjes së skedarit të dhënë nëpërmjet klasës nga paketa *io*?
	- a) BufferedReader input = **new** BufferedReader(**new** FileReader(**new** File("skedari.txt")));
	- b) BufferReader input = **new** BufferReader(**new** FileReader(**new** File("skedari.txt")));
	- c) FileReader input = **new** FileReader (**new** File("skedari.txt"));
	- d) Mund të përdoren të gjitha mënyrat e përmendura.
- 8.14. Cila metodë e klasës *Scanner* mund të përdoret për leximin e linjës së të dhënave nga skedari?
	- a) next
	- b) nextLine
	- c) line
	- d) lineNext
- 8.15. Cila është metoda e klasës *PrintStream* që përdoret më shpesh dhe që mundëson printimin e tekstit në daljen standarde në më shumë rende (duke kaluar në rendin e ri mbas shënimit të përmbajtjes)?
	- a) print
	- b) printLine
	- c) linePrint
	- d) println
- 8.16. Cilat nga karakteristikat e mëposhtme kanë të bëjnë me *BufferedInputStream* dhe *BufferedOutputStream*?
	- a) Mundësia e ruajtjes së përkohshme të një bashkësie të caktuar të dhënash
	- b) Aftësia e leximit/dërgimit efikas të të dhënave nga rrjeta ose nga një skedar
	- c) Mundësia e shfrytëzimit të plotë të metodave *mark* dhe *reset*
	- d) Të gjithë karakteristikat e përmendura paraprakisht

8.17. Cilat nga linjat e përmendura më poshtë i mungojnë kodit vijues në vendin e etiketuar?

```
import java.util.Scanner;
public class Skeneri {
    public static void main(String[] args) {
       Skeneri skeneri = new Scanner(System.in);
       System.out.println("Shënoni dy numra të plotë");
       // pjesa e kodit që mungon
      int shuma = a + b;
       System.out.println("Shuma e numrave " + a + " dhe " + b + " është " + shuma);
    }
}
```

```
a) int a = skener.int();
   int b = skener.int();
```

```
b) int a = skener.nextInt();
```
- **int** b = skener.nextInt();
- c) **int** a = skener.Integer(); **int** b = skener.Integer();
- d) **int** a = skener.nextInteger(); **int** b = skener.nextInteger();
- 8.18. Cili kusht mungon në ciklin *while* me qëllim që programi të paraqesë në mënyrë të suksesshme përmbajtjen e skedarit?

```
import java.io.BufferedReader;
import java.io.File;
import java.io.FileNotFoundException;
import java.io.FileReader;
import java.io.IOException;
public class Main {
    public static void main(String[] args) {
       try {
           File f = new File("A.txt");
           BufferedReader input = new BufferedReader(new FileReader(f));
           String line = null;
           while (???) {
              System.out.println(line);
 }
        } catch (FileNotFoundException e) {
           e.printStackTrace();
        } catch (IOException e) {
           e.printStackTrace();
        }
    }
}
a) (( line = input.read ()) != null )
b) (( line = input.readLine()) == null )
c) ((\text{line} = \text{input}.\text{readLine}()) := \text{null})d) (( line = input.nextLine()) != null )
```
### *Të zgjidhen detyrat*

A-1. Përpiloni programin që mundëson hyrjen nga tastiera e një numri nga intervali [0,10]. Hyrja të përsëritet gjithnjë derisa të futet një vlerë korrekte. Në fund, të paraqitet vlera e numrit të futur.

```
Zgiidhia:
```

```
import java.util.Scanner;
public class DetyraA1 {
    public static void main(String[] args) {
       int x = 0;
       Scanner sc = new Scanner(System.in);
       boolean end = false;
       while (end != true) {
          System.out.println("Shkruani një numër nga intervali [0, 10]:");
         x = sc.nextInt();
          if (x >= 0 && x <= 10) {
             end = true;
 }
       }
       System.out.println("Numri i parë i shkruar në mënyrë korrekte është: " + x);
   }
}
```
Rezultati dalës i programit:

```
Shkruani një numër nga intervali [0, 10]:
15
Shkruani një numër nga intervali [0, 10]:
5
Numri i parë i shkruar në mënyrë korrekte është: 5
?
```
 $\circledcirc$ Në CD zgjidhja ndodhet në: *Kapitulli\_8/src/DetyraA1.java*

A-2. Përpiloni programin, i cili për tre numra të futur kontrollon, nëse janë çift apo tek.

```
Zgjidhja:
```

```
import java.util.Scanner;
public class DetyraA2 {
    public static void main(String[] args) {
       int x;
       Scanner sc = new Scanner(System.in);
       for (int i = 0; i < 3; i++) {
          System.out.println("Shkruani numrin: ");
         x = sc.nextInt();
         if (x % 2 == 0) {
             System.out.println("Numri i shkruar " + x + " është çift!");
          } else {
             System.out.println("Numri i shkruar " + x + " është tek!");
          }
       }
    }
}
```

```
Rezultati dalës i programit:
Shkruani numrin:
3
Numri i shkruar 3 është tek!
Shkruani numrin:
4
Numri i shkruar 4 është çift!
Shkruani numrin:
5
Numri i shkruar 5 është tek!
?
  \circledcircNë CD zgjidhja ndodhet në:
          Kapitulli_8/src/DetyraA2.java
```
B-1. Përpiloni programin, që lexon linjën e parë nga përmbajtja e *.txt* skedarit dhe e shënon në ekran nëpërmjet shkronjave të mëdha. Gjithashtu, nevojitet të paraqitet numri i përgjithshëm i karaktereve të përmbajtjes së lexuar.

Programi të testohet për skedarin *detyraB1.txt* që ndodhet në CD.

Përmbajtja e skedarit *detyraB1.txt* nga CD-ja.

Tani mësojmë punën me rrjedha dhe skedarë në Javë! Kjo është detyraB1.

Zgjidhja:

Ê

```
import java.io.BufferedReader;
import java.io.File;
import java.io.FileNotFoundException;
import java.io.FileReader;
import java.io.IOException;
public class DetyraB1 {
    public static void main(String[] args) {
       try {
          BufferedReader bf = new BufferedReader(new FileReader(new File(
                "detyraB1.txt")));
          String rendPermbajtjeje = bf.readLine();
          System.out.println("Përmbajtja e lexuar nga skedari është: \n"
                + rendPermbajtjeje.toUpperCase());
          System.out.println("Numri i përgjithshëm i karaktereve: "
                + rendPermbajtjeje.length());
       } catch (FileNotFoundException e) {
          e.printStackTrace();
       } catch (IOException e) {
          e.printStackTrace();
       }
    }
}
```
Rezultati dalës i programit:

Përmbajtja e lexuar nga skedari është: TANI MËSOJMË PUNËN ME RRJEDHA DHE SKEDARË NË JAVË!

```
Numri i përgjithshëm i karaktereve: 50
?
```
Në CD zgjidhja ndodhet në: *Kapitulli\_8/src/DetyraB1.java*

B-2. Përpiloni programin me anë të cilit njehsohet shuma, ndryshimi, prodhimi dhe herësi i dy numrave të futur nëpërmjet tastierës. Rezultatet e përftuara të shënohen në skedarin (të cilin do ta quani *detyraB2.txt*) në mënyrën e mëposhtme:

 $MBLEDHJA: x1 + x2 = ?$ ZBRITJA: x1 - x2 = ? SHUMËZIMI:  $x1 * x2 = ?$ PJESËTIMI: x1 / x2 = ? Zgiidhia:

```
import java.io.BufferedReader;
import java.io.File;
import java.io.FileNotFoundException;
import java.io.FileReader;
import java.io.IOException;
import java.io.PrintStream;
import java.util.Scanner;
public class DetyraB2 {
    public static void main(String[] args) {
       try {
          Scanner sc = new Scanner(System.in);
          System.out.println("Shkruani x1:");
          double x1 = Double.parseDouble(sc.nextLine());
          System.out.println("Shkruani x2:");
          double x2 = Double.parseDouble(sc.nextLine());
          File f = new File("detyraB2.txt");
          PrintStream ps = new PrintStream(f);
         ps.println("MBLEDHJA : " + x1 + "+" + x2 + " = " + (x1 + x2));
         ps.println("ZBRITJA : " + x1 + "-" + x2 + " = " + (x1 - x2));
         ps.println("SHUMËZIMI : " + x1 + "*" + x2 + " = " + (x1 * x2));
         if (x2 := 0)ps.println("PJESËTIMI : " + x1 + "/" + x2 + " = " + (x1 / x2));
          else
            ps.println("PIESËTIM: " + x1 + "/" + x2 + " = pjesëtimi i pamundur me 0!5");
          BufferedReader bf = new BufferedReader(new FileReader(f));
          System.out.println(bf.readLine());
          System.out.println(bf.readLine());
          System.out.println(bf.readLine());
          System.out.println(bf.readLine());
       } catch (FileNotFoundException e) {
          e.printStackTrace();
       } catch (IOException e) {
          e.printStackTrace();
       }
    }
}
```

```
Shkruani x1:
50
Shkruani x2:
5
MBLEDHJA : 50.0+5.0 = 55.0
ZBRITJA : 50.0-5.0 = 45.0
SHUMËZIMI : 50.0*5.0 = 250.0
PJESËTIMI : 50.0/5.0 = 10.0
```
### €

?

(@)

Përmbajtja e skedarit *detyraB2.txt* për të dhënat hyrëse të paraqitura do të jetë:

```
MBLEDHJA : 50.0+5.0 = 55.0
ZBRITJA : 50.0-5.0 = 45.0
SHUMËZIMI : 50.0*5.0 = 250.0
PJESËTIMI : 50.0/5.0 = 10.0
```
Në CD zgjidhja ndodhet në: *Kapitulli\_8/src/DetyraB2.java*

B-3. Përpiloni programin i cili mundëson që emri dhe mbiemri i përdoruesit, i futur nëpërmjet tastierës, të ruhet në një skedar të tipit *.txt* (të cilin do ta quani *detyraB3.txt*). Gjatë hyrjes përdoruesi nëpërmjet boshllëkut të ndajë emrin e vet nga mbiemri. Të dhënat mbi përdoruesin të regjistrohen pesë herë në skedar, kurse në fund të skedarit të shënohen inicialet e përdoruesit të krijuar në mënyrën vijuese: *ShkronjaEParëEEmrit*, *ShkronjaEParëEMbiemrit*.

Zgjidhja:

```
import java.io.BufferedReader;
import java.io.File;
import java.io.FileNotFoundException;
import java.io.FileReader;
import java.io.IOException;
import java.io.PrintStream;
import java.util.Scanner;
public class DetyraB3 {
    public static void main(String[] args) {
       try {
          Scanner sc = new Scanner(System.in);
          System.out.println("Shënoni emrin dhe mbiemrin:");
          String tDhenat = sc.nextLine();
          File f = new File("detyraB3.txt");
          PrintStream ps = new PrintStream(f);
         for (int i = 0; i < 5; i++) {
             ps.println(tDhenat);
          }
```

```
 char shkronjaEFjalesI = tDhenat.charAt(0);
          char shkronjaEFjalesII = tDhenat.charAt(tDhenat.lastIndexOf(' ') + 1);
          ps.println("\nInicijalet: " + shkronjaEFjalesI + '.' + shkronjaEFjalesII);
       } catch (FileNotFoundException e) {
          e.printStackTrace();
       } catch (IOException e) {
          e.printStackTrace();
       }
    }
}
```
Shënoni emrin dhe mbiemrin: Mark Markaj

### Ê

?

Përmbajtja e skedarit *detyraB3.txt* për të dhënat hyrëse të paraqitura do të jetë:

```
Mark Markaj
Mark Markaj
Mark Markaj
Mark Markaj
Mark Markaj
```
Inicialet: M.M

(ම) Në CD zgjidhja ndodhet në: *Poglavlje\_8/src/ZadatakB3*

**C-1.** Përpiloni programin nëpërmjet të cilit nga tastiera bëhet hyrja e numrave realë  $x_1 < x_2 < x_3 < x_4$  dhe numri i plotë *a* për të cilin kontrollohet, nëse u takon sipas radhës intervaleve  $[x_1, x_2]$ ,  $(x_2, x_3]$ , *(x*3 *, x*4 *]*. Rezultati shënohet në *.txt* skedarin (të cilin do ta quani *detyraC1.txt*) në formatin si më poshtë:

```
[x1, x2] (nuk) përmban pikën a
(x2, x3] (nuk) përmban pikën a
(x3, x4] (nuk) përmban pikën a
Zgjidhja:
```

```
import java.io.File;
import java.io.FileNotFoundException;
import java.io.PrintStream;
import java.util.Scanner;
public class DetyraC1 {
    public static void main(String[] args) throws FileNotFoundException {
       double x1, x2, x3, x4;
       int a;
```

```
 Scanner sc = new Scanner(System.in);
    System.out.println("Shënoni x1: ");
    x1 = sc.nextDouble();
    System.out.println("Shënoni x2: ");
   x2 = sc.nextDouble(); System.out.println("Shënoni x3: ");
    x3 = sc.nextDouble();
    System.out.println("Shënoni x4: ");
    x4 = sc.nextDouble();
    File f = new File("detyraC1.txt");
    PrintStream ps = new PrintStream(f);
    if (x4 > x3 && x3 > x2 && x2 > x1) {
       System.out.println("Shënoni a:");
      a = sc.nextInt();
      if (x1 \le a \& a \le a \le x2) ps.println("[" + x1 + ", " + x2 + "] përmban pikën " + a);
       } else {
         ps.println("[" + x1 + ", " + x2 + "] NUK përmban pikën " + a);
       }
       if (x2 < a && a <= x3) {
          ps.println("(" + x2 + ", " + x3 + "] përmban pikën " + a);
       } else {
          ps.println("(" + x2 + ", " + x3 + "] NUK përmban pikën " + a);
       }
       if (x3 < a & a <= x4) {
          ps.println("(" + x3 + ", " + x4 + "] përmban pikën " + a);
       } else {
          ps.println("(" + x3 + ", " + x4 + "] NUK përmban pikën " + a);
       }
    } else {
       ps.println("Kufijtë e intervalit nuk e plotësojnë kushtin " +
                  "x1<x2<x3<x4!");
    }
 }
```

```
Shënoni x1:
2.5
Shënoni x2:
3.5
Shënoni x3:
4.5
Shënoni x4:
5.5
Shënoni a:
5
```
}
Përmbajtja e skedarit *detyraC1.txt* për të dhënat hyrëse të paraqitura është:

[2.5, 3.5] NUK përmban pikën 5 (3.5, 4.5] NUK përmban pikën 5 (4.5, 5.5] përmban pikën 5

 $\circledcirc$ Në CD zgjidhja ndodhet në: *Kapitulli\_8/src/DetyraC1.java*

**C-2.** Përpiloni programin, nëpërmjet të të cilit nga tastiera futet një string dhe dy numra të plotë  $x_1$  dhe *x*2 që plotësojnë kushtin *x*<sup>1</sup> *< x*<sup>2</sup> dhe që i takojnë intervalit të formuar nga numri 0 dhe gjatësia e stringut. Në bazë të vlerave të futura, në ekran me anë të shkronjave të mëdha në renditjen reciproke paraqitet pjesa e stringut që ndodhet midis pozicioneve  $x_1$  dhe  $x_2$ .

Zgjidhja:

?

Ê

```
import java.util.Scanner;
public class DetyraC2 {
    public static void main(String[] args) {
       Scanner sc = new Scanner(System.in);
       System.out.println("Shënoni një string: ");
       String string = sc.nextLine();
       System.out.println("Shënoni x1: ");
       int x1 = sc.nextInt();
       System.out.println("Shënoni x2: ");
      int x2 = sc.nextInt();
      if ((x1) = 0 88 x1 < \text{string.length}()) && (x2 >= 0 && x2 < string.length())) {
          String pjesaStringut = string.substring(x1, x2);
          StringBuffer meShkronjaTeMedha = new StringBuffer(
                pjesaStringut.toUpperCase());
          System.out.println("Pjesa e stringut prej pozicionit " + x1 + " deri te " + 
                              "pozicioni" + x2 + " është:" + meShkronjaTeMedha);
          System.out.println("që lexohet prej anës së djathtë në anën e majtë kështu: "
                + meShkronjaTeMedha.reverse());
       } else {
          System.out.println("Vlerat x1 dhe x2 nuk ndodhën në intervalin e dhënë!");
       }
    }
}
```
Rezultati dalës i programit:

```
Shënoni një string:
Mësojmë Java programimin!
Shënoni x1:
5
Shënoni x2:
10
Pjesa e stringut prej pozicionit 5 deri te pozicioni 10 është: MË JA
që lexohet prej anës së djathtë në anën e majtë kështu: AJ ËM
```
.<br>.<br>.

Në CD zgjidhja ndodhet në: *Kapitulli\_8/src/DetyraC2.java*

C-3. Përpiloni programin nëpërmjet të cilit nga tastiera futet një string dhe i njëjti shënohet në një skedar (i cili duhet të emërtohet *detyraC3.txt*) në mënyrën e mëposhtme:

*Shkronja fillestare e secilës fjalë në pozicionin çift është e madhe, shkronja fillestare e secilës fjalë në pozicionin tek është e vogël, kurse shkronjat e tjera mbeten në format të pandryshuar.*

```
import java.io.File;
import java.io.FileNotFoundException;
import java.io.IOException;
import java.io.PrintStream;
import java.util.Scanner;
public class DetyraC3 {
    public static void main(String[] args) {
       try {
          Scanner sc = new Scanner(System.in);
          System.out.println("Shënoni një string:");
          String string = sc.nextLine();
          int nrFjaleve = 0;
          File f = new File("detyraC3.txt");
          PrintStream ps = new PrintStream(f);
          String fjalë;
          while (string != null) {
             if (string.indexOf(' ') > -1) {
                fjalë = string.substring(0, string.indexOf(' '));
                string = string.substring(string.indexOf(' ') + 1);
             } else {
                fjalë = string;
                string = null;
}}<br>}
             nrFjaleve++;
             if (nrFjaleve % 2 == 0) {
                char[] varguIKaraktereve = rijec.toCharArray();
                varguIKaraktereve[0] = Character.toUpperCase(varguIKaraktereve[0]);
                ps.println(new String(varguIKaraktereve));
             } else {
                char[] varguIKaraktereve = rijec.toCharArray();
                varguIKaraktereve[0] = Character.toLowerCase(varguIKaraktereve[0]);
                ps.println(new String(varguIKaraktereve));
}}<br>}
 }
       } catch (FileNotFoundException e) {
          e.printStackTrace();
       } catch (IOException e) {
          e.printStackTrace();
       }
    }
}
```
Rezultati dalës i programit: Shënoni një string: Mësojmë JAVA programimin: puna me rrjedha dhe skedarë! 仁 Përmbajtja e skedarit *detyraC3.txt* për të dhënat hyrëse të dhëna do të jetë Mësojmë jAVA Programimin: puna Me rrjedha Dhe skedarë! ?  $\odot$ Në CD zgjidhja ndodhet në: *Kapitulli\_8/src/DetyraC3.java*

**Projekti Televizorët.** Klasës *Televizori* të krijuar paraprakisht në kapitullin 5.5 (që përmban atributet *fuqiaTonit*, *programiMomental*, *programiMomentalPershkrimi* dhe *ndezur*) t'i shtohet:

- Metoda *hyrjaTDhenaveNgaTastiera* e cila nga hyrja standarde e fut informacionin, nëse televizori është ndalur ose ndezur. Në qoftë se televizori është ndezur, futen edhe të dhënat shtesë mbi fuqinë e tonit, emrin e kanalit momental dhe përshkrimi i tij. Në bazë të të dhënave të futura vendosen vlerat e atributeve përkatëse të klasës *Televizori*.
- Metoda *kontrolliProgramitPreferuar* e cila si argument hyrës pranon një numër të plotë që paraqet numrin maksimal të programeve të preferuar (të favorizuara). Metoda nga hyrja standarde lexon emrat e një nga një programi të preferuara (të favorizuar) dhe kontrollon, nëse ai program është në televizor aktiv për momentin. Hyrja përfundon, në qoftë se programi i preferuar ndodhet tashmë në televizor ose përdoret numri maksimal i hyrjeve të mundshme.
- Metoda *regjistrimiTDhenaveNSkedar* e cila si argument hyrës pranon emrin e skedarit në të cilin shënohen të dhënat mbi televizorin në formatin: *Televizori: ndezur – kanali: numriRendorKanalit ::: përshkrimi* ose *Televizori: ndalur*, varësisht nga fakti a është televizori i ndezur apo i ndalur.

Metoda e krijuar më herët *TestTelevizori* të modifikohet ashtu që të testohen metodat e krijuara të klasës *Televizori*. Për regjistrimin e të dhënave mbi televizorin të krijohet skedari *televizori.txt*.

Zgjidhja:

**import** java.io.File; **import** java.io.FileNotFoundException; **import** java.io.PrintStream; **import** java.util.Scanner;

```
public class Televizor {
    private int fuqiaETonit = 0;
    private int programiMomental = 1;
    private String programiMomentalPershkrimi = "panjohur";
    private boolean ndezur = false;
    public Televizor() {
       this.fuqiaETonit = 0;
       this.programiMomental = 1;
       this.programiMomentalPershkrimi = "panjohur";
       this.ndezur = false;
    }
    public void hyrjaETDhenaveNgaTastiera() {
       Scanner sc = new Scanner(System.in);
       System.out.println("Shënoni vlerat e parametreve vijuese të televizorit:");
       System.out.println("A është televizori i ndezur (po/jo)?");
       String s = sc.nextLine();
       if (s.equalsIgnoreCase("po")) {
          this.ndezur = true;
          System.out.println("Shënoni numrin rendor të programit momental: ");
          int nrProgramit = sc.nextInt();
          this.programiMomental = nrProgramit;
         s = sc.nextLine();
          System.out.println("Shënoni përshkrimin e programit momental: ");
         s = sc.nextLine(); this.programiMomentalPershkrimi = s;
          System.out.println("Shënoni fuqinë e tonit në televizor: ");
          int fuqiaETonit = sc.nextInt();
          this.fuqiaETonit = fuqiaETonit;
       } else
          this.ndezur = false;
    }
    public void kontrolliIProgramiTPreferuar(int maxNrProgramit) {
       Scanner sc = new Scanner(System.in);
      for (int i = 0; i < maxNrProgramit; i++) {
          System.out.println("Shënoni emrin e programit të dëshiruar (të favorizuar):");
         String s = sc.nextLine();
          if (s.equalsIgnoreCase(this.programiMomentalPershkrimi)) {
             System.out.println("KANALI është për momentin aktiv. FUND!");
             return;
          } else {
             System.out.println("Provoni përsëri");
          }
       }
       System.out.println("ASNJË prej programeve të dëshiruara (të favorizuara) " +
                           "nuk është aktiv për momentin");
    }
```

```
 public void rregjistrimiTDhenaveNeSkedar(String emriSkedarit)
          throws FileNotFoundException {
       File f = new File(emriSkedarit);
       PrintStream ps = new PrintStream(f);
       if (this.ndezur)
          ps.print("Televizori: i ndezur - kanali:" + this.programiMomental
                + " ::: " + this.programiMomentalPershkrimi);
       else
          ps.print("Televizori: i fikur");
    }
}
```
Në CD zgjidhja ndodhet në: *ProjektiTelevizorët/src/kapitulli\_8/Televizori*

**import** java.io.FileNotFoundException;

```
public class TestTelevizor {
   public static void main(String[] args) throws FileNotFoundException {
       Televizor televizor=new Televizor();
       televizor.hyrjaETDhenaveNgaTastiera();
       System.out.println("\nRregjistrimi i të dhënave në skedar...");
       televizor.regjistrimiITeDhenave("televizori.txt");
       System.out.println("\nKontrolli i programeve të dëshiruara " +
                           "(të favorizuar)>>>");
       televizor.kontrolliIProgramiTPreferuar(5);
   }
}
```
Rezultati dalës i programit:

?

 $\circledcirc$ 

```
Shënoni vlerat e parametrave vijuese të televizorit:
A është televizori i ndezur (po/jo)?
po
Shënoni numrin rendor të programit momental:
77
Shënoni përshkrimin e programit momental:
National Geographics
Shënoni fuqinë e tonit në televizor:
3
Regjistrimi i të dhënave në skedar...
Kontrolli i programeve të dëshiruar (të favorizuar)>>>
Shënoni emrin e programit të dëshiruar (të favorizuar):
RTCG1
Provoni përsëri
Shënoni emrin e programit të dëshiruar (të favorizuar):
National Geographics
KANALI është për momentin aktiv. FUND!
```
.<br>.<br>.

ſ≐l

Përmbajtja e skedarit *televizori.txt* për të dhënat hyrëse të paraqitura do të jenë:

Televizori: i ndezur - kanali:77 ::: National Geographic

(⊚) Në CD zgjidhja ndodhet në: *ProjektiTelevizorët/src/kapitulli\_8/TestTelevizori*

**Projekti Studentët.** Klasës *Studenti*, të krijuar më herët në kapitullin 5.5. (që përmban atributet *emri*, *mbiemri*, *numriIndeksit*, *emriFakultetit*, *vitiStudimeve* dhe *notaMesatare*) t'i shtohen:

- Metoda *hyrjaTDhenave* që si argument hyrës pranon emrin e skedarit nga i cili duhet të lexohen të dhënat mbi studentin dhe të vendosen si vlera të atributeve përkatëse. Vlerat në skedar janë të shënuara nëpërmjet ndarësit, ashtu që të dhënat mbi një student të jenë të shënuara në një rend. Gjatë hyrjes të bëhet kontrolli i korrektësisë së vlerave të atributit *vitiStudimeve*, vlerat e mundshme të të cilit janë 1, 2, 3, 4, 5 si dhe vlerave të atributit *notaMesatere* vlerat e të cilit i takojnë intervalit *[6, 10]*.
- Metoda *kontrolli* e cila si argument hyrës e pranon emrin e skedarit në të cilin ndodhen të dhënat mbi studentët dhe numri i plotë që paraqet numrin rendor të shënimit në skedar për të cilin kontrollohet nëse paraqet të dhëna mbi studentin me emër dhe mbiemër të njëjtë si studenti i dhënë. Në atë rast metoda kthen vlerën true, kurse në të kundërtën e kthen false.
- Metoda *regjistrimiTDhenaveNSkedar* e cila si argument hyrës pranon emrin e skedarit në të cilën i shënon të dhënat mbi studentin në formatin: *Emri Mbiemri – vitiStudimeve viti::: Mesatarja*

Metoda e krijuar më herët *TestStudenti* të modifikohet ashtu që të testohen metodat e krijuara të klasës. Për regjistrimin e të dhënave mbi televizorin të krijohet skedari *studenti.txt*, kurse për hyrjen e të dhënave mbi studentët të përdoret skedari *tDhenatStudentët.txt* që ndodhet në CD.

## ÊI

Përmbajtja e skedarit *tDhenatStudentet.txt* është:

```
Mark, Markaj, 111/2010, Fakulteti për IT, 3, 9.75
Marin, Marinaj, 006/2011, Fakulteti për dizajn grafik, 2, 8.55 
Mark, Markaj, 011/2010, Fakulteti për dizajn grafik, 3, 6.75
Liria, Gjokaj, 003/2012, Fakulteti për IT, 1, 10.00
```
Zgiidhia:

```
import java.io.BufferedReader;
import java.io.File;
import java.io.FileNotFoundException;
import java.io.FileReader;
import java.io.IOException;
import java.io.PrintStream;
public class Studenti {
    private String emri;
    private String mbiemri;
    private String numriIndeksit = "001/2014";
    private String emriFakultetit = "panjohur";
    private int vitiStudimeve = 1;
   private double notaMesatare;
    public Studenti() {
       this.emri = null;
       this.mbiemri = null;
      this.numriIndeksit = "001/2014";
       this.emriFakultetit = "panjohur";
      this.vitiStudimeve = 1;
       this.notaMesatare = 0.0;
   }
   public void paraqitiTDhenat() {
       System.out.print("Studenti: " + emri + " " + mbiemri + " ka numrin e indeksit> "
             + numriIndeksit);
       System.out.print(", studion në fakultetin: " + emriFakultetit);
       System.out.println(", viti i studimeve: " + vitiStudimeve
             + ", nota mesatare deri tani: " + notaMesatare);
   }
    public void hyrjaTDhenave(String emriSkedarit) throws IOException {
       File f = new File(emriSkedarit);
       BufferedReader nr = new BufferedReader(new FileReader(f));
       String rendiNgaSkedari = nr.readLine();
       this.emri = rendiNgaSkedari.substring(0, rendiNgaSkedari.indexOf(','));
       rendiNgaSkedari = rendiNgaSkedari.substring(rendiNgaSkedari.indexOf(',') + 2);
       this.mbiemri = rendiNgaSkedari.substring(0, rendiNgaSkedari.indexOf(','));
       rendiNgaSkedari = rendiNgaSkedari.substring(rendiNgaSkedari.indexOf(',') + 2);
       this.numriIndeksit = rendiNgaSkedari.substring(0, rendiNgaSkedari.indexOf(','));
       rendiNgaSkedari = rendiNgaSkedari.substring(rendiNgaSkedari.indexOf(',') + 2);
       this.emriFakultetit = rendiNgaSkedari.substring(0, rendiNgaSkedari.indexOf(','));
       rendiNgaSkedari = rendiNgaSkedari.substring(rendiNgaSkedari.indexOf(',') + 2);
```

```
 int vitiStudimeve = Integer.parseInt(rendiNgaSkedari.substring(0,
          rendiNgaSkedari.indexOf(',')));
   if (vitiStudimeve >= 1 && vitiStudimeve <= 5)
       this.vitiStudimeve = vitiStudimeve;
    else
       System.out.println("Vlera jokorrekte për vitin e studimeve!");
    rendiNgaSkedari = rendiNgaSkedari.substring(rendiNgaSkedari.indexOf(',') + 2);
    double notaMesatare = Double.parseDouble(rendiNgaSkedari);
   if (notaMesatare >= 6 && notaMesatare <= 10)
       this.notaMesatare = notaMesatare;
    else
       System.out.println("Vlera jokorrekte për vitin e studimeve!");
    System.out.println("Të dhënat mbi studentin të lexuara nga skedari janë: ");
    paraqitiTDhenat();
 }
 public void rregjistrimiTDhenaveNeSkedar(String emriSkedarit)
       throws FileNotFoundException {
    File f = new File(emriSkedarit);
    PrintStream ps = new PrintStream(f);
    ps.println(emri + " " + mbiemri + "-" + vitiStudimeve + ". viti ::: "
          + notaMesatare);
 }
 public boolean kontrolli(int nrRendit, String emriSkedarit) throws IOException {
    File f = new File(emriSkedarit);
    BufferedReader nr = new BufferedReader(new FileReader(f));
    String rendiNeSkedar;
    int numriRendit = 0;
    while ((rendiNeSkedar = nr.readLine()) != null) {
       numriRendit++;
       if (numriRendit == nrRendit) {
          String emri = rendiNeSkedar.substring(0, rendiNeSkedar.indexOf(','));
          rendiNeSkedar = rendiNeSkedar.substring(rendiNeSkedar.indexOf(',') + 2);
          String mbiemri = rendiNeSkedar.substring(0, rendiNeSkedar.indexOf(','));
          if (this.emri.equalsIgnoreCase(emri)
                && this.mbiemri.equalsIgnoreCase(mbiemri))
             return true;
       }
    }
    return false;
 }
     ?
```
Në CD zgjidhja ndodhet në: *ProjektiStudentët/src/kapitulli\_8/Studenti*

}

 $\circ$ 

```
public class TestStudenti {
    public static void main(String[] args) throws IOException {
       Studenti studenti = new Studenti();
       studenti.hyrjaTDhenave("tDhenatStudentet.txt");
       System.out.println("Regjistrimi i të dhënave në skedar...");
       studenti.rregjistrimiTDhenaveNeSkedar("studentat.txt");
       int rendiNeSkedar = 3;
       System.out.println("Kontrolli nëse në skedar në rendin " + rendiNeSkedar
             + " ndodhen të dhënat mbi studentin me emër dhe mbiemër të njëjtë: "
             + studenti.kontrolli(rendiNeSkedar, "tDhenatStudentet.txt"));
       rendiNeSkedar = 4;
       System.out.println("Kontrolli nëse në skedar në rendin " + rendiNeSkedar
             + " ndodhen të dhënat mbi studentin me emër dhe mbiemër të njëjtë:"
             + studenti.kontrolli(rendiNeSkedar, "tDhenatStudentet.txt"));
   }
}
```

```
Të dhënat mbi studentin të lexuara nga skedari janë:
Studenti: Mark Markaj ka numrin e indeksit> 111/2010, studion në fakultetin: 
Fakulteti për IT, viti i studimeve: 3, nota mesatare deri tani: 9.75
Regjistrimi i të dhënave në skedar...
Kontrolli nëse në skedar në rendin 3 ndodhen të dhënat mbi studentin me emër dhe 
mbiemër të njëjtë: true
Kontrolli nëse në skedar në rendin4 ndodhen të dhënat mbi studentin me emër dhe 
mbiemër të njëjtë: false
```
## $\mathbb{E}$

?

<u>(ම)</u>

Përmbajtja e skedarit *student.txt* për të dhënat hyrëse të paraqitura do të jetë:

```
Mark Markaj viti i 3-të 9.75
```
Në CD zgjidhja ndodhet në: *ProjektiStudentët/src/kapitulli\_8/TestStudenti*

*Projekti Librat*. Klasës *Libri*, paraprakisht të krijuar në kapitullin 5.5. (që përmban atributet *titulli*, *autori*, *isbn*, *botuesi* dhe *vitiBitimit*), t'i shtohen:

▪ Metoda *kontrolliTDhenave*, e cila si argument hyrës pranon emrin e skedarit në bazë të përmbajtjes të të cilit kryhet kontrolli i korrektësisë së të dhënave mbi botuesin dhe vitin e botimit të librit. Në skedar janë shënuar të dhënat mbi librat në formatin vijues: *titulli – autorët – isbn – botuesi – vitiBotimit*, kurse për librat kemi numrin ISBN unik. Metoda e kthen true në qoftë se korrigjimet nuk janë kryer, d.m.th. të dhënat mbi librin nuk ndodhen në skedar, ose ndodhen dhe janë të barabarta me atributet përkatëse të klasës së dhënë, kurse në të kundërtën kryhet korrigjimi i vlerave të atributeve dhe kthen false.

▪ Metodën *regjistrimiMeKusht* që si argumente hyrëse pranon emrin e skedarit, emrin e botuesit dhe vitin e botimit. Regjistrimi i të dhënave mbi librin kryhet në skedarin e dhënë në formatin *titulli – autorët – isbn – vitiBotimit* në qoftë se librin e ka botuar ajo shtëpi botuese, mirëpo mbas vitit të dhënë.

Të modifikohet klasa e krijuar paraprakisht *TestLibri* ashtu që të testojë metodat e krijuara. Për regjistrimin e të dhënave mbi librin të krijohet skedari librat.txt, kurse për hyrjen e të dhënave mbi librat të përdoret skedari *TDhenatLibrat.txt* që ndodhet në CD.

### Përmbajtja e skedarit *TDhenatLibrat.txt* është:

```
Përmbledhja e detyrave nga programimi-Mark Markaj, Marin Marinaj-222333444-Enti 
për shkolla, Podgorica-2013
Programimi në Javë-Marin Marinaj, Gjelosh Gjeloshaj-111555666-Toena, 
Tirana-2009
Ura e Drinës-Ivo Andriq-111222333-CID Podgorica-2011
Gjuha angleze për të rinjtë -John Peterson-888999000-Algora Publishing-2014
```
### Zgjidhja:

倡

```
import java.io.BufferedReader;
import java.io.File;
import java.io.FileNotFoundException;
import java.io.FileReader;
import java.io.IOException;
import java.io.PrintStream;
public class Libri {
    private String titulli;
    private String autori;
    private int isbn;
    private String botuesi;
    private int vitiBotimit = 2014;
    public Libri(String titulli, String autori, int isbn, String botuesi,
          int vitiBotimit) {
       this.titulli = titulli;
       this.autori = autori;
       this.isbn = isbn;
       this.botuesi = botuesi;
       this.vitiBotimit = vitiBotimit;
    }
    public void rregjistrimiTDhenaveMbiLibrin(String titulliLibrit, int isbnLibrit) {
       titulli = titulliLibrit;
       isbn = isbnLibrit;
       autori = "panjohur";
       botuesi = "panjohur";
       vitiBotimit = 2014;
    }
```

```
 public void paraqitjaTDhenave() {
      System.out.println("--------------------------------------------");
     System.out.println("|" + titulli + " | " + isbn + " |" + vitiBotimit + "|");
      System.out.println("--------------------------------------------");
   }
   public boolean kontrolliTDhenave(String emriSkedarit) throws IOException {
      File f = new File(emriSkedarit);
      BufferedReader nr = new BufferedReader(new FileReader(f));
      String rendiNgaSkedari;
      boolean korrigjimi = false;
      while ((rendiNgaSkedari = nr.readLine()) != null) {
         String titulli = rendiNgaSkedari.substring(0, rendiNgaSkedari.indexOf('-'));
         rendiNgaSkedari = rendiNgaSkedari.substring(rendiNgaSkedari.indexOf('-') + 1);
         String autoret = rendiNgaSkedari.substring(0, rendiNgaSkedari.indexOf('-'));
         rendiNgaSkedari = rendiNgaSkedari.substring(rendiNgaSkedari.indexOf('-') + 1);
         int isbn = Integer.parseInt(rendiNgaSkedari.substring(0,
                rendiNgaSkedari.indexOf('-')));
         rendiNgaSkedari = rendiNgaSkedari.substring(rendiNgaSkedari.indexOf('-') + 1);
         if (this.isbn == isbn) {
             String botuesi = rendiNgaSkedari.substring(0, rendiNgaSkedari.indexOf('-'));
             int vitiBotimit = Integer.parseInt(rendiNgaSkedari.substring(rendiNgaSkedari
                  .indexOf('-') + 1)); if (!this.botuesi.equalsIgnoreCase(botuesi)) {
               korrigjimi = true;
               this.botuesi = botuesi;
 }
             if (this.vitiBotimit != vitiBotimit) {
               korrigjimi = true;
               this.vitiBotimit = vitiBotimit;
 }
         }
      }
      return !korrigjimi;
   }
   public void rregjistrimiMeKusht(String emriSkedarit, String botuesi, int viti)
         throws FileNotFoundException {
      File f = new File(emriSkedarit);
      PrintStream ps = new PrintStream(f);
      if (this.botuesi.equalsIgnoreCase(botuesi)
            && this.vitiBotimit >= viti) {
         ps.println(this.titulli + "-" + this.autori + "-" + isbn + "-"
                + this.vitiBotimit);
         System.out.println("Të dhënat mbi librin janë rregjistruar në skedar!");
      } else
         System.out.println("Të dhënat mbi librin nuk janë rregjistruar në skedar!");
   }
```
}

.<br>.<br>.

Në CD zgjidhja ndodhet në: *ProjektiLibrat/src/kapitulli\_8/Libri*

```
import java.io.IOException;
public class TestLibri {
    public static void main(String[] args) throws IOException {
       Libri libri = new Libri("Ura e Drinës", "Ivo Andriq", 111222333,
             "CID Podgorica", 2010);
       System.out.println("Të dhënat mbi librin...");
       libri.paraqitjaTDhenave();
       if (!libri.kontrolliTDhenave("tDhenatLibrat.txt")) {
          System.out.println("Mbas korrigjimit, të dhënat mbi librin janë: ");
          libri.paraqitjaTDhenave();
       } else
          System.out.println("Nuk janë bërë korrigjimet e të dhënave mbi librin!!!");
       System.out.println("\nRREGJISTRIMI I TË DHËNAVE NË SKEDAR>>>>");
       libri.rregjistrimiMeKusht("librat.txt", "CID Podgorica", 2010);
    }
}
```
Rezultati dalës i programit:

```
Të dhënat mbi librin...
--------------------------------------------
|Ura e Drinës | 111222333 |2010|
----------------------------------------------
Mbas korrigjimit, të dhënat mbi librin janë: 
----------------------------------------------
|Ura e Drinës | 111222333 |2011|
----------------------------------------------
```
RREGJISTRIMI I TË DHËNAVE NË SKEDAR>>>> Të dhënat mbi librin janë rregjistruar në skedar!

仁

?

(⊚)

Përmbajtja e skedarit *Librat.txt* është:

Ura e Drinës -Ivo Andriq-111222333-2011

Në CD zgjidhja ndodhet në: *ProjektiLibrat/src/kapitulli\_8/TestLibri*

### *Punoni vetë*

A-1. Përpiloni programin, nëpërmjet të të cilit krijohet fjalia nga tri fjalë që përdoruesi i fut nëpërmjet tastierës. Mbas hyrjes së fjalëve, përdoruesi fut edhe shenjen e pikësimit (., !, ?) me të cilën fjalia përfundon.

Fjalia e krijuar të shënohet në skedarin *detyraA1.txt*.

A-2. Përpiloni programin, nëpërmjet të të cilit nga stringu që përdoruesi e fut nëpërmjet të tastierës hiqen, karakteri i parë, karakteri i fundit dhe karakteri (karakteret) i mesëm (për stringun *aAB* karakteri i mesëm është *A*, ndërsa për stringun *aAbB* karakteret e mesme janë *A* dhe *b*).

Të dy stringjet (para dhe mbas modifikimit) të shënohen në skedarin *detyraA2.txt*.

- **B-1.** Përpiloni programin, nëpërmjet të të cilit futen dy numra realë  $x_1$  dhe  $x_2$ ,  $x_1 < x_2$ , pastaj gjenerohet një numër në mënyrë të rastësishme nga intervali *(x*<sup>1</sup> *, x*<sup>2</sup> *)* i cili shënohet në skedarin *detyraB1.txt*.
- B-2. Përpiloni programin, nëpërmjet të të cilit, stringu që përdoruesi e fut nëpërmjet tastierës të futet në skedar me emrin *detyraB2.txt* në dy mënyra të ndryshme:
	- Stringu i tërë i shënuar me shkronja të vogla;
	- Stringu i shënuar në formatin shkronja shkronja shkronja shkronjashkronja – shkronja...
- **C-1.** Përpiloni programin, nëpërmjet të të cilit të futen dy numra të plotë  $x_1$  dhe  $x_2$ ,  $x_1 < x_2$ , pastaj të gjithë numrat e plotë nga intervali  $(x_1, x_2)$  të radhitur në renditjen rënëse të shënohen në skedarin *detyraC1.txt*.
- C-2. Përpiloni programin nëpërmjet të cilit lexohet përmbajtja e skedarit *këngëtCD. txt* që ndodhet në CD. Secili rend i skedarit është në formatin: *emriAutorit1*, *emriAutorit2*, ..., *emriAutorit3*-*emri\_këngës*:::*zgjatja\_në\_sekonda*. Mbas paraqitjes së të dhënave të lexuara:
	- Përcakto gjatësinë mesatare të zgjatjes së këngës në CD;
	- Për secilën këngë të përcaktohet emri i autorit;
	- Të dhënat mbi këngën më të shkurtër dhe më të gjatë të shënohen në skedarin *këngëtMinMax.txt*.

### Mai *Zgjidhjet*

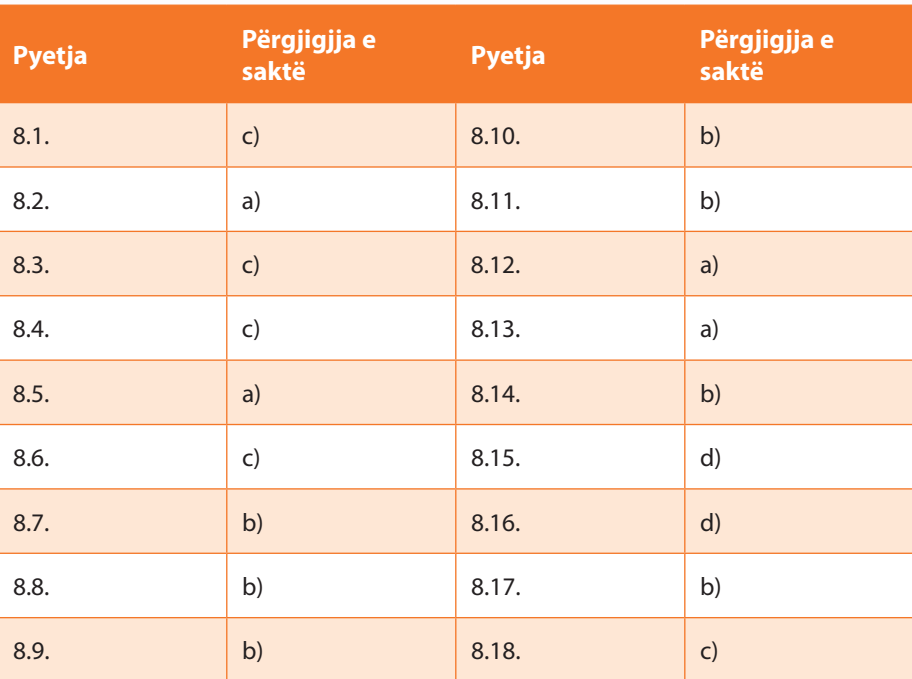

# IX. VARGJET NJËDIMENSIONALE DHE SHUMËDIMENSIONALE

# 9.1. Vargjet njëdimensionale

### *Përgjigjuni pyetjeve*

9.1.1. Në cilën mënyrë mund t'i qaset kufizës së tretë të vargut *a*?

- a) a[2]
- b) a(2)
- c) a[3]
- d) a(3)
- 9.1.2. Cilat nga përkufizimet e mëposhtme të vargut *a* nuk janë korrekte?
	- a) **int**[] a=**new int**[2];
	- b) **int**[] a=**new int**(2);
	- c) **int** a=**new int**[2];
	- d) **int** a()=**new int**[2];

9.1.3. Në qoftë se është dhënë deklarimi **int**[] a={1, 2, 3, 4}; cilën vlerë e përmban fusha a.length?

- a) 0
- b) 3
- c)  $4$
- d) 5

9.1.4. Cilat nga deklarimet e përmendura më poshtë shkaktojnë gabimin gjatë kompajlimit?

- a) **int**[] scores={3, 5, 7};
- b) **int**[][] scores={2, 7, 6},{9, 3, 45};
- c) String cats[]={"Fluffy", "Spot", "Zeus"};
- d) **boolean** results[]=**new boolean**[] {**true**, **false**, **true**};
- e) Integer results[]={**new** Integer(3), **new** Integer(5), **new** Integer(8)};

9.1.5. Çfarë do të paraqitet në daljen standarde mbas ekzekutimit të kodit të mëposhtëm?

```
public class Shembulli5 {
   public static void main(String[] args) {
       String[] vargu = { "Marku", "Marini", "Pjetri", "Ana" };
      String s1 = vargu[1];String s2 = vargu[2];String s3 = vargu[3];String s4 = vargu[4]; System.out.println("vargu[2]=" + s2);
    }
}
```
- a) vargu[2]=Marini
- b) vargu[2]=Pjetri
- c) vargu[2]=null
- d) Do të paraqitet *exception* gjatë kohës së ekzekutimit të programit.
- 9.1.6. Çfarë do të paraqitet në daljen standarde mbas ekzekutimit të kodit të mëposhtëm?

```
public class Shembulli6 {
    public static void main(String[] args) {
       double[] vargu = { -2.3, -1.0, 0.25, 4 };
       int nr = 0;
       double m = vargu[0];
      for (int i = 0; i < var vargu.length; i++) {
         if (vargu[i] == m) nr++;
       }
       System.out.println("Numri i paraqitjeve është: " + nr);
    }
}
```
- a) Numri i paraqitjeve është: 0
- b) Numri i paraqitjeve është: 1
- c) Numri i paraqitjeve është: 4
- d) Gabimi gjatë kompajlimit.
- 9.1.7. Cili prej cikleve FOR duhet të vendoset në vendin e etiketuar nëpërmjet *// ciklifor* me qëllim që secilës kufizë të vargut t'i shoqërohet vlera e indeksit *i*?

```
public class Testi {
    public static void main(String[] args) {
       int vargu[] = new int[4];
       // cikli-for
       {
          vargu[i] = i;
          System.out.println(vargu[i[]]);
       }
    }
}
```
- a) for(**int** i=0; i<vargu.length()-1; i++)
- b) for(**int** i=0; i<vargu.length(); i++)
- c) for(**int** i=1; i<4; i++)
- d) for(**int** i=1; i<vargu.length(); i++)

9.1.8. Nëse janë dhënë deklarimet

```
int[] varguA = {3, 4, 2, -1};
int[] varguB = new int[5];
```
cilat nga veprimet e mëposhtme janë të lejueshme?

```
a) varguA = varguB;
```
- b) varguA = varguA+varguB;
- c) varguA $[1]$  = varguA $[2]$ ;
- d)  $varguB[0] = varguA[0];$
- e) if (varguA == varguB)  ${...}$
- f) System.out.println(varguA);

### *Të zgjidhen detyrat*

A-1. Përpiloni programin, nëpërmjet të të cilit për vargun e dhënë me gjatësi *n*, të përcaktohet kufiza minimale dhe maksimale e tij. Programi të testohet për vargun 13, 51, 17, 4, 5, 12, 19.

Zgjidhja:

```
public class DetyraA1 {
    public static void main(String[] args) {
       int[] vargu = { 13, 51, 17, 4, 5, 12, 19 };
      int min = vargu[0], max = vargu[0];for (int i = 1; i < var vargu.length; i++) {
          if (vargu[i] < min)
            min = vargu[i];if (vargu[i] > max)
            max = vargu[i]; }
       System.out.println("Elementi më i vogël i vargu është: " + min
                       + ", kurse elementi më i madh është: " + max);
    }
}
```
Rezultati dalës i programit:

```
Elementi më i vogël i vargut është: 4, kurse elementi më i madh 
është: 51
?
```

```
\circledcircNë CD zgjidhja ndodhet në:
        Kapitulli_9/src/Kapitulli_9_1/DetyraA1.java
```
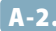

A-2. Përpiloni programin, nëpërmjet të të cilit, për vargun e dhënë me gjatësi *n* të përcaktohet shuma e kufizave të tij pozitive dhe shuma e kufizave të tij negative. Programi të testohet për vargun 13, 51, *−*17, 4, 5, *−*12, *−*19.

Zgjidhja:

```
public class DetyraA2 {
    public static void main(String[] args) {
       int[] vargu = { 13, 51, -17, 4, 5, -12, -19 };
      int shumaP = 0, shumaN = 0;
       for (int i = 0; i < vargu.length; i++) {
         if (vargu[i] > 0)
            shumaP = shumaP + vargu[i]; else
            shuman = shuman + vargu[i]; }
       System.out.println("Shuma e kufizave pozitive të vargut është: " + shumaP +
                  ", kurse shuma e kufizave negative të vargut është: " + shumaN);
    }
}
```
Rezultati dalës i programit:

Shuma e kufizave pozitive të vargut është: 73, kurse shuma e kufizave negative të vargut është: -48 ?

 $\circledcirc$ Në CD zgjidhja ndodhet në: *Kapitulli\_9/src/Kapitulli\_9\_1/DetyraA2.java*

A-3. Përpiloni programin, që për numrin e dhënë *a<sup>0</sup>* , të krijohet vargu me gjatësi *n* sipas rregullës së mëposhtme.

$$
a_{n+1} = \begin{cases} \frac{a_n}{2}, & \text{per } n \text{ girl} \\ 3a_n, & \text{per } n \text{ tek.} \end{cases}
$$

Programi të testohet për vlerat  $n = 10$  dhe  $a_0 = 5$ .

```
public class DetyraA3 {
    public static void main(String[] args) {
       int[] vargu = new int[10];
      vargu[0] = 5;for (int i = 1; i \lt vargu.length; i++) {
         if (i % 2 == 0)
            vargu[i] = niz[i - 1] / 2; else
            vargu[i] = 3 * vargu[i - 1]; }
       System.out.println("Vargu i krijuar...");
      for (int i = 0; i < vargu.length; i++) {
          System.out.print(vargu[i] + " ");
       }
    }
}
```

```
Rezultati dalës i programit:
Vargu i krijuar...
5 15 7 21 10 30 15 45 22 66
?
  \circledcircNë CD zgjidhja ndodhet në:
         Kapitulli_9/src/Kapitulli_9_1/DetyraA3.java
```
B-1. Përpiloni programin, nëpërmjet të të cilit, për vargun e dhënë të numrave të plotë me gjatësi *n* të krijohen dy vargje të reja sipas rregullave vijuese. Në vargun e parë bëjnë pjesë të gjitha kufizat që janë të plotpjesëtueshme me 3, kurse në vargun e dytë kufizat e plotpjesëtueshme me 5. Programi të testohet për vargun 3, 5, 15, 16, 18, 21, 25, 35, 33, 89, 111.

Zgjidhja:

```
public class DetyraB1 {
    public static void main(String[] args) {
       int[] vargu = { 3, 7, 15, 16, 18, 21, 25, 35, 33, 89, 111 };
       int n = vargu.length;
       int[] vargu3 = new int[n], vargu5 = new int[n];
      int indeksi3 = 0, indeksi5 = 0;
       for (int i = 0; i < n; i++) {
          if (vargu[i] % 3 == 0) {
             vargu3[indeksi3] = vargu[i];
             indeksi3++;
 }
          if (vargu[i] % 5 == 0) {
            vargu5[indeksi5] = vargu[i];
             indeksi5++;
          }
       }
       System.out.println("Elementet e vargut vargu3...");
       for (int i = 0; i < indeksi3; i++) {
          System.out.print(vargu3[i] + " ");
       }
       System.out.println("\nElemente e vargut vargu5...");
      for (int i = 0; i \lt i indeksi5; i++) {
          System.out.print(vargu5[i] + " ");
       }
   }
}
```
Rezultati dalës i programit:

```
Elementet e vargut vargu3...
3 15 18 21 33 111 
Elemente e vargut vargu5...
15
   15 25 35
  \circledcirc
```
Në CD zgjidhja ndodhet në: *Kapitulli\_9/src/Kapitulli\_9\_1/DetyraB1.java*

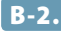

B-2. Përpiloni programin, nëpërmjet të të cilit, për numrin e dhënë natyror *n* të përcaktohet numri i paraqitjeve të secilës nga shifrat 0, ..., 9 në atë numër. Programi të testohet për numrin 565783422.

Zgjidhja:

```
public class DetyraB2 {
    public static void main(String[] args) {
       int[] varguShifrave = new int[10];
       int n = 565783422, m = n;
       int shifra;
       while (n > 0) {
           shifra = n % 10;
          n = n / 10;
           varguShifrave[shifra]++;
       }
       System.out.println("Numri i paraqitjeve në numrin " + m);
      for (int i = 0; i <</math> varguShiftave.length; <math>i++</math>) { System.out.println("- i shifrës " + i + ": " + varguShifrave[i]);
       }
    }
}
```
Rezultati dalës i programit:

Numri i paraqitjeve në numrin 565783422 - i shifrës 0: 0 - i shifrës 1: 0 - i shifrës 2: 2 - i shifrës 3: 1 - i shifrës 4: 1 - i shifrës 5: 2 - i shifrës 6: 1 - i shifrës 7: 1 - i shifrës 8: 1 - i shifrës 9: 0 ?  $\circledcirc$ Në CD zgjidhja ndodhet në:

- *Kapitulli\_9/src/Kapitulli\_9\_1/DetyraB2.java*
- B-3. Përpiloni programin nëpërmjet të cilit për vargun e dhënë me gjatësi *n* të kontrollohet nëse është renditur sipas rregullës vijuese:  $a_1 > a_2 < a_3 > a_4 < a_5$ . Programi të testohet për vargun 15, 13, 26, 25, 45, 37, 93, 18.

```
public class DetyraB3 {
```

```
 public static void main(String[] args) {
    int[] vargu = { 15, 13, 26, 25, 45, 37, 93, 18 };
```

```
 for (int i = 1; i < vargu.length; i++) {
         if (i % 2 == 0) {
           if (!(vargu[i - 1] < vargu[i])) {
                System.out.println("Kushti nuk është plotësuar: " +
                                   "është prishur në pozicionin ... " + i);
                return;
}}<br>}
         } else {
           if (!(vargu[i - 1] > vargu[i])) {
                System.out.println("Kushti nuk është plotësuar " +
                                   "është prishur në pozicionin ... " + i);
                return;
}}<br>}
 }
      }
      System.out.println("vargu është renditur në mënyrë korrekte:::");
      System.out.print(vargu[0]);
     for (int i = 1; i < var vargu.length; i++) {
        if (i % 2 == 0)
            System.out.print(" < " + vargu[i]);
         else
            System.out.print(" > " + vargu[i]);
      }
   }
```

```
Rezultati dalës i programit:
```
vargu është renditur në mënyrë korrekte::: 15 > 13 < 26 > 25 < 45 > 37 < 93 > 18 ?

(⊚) Në CD zgjidhja ndodhet në: *Kapitulli\_9/src/Kapitulli\_9\_1/DetyraB3.java*

**B-4.** Përpiloni programin, nëpërmjet të të cilit nga vargu  $a_1, a_2, ..., a_n$  me gjatësi *n* të krijohet vargu i ri *s*<sub>1</sub>, *s*<sub>2</sub>, …, *s<sub>n</sub>*</sub> ashtu që kufiza *s<sub>i</sub>* është e barabartë me vlerën mesatare të vargut *a*<sub>1</sub>, *a*<sub>2</sub>, …, *a*<sub>*i*-1</sub>, *a*<sub>*i*</sub>, …, *an* . Programi të testohet për një varg që futet në hyrjen standarde.

Zgjidhja:

}

```
import java.io.BufferedReader;
import java.io.IOException;
import java.io.InputStreamReader;
public class DetyraB4 {
    public static void main(String[] args) throws NumberFormatException,
          IOException {
       double[] varguA;
       int n;
       double[] varguS;
       double shuma = 0.0;
```

```
 BufferedReader reader = new BufferedReader(new InputStreamReader(
             System.in));
       System.out.println("Shkruani gjatësinë e vargut " +
                           "(një numër pozitiv të plotë):");
       n = Integer.parseInt(reader.readLine());
       varguA = new double[n];
       varguS = new double[n];
       System.out.println("\nHyrja e vargut me gjatësi " + n);
      for (int i = 0; i < n; i++) {
          System.out.println("Shënoni elementin në pozicionin: " + i);
          varguA[i] = Double.parseDouble(reader.readLine());
         shuma = shuma + varguA[i]; }
       System.out.println("\nVargu i ri i krijuar...");
      for (int i = 0; i < varguA.length; i++) {
         varguS[i] = (shuma - varguA[i]) / (n - 1); System.out.print(varguS[i] + " ");
       }
   }
}
```

```
Shkruani gjatësinë e vargut (një numër pozitiv të plotë):
5
Hyrja e vargut me gjatësi 5
Shënoni elementin në pozicionin: 0
3
Shënoni elementin në pozicionin: 1
8
Shënoni elementin në pozicionin: 2
4
Shënoni elementin në pozicionin: 3
9
Shënoni elementin në pozicionin: 4
12
Vargu i ri i krijuar...
8.25 7.0 8.0 6.75 6.0
?
  \circledcircNë CD zgjidhja ndodhet në:
         Kapitulli_9/src/Kapitulli_9_1/DetyraB4.java
```
C-1. Përpiloni programin nëpërmjet të cilit, vargu i dhënë me gjatësi *n* të zëvendësohet me vargun e ri, ashtu që secili grup i kufizave të njëpasnjëshme të barabartë do të zëvendësohet me pikërisht një kufizë të atij grupi. P.sh. nga vargu 1, 2, 2, 2, 3, 4, 5, 5, 7, 6, 1, 2 do të formohet vargu 1, 2, 3, 4, 5, 7, 6, 1, 2.

```
Zgiidhia:
```

```
public class DetyraC1 {
    public static void main(String[] args) {
       int[] vargu = { 1, 2, 2, 2, 3, 4, 5, 5, 7, 6, 1, 2 };
       int el, gjatesiaVargutRi = 1;
       int[] varguIRi = new int[vargu.length];
      varguIRi[0] = vargu[0];for (int i = 1; i < var{var{u}}</math>.<br>length; <math>i++</math>) {el = vargu[i - 1];if (vargu[i] != el) { varguIRi[gjatesiaVargutRi] = vargu[i];
            el = vargu[i]; gjatesiaVargutRi++;
 }
       }
       System.out.println("Vargu i krijuar pa përsëritje të njëpasnjëshme ...");
      for (int i = 0; i < gjatesiaVargutRi; i++) {
          System.out.print(varguIRi[i] + " ");
       }
    }
}
```
Vargu i krijuar pa përsëritje të njëpasnjëshme ... 1 2 3 4 5 7 6 1 2 ?

 $\circledcirc$ 

Në CD zgjidhja ndodhet në: *Kapitulli\_9/src/Kapitulli\_9\_1/DetyraC1.java*

C-2. Ranglistat e rezultateve të atletëve amerikanë dhe evropianë në vrapimin 100 m janë të dhëna nëpërmjet vargjeve *A* dhe *E*. Përpiloni programin nëpërmjet të cilit do të formohet ranglista e rezultateve të atletëve amerikanë dhe evropianë në të njëjtin varg pa përsëritje të kufizave.

Programi të testohet për vargun *A*: 9.87, 0.89, 9.92, 10.0, 10.2, 10.7 dhe vargu *E*: 9.88, 9.90, 9.91, 10.1, 10.8, 10.9, 11, 11.1.

```
public class DetyraC2 {
    public static void main(String[] args) {
       double[] varguA = { 9.87, 9.89, 9.92, 10.0, 10.2, 10.7 };
       double[] varguE = { 9.88, 9.90, 9.92, 10.1, 10.8, 10.9, 11.0, 11.1 };
       double[] varguAE = new double[varguA.length + varguE.length];
      int iA = 0, iE = 0;
      int nr = 0;
```

```
for (int i = 0; i <vartheta) arguAE.length; i++) {
          if (iA < varguA.length && iE < varguE.length) {
             if (varguA[iA] < varguE[iE]) {
                varguAE[i] = varguA[iA]; iA++;
             } else if (varguA[iA] > varguE[iE]) {
                varguAE[i] = varguE[iE]; iE++;
             } else {
                varguAE[i] = varguA[iA];
                 iA++;
                iE++;
                nr++;
 }
          } else if (iA < varguA.length) {
             varguAE[i] = varguA[iA];
             iA++;
          } else if (iE < varguE.length) {
            varguAE[i] = varguE[iE]; iE++;
          }
       }
       System.out.println("Rezultatet e atletëve amerikanë dhe evropianë janë ...");
      for (int i = 0; i \lt varguAE.length - nr; i++) {
          System.out.print(varguAE[i] + " ");
       }
    }
}
```
Rezultatet e atletëve amerikanë dhe evropianë janë ... 9.87 9.88 9.89 9.9 9.92 10.0 10.1 10.2 10.7 10.8 10.9 11.0 11.1 ?

 $\circledcirc$ Në CD zgjidhja ndodhet në: *Kapitulli\_9/src/Kapitulli\_9\_1/DetyraC2.java*

*Projekti Televizorët*. Klasës *Televizori*, të krijuar paraprakisht në kapitullin 5.5 (që përmban atributet *fuqiaTonit*, *programiMomental*, *programiMomentalPershkrimi* dhe *ndezur*) t'i shtohet:

- Atributi *emratEProgrameve*, që paraqet vargun e të gjitha programeve në televizor;
- Metoda *hyrjaEmraveTProgrameve* e cila si argument hyrës pranon numrin e përgjithshëm të programeve, kryen inicializimin e vargut dhe nga hyrja standarde mundëson futjen e atyre programeve;
- Metoda *paraqitjaEKanaleve* që paraqet të gjitha kanalet që mund të shikohen në televizor;
- Metoda *teGjendenProgrametSportive* që paraqet të gjitha kanalet që në emrin e vet përmbajnë fjalën sport;
- Metoda *teGjendetETeShkohet*, e cila si argument hyrës e pranon emrin e kanalit që dëshirojmë të shikojmë, dhe të njëjtin kanal e kërkon dhe e vendos si program aktual.

```
Zgiidhia:
```

```
import java.io.BufferedReader;
import java.io.IOException;
import java.io.InputStreamReader;
public class Televizori {
    private int fuqiaETonit=0;
    private int programiMomental=1;
    private String programiMomentalPershkrimi="panjohur";
    private boolean ndezur=false;
    private String[] emratEprogrameve;
    public void hyrjaEmritTProgramit(int n) throws IOException {
       this.emratEprogrameve=new String[n];
       BufferedReader reader=new BufferedReader(new InputStreamReader(System.in));
      for (int i = 0; i < n; i++) {
          System.out.println("Shënoni emrin e kanalit");
             String kanali=reader.readLine();
             this.emratEprogrameve[i]=kanali;
       }
       System.out.println("Fundi i hyrjes!!!");
    }
    public void paraqitjaEKanaleve() {
      for (int i = 0; i \lt this.emratEprogrameve.length; i++) {
          System.out.println("Kanali "+i+": "+this.emratEprogrameve[i]);
       }
    }
    public void teGjendenKanaletSportive() {
      for (int i = 0; i \lt this.emratEprogrameve.length; i++) {
          if(this.emratEprogrameve[i].toUpperCase().contains("SPORT"))
             System.out.println("Kanali " + i + ": "+this.emratEprogrameve[i]);
       }
    }
    public void teGjendetETeShkohet(String emriKanalit) {
      for (int i = 0; i \lt this.emratEprogrameve.length; i++) {
          if(this.emratEprogrameve[i].equalsIgnoreCase(emriKanalit))
\{ this.programiMomental = i;
             this.programiMomentalPershkrimi = this.emratEprogrameve[i];
             System.out.println("Programi momental " + i + ": " + 
                                 this.emratEprogrameve[i]);
             return;
 }
       }
       System.out.println("Programi " + emriKanalit + " nuk është në dispozicion!");
    }
}
```
.<br>.<br>.

Në CD zgjidhja ndodhet në: *ProjektiTelevizorët/src/Kapitulli\_9\_1/Televizori.java*

```
import java.io.IOException;
public class TestTelevizori {
    public static void main(String[] args) {
       Televizori televizori = new Televizori();
       try {
          televizori.hyrjaEmritTProgramit(5);
          televizori.paraqitjaEKanaleve();
          System.out.println("\nKanalet sportive...");
          televizori.teGjendenKanaletSportive();
          televizori.teGjendetETeShkohet("RTCG1");
       } catch (IOException e) {
          System.out.println("Hyrje e pamundshme...");
          e.printStackTrace();
       }
    }
}
```
Rezultati dalës i programit:

```
Shënoni emrin e kanalit
IN TV
Shënoni emrin e kanalit
Atlas TV
Shënoni emrin e kanalit
EUROSPORT
Shënoni emrin e kanalit
RTCG1
Shënoni emrin e kanalit
Fox TV
Fundi i hyrjes!!!
Kanali 0: IN TV
Kanali 1: Atlas TV
Kanali 2: EUROSPORT
Kanali 3: RTCG1
Kanali 4: Fox TV
Kanalet sportive...
Kanali 2: EUROSPORT
Programi momental 3: RTCG1
?
  \circledcircNë CD zgjidhja ndodhet në:
         ProjektiTelevizorët/src/Kapitulli_9_1/TestTelevizori.java
```
*Projekti Studentët*. Klasës *Studenti*, të krijuar më herët në kapitullin 5.5. (që përmban atributet *emri*, *mbiemri*, *numriIndeksit*, *emriFakultetit*, *vitiStudimeve* dhe *notaMesatare*), t'i shtohen:

- Atributi *mesatarjaSipasViteve* që paraqet vargun e notave mesatare në secilin prej viteve paraprake të studimeve;
- Metoda *hyrjaMesatares* që inicializon vargun e notave mesatare dhe nga hyrja standarde lexon notat mesatare që i përkasin intervalit [6, 10];
- Metoda *korrigjimiMesatares* që kryen korrigjimin e atributit notaMesatare që duhet të paraqesë vlerën mesatare të notave sipas viteve dhe vlerën mesatare të përgjithshme në të gjitha vitet e studimeve;
- Metoda *tGjendetMesatarja* e cila si argument hyrës pranon një vlerë të caktuar dhe nëpërmjet të cilës kërkohen të gjitha vitet e studimeve në të cilat studenti ka pasur notën mesatare më të madhe sesa vlera e dhënë ose të barabartë me të.

```
import java.io.BufferedReader;
import java.io.IOException;
import java.io.InputStreamReader;
import java.util.Calendar;
public class Studenti {
    private String emri;
    private String mbiemri;
    private String numriIndeksit;
    private String emriFakultetit = "panjohur";
    private int vitiStudimeve = 1;
    private double notaMesatare;
    private double[] mesatarjaSipasViteve;
    public void hyrjaMesatares() {
       if (this.vitiStudimeve == 1) {
          System.out.println("Studenti është vetëm në vitin e parë të studimeve!");
          return;
       }
       this.mesatarjaSipasViteve = new double[this.vitiStudimeve - 1];
       BufferedReader reader = new BufferedReader(new InputStreamReader(System.in));
       double mesatarja = 6.0;
       for (int i = 0; i < this.mesatarjaSipasViteve.length; i++) {
          do {
             System.out.println("Shënoni mesataren në vitin e " + (i + 1)
                   + "-të...");
             try {
                mesatarja = Double.parseDouble(reader.readLine());
             } catch (NumberFormatException e) {
                System.out.println("Nuk është futur një vlerë numerike!");
                e.printStackTrace();
             } catch (IOException e) {
                System.out.println("Problemet me hyrjen...");
                e.printStackTrace();
 }
          } while (mesatarja < 6 || mesatarja > 10);
          this.mesatarjaSipasViteve[i] = mesatarja;
       }
   }
```
?

 $\circledcirc$ 

```
 public void korrigjimiMesatares() {
       if (this.mesatarjaSipasViteve == null) {
          this.notaMesatare = 0.0;
          System.out.println("Vlera e re e mesatares është: " + 
                              this.notaMesatare);
          return;
       }
       double shuma = 0.0;
       for (int i = 0; i < this.mesatarjaSipasViteve.length; i++) {
          shuma = shuma + this.mesatarjaSipasViteve[i];
       }
       this.notaMesatare = shuma / this.mesatarjaSipasViteve.length;
       System.out.println("Vlera e re e mesatares është: " +
                           this.notaMesatare);
    }
    public void tGjendetMesatarja(double kufiri) {
       if (kufiri < 6.0 || kufiri > 10.0) {
          System.out.println("Vlera jokorrekte!");
          return;
       }
       for (int i = 0; i < this.mesatarjaSipasViteve.length; i++) {
          if (this.mesatarjaSipasViteve[i] >= kufiri)
             System.out.println("Studenti në vitin e " + (i + 1)
                   + "-të ka notën mesatare " + this.mesatarjaSipasViteve[i]
                   + " që nuk është me e vogël sesa kufiri " + kufiri);
       }
    }
    public Studenti(String emri, String mbiemri, String numriIndeksit,
          String emriFakultetit, int vitiStudimeve, double notaMesatare) {
       this.emri = emri;
       this.mbiemri = mbiemri;
       this.numriIndeksit = numriIndeksit;
       this.emriFakultetit = emriFakultetit;
       this.vitiStudimeve = vitiStudimeve;
       this.notaMesatare = notaMesatare;
    }
}
```
Në CD zgjidhja ndodhet në: *ProjektiStudentët/src/Kapitulli\_9\_1/Studenti.java*

```
public class TestStudent {
    public static void main(String[] args) {
       Studenti studenti = new Studenti("Mark", "Markaj", "111-2012",
             "Fakulteti i mjeksisë", 3, 8.56);
       studenti.hyrjaMesatares();
       studenti.korrigjimiMesatares();
       studenti.tGjendetMesatarja(8.00);
    }
}
```

```
Shënoni mesataren në vitin e 1-të...
9.5
Shënoni mesataren në vitin e 2-të...
7.85
Vlera e re e mesatares është: 8.675
Studenti në vitin e 1-të ka notën mesatare 9.5 që nuk është me e vogël sesa kufiri 
8.0
?
  \circNë CD zgjidhja ndodhet në:
```
*ProjektiStudentët/src/Kapitulli\_9\_1/TestStudenti.java*

*Projekti Librat*. Klasës *Libri*, paraprakisht të krijuar në kapitullin 5.5. (që përmban atributet *titulli*, *autori*, *isbn*, *botuesi* dhe *vitiBotimit*) t'i shtohet:

- Atributi *varguIPerfaqesuesve* dhe *varguCmimeve* që sipas radhës paraqesin vargjet e përfaqësuesve që librin e shesin sipas çmimeve të përmendura;
- Metoda *hyrjaPerfaqesuesve* e cila si argument hyrës pranon numrin e përgjithshëm të përfaqësuesve, inicializon vargjet dhe nga hyrja standarde i lexon emrat e përfaqësuesve dhe çmimet e tyre. Përfaqësuesi i njëjtë mund të hyjë vetëm një herë;
- Metoda *tGjendetMin* që kthen çmimin minimal ndër të gjitha çmimet e përfaqësuesve;
- Metoda *kontrolliKorrektesiseCmimit* që kthen false në qoftë çmimi i përfaqësuesve të tjerë ndryshon më shumë se 10% në raport me përfaqësuesin me çmimin më të vogël. Në të kundërtën metoda kthen true.

Klasa e krijuar paraprakisht *TestLibri* të modifikohet ashtu që të testohen metodat e krijuara.

```
import java.io.BufferedReader;
import java.io.IOException;
import java.io.InputStreamReader;
public class Libri {
    private String titulli;
    private String autori;
    private int isbn;
    private String botuesi;
    private int vitiBotimit = 2012;
    private String[] varguPerfaqesuesve;
    private double[] varguCmimeve;
    public void hyrjaPerfaqesuesve(int numri) throws IOException,
          NumberFormatException {
       BufferedReader reader = new BufferedReader(new InputStreamReader(
             System.in));
       this.varguPerfaqesuesve = new String[numri];
       this.varguCmimeve = new double[numri];
       boolean hyrjaKorrekte = true;
```

```
for (int i = 0; i < numri; i++) {
          String emri;
          do {
             System.out.println("Shkruani emrin e përfaqësuesit");
             emri = reader.readLine();
            for (int j = 0; j < i; j++) {
                if (this.varguPerfaqesuesve[j].equalsIgnoreCase(emri)) {
                   System.out.println("Përfaqësuesi tashmë ndodhet në evidencë!");
                   hyrjaKorrekte = false;
                } else
                   hyrjaKorrekte = true;
 }
          } while (!hyrjaKorrekte);
          this.varguPerfaqesuesve[i] = emri;
          hyrjaKorrekte = true;
          System.out.println("Shkruani çmimin e përfaqësuesit " + emri);
          double cmimi = Double.parseDouble(reader.readLine());
         this.varguCmimeve[i] = cmimi;
      }
      System.out.println("Hyrja ka përfunduar!!!");
   }
   public double teGjendetMin() {
      if (this.varguPerfaqesuesve == null) {
          System.out.println("Në evidencë nuk ka përfaqësues të librit!");
          return -1.0;
       }
      double minCmimi = this.varguCmimeve[0];
      for (int i = 0; i < this.varguCmimeve.length; i++) {
          if (this.varguCmimeve[i] < minCmimi)
             minCmimi = this.varguCmimeve[i];
      }
      return minCmimi;
   }
   public boolean kontrolliKorrektesise() {
      if (this.varguPerfaqesuesve == null) {
          System.out.println("Në evidencë nuk ka përfaqësues të librit!");
          return false;
      }
      double minCmimi = teGjendetMin();
      for (int i = 0; i < this.varguCmimeve.length; i++) {
         if (this.varguCmimeve[i] > minCmimi * 1.1)
             return false;
      }
      return true;
   }
```

```
 public Libri(String titulli, String autori, int isbn, String botuesi,
          int vitiBotimit) {
       this.titulli = titulli;
       this.autori = autori;
       this.isbn = isbn;
       this.botuesi = botuesi;
       this.vitiBotimit = vitiBotimit;
    }
}
```
(@)

?

Në CD zgjidhja ndodhet në: *ProjektiLibrat/src/Kapitulli\_9\_1/Libri.java*

```
import java.io.IOException;
public class TestLibri {
    public static void main(String[] args) throws IOException,
             NumberFormatException {
       Libri libri = new Libri("Përmbledhja e detyrave",
                                "Mark Markaj, Marin Marinaj", 111222333,
                               "CID, Podgorica", 1985);
       libri.hyrjaPerfaqesuesve(3);
       System.out.println("Korrektësia e çmimit të librit nga ana e përfaqësuesit:::" +
                            libri.kontrolliKorrektesise());
    }
}
```
Rezultati dalës i programit:

```
Shkruani emrin e përfaqësuesit
Përfaqësuesi1
Shkruani çmimin e përfaqësuesit Përfaqësuesi1
4.5
Shkruani emrin e përfaqësuesit
Përfaqësuesi2
Shkruani çmimin e përfaqësuesit Përfaqësuesi2
7.45
Shkruani emrin e përfaqësuesit
Përfaqësuesi3
Shkruani çmimin e përfaqësuesit Përfaqësuesi3
4.0
Hyrja ka përfunduar!!!
Korrektësia e çmimit të librit nga ana e përfaqësuesit::: false
?
```
 $\circledcirc$ Në CD zgjidhja ndodhet në: *ProjektiLibrat/src/Kapitulli\_9\_1/TestLibri.java*

# 9.2. Vargjet e objekteve

*Përgjigjuni pyetjeve*

9.2.1. Në deklarimin e mëposhtëm

```
public class Nxenesi {
     String emriMbiemri;
     String shkolla;
     int vitiLindjes;
     int klasa;
}
Nxenesi[] nxenesit = new Nxenesi[25];
```
të përcaktohen tipat e të dhënave të përmendura (në tabelë është e mundshme të etiketohet që qasja do të shkaktojë gabimin):

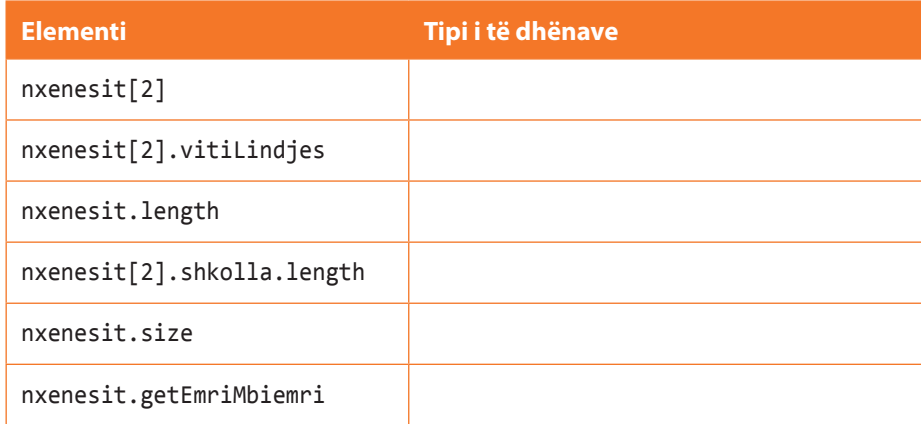

9.2.2. Nëpërmjet cilës pjesë të kodit të përmendur në listën e mëposhtme mund të kontrollohet, nëse vargu nxënësit me gjatësi 20 është i mbushur?

```
a) if (nxenesit.length == 20) {
       System.out.println("Vargu është mbushur...");
   }
b) if (nxenesit[20] == null) {
       System.out.println("Vargu është mbushur...");
   }
c) for(int i=0; i<20; i++){
       if(nxenesit[i] == null) {
          System.out.println("Vargu është mbushur...");
           break;
       }
   }
d) if (nxenesit.length < 20) {
       System.out.println("Vargu është mbushur...");
   }
```
9.2.3. Cili nga pohimet e mëposhtme është i saktë për pjesën vijuese të kodit?

Katrori[] k = **new** katrori[10];

- a) Ndryshorja *k* përmban vargun me 10 numra të plotë.
- b) Ndryshorja *k* përmban vargun me 10 objekte të klasës *Katrori*.
- c) Ndryshorja *k* përmban vargun me 10 objekte të klasës *Katrori*.
- d) Ndryshorja *k* përmban objektin e klasës *Katrori* me gjatësi të brinjës 10.
- 9.2.4. Të përcaktohet vlera që mungon në tabelën e mëposhtme, mbas ekzekutimit të pjesës së përmendur të kodit (në tabelë është e mundshme të etiketohet se qasja do të shkaktojë gabimin) duke marrë parasysh se klasa *Nxenesi* është përkufizuar në pyetjen 9.2.1:

```
Nxenesi[] Nxenesi = new Nxenesi[25];
nxenesi[0] = new Nxenesi("Mark Markaj",
                          "Gjimnazi Podgorica", 1997, 2);
nxenesi[1]=new Nxenesi("Marin Marinaj",
                        "Gjimnazi Podgorica", 1998, 1);
nxenesi[2]= nxenesi[0];
nxenesi[1]= nxenesi[3];
```
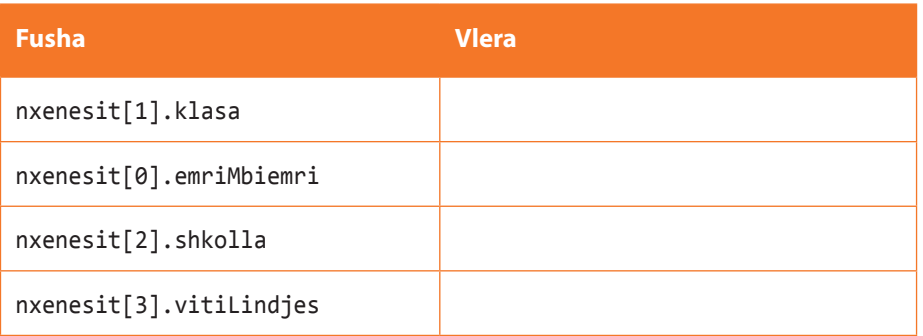

## *Zgjidhni detyrat*

*Projekti Televizorët*. Në klasën e krijuar më herët *TestTelevizori*:

- Të krijohet vargu *televizorët* i objekteve të klasës *Televizori* që mund të përmbajë jo më shumë se 5 objekte të tipit *Televizori*;
- Në varg të vendosen tri objekte të krijuara paraprakisht të klasës *Televizori*, të cilët janë kyçur sipas radhës në kanalet: 1 – RTCG, 2 – RTV Atlas, 3 – RTV Vijesti;
- Të paraqiten informacionet mbi televizorët nga vargu *televizorët*;
- Në dy televizorët e parë nga vargu, kalo kanalin që është aktualisht në televizorin që ndodhet në pozicionin e parë fqinj, kurse televizori i fundit të ndalet;
- Të paraqiten informacionet mbi televizorët e ndezur nga vargu *televizorët*;

Zgiidhia:

```
public class TestTelevizori {
    public static void main(String[] args) {
       Televizori[] televizorët = new Televizori[5];
       Televizori televizori1 = new Televizori();
       televizori1.setNdezur(true);
       televizori1.setProgramiMomental(1);
       televizori1.setProgramiMomentalPershkrimi("RTCG");
       televizorët[0] = televizori1;
       Televizori televizori2 = new Televizori();
       televizori2.setNdezur(true);
       televizori2.setProgramiMomental(2);
       televizori2.setProgramiMomentalPershkrimi("RTV Atlas");
       televizorët[1] = televizori2;
       Televizori televizori3 = new Televizori();
       televizori3.setNdezur(true);
       televizori3.setProgramiMomental(3);
       televizori3.setProgramiMomentalPershkrimi("RTV Vijesti");
       televizorët[2] = televizori3;
       for (int i = 0; i < televizorët.length; i++) {
          if (televizorët[i] != null)
             System.out.println("Në pozicionin " + i + ":"
                   + televizorët[i].getProgramiMomental() + "-"
                   + televizorët[i].getProgramiMomentalPershkrimi());
       }
       televizorët[0].setProgramiMomental(televizorët[1].getProgramiMomental());
       televizorët[0].setProgramiMomentalPershkrimi(televizorët[1]
             .getProgramiMomentalPershkrimi());
       televizorët[1].setProgramiMomental(televizorët[2].getProgramiMomental());
       televizorët[1].setProgramiMomentalPershkrimi(televizorët[2]
             .getProgramiMomentalPershkrimi());
       televizorët[2].setNdezur(false);
       System.out.println("Televizorët e ndezur mbas ndryshimeve të kanaleve...");
      for (int i = 0; i \lt televizorët.length; i++) {
          if (televizorët[i] != null && televizorët[i].isNdezur())
             System.out.println("Në pozicionin " + i + ":"
                   + televizorët[i].getProgramiMomental() + "-"
                   + televizorët[i].getProgramiMomentalPershkrimi());
       }
    }
}
```

```
Në pozicionin 0:1-RTCG
Në pozicionin 1:2-RTV Atlas
Në pozicionin 2:3-RTV Vijesti
Televizorët e ndezur mbas ndryshimeve të kanaleve...
Në pozicionin 0:2-RTV Atlas
Në pozicionin 1:3-RTV Vijesti
?
```
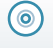

Në CD zgjidhja ndodhet në: *ProjektiTelevizorët/src/Kapitulli\_9\_2/TestTelevizori.java*

### *Projekti Studentët*. Në klasën e krijuar më herët *TestStudenti*:

- Të krijohet vargu *studentët* i objekteve të klasës *Studenti*, madhësia e të cilit përcaktohet në hyrjen standarde;
- Në vargun e krijuar të futen të dhënat mbi studentët (emri, mbiemri, viti i studimeve, mesatarja) të cilat gjithashtu hyjnë në hyrjen standarde. Hyrja përsëritet derisa në varg të ekzisojnë vende të lira ose derisa të futet vlera NN për emrin e studentit. Në qoftë se studenti është në vitin e parë, nuk futet nota mesatare por vendoset vlera e nënkuptuar 0.0;
- Të paraqiten të dhënat e futura në vargun *studentët*;
- Të paraqiten të dhënat mbi studentin me notën mesatare më të madhe;
- Të fshihen të dhënat mbi të gjithë studentët e vitit të tretë dhe të paraqitet bashkësia e përgjithshme e studentëve të tjerë në vargun *studentët*;
- Në pozicionin e parë të lirë në varg të futen të dhënat mbi studentin Mark Markaj viti i 3-të, nota mesatare: 9.95, dhe të paraqiten të dhënat mbi studentët në varg.

```
import java.io.BufferedReader;
import java.io.IOException;
import java.io.InputStreamReader;
public class Studenti {
    private String emri;
    private String mbiemri;
    private String numriIndeksit;
    private String emriFakultetit = "panjohur";
    private int vitiStudimeve = 1;
    private double notaMesatare;
    private double[] mesatarjaSipasViteve;
    public Studenti (String emri, String mbiemri) {
       this.emri = emri;
       this.mbiemri = mbiemri;
    }
    public String getEmri() {
       return emri;
    }
    public void setEmri(String emri) {
       this.emri = emri;
    }
```

```
 public String getMbiemri() {
       return mbiemri;
    }
    public void setMbiemri(String mbiemri) {
       this.mbiemri = mbiemri;
    }
    public String getNumriIndeksit() {
       return numriIndeksit;
    }
    public void setNumriIndeksit(String numriIndeksit) {
       this.numriIndeksit = numriIndeksit;
    }
    public String getEmriFakultetit() {
       return emriFakultetit;
    }
    public void setEmriFakultetit(String emriFakultetit) {
       this.emriFakultetit = emriFakultetit;
    }
    public int getVitiStudimeve() {
       return vitiStudimeve;
    }
    public void setVitiStudimeve(int vitiStudimeve) {
       this.vitiStudimeve = vitiStudimeve;
    }
    public double getNotaMesatare() {
       return notaMesatare;
    }
    public void setNotaMesatare(double notaMesatare) {
       this.notaMesatare = notaMesatare;
    }
    public double[] getMesatarjaSipasViteve() {
       return mesatarjaSipasViteve;
    }
    public void setMesatarjaSipasViteve(double[] mesatarjaSipasViteve) {
       this.mesatarjaSipasViteve = mesatarjaSipasViteve;
    }
}
```
```
public class TestStudenti {
    public static void main(String[] args) throws NumberFormatException,
          IOException {
       Studenti[] studentët;
       BufferedReader reader = new BufferedReader(new InputStreamReader(
             System.in));
       System.out.println("Të shënohet gjatësia e vargut të studentëve>>>");
       int gjatesia = Integer.parseInt(reader.readLine());
       studentët = new Studenti[gjatesia];
       int i = 0;
       boolean kushti = true;
       while (i < gjatesia && kushti) {
          System.out.println("Të shënohet emri i studentit>");
          String emri = reader.readLine();
          if (emri.equalsIgnoreCase("NN")) {
             kushti = false;
             break;
          }
          System.out.println("Të shënohet mbiemri i studentit>");
          String mbiemri = reader.readLine();
          System.out.println("Të shënohet viti i studimeve>");
          int viti = Integer.parseInt(reader.readLine());
          Double notaMesatare;
         if (viti > 1) System.out.println("Të shënohet nota mesatare e studentit>");
             notaMesatare = Double.parseDouble(reader.readLine());
          } else
             notaMesatare = 0.0;
          Studenti studenti = new Studenti(emri, mbiemri);
          studenti.setVitiStudimeve(viti);
          studenti.setNotaMesatare(notaMesatare);
          studentët[i] = studenti;
          i++;
       }
      for (int j = 0; j < studentët.length; j++) {
          if (studentët[j] != null) {
            Studenti studenti = studentët[j];
             System.out.print("Studenti " + studenti.getEmri() + " "
                   + studenti.getMbiemri());
             System.out.println(", viti i studimeve: " + studenti.getVitiStudimeve()
                   + ", nota mesatare: " + studenti.getNotaMesatare());
          }
       }
```

```
 double maxNotaMesatare = studentët[0].getNotaMesatare();
    Studenti studentiMaxMesatarja = studentët[0];
   for (int j = 1; j < studentët.length; j++) {
       if (studentët[j] != null
             && studentët[j].getNotaMesatare() > maxNotaMesatare) {
          studentiMaxMesatarja = studentët[j];
          maxNotaMesatare = studentët[j].getNotaMesatare();
       }
    }
    System.out.println("Notëm mesatare më të madhe " + maxNotaMesatare
          + " ka studenti: " + studentiMaxMesatarja.getEmri() + " "
          + studentiMaxMesatarja.getMbiemri());
    int nrStudenteve = 0;
    for (int j = 0; j < studentët.length; j++) {
       if (studentët[j] != null) {
          if (studentët[j].getVitiStudimeve() == 3) {
             studentët[j] = null;
          } else
             nrStudenteve++;
       }
    }
    System.out.println("Numri i përgjithshëm i studentëve në varg që " + 
                        "nuk janë në vitin e 3-të është: " + nrStudenteve);
    int j;
   for (j = 0; j < studentët.length; j++) {
       if (studentët[j] == null)
          break;
    }
    if (j == studentët.length)
       System.out.println("Në varg nuk ka vende " +
                           "të lira për hyrje të studentit të ri!!!");
    else {
       Studenti studenti = new Studenti("Mark", "Markaj");
       studenti.setVitiStudimeve(3);
       studenti.setNotaMesatare(9.95);
       studentët[j] = studenti;
    }
    System.out.println("Mbas hyrjes së të dhënave mbi studentin e ri, " +
                        "elementet e vargut janë: ");
    for (int k = 0; k < studentët.length; k++) {
       if (studentët[k] != null) {
          Studenti studenti = studentët[k];
          System.out.print("Studenti " + studenti.getEmri() + " "
                   + studenti.getMbiemri());
          System.out.println(", viti i studimeve: " + studenti.getVitiStudimeve()
                   + "nota mesatare: " + studenti.getNotaMesatare());
       }
    }
 }
```
}

```
Rezultati dalës i programit:
```
Të shënohet gjatësia e vargut të studentëve>>>  $20$ Të shënohet emri i studentit> Mark Të shënohet mbiemri i studentit> Markaj Të shënohet viti i studimeve> 4 Të shënohet nota mesatare e studentit> 7.65 Të shënohet emri i studentit> Qëndrim Të shënohet mbiemri i studentit> Gjokaj Të shënohet viti i studimeve> 3 Të shënohet nota mesatare e studentit> 8.94 Të shënohet emri i studentit> Marin Të shënohet mbiemri i studentit> Marinaj Të shënohet viti i studimeve> 1 Të shënohet emri i studentit> Liridon Të shënohet mbiemri i studentit> Berishaj Të shënohet viti i studimeve>  $\overline{2}$ Të shënohet nota mesatare e studentit> 8.79 Të shënohet emri i studentit> Nn Studenti Mark Markaj, viti i studimeve: 4, nota mesatare: 7.65 Studenti Qëndrim Gjokaj, viti i studimeve: 3, nota mesatare: 8.94 Studenti Marin Marinaj, viti i studimeve: 1, nota mesatare: 0.0 Studenti Liridon Berishaj, viti i studimeve: 2, nota mesatare: 8.79 Notëm mesatare më të madhe 8.94 ka studenti: Liria Gjokaj Numri i përgjithshëm i studentëve në varg që nuk janë në vitin e 3-të është: 3 Mbas hyrjes së të dhënave mbi studentin e ri, elementet e vargut janë: Studenti Mark Markaj, viti i studimeve: 4, nota mesatare: 7.65 Studenti Mark Markaj, viti i studimeve: 3, nota mesatare: 9.95 Studenti Marin Marinaj, viti i studimeve: 1, nota mesatare: 0.0 Studenti Liridon Berishaj, viti i studimeve: 2, nota mesatare: 8.79 ?  $\circledcirc$ Në CD zgjidhja ndodhet në:

*ProjektiStudentët/src/Kapitulli\_9\_2/TestStudenti.java*

*Projekti Librat*. Në klasën e krijuar më herët *TestLibri*:

- Të krijohet vargu *libratNëBibliotekë* i objekteve të klasës *Libri* që mund të përmbajë më së shumti 100 elementë;
- Në vargun e krijuar të futen të dhënat mbi librat e mëposhtëm:

*"Ura e Drinës", ISBN:* 111111999, *Ivo Andriq*, viti 2000;

*"Përmbledhja e detyrave: Java Programimi", ISBN:* 222222666, *Mark Markaj, Marin Marinaj, Liridon Gjokaj*, viti 2012;

*"Testet për provim pranues", ISBN:* 555555777, viti 2005, *botuesi: Enti i Teksteve*;

- Të dhënat mbi librat nga vargu *libratNëBibliotekë* të paraqiten në formatin *emriLibrit: autorët --- vitiBotimit;*
- Të përcaktohet vjetërsia mesatare e librave nga vargu *libratNëBibliotekë*.
- Të kontrollohet, nëse librat në vargun *libratNëBibliotekë* janë të radhitur në renditje rritëse sipas vitit të botimit.

Zgjidhja:

```
public class TestLibri {
    public static void main(String[] args) throws IOException,
          NumberFormatException {
       Libri[] libratNeBiblioteke = new Libri[100];
       Libri libri1 = new Libri("Ura e Drinës", 111111999);
       libri1.setAutor("Ivo Andric");
       libri1.setVitiBotimit(2000);
       libratNeBiblioteke[0] = libri1;
       Libri libri2 = new Libri("Përmbledhje detyrash nga JAVA programimimi",
             222222666);
       libri2.setAutor("Mark Markaj, Marin Marinaj, Liridon Gjokaj");
       libri2.setVitiBotimit(2012);
       libratNeBiblioteke[1] = libri2;
       Libri libri3 = new Libri("Testet për provimin pranues", 555555777);
       libri3.setVitiBotimit(2005);
       libri3.setBotuesi("Enti i teksteve");
       libratNeBiblioteke[2] = libri3;
       System.out.println("Paraqitja e librave në bibliotekë:::");
       for (int i = 0; i < libratNeBiblioteke.length; i++) {
          if (libratNeBiblioteke[i] != null) {
             System.out.println(libratNeBiblioteke[i].getTitulli() + ": "
                   + libratNeBiblioteke[i].getAutori() + "---"
                   + libratNeBiblioteke[i].getVitiBotimit());
          }
       }
```

```
 int vjetersiaPergjithshme = 0;
      int nrLibrave = 0;
      for (int i = 0; i < libratNeBiblioteke.length; i++) {
         if (libratNeBiblioteke[i] != null) {
             vjetersiaPergjithshme = vjetersiaPergjithshme + 2014
                   - libratNeBiblioteke[i].getVitiBotimit();
            nrLibrave++;
         }
      }
      System.out.println("\nVjetërsia mesatare e të gjithë librave në bibliotekë:"
             + (vjetersiaPergjithshme / nrLibrave));
      boolean sortuar = true;
     for (int i = 1; i < 1ibratNeBiblioteke.length - 1; i++) {
         if (libratNeBiblioteke[i] != null) {
             if (libratNeBiblioteke[i + 1] != null
                   && libratNeBiblioteke[i].getVitiBotimit() > 
                      libratNeBiblioteke[i + 1].getVitiBotimit()) {
                sortuar = false;
                break;
 }
 }
      }
      if (sortuar)
         System.out.println("\nTë dhënat mbi librat " +
                             "janë të sortuar sipas radhitjes rritëse!!!");
      else
         System.out.println("\nTë dhënat mbi librat " +
                             "nuk janë të sortuar sipas radhitjes rritëse!!!");
   }
```
 $\circ$ 

}

Paraqitja e librave në bibliotekë::: Ura e Drinës: Ivo Andriq---2000 Përmbledhje detyrash nga JAVA programimimi: Mark Markaj, Marin Marinaj, Liridon Gjokaj---2012 Testet për provimin pranues: null---2005

Vjetërsia mesatare e të gjithë librave në bibliotekë: 8

Të dhënat mbi librat nuk janë të sortuar sipas radhitjes rritëse!!! ?

Në CD zgjidhja ndodhet në: *ProjektiLibrat/src/Kapitulli\_9\_2/TestLibri.java*

## 9.3. Vargjet shumëdimensionale

*Përgjigjuni pyetjeve*

9.3.1. Nëpërmjet deklarimit të mëposhtëm

 $int[$ ][] matrica = new  $int[3][4]$ ;

- a) Është deklaruar vargu dydimensional matrica me 3 rende dhe 4 kolona.
- b) Është deklaruar vargu dydimensional matrica me 4 rende dhe 3 kolona.
- c) Është deklaruar vargu dydimensional matrica me 4 rende dhe 5 kolona.
- d) Është deklaruar vargu dydimensional matrica me 2 rende dhe 3 kolona.
- 9.3.2. Cili nga pohimet e mëposhtme është i saktë për deklarimin vijues

 $int[]$  matrica = new  $int[3][4]$ ;

- a) matrica[0] paraqet rendin e parë në matricë (d.m.th. në vargun dydimensional).
- b) Nëpërmjet komandës matrica[0]=5, të gjithë elementeve të rendit të parë iu shoqërohet vlera 5.
- c) Nëpërmjet komandës matrica[0]=5\* matrica[0] secili element i rendit të parë shumëzohet me 5.
- d) Rendit të matricës nuk mund t'i qaset, por vetëm elementit konkret të vargut dydimensional.
- 9.3.3. Supozojmë se janë dhënë deklarimet:

```
String[][] a = new String [3][4];String [][] b = new String [4][5];String [] c = new String [10];
```
cilat nga pohimet e mëposhtme nuk janë korrekte?

```
a) a = b;
b) c[1] = c[7];
c) b[3] = a[2];
d) b[1] = b[2];
e) c = b[0];
f) b[0] = c;
```
9.3.4. Cila pjesë e kodit mungon në mënyrë që ndryshorja shuma të përmbajë shumën e të gjithë elementeve të matricës?

```
int[][] matrica = new int[3][4];
int shuma = 0;
for(int i=0; i<3; i++) {
    // pjesa që mungon
   shuma = shuma + matrica[i][j]; }
```
222

- a) for(int  $j=0$ ;  $j$ <matrica.size;  $j++)$ {
- b) for(int  $j=0$ ;  $j;  $j++)$ {$
- c) for(int  $j=0$ ;  $j<4$ ;  $j++)$ {
- d) for(int j=0; j<matrica[3].size; j++){

#### *Të zgjidhen detyrat*

A-1. Përpiloni programin nëpërmjet të të cilit për matricën *A(n × n)*:

- paraqiten të gjitha kufizat, nga një rend në një rresht;
- përcaktohet shuma e kufizave (elementeve) negative të matricës;
- përcaktohet shuma e kufizave nën diagonalen kryesore;
- përcaktohet, nëse matrica është simetrike në lidhje me diagonalen kryesore.

Për të gjitha llogaritjet e përmendura të krijohet metoda e posaçme, kurse programi të testohet për matricën *A= {{1, 2, 3}, {-2, -2, -1}, {3, -1, 0}}*.

Zgjidhja:

```
public class DetyraA1 {
    static int[][] matrica = { { 1, 2, 3 }, { 2, -2, -1 }, { 3, -1, 0 } };
    public static void paraqitja() {
       System.out.print("Elementet e matricës janë>>>>>");
       for (int i = 0; i < 3; i++) {
          System.out.println();
          for (int j = 0; j < 3; j++) {
             System.out.print(" " + matrica[i][j]);
 }
       }
    }
    public static int shumaElementeveNegative() {
      int shuma = 0;
       for (int i = 0; i < 3; i++) {
         for (int j = 0; j < 3; j++) {
             if (matrica[i][j] < 0)
                shuma = shuma + matrica[i][j];
          }
       }
       return shuma;
    }
    public static int shumaNenDiagonalenKryesore() {
      int shuma = 0;
      for (int i = 0; i < 3; i++) {
          for (int j = 0; j < i; j++) {
             shuma = shuma + matrica[i][j];
          }
       }
       return shuma;
    }
```

```
 public static boolean simetrike() {
      for (int i = 0; i < 3; i++) {
         for (int j = 0; j < i; j++) {
             if (matrica[i][j] != matrica[j][i])
                return false;
          }
       }
       return true;
    }
    public static void main(String[] args) {
       paraqitja();
       System.out.println("\nShuma e elementeve negative të matricës është: "
             + shumaElementeveNegative());
       System.out.println("\nShuma nën diagonalen kryesore të matricës është: "
             + shumaNenDiagonalenKryesore());
       if (simetrike())
          System.out.println("Matrica ËSHTË simetrike " +
                              "në lidhje me diagonalen kryesore!!!");
       else
          System.out.println("Matrica NUK ËSHTË simetrike " +
                              "në lidhje me diagonalen kryesore!!!");
    }
}
```

```
Elementet e matricës janë>>>>>
 1 2 3
2 - 2 - 1 3 -1 0
Shuma e elementeve negative të matricës është: -4
Shuma nën diagonalen kryesore të matricës është: 4
Matrica ËSHTË simetrike në lidhje me diagonalen kryesore!!!
?
```
 $\circledcirc$ Në CD zgjidhja ndodhet në: *Kapitulli\_9/src/Kapitulli\_9\_3/DetyraA1.java*

B-1. Përpiloni programin, nëpërmjet të të cilit për matricat e dhëna  $A(n \times m)$  dhe  $B(n \times m)$  të përcaktohet:

- **•** matrica e transponuar  $A^{T}(m \times n)$ ;
- matrica  $C = A + B$ ;
- kufizat e matricës *A* që janë më të mëdha sesa fqinjët e parë, sipas rendit dhe kolonës në të cilat ndodhen.

Programi të testohet për matricat *A = {{1, 2, 3, 2, 0}, {−2, −2, −1, 5, 9}, {3, −1, 0, 3, −1}}* dhe *B* = {{-1, 5, 3, 2, 8}, {-2, -4, -1, 5, 0}, {3, -1, 0, 3, -1}}.

```
Zgiidhia:
```

```
public class DetyraB1 {
    static int[][] matricaA = { { 1, 2, 3, 2, 0 },
                                 { -2, -2, -1, 5, 9 },
                                \{3, -1, 0, 3, -1 \};
    static int[][] matricaB = { { -1, 5, 3, 2, 8 },
                                \{-2, -4, -1, 5, 0\} { 3, -1, 0, 3, -1 } };
    static int[][] matricaAT = new int[5][3];
   public static void transponuar() {
       for (int i = 0; i < 3; i++) {
         for (int j = 0; j < 5; j++) {
             matricaAT[j][i] = matricaA[i][j];
          }
       }
    }
    public static void paraqitjaEMatrices(int[][] matricaC) {
       System.out.print("Paraqitja e matricës>>>");
      for (int i = 0; i < matricaC.length; i++) {
          System.out.println();
         for (int j = 0; j < \text{matrica[}i].length; j++) {
             System.out.print(matricaC[i][j] + " ");
          }
       }
    }
    public static int[][] mbledhja() {
       int[][] matricaC = new int[3][5];
       for (int i = 0; i < 3; i++) {
         for (int j = 0; j < 5; j++) {
             matricaC[i][j] = matricaA[i][j] + matricaB[i][j];
          }
       }
       return matricaC;
    }
    public static void main(String[] args) {
       paraqitjaEMatrices(matricaA);
       transponuar();
       System.out.println("\nMatrica e transponuar e matricës A:");
       paraqitjaEMatrices(matricaAT);
       System.out.println("\nShuma e matricave A+B:");
       int[][] shuma = mbledhja();
       paraqitjaEMatrices(shuma);
       boolean kushti = true;
       System.out.println("\nKushti: elementi është më i madh sesa " + 
                           "fqinjët e drejtpërdrejtë sipas rendit dhe kolonës ...");
```

```
 for (int i = 0; i < 3; i++) {
        for (int j = 0; j < 5; j++) {
            if (i > 0) {
               if (matricaA[i - 1][j] >= matricaA[i][j])
                  kushti = false;
 }
            if (i < 2) {
               if (matricaA[i + 1][j] >= matricaA[i][j])
                  kushti = false;
 }
            if (j > 0) {
               if (matricaA[i][j - 1] >= matricaA[i][j])
                  kushti = false;
 }
            if (j < 4) {
               if (matricaA[i][j + 1] >= matricaA[i][j])
                  kushti = false;
 }
            if (kushti)
               System.out.println("Elementi që plotëson kushtin është [" + i +
                                  ", " + j + "]= " + matricaA[i][j]);
            kushti = true;
         }
      }
   }
}
```

```
Paraqitja e matricës>>>
1 2 3 2 0 
-2 -2 -1 5 9 
3 -1 0 3 -1 
Matrica e transponuar e matricës A:
Paraqitja e matricës>>>
1 - 2 32 -2 -1 
3 -1 0 
2 5 3 
0 9 -1 
Shuma e matricave A+B:
Paraqitja e matricës>>>
0 7 6 4 8 
-4 -6 -2 10 9
6 -2 0 6 -2 
Kushti: elementi është më i madh sesa fqinjët e drejtpërdrejtë sipas rendit dhe 
kolonës ...
Elementi që plotëson kushtin është [0, 2]= 3
Elementi që plotëson kushtin është [1, 4]= 9
Elementi që plotëson kushtin është [2, 0]= 3
?
         Në CD zgjidhja ndodhet në:
```
*Kapitulli\_9/src/Kapitulli\_9\_3/DetyraB1.java*

## *Punoni vetë*

- A-1. Përpiloni programin, nëpërmjet të të cilit për matricën *A(n × n)* të paraqiten:
	- shuma e diagonales kryesore, d.m.th. shuma e kufizave në diagonalen kryesore;
	- vlera e kufizës më të madhe në diagonalen sekondare;
	- prodhimi i kufizave të rendit të dhënë;
	- ndryshesa e numrit më të vogël dhe numrit më të madh të matricës;
	- kufizat e matricës mbas ndërrimit të vendeve të kufizave të rendit të parë dhe rendit të fundit të matricës;
	- informacioni, nëse elementi që futet në hyrje standarde ndodhet në njërën prej diagonaleve të matricës (në diagonalen kryesore ose sekondare) ose jo.

Për secilën nga llogaritjet e përmendura të krijohet metoda e posaçme, kurse programi të testohet për *A* = {{1, 2, 3}, {−2, −2, −1}, {3, −1, 0}}.

A-2. Përpiloni programin nëpërmjet të cilit për numrin e dhënë *n* krijohet matrica njësi *E*, elementet e të cilës janë të barabarta me 0, përveç elementeve në diagonalen kryesore të cilat janë të barabarta me 1. Programi të testohet për *n = 5* dhe të paraqitet matrica e përftuar.

B-1. Përpiloni programin, nëpërmjet të të cilit në bazë të matricës së dhënë  $A(n \times n)$  të krijohet:

- a) vargu  $a[1],..., a[n]$ , kufizat e të cilit janë të barabarta me shumën e elementeve në rendet e matricës *A*;
- b) vargu  $b[1], ..., b[n]$ , kufizat e të cilit janë të barabarta me kufizat më të vogla në rendet e matricës *A*;
- c) vargu *c[1], ..., c[n]*, kufizat e të cilit janë të barabarta me ndryshesën e kufizës më të madhe dhe kufizës më të vogël në rendin e matricës *A*.
- B-2. Përpiloni programin, nëpërmjet të të cilit nga matrica e dhënë *A(n × n)* të përftohet matrica *B*(*n* − 1 × *n* − 1) duke hequr rendit e *i*-të dhe kolonën e *i*-të të matricës *A*(*n* × *n*).
- C-1. Përpiloni programin, nëpërmjet të të cilit në bazë të vargut *a[1], ..., a[n]* të formohet matrica *B*, elementet e të cilës formohen nga elementet e vargut *a* në mënyrë që rendi i parë përputhet me vargun *a*, kurse rendi i *i*-të (*i = 2, ..., n*) formohet duke kryer lëvizjen ciklike të rendit paraprak për një vend në anën e djathtë.
- C-2. Përpiloni programin, nëpërmjet të të cilit nga matrica e dhënë *A(n ×n)* të paraqiten elementet që paraqesin "shalë". Elementin e matricës e quajmë shalë në qoftë se ai element është njëkohësisht elementi më i vogël në rendin ku ndodhet dhe elementi më i madh në kolonën ku ndodhet.
- C-3. Përpiloni programin, nëpërmjet të të cilit elementet e matricës të paraqiten në mënyrat e përkufizuara nëpërmjet shigjetave si në dy figurat e mëposhtme.

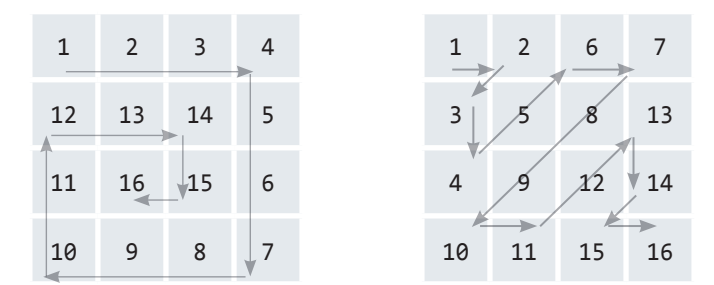

#### 78 *Zgjidhjet*

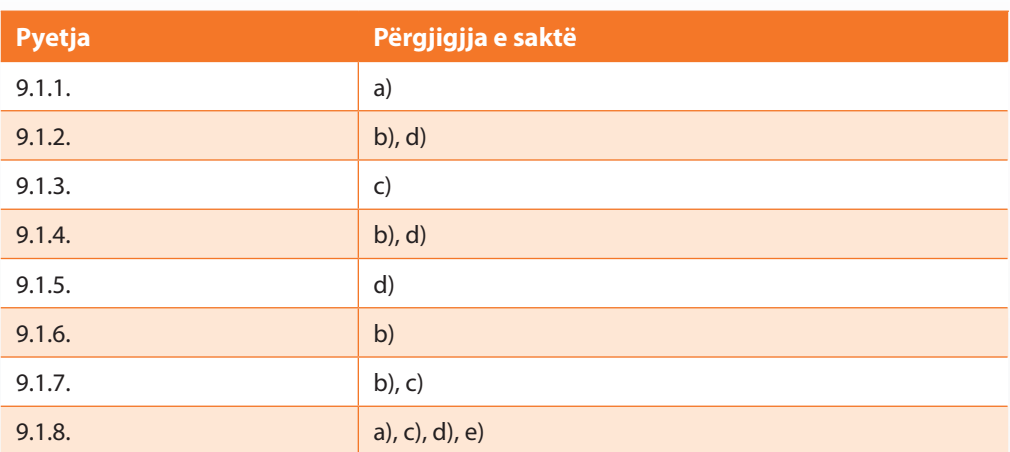

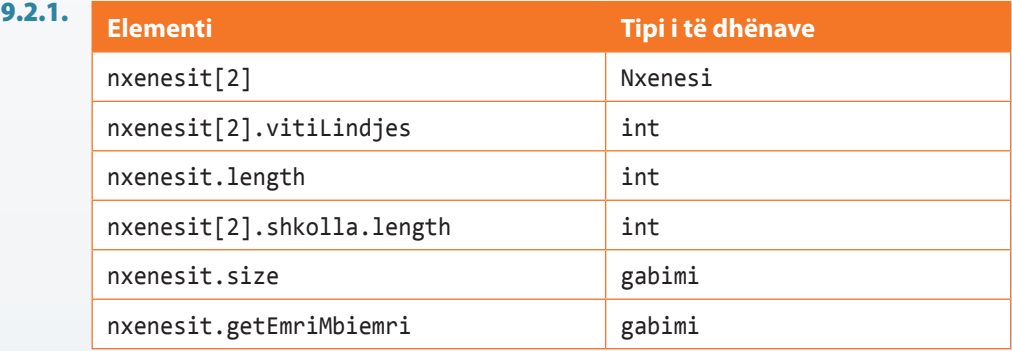

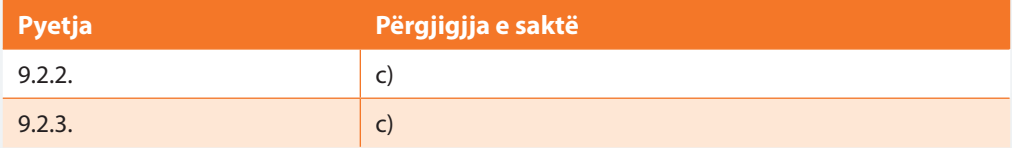

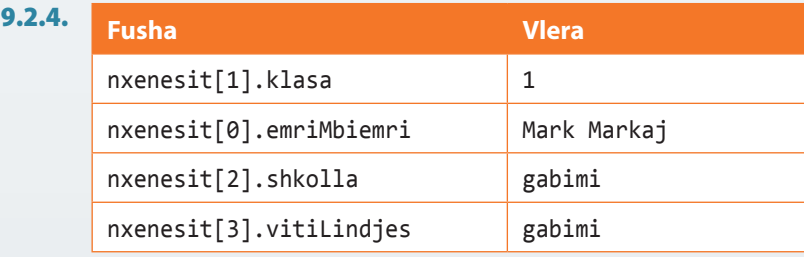

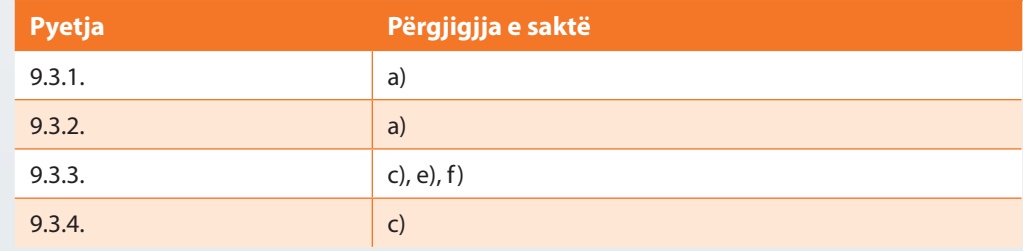

# X. GABIMET NË PROGRAM

## *Përgjigjuni pyetjeve*

10.1. Cilat janë llojet e gabimeve që mund të ndodhin gjatë ekzekutimit të Java programit?

- a) gabimet e Java source code (kodi burimor i Javës)
- b) gabimet semantike
- c) gabimet e kompajlimit
- d) gabimet logjike
- e) gabimet e ekzekutimit
- 10.2. Të plotësohet tabela duke përshkruar gabimet e pjesës së përmendur të kodit (në tabelë mund të bësh edhe etiketimin se kodi i dhënë nuk shkakton gabime).

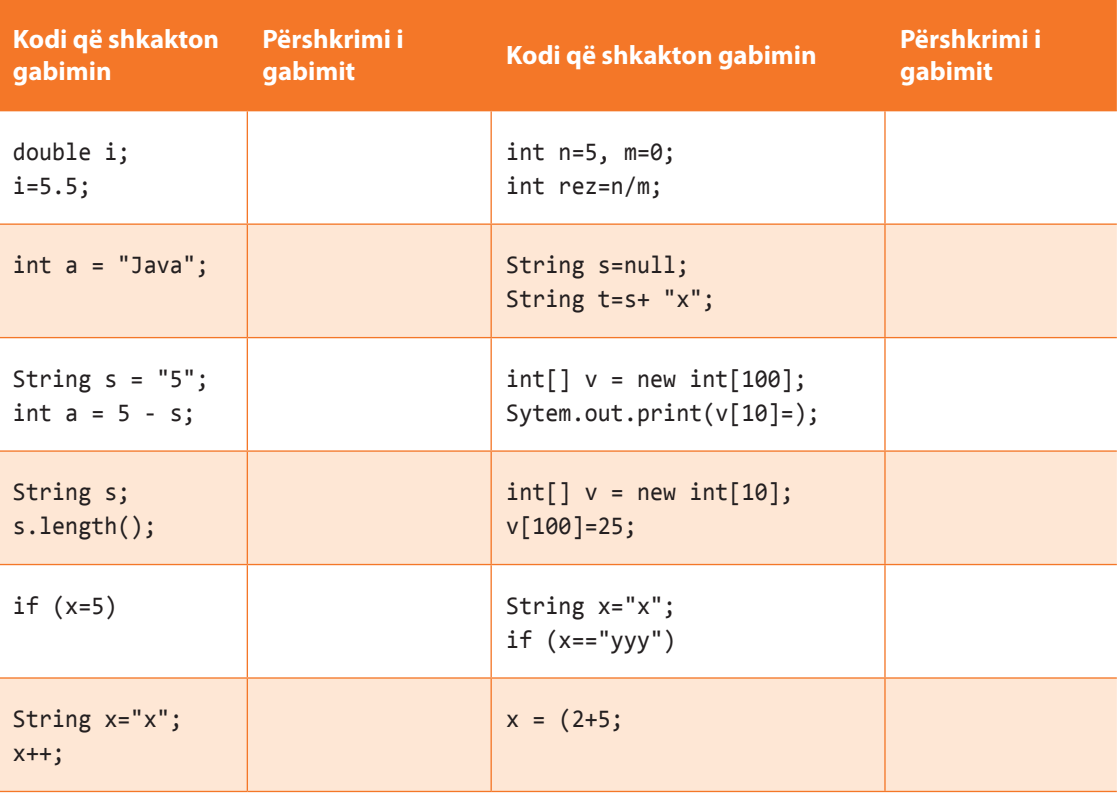

10.3. Cila nënklasë e klasës *Exception* e përpunon gabimin e pjesëtimit me zero në veprimet aritmetike?

- a) DividedByZero
- b) ArithmeticException
- c) NullPointerException
- d) SecurityException

#### 10.4. Cili nga blloqet e përmendura të komandave mundëson përpunimin e përjashtimit?

```
a) try {
            // një kod që mund të prodhojë përjashtimin e
        }
        catch (tipiPerjashtimit e) {
            // kodi që ekzekutohet nëse përjashtimi paraqitet
        }
b) tryCode {
             // një kod që mund të prodhojë përjashtimin e
         }
        catch (tipiPerjashtimit e) {
             // kodi që ekzekutohet nëse përjashtimi paraqitet
       }
c) catch {
             // një kod që mund të prodhojë përjashtimin e
         }
        try (tipiPerjashtimit e) {
             // kodi që ekzekutohet nëse përjashtimi paraqitet
        }
d) try {
             // një kod që mund të prodhojë përjashtimin e
         }
         exception (tipiPerjashtimit e) {
             // kodi që ekzekutohet nëse përjashtimi paraqitet
         }
```
10.5. Në qoftë se dëshirojmë të krijojmë përjashtimin personal *PerjashtimiIm* atëherë:

- a) Mjafton që të krijohet klasa *PerjashtimiIm* që nuk duhet të trashëgojë asnjë klasë të Javës.
- b) Ai duhet të trashëgojë klasën Exception
- c) Ai duhet të trashëgojë klasën ClassException
- d) Ai duhet të trashëgojë klasën JavaException

10.6. Cilat nga pohimet e mëposhtme mbi përjashtimet janë të sakta?

- a) Në secilin program ndonjëherë doemos paraqitet përjashtimi.
- b) Kur paraqitet përjashtimi, ekzekutimi i programit përfundon.
- c) Kur paraqitet përjashtimi, ekzekutohet pjesa e programit që përkufizohet në bllokun për përpunimin e gabimit.
- d) Kur paraqitet përjashtimi, programi mund të vazhdojë ekzekutimin në qoftë se është përkufizuar blloku i komandave finally.
- e) Blloku i komandave finally përkufizohet pavarësisht nga përjashtimi, dhe ai jep vlerat dalëse të programit.

### *Të zgjidhen detyrat*

10.1. Përpiloni programin, nëpërmjet të të cilit përmbajtja e skedarit *detyra10\_1.txt* të paraqitet në ekran. Në veçanti të shqyrtohet rasti kur skedari nuk ekziston ose nuk mund të lexohen të dhënat nga ai.

Zgjidhja:

```
import java.io.BufferedReader;
import java.io.File;
import java.io.FileNotFoundException;
import java.io.FileReader;
import java.io.IOException;
public class Detyra10_1 {
    public static void main(String[] args) {
       BufferedReader bf;
       try {
          bf = new BufferedReader(new FileReader(new File("detyra10_1.txt")));
          String rendiPermbajtjes;
          rendiPermbajtjes = bf.readLine();
          System.out.println("Përmbajtja e lexuar nga skedari: \n" + rendiPermbajtjes);
       }
       catch (FileNotFoundException e1) {
          System.out.println("Problemi gjatë hapjes së skedarit për lexim: " + e1);
       }
       catch (IOException e2) {
          System.out.println("Problemi gjatë hapjes së skedarit për lexim: " + e2);
       }
    }
}
```
Rezultati dalës i programit:

Problemi gjatë hapjes së skedarit për lexim: java.io.FileNotFoundException: detyra10\_1.txt (The system cannot find the file specified) ?

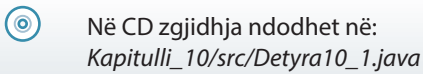

10.2. Përpiloni programin, nëpërmjet të të cilit nga tastiera të futet numri i plotë, i cili mbas hyrjes paraqitet në ekran. Në veçanti të shqyrtohet rasti, kur vlera që futet nëpërmjet tastierës, nuk është numër i plotë.

```
Zgjidhja:
```

```
import java.util.Scanner;
public class Detyra10_2 {
    public static void main(String[] args) {
       int x;
       Scanner sc = new Scanner(System.in);
       System.out.println("Shkruani një numër: ");
```

```
 try {
         x = sc.nextInt();
          System.out.println("\nKini shkruar numrin ::: " + x);
       }
       catch (Exception e) {
          System.out.println("Gabim në program gjatë hyrjes... " + e);
       }
    }
}
```
Shkruani një numër: x Shkruani një numër: java.util.InputMismatchException ?  $\circ$ Në CD zgjidhja ndodhet në:

*Kapitulli\_10/src/Detyra10\_2.java*

10.3. Të krijohet përjashtimi *NotaMesatarePerjashtimi*, i cili, në rastin e hyrjes së notës mesatare që nuk i takon intervalit [6, 10], jep sqarimin përkatës. Të testohet gjenerimi i përjashtimit të krijuar (nëpërmjet klasës *Studenti* nga kapitulli V).

```
public class NotaMesatarePerjashtimi extends Exception {
   NotaMesatarePerjashtimi(Double mesatarja) {
       System.out.println("Nota mesatare " + mesatarja +
                          " duhet t'i takojë segmentit [6,10]!");
   }
}
```
 $\circ$ Në CD zgjidhja ndodhet në: *Kapitulli\_10/src/NotaMesatarePerjashtimi.java*

```
public class Studenti {
    String emri;
    String mbiemri;
    String numriIndeksit = "001/2014";
    String emriFakultetit = "panjohur";
    int vitiStudimeve = 1;
    double notaMesatare;
}
```
?

?

(⊚)

Në CD zgjidhja ndodhet në: *Kapitulli\_10/src/Studenti*

```
public class Detyra10_3 {
    public static void main(String[] args)
            throws NotaMesatarePerjashtimi {
       Studenti studenti = new Studenti();
       double notaMesatare = 11.0;
      if (notaMesatare \langle 6 \rangle || notaMesatare > 10)
          throw new NotaMesatarePerjashtimi(notaMesatare);
       studenti.notaMesatare = notaMesatare;
       System.out.println("Nota mesatare është shkruar në mënyrë të suksesshme ...");
    }
}
      Rezultati dalës i programit:
```
Nota mesatare 11.0 duhet t'i takojë segmentit [6,10]! Exception in thread "main" NotaMesatarePerjashtimi at Detyra10\_3.main(Detyra10\_3.java:10) ?

```
Në CD zgjidhja ndodhet në:
Kapitulli_10/src/Detyra10_3.java
```
## *Punoni vetë*

(⊚)

- 10.4. Të krijohet përjashtimi *VitiBotimitPerjashtimi*, i cili në rastin e hyrjes së vitit të botimit të librit që është më i madh sesa viti aktual, jep sqarimin përkatës. Të testohet përjashtimi i gjeneruar (të përdoret klasa *Libri* nga kapitulli V).
- 10.5. Të krijohet përjashtimi *TelevizoriNdalur*, i cili, në rast se dëshirojmë të ndryshojmë kanalin në televizorin që është momentalisht i ndalur, jep përgjigjen përkatëse se televizori duhet paraprakisht të ndezet. Të testohet gjenerimi i përjashtimit (të përdoret klasa *Televizori* nga kapitulli V).
- 10.6. Të modifikohen programet e krijuara në detyrat 10.3.–10.5. në mënyrë që në rastin e paraqitjes së përjashtimit, krahas paraqitjes së lajmërimit përkatës, të vendosen vlerat e nënkuptuara të atributeve (që janë përkufizuar në kapitullin V).

#### 550 *Zgjidhjet*

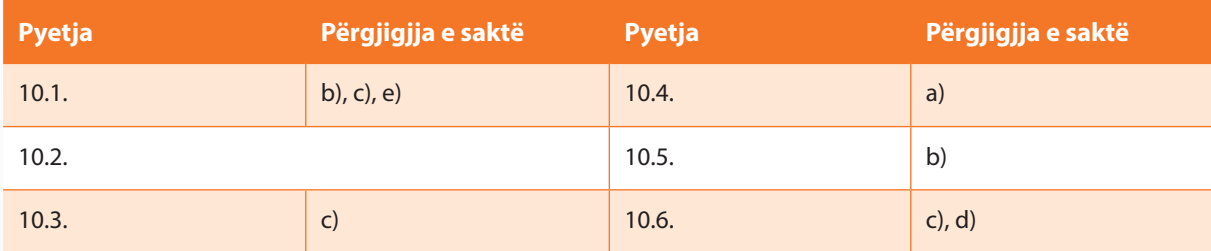

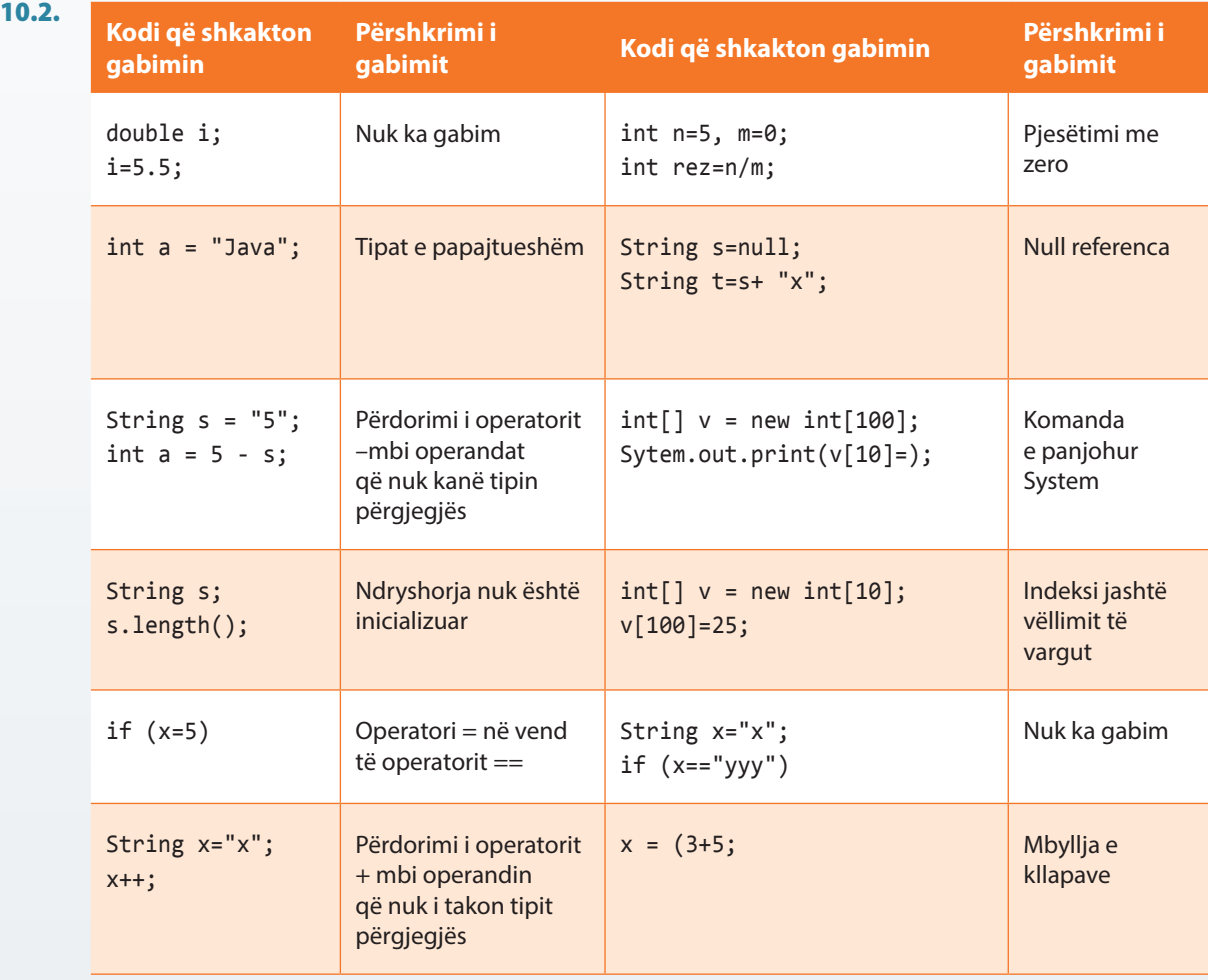

# XI. REKURSIONI

#### *Përgjigjuni pyetjeve*

- 11.1. Cilat nga pohimet e mëposhtme mbi rekursionet janë të sakta?
	- a) Rekursioni nënkupton ndarjen e problemit në disa probleme të ngjashme më të vogla, që zgjidhen nëpërmjet ndarjes së mëtejshme në probleme më të vogla të ngjashme e kështu me radhë.
	- b) Rekursioni nënkupton ndarjen e problemit në probleme më të vogla, që zgjidhen nëpërmjet ndarjes së përsëritur në disa probleme edhe më të vogla e kështu me radhë.
	- c) Secila metodë rekursive mund të shënohet edhe në mënyrën jo rekursive.
	- d) Secila metodë jo rekursive mund të shënohet në mënyrë rekursive dhe kështu përftohet kodi që është dukshëm më i shkurtër dhe më i qartë.
- 11.2. Cilat janë mangësitë e rekursionit?
	- a) Kodi është shumë i paqartë dhe i pakuptueshëm.
	- b) Shpeshherë ka llogaritje të tepërta.
	- c) Çmimi i thirrjes është i madh.
	- d) Kompleksiteti kohor është më i madh se në zgjidhjet jorekursive të të njëjtit problem.
	- e) Në program mund të ekzistojë më së shumti një metodë rekursive.
- 11.3. Është dhënë metoda rekursive *shembulli3(n)* e përkufizuar nëpërmjet kodit:

```
public int shembulli3(int n){
     if(n==0) return 0;
     if(n==1) return 1;
     return 1 + shembulli3(n/2);
}
```
Cilën vlerë do të kthejë kjo metodë, në qoftë se vlera e parametrit hyrës është 5?

a)  $\theta$ 

b) 4

- c) 5
- d) 3
- 11.4. Është dhënë metoda rekursive *shembulli4(a)* e përkufizuar nëpërmjet kodit:

```
public int shembulli4(int a) {
     if(a==0) return 0;
     return shembulli3(a-2);
}
```
Cili nga pohimet e mëposhtme është i saktë për metodën e dhënë?

- a) Metoda gjithmonë kthen vlerën 0 pa marrë parasysh se cila është vlera e parametrit hyrës.
- b) Metoda ekzekutohet pafundësisht shumë herë për secilën vlerë të parametrit hyrës.
- c) Për vlerën e parametrit hyrës 0 metoda kthen 0, kurse në rastet e tjera metoda ekzekutohet pafundësisht shumë herë.
- d) Për vlerat çifte të parametrit hyrës metoda kthen vlerën 0, kurse për vlerat teke metoda ekzekutohet pafundësisht shumë herë.
- 11.5. Është dhënë metoda rekursive *shembulli5(n)* e përkufizuar nëpërmjet kodit:

```
public static String shembulli5(int n){
    if(n<=0) return "---";
    return shembulli5(n-4) + n + shembulli5(n-3);
}
```
Të vizatohet pema e thirrjeve që i përgjigjet ekzekutimit të *shembulli5(5)*. Pastaj të zgjidhet vlera kthyese e metodës në listën e mëposhtme.

```
a) ---1---5---2---
b) 1---5---2---
c) ---5---
d) ------5------
```
11.6. Kodi i mëposhtëm e përkufizon metodën rekursive *shembulli6(a, b)*.

```
public double shembulli6(double a, double b) {
    return shembulli6(a/2, b*3); //linja 2
    if(a<b || a<0 || b<0) return 0.0; //linja 3
}
```
Metoda ekzekutohet pafundësisht shumë herë për vlerat e çfarëdoshme të parametrave hyrës *a* dhe *b*. Një nga mënyrat për mënjanimin e problemit të dhënë është:

- a) linja 2 e kodit të zëvendësohet me **return** (-1)\**shembulli6*(a/2, b\*3);
- b) linja 3 e kodit të zëvendësohet me **if**(a<b) **return** 0.0;
- c) linja 2 dhe linja 3 të ndërrojnë vendet.
- d) Përgjigjet a), b) dhe c) nuk japin zgjidhjen e problemit.

11.7. Është dhënë metoda rekursive *shembulli7(a, b)* e përkufizuar nëpërmjet kodit:

```
public static void shembulli7(int n) {
    if(n == 3) {
         System.out.println("***");
         return;
 }
     System.out.print(n + " ");
     shembulli7(n-1);
}
```
Cilën vlerë do të kthejë kjo metodë gjatë thirrjes *shembulli7(10)* dhe *shembulli7(−10)*?

- a) 10 9 8 7 6 5 4 \*\*\* dhe -10 -9 -8 -7 -6 -5 -4 \*\*\*
- b) 10 9 8 7 6 5 4 \*\*\* derisa gjatë thirrjes së dytë metoda ekzekutohet pafundësisht shumë herë.
- c) 10 9 8 7 6 5 4 \*\*\* dhe -10 -9 -8 -7 -6 -5 -4 -3 -2 -1 0 1 2 \*\*\*
- d) Asnjë nga përgjigjet e ofruara paraprakisht.

#### *Zgjidhni detyrat*

A-1. Të përpilohet metoda rekursive për njehsimin e shumës së numrave të plotë nga intervali *[a, b]*.

Zgjidhja:

```
public class DetyraA1 {
    public static int shuma(int a, int b) {
       if (a == b)
          return a;
       return a + shuma(a + 1, b);
    }
    public static void main(String[] args) {
       int a = 3, b = 10;
       System.out.println("Shuma e numrave të plotë nga intervali [" + a + 
                           ", " + b + "] është: " + shuma(a, b));
    }
}
```
Rezultati dalës i programit:

Shuma e numrave të plotë nga intervali [3, 10] është: 52 ?

 $\circledcirc$ Në CD zgjidhja ndodhet në: *Kapitulli\_11/src/DetyraA1.java*

A-2. Të përpilohet metoda rekursive për përcaktimin e shumës së shifrave dhjetore të numrit të dhënë natyror *n*.

Zgjidhja:

```
public class DetyraA2 {
    public static int shumaShifrave(int n) {
       if (n == 0)
          return 0;
       return n % 10 + shumaShifrave(n / 10);
    }
    public static void main(String[] args) {
       int n = 12345;
       System.out.println("Shuma e shifrave të numrit " + n + " është: " +
                            shumaShifrave(n));
    }
}
```
Rezultati dalës i programit: Shuma e shifrave të numrit 12345 është: 15 ?

 $\circledcirc$ 

Në CD zgjidhja ndodhet në: *Kapitulli\_11/src/DetyraA2.java*

A-3. Të përpilohet metoda rekursive për njehsimin e shumës së kufizave të vargut të dhënë të numrave të plotë.

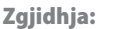

```
public class DetyraA3 {
    public static int shumaElementeveVargut(int[] vargu, int pozicioni) {
       if (pozicioni == vargu.length)
          return 0;
       return vargu[pozicioni] + shumaElementeveVargut(vargu, pozicioni + 1);
    }
    public static void main(String[] args) {
       int[] vargu = { 1, 2, 3, 4, 5, 6, 7, 8, 9, 10 };
       System.out.println("Shuma e elementeve (kufizave) të vargut të dhënë është: "
             + shumaElementeveVargut(vargu, 0));
    }
}
```

```
Rezultati dalës i programit:
```
Shuma e elementeve (kufizave) të vargut të dhënë është: 55 ?  $\circledcirc$ Në CD zgjidhja ndodhet në:

B-1. Të përpilohet metoda rekursive për përcaktimin e pjesëtuesit më të madh të përbashkët të dy numrave të dhënë të plotë. Pjesëtuesi më i madh i përbashkët i dy numrave njehsohet sipas formulës rekursive të mëposhtme (fjala është për algoritmin e Euklidit).

$$
PMP(a,b) = \begin{cases} b, & a = 0\\ PMP(b \mod a, a), & a \uparrow 0 \end{cases}
$$

*Kapitulli\_11/src/DetyraA3.java*

Zgjidhja:

```
public class DetyraB1 {
    public static int pmpEuklid(int a, int b) {
       if (a == 0)
          return b;
       return pmpEuklid(b % a, a);
    }
    public static void main(String[] args) {
       int a = 1989, b = 867;
       System.out.println("PMP i numrave " + a + " dhe " + b + " është: "
             + pmpEuklid(Math.abs(a), Math.abs(b)));
    }
}
```
Rezultati dalës i programit: PMP i numrave 1989 dhe 867 është: 51 ?  $\circledcirc$ Në CD zgjidhja ndodhet në: *Kapitulli\_11/src/DetyraB1.java*

B-2. Të përpilohet metoda rekursive e tillë që për numrin e dhënë natyror *n* do të përcaktohet nëse përbëhet nga një numër çift i shifrave.

Zgjidhja:

```
public class DetyraB2 {
    public static boolean numriCiftIShifrave(int n) {
       if (n == 0)
          return true;
       return !numriCiftIShifrave(n / 10);
    }
    public static void main(String[] args) {
       System.out.println("Numri 123456 ka numër çift të shifrave - "
             + numriCiftIShifrave(123456));
       System.out.println("Numri 789 ka numër çift të shifrave - "
             + numriCiftIShifrave(789));
    }
}
```
Rezultati dalës i programit:

Numri 123456 ka numër çift të shifrave - true Numri 789 ka numër çift të shifrave - false ?

> Në CD zgjidhja ndodhet në: *Kapitulli\_11/src/DetyraB2.java*

B-3. Të përpilohet metoda rekursive, nëpërmjet të së cilës nga numri jo negativ i plotë *n* përftohet numri i ri i përftuar ashtu që secila shifër e numrit *n* zmadhohet për 1 përveç shifrës 9, e cila zëvendësohet me shifrën 0. P.sh. nga numri 4647 përftohet numri 6758, kurse nga numri 9849453 përftohet numri 950564.

Zgjidhja:

(@)

```
public class DetyraB3 {
    public static int gjenerimiNumrit(int n) {
       if (n == 0) return 0;
       int shifra = n % 10;
      if (shiftra < 9) shifra++;
       else
         shifra = 0;
       return 10 * gjenerimiNumrit(n / 10) + shifra;
    }
```

```
 public static void main(String[] args) {
       int a = 5647, b = 9849453;
       System.out.println("Mbas gjenerimit, nga numri " + a +
                           " përftohet: " + gjenerimiNumrit(a));
       System.out.println("Mbas gjenerimit, nga numri " + b +
                           " përftohet: " + gjenerimiNumrit(b));
    }
}
```
Mbas gjenerimit, nga numri 5647 përftohet: 6758 Mbas gjenerimit, nga numri 9849453 përftohet: 950564 ?

 $\circledcirc$ Në CD zgjidhja ndodhet në: *Kapitulli\_11/src/DetyraB3.java*

C-1. Të përpilohet metoda rekursive që njehson shumën e shifrave në pozicionet teke të numrit të dhënë *n*, duke njehsuar nga fundi (nga e djathta në anë të majtë). P.sh., për numrin 1234567 rezultati është  $7 + 5 + 3 + 1 = 16$ .

Zgjidhja:

```
public class DetyraC1 {
    public static int shumaTekShifrave(int n, int pozicioni) {
       if (n == 0) return 0;
       if (pozicioni % 2 == 0)
          return shumaTekShifrave(n / 10, pozicioni + 1);
       else
          return n % 10 + shumaTekShifrave(n / 10, pozicioni + 1);
    }
    public static void main(String[] args) {
       System.out.println("Shuma e shifrave në pozicione tek të numrit " +
                           "1234567 është: " + shumaTekShifrave(1234567, 1));
    }
}
```
Rezultati dalës i programit:

 $\circledcirc$ 

Shuma e shifrave në pozicione tek të numrit 1234567 është: 16 ?

Në CD zgjidhja ndodhet në: *Kapitulli\_11/src/DetyraC1.java*

C-2. Të përpilohet metoda rekursive e cila për numrat e dhënë *k ≤ n, k, n∈ℕ* njehson vlerat e koeficienteve të binomit

$$
\binom{n}{k} = \frac{n!}{k!(n-k)!}
$$

Të përdoren këto formula për koeficientet e binomit:

.

$$
\binom{n+1}{k+1} = \binom{n}{k} + \binom{n}{k+1}, \binom{a}{b} = 0, b > a \text{ dhe } \binom{a}{0} = 1.
$$

Zgjidhja:

```
public class DetyraC2 {
    public static double koefBinomit(int a, int b) {
      if (b == 0) return 1;
      if (b > a) return 0;
       return koefBinomit(a - 1, b) + koefBinomit(a - 1, b - 1);
    }
    public static void main(String[] args) {
       System.out.println("Koeficienti C(6, 4)=" + koefBinomit(6, 4));
    }
}
```
Rezultati dalës i programit:

Koeficijent C(6, 4)=15.0 ?

Në CD zgjidhja ndodhet në: *Kapitulli\_11/src/DetyraC2.java*

C-3. Të përpilohet metoda rekursive që i pranon dy argumente hyrëse *kombShkronja* dhe *s* dhe paraqet numrin e paraqitjeve të kombinacioneve të shkronjave *kombShkronja* në stringun *s*.

Zgjidhja:

 $\circledcirc$ 

```
public class DetyraC3 {
   public static int nrParaqitjeve(String kombShkronjave, String stringu) {
       if (kombShkronjave.length() > stringu.length())
          return 0;
      for (int i = 0; i < kombShkronjave.length(); i++) {
          if (kombShkronjave.charAt(i) != stringu.charAt(i))
             return nrParaqitjeve(kombShkronjave, stringu.substring(1));
       }
       return 1 + nrParaqitjeve(kombShkronjave,
             stringu.substring(kombShkronjave.length()));
   }
```

```
 public static void main(String[] args) {
       String kombShkronjave = "xyz";
       String stringu = "Të panjohurat xyz në shprehjen xy/xyz+xyzxyz";
       System.out.println("Nr i paraqitjeve të stringut '" + kombShkronjave
             + "' në stringun '" + stringu + "' është: "
             + nrParaqitjeve(kombShkronjave, stringu));
       kombShkronjave = "xzy";
       System.out.println("Nr i paraqitjeve të stringut '" + kombShkronjave
             + "' në stringun '" + stringu + "' është: "
             + nrParaqitjeve(kombShkronjave, stringu));
    }
}
```

```
Nr i paraqitjeve të stringut 'xyz' në stringun 'Të panjohurat xyz në 
shprehjen xy/xyz+xyzxyz' është: 4
Nr i paraqitjeve të stringut 'xzy' në stringun 'Të panjohurat xyz në 
shprehjen xy/xyz+xyzxyz' është: 0
?
```
 $\circledcirc$ Në CD zgjidhja ndodhet në: *Kapitulli\_11/src/DetyraC3.java*

*Projekti Televizorët*. Klasës *Televizori* t'i shtohen:

- Metoda rekursive që paraqet përshkrimin e kanaleve që janë aktive për momentin, një nga një fjalë në rend;
- Metodën rekursive që përcakton numrin e përgjithshëm të programeve sportive që mund të shikohen në televizor. (**Vërejtje:** Evidenca mbi të gjithë kanalet është paraqitur nëpërmjet atributit *emratProgramet*, kurse kanali sportiv në emrin e vet përmban fjalën "sport".)

Të modifikohet klasa e krijuar paraprakisht *TestTelevizori* ashtu që të testohen metodat e krijuara.

Zgjidhja:

```
public class Televizori {
    private int fuqiaETonit = 0;
    private int programiMomental = 1;
    private String programiMomentalPershkrimi = "panjohur";
    private boolean ndezur = false;
    private String[] emratEProgrameve;
    public String[] getEmratEProgrameve() {
       return emratEProgrameve;
    }
```

```
 public void setEmratEProgrameve(String[] emratEProgrameve) {
    this.emratEProgrameve = emratEProgrameve;
 }
 public int getProgramiMomental() {
    return programiMomental;
 }
 public void setProgramiMomental(int programiMomental) {
    this.programiMomental = programiMomental;
 }
 public String getProgramiMomentalPershkrimi() {
    return programiMomentalPershkrimi;
 }
 public void setProgramiMomentalPershkrimi(String programiMomentalPershkrimi) {
    this.programiMomentalPershkrimi = programiMomentalPershkrimi;
 }
 public void paraqitjaEPershkrimitKanalit() {
    System.out.println("Programi momental aktiv " + this.programiMomental + " është: ");
    paraqitjaEPershkrimitKanalitRek(programiMomentalPershkrimi);
 }
 public void paraqitjaEPershkrimitKanalitRek(String pershkrimiIKanalit) {
    if (pershkrimiIKanalit == null)
       return;
    if (pershkrimiIKanalit.contains(" ")) {
       System.out.println(pershkrimiIKanalit.substring(0,
                                                   pershkrimiIKanalit.indexOf(" ")));
       paraqitjaEPershkrimitKanalitRek(pershkrimiIKanalit.substring(
                                                   pershkrimiIKanalit.indexOf(" ") + 1));
    }
    else
       System.out.println(pershkrimiIKanalit);
 }
 public int nrKanaleveSportive(int n) {
    if (n == emratEProgrameve.length)
       return 0;
    if (emratEProgrameve[n].toUpperCase().contains("SPORT"))
       return 1 + nrKanaleveSportive(n + 1);
    else
       return nrKanaleveSportive(n + 1);
 }
 public Televizori() {
    this.fuqiaETonit = 0;
    this.programiMomental = 1;
    this.programiMomentalPershkrimi = "panjohur";
    this.ndezur = false;
 }
```
}

.<br>.<br>.

Në CD zgjidhja ndodhet në: *ProjektiTelevizorët/src/Kapitulli\_11/Televizori.java*

```
public class TestTelevizori {
   public static void main(String[] args) {
       Televizori televizori = new Televizori();
      televizori.setProgramiMomental(1);
       televizori.setProgramiMomentalPershkrimi("National Geographic Program");
       televizori.paraqitjaEPershkrimitKanalit();
       String[] emratEKanaleve = { "ATLAS TV", "EUROSPORT 1",
                                    "EURO SPORT 2", "TV VIJESTI" };
       televizori.setEmratEProgrameve(emratEKanaleve);
       System.out.println("Numri i përgjithshëm i kanaleve sportive është ..." +
                          televizori.nrKanaleveSportive(0));
   }
}
```
Rezultati dalës i programit:

```
Programi momental aktiv 1 është: 
National
Geographic
Program
Numri i përgjithshëm i kanaleve sportive është ...2
?
  \circNë CD zgjidhja ndodhet në:
          ProjektiTelevizorët/src/Kapitulli_11/TestTelevizori.java
```
*Projekti Studentët*. Klasës *Studenti* t'i shtohen:

- Metoda rekursive nëpërmjet të së cilës, në bazë të emrit të fakultetit, krijohet shkurtesa e tij, e formuar nga shkronjat fillestare të secilës fjalë të emrit të fakultetit;
- Metodën rekursive që njehson vitin në të cilin studenti ka pasur notën mesatare më të madhe (**Vërejtje:** Evidenca mbi notat mesatare në secilin vit të studimeve është paraqitur nëpërmjet atributit *mesatarjaSipasViteve*).

Të modifikohet klasa e krijuar paraprakisht *TestStudenti* ashtu që të testohen metodat e krijuara.

Zgjidhja:

```
public class Studenti {
    private String emri;
    private String mbiemri;
    private String numriIndeksit;
   private String emriFakultetit = "panjohur";
    private int vitiStudimeve = 1;
    private double vitiStudimeve;
    private double[] mesatarjaSipasViteve;
    public void shkurtesa() {
       System.out.println(shkurtesaRek(emriFakultetit));
    }
```

```
 public String shkurtesaRek(String emriFakultetit) {
    if (emriFakultetit == null)
       return null;
    if (emriFakultetit.contains(" ")) {
       return emriFakultetit.charAt(0)
             + shkurtesaRek(emriFakultetit.substring(emriFakultetit.indexOf(" ") + 1));
    } else
       return emriFakultetit.substring(0, 1);
 }
 public double[] getMesatarjaSipasViteve() {
    return mesatarjaSipasViteve;
 }
 public void setMesatarjaSipasViteve(double[] mesatarjaSipasViteve) {
    this.mesatarjaSipasViteve = mesatarjaSipasViteve ;
 }
 public int maxMesatarja(int n, int k) {
    // viti i n-të i studimeve që shqyrtohet, 
    // indeksi i k-të i vitit me notë mesatare më të madhe
    if (n == mesatarjaSipasViteve.length)
       return k;
    if (mesatarjaSipasViteve[n] > mesatarjaSipasViteve[k])
       return maxMesatarja(n + 1, n);
    else
       return maxMesatarja(n + 1, k);
 }
 public Student(String emri, String mbiemri, String numriIndeksit,
       String emriFakultetit, int vitiStudimeve, double notaMesatare) {
    this.emri = emri;
    this.mbiemri = mbiemri;
    this.numriIndeksit = numriIndeksit;
    this.emriFakultetit = emriFakultetit;
    this.vitiStudimeve = vitiStudimeve;
    this.notaMesatare = notaMesatare;
 }
 public double[] getEmriFakultetit() {
    return emriFakultetit;
 }
 public void setEmriFakultetit(double[] emriFakultetit) {
    this.emriFakultetit = emriFakultetit ;
 }
     ?
```
 $\circledcirc$ Në CD zgjidhja ndodhet në: *ProjektiStudentlt/src/Kapitulli\_11/Studenti.java*

}

```
public class TestStudenti {
    public static void main(String[] args) {
       Student studenti = new Student("Mark", "Markaj", "111-2012",
             "Fakulteti i mjeksisë", 4, 8.73);
```

```
 System.out.println("Shkurtesa për " + studenti.getEmertimiFakultetit()
             + " është: ");
       studenti.shkurtesa();
       double[] notatMesatare = { 8.56, 7.78, 9.34, 9.25 };
       studenti.setMesatarjaSipasViteve(notatMesatare);
       int viti = studenti.maxMesatarja(0, 0);
       System.out.println("Notën mesatare më të madhe e ka studenti në vitin e "
             + (viti + 1) + "-të dhe është e barabartë " + notatMesatare[viti]);
    }
}
```

```
Shkurtesa për Fakulteti i mjeksisë është: Fim
Notën mesatare më të madhe e ka studenti në vitin e 3-të dhe është e barabartë 9.34
?
  \circledcircNë CD zgjidhja ndodhet në:
```
*Projekti Librat*. Klasës *Libri* t'i shtohen:

*ProjektiStudentlt/src/Kapitulli\_11/TestStudenti.java*

- Metoda rekursive e cila e krijon shënimin e vitit të botimit të librit në mënyrën e mëposhtme: secila shifër zëvendësohet me një numër të caktuar të simboleve "\*", kurse ndarësi "-" përdoret për ndarjen e shënimit të secilës shifër;
- Metodën rekursive që përcakton çmimin mesatar të shitjes së të gjithë përfaqësuesve (**Vërejtje:** Evidencat mbi përfaqësuesit e librit janë paraqitur nëpërmjet atributit *varguCmimeve*.)

Të modifikohet klasa e krijuar paraprakisht *TestLibri* ashtu që të testohen metodat e krijuara.

```
Zgjidhja:
```

```
public class Libri {
    private String titulli;
   private String autori;
   private int isbn;
    private String botuesi;
   private int vitiBotimit = 2012;
   private String[] varguPerfaqesuesve;
    private double[] varguPerfaqesuesve;
    public Libri(String titulli, String autori, int isbn, String botuesi,
          int vitiBotimit) {
       this.titulli = titulli;
       this.autori = autori;
       this.isbn = isbn;
       this.botuesi = botuesi;
       this.vitiBotimit = vitiBotimit;
    }
```

```
 public void paraqitjaVititBotimit() {
    System.out.println(paraqitjaVititBotimitRek(vitiBotimit));
 }
 public String paraqitjaVititBotimitRek(int viti) {
    if (viti == 0)
       return "";
    String rez = paraqitjaVititBotimitRek(viti / 10);
   if (rez != "") return rez + '-' + paraqitjaShifresRek(viti % 10);
    return paraqitjaShifresRek(viti % 10);
 }
 public String paraqitjaShifresRek(int shifra) {
   if (shifta == 0) return "";
    return '*' + paraqitjaShifresRek(shifra - 1);
 }
 public double mesatarjaCmimeve() {
    return shumaCmimeveRek(0) / varguCmimeve.length;
 }
 public double shumaCmimeveRek(int n) {
    if (n == varguCmimeve.length)
       return 0.0;
    return varguCmimeve[n] + shumaCmimeveRek(n + 1);
 }
 public double[] getVarguCmimeve() {
    return varguCmimeve;
 }
 public void setVarguCmimeve(double[] varguCmimeve ) {
    this.varguCmimeve = varguCmimeve ;
 }
 public double[] getVitiBotimit() {
    return vitiBotimit;
 }
 public void setVitiBotimit(double[] vitiBotimit) {
    this.vitiBotimit = vitiBotimit;
 }
 public Libri(String titulli, int isbn) {
    this.titulli = titulli;
    this.isbn = isbn;
    this.botuesi = "panjohur";
    this.autori = "panjohur";
    this.vitiBotimit = 2012;
 }
```
}

?

```
public class TestLibri {
    public static void main(String[] args)
           throws IOException, NumberFormatException {
       Libri libri = new Libri ("Përmbledhje detyrash",
                                 "Mark Markaj, Marin Marinaj", 111222333,
                                "CID, Podgorica", 1985);
       System.out.println("Viti i botimit të librit: " + libri.getVitiBotimit());
       libri.paraqitjaVititBotimit();
       double[] varguCmimeve = { 2.55, 3.14, 5.21, 4.35 };
       libri.setVarguCmimeve(varguCmimeve);
       System.out.println("Çmimi mesatar i librit: " +
                           libri.mesatarjaCmimeve());
       }
    }
}
```
Viti i botimit të librit: 1985 \*-\*\*\*\*\*\*\*\*\*-\*\*\*\*\*\*\*\*-\*\*\*\*\* Çmimi mesatar i librit: 3.7375 ?

 $\circ$ Në CD zgjidhja ndodhet në: *ProjektiLibri/src/Kapitulli\_11/TestLibri.java*

#### *Punoni vetë*

- 11.1. Të përpilohet metoda rekursive që njehson numrin më të madh nga bashkësia e katër numrave.
- 11.2. Të përpilohen metodat rekursive me anë të të cilave për numrin e dhënë *N* përcaktohet numri i shifrave çifte dhe numri i shifrave teke të atij numri.
- 11.3. Të përpilohet metoda rekursive që kontrollon nëse numri i thjeshtë *p* është numri i Vilsonit. Numri i thjeshtë *p* i takon Vilsonit në qoftë se numri *(p − 1)p! + 1* plotpjesëtohet me numrin *p*<sup>2</sup> . Janë të njohur tre numra të Vilsonit: 5, 13, 563.
- 11.4. Të përpilohet metoda rekursive që kontrollon nëse numri i plotë *p* është i "superthjeshtë" . Numri është i superthjeshtë në qoftë se është i thjeshtë dhe nëse duke fshirë një nga një shifër nga ana e djathtë, përftohet vargu i numrave të thjeshtë.
- **11.5.** Të përpilohet metoda rekursive, e cila në bazë të vlerave *a* dhe *b* njehson vlerën *a<sup>n</sup>*−*b*<sup>*n*</sup> duke përdorur formulën:

$$
a^{n}-b^{n} = (a-b) \bullet a^{n-k-1}b^{k}
$$

11.6. Të përpilohet metoda rekursive që e vizaton katrorin me anë të simbolit \* në qoftë se si argument futet gjatësia e brinjës së katrorit.

248

11.7. Të përpilohet metoda rekursive e cila për numrin e dhënë n përcakton vlerat:

$$
\sqrt{1 + \sqrt{3 + \sqrt{5 + \dots + n}}}
$$
, në qoftë se numri *n* është tek  

$$
\sqrt{1 + \sqrt{3 + \sqrt{5 + \dots + n}}}
$$
, në qoftë se numri *n* është çift

## *Zgjidhjet*

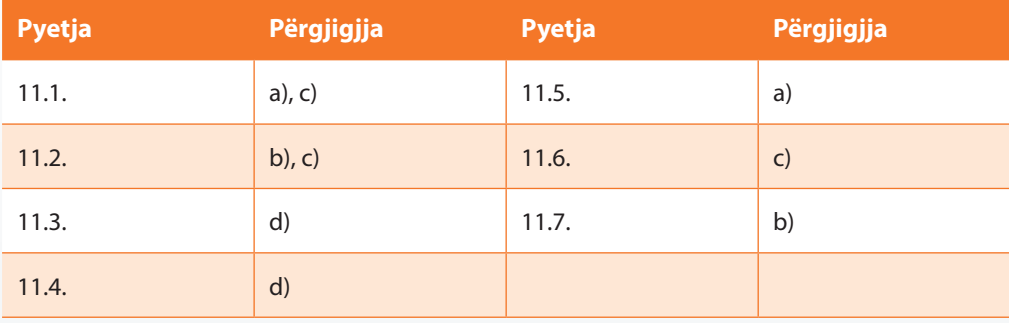

### 11.5.

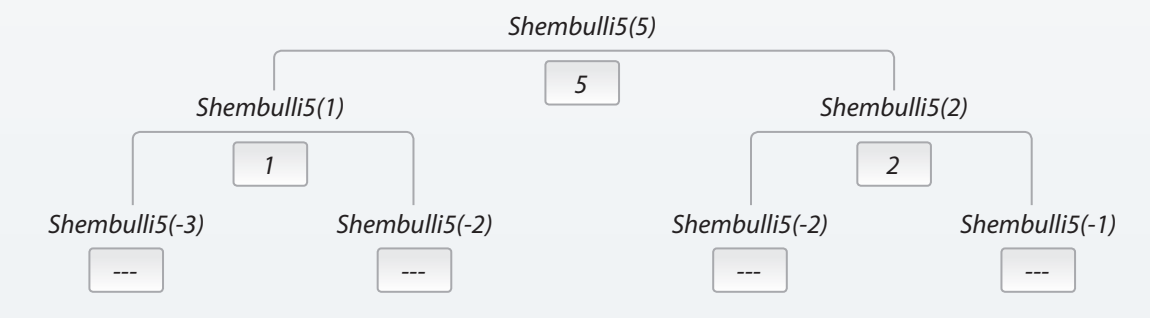

## XII. GRAFIKA

## *Përgjigjuni pyetjeve*

- 12.1. Cila nga metodat e klasës *Graphics* e mundëson paraqitjen e vijës së drejtë?
	- a) line;
	- b) lineDraw;
	- c) drawLine;
	- d) drawln;

12.2. Sa parametra nevojiten t'i dërgohen metodës për vizatimin e vijës së drejtë?

- a) 1
- b)  $2$
- c) 3
- d) 4

12.3. Në cilat njësi shprehen vlerat e parametrave të metodës për vizatimin e vijave?

- a) milimetra
- b) centimetra
- c) pikselë
- d) përqindje
- 12.4. Në qoftë se dëshirohet të vizatohet vija e drejtë në ekran nga pika (80, 100) deri te pika (200, 300), cilat vlera të parametrave duhet t'i dërgohen metodës për vizatimin e vijave?
	- a) (80, 200, 100, 300)
	- b) (80, 100, 200, 300)
	- c) (80, 100, 120, 200)
	- d) (80, 100, 250)
- 12.5. Cila nga metodat e klasës *Graphics* e mundëson paraqitjen e një pike në ekran?
	- a) point;
	- b) drawPoint;
	- c) line;
	- d) drawLine;
- 12.6. Në qoftë se dëshirohet të vizatohet pika në ekran në pozicionin (80, 100), cilat vlera të parametrave duhet t'i dërgohen metodës për vizatimin e pikës?
	- a) (80, 80, 100, 100)
	- b) (80, 100, 80, 100)
	- c) (80, 100)
	- d) (100, 100, 80, 80)
- 12.7. Cila nga metodat e klasës *Graphics* përdoret për vizatimin e drejtkëndëshit?
	- a) rect
	- b) rectDraw
	- c) drawRect
	- d) Rectangle
- 12.8. Cila nga metodat e klasës *Graphics* përdoret për vizatimin e drejtkëndëshit të mbushur me ngjyrë?
	- a) fill
	- b) rectFill
	- c) fillRect
	- d) RectangleWithFill
- 12.9. Supozojmë se metoda e klasës *Graphics* për vizatimin e drejtkëndëshit thirret me katër parametra (*a*, *b*, *c*, *d*). Cili nga pohimet e mëposhtme është i saktë?
	- a) Metoda do të vizatojë drejtkëndëshin, një brinjë e të cilit ka gjatësinë *a*, brinjë e dytë e të cilit ka gjatësinë *b*, brinja e tretë ka gjatësinë c, kurse brinja e katërt ka gjatësinë *d*.
	- b) Metoda do të vizatojë drejtkëndëshin, këndi i poshtëm i majtë i të cilit është në pikën (*a*, *b*), kurse këndi i sipërm i djathtë në pikën (*c*, *d*).
	- c) Metoda do të vizatojë drejtkëndëshin, këndi i sipërm i majtë i të cilit është në pikën (*a*, *b*), kurse këndi i poshtëm i djathtë në pikën (*c*, *d*).
	- d) Metoda do të vizatojë drejtkëndëshin, këndi i sipërm i majtë i të cilit është në pikën (*a*, *b*), kurse gjatësia dhe gjerësia e drejtkëndëshit janë sipas radhës *c* dhe *d*.
- 12.10. Cilat nga metodat e klasës *Graphics* përdoret për vizatimin e drejtkëndëshit me kënde të rrumbullakuara?
	- a) drawRoundRect
	- b) roundRectDraw
	- c) drawRect
	- d) rectDrawRound
- 12.11. Cili është numri i parametrave që i kërkon metoda e klasës *Graphics* për vizatimin e drejtkëndëshit me kënde të rrumbullakuara?
	- a) 3
	- b) 4
	- c)  $5$
	- d) 6

12.12. Cilat nga metodat e klasës *Graphics* përdoret për vizatimin e elipsës?

- a) ovalDraw
- b) drawOval
- c) drawCircle
- d) circleDraw
- 12.13. Ekzekutimi i cilit çift të komandave të përmendura në vazhdim ka për rezultat paraqitjen e figurës 12.1?
	- a) g.fillOval (30, 30, 120, 200); g.drawOval (160, 30, 100, 100);
	- b) g.drawOval(30, 30, 100, 100); g.fillOval(160, 30, 120, 200);
	- c) g.drawOval(160, 30, 120, 200); g.fillOval(130, 30, 100, 100);
	- d) g.drawOval(30, 30, 120, 200); g.fillOval(160, 30, 100, 100);

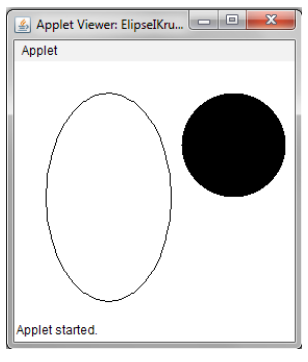

Figura 12.1.

- 12.14. Ekzekutimi i cilit çift të komandave të përmendura në vazhdim rezulton paraqitjen e figurës 12.2?
	- a) g.fillRect (20, 20, 80, 80); g. drawRect(100, 100, 160, 160);
	- b) g.drawRect(20, 20, 80, 80); g.fillRect(100, 100, 160, 160);
	- c) g.drawRect(100, 100, 80, 80); g.fillRect(20, 20, 160, 160);
	- d) g.drawRect(20, 20, 160, 160); g.fillRect(100, 100, 80, 80);

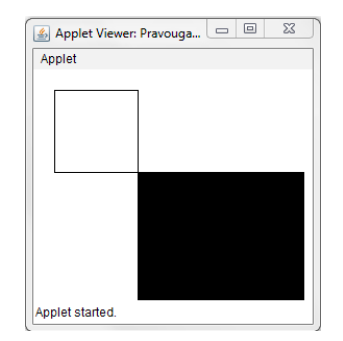

Figura 12.2.
12.15. Nëpërmjet cilës klasë kryhet përkufizimi i shkronjave me anë të të cilave do të paraqitet një string i caktuar në ekran?

- a) Writer
- b) Letter
- c) Font
- d) Format

12.16. Nëpërmjet cilës metodë kryhet vendosja e shkronjave aktive me anë të të cilave të gjitha stringjet vijuese do të paraqiten në ekran?

- a) setWriter
- b) setLetter
- c) setFont
- d) setFormat

12.17. Me anë të së cilës metodë kryhet paraqitja e stringut në ekran?

- a) setString
- b) drawString
- c) writeString
- d) showString

12.18. Cila nga mënyrat e mëposhtme mundëson ndryshimin e ngjyrës me anë të cilës vizatohet grafika ose shënohet teksti?

- a) background(Color.white)
- b) background(white)
- c) setBackground(Color.white)
- d) setBackground(white)
- 12.19. Të përcaktohen pjesët e kodit nga listat e mëposhtme që mundësojnë leximin e figurës nga një URL relativ.
	- a) Image figura = setImage(getDocumentBase(), "figura.gif");
	- b) Image figura = getImage(getDocumentBase(), "figura.gif");
	- c) Image figura = getImage(getCodeBase(), "figura.gif");
	- d) Image figura = setImage(getCodeBase(), "figura.gif");
- 12.20. Cila metodë e kthen URL e dokumentit (ueb faqes) në të cilin ekzekutohet apleti?
	- a) getDocumentBase
	- b) getCodeBase
- 12.21. Cila metodë e kthen emrin e direktoriumit në të cilin apleti ndodhet?
	- a) getDocumentBase
	- b) getCodeBase
	- c) getDir

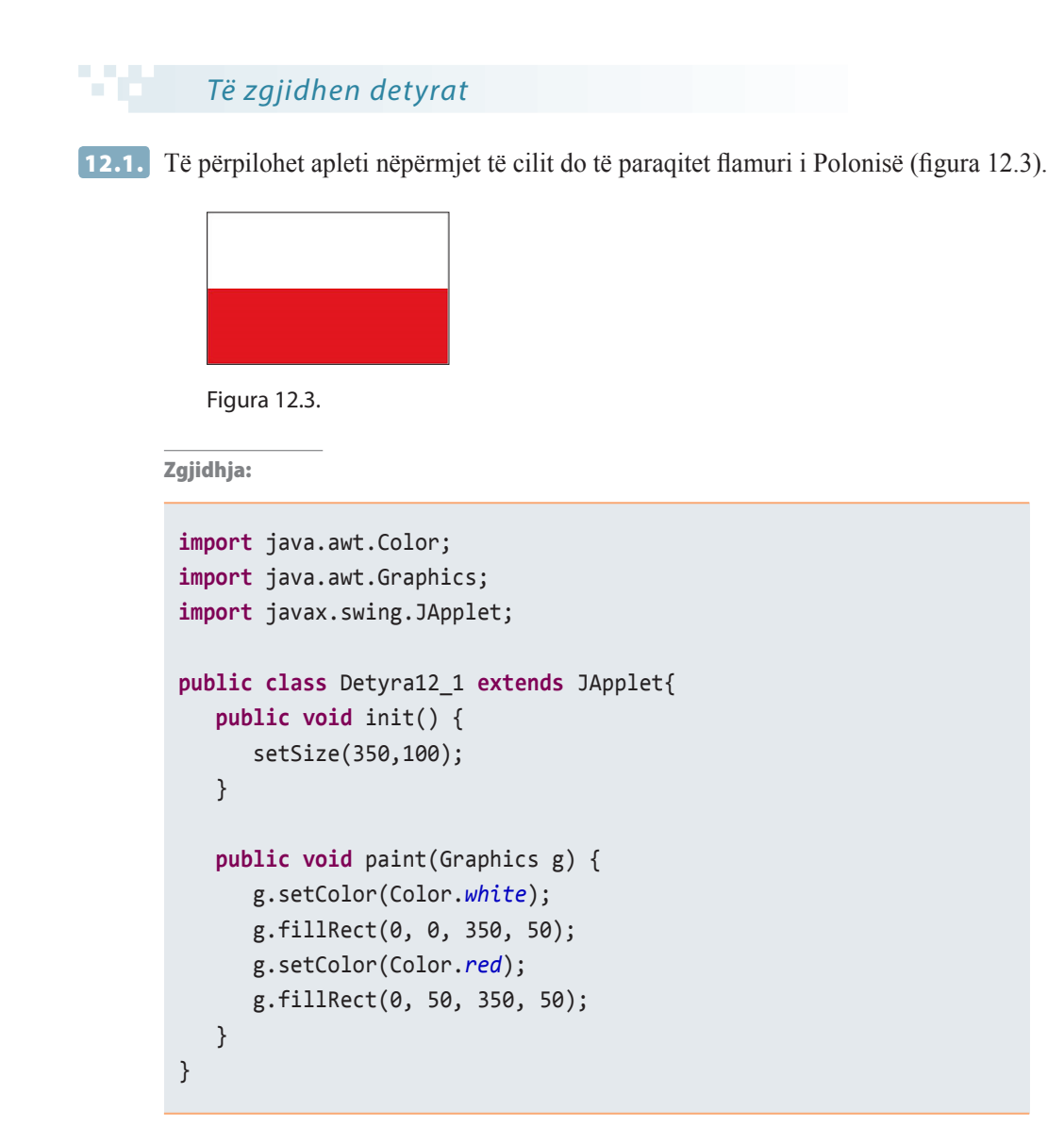

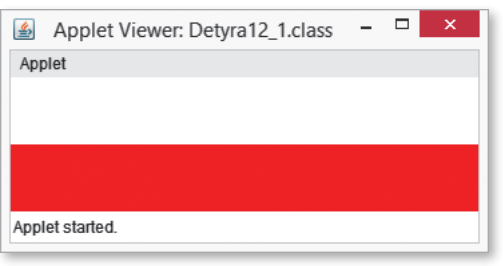

Rezultati i ekzekutimit të apletit nga detyra 12.1. ?

 $\circledcirc$ Në CD zgjidhja ndodhet në: *Kapitulli\_12/src/Detyra12\_1*

12.2. Të përpilohet apleti nëpërmjet të cilit do të paraqitet flamuri i Gjermanisë (figura 12.4).

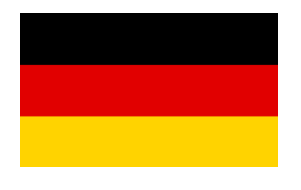

Figura 12.4.

254

Zgjidhja:

```
import java.awt.Color;
import java.awt.Graphics;
import javax.swing.JApplet;
public class Detyra12_2 extends JApplet {
    public void init() {
       setSize(350, 150);
    }
    public void paint(Graphics g) {
       g.setColor(Color.black);
       g.fillRect(0, 0, 350, 50);
       g.setColor(Color.red);
       g.fillRect(0, 50, 350, 50);
       g.setColor(Color.yellow);
       g.fillRect(0, 100, 350, 50);
    }
}
```
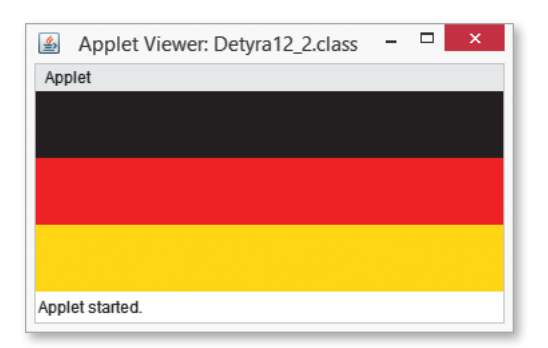

Rezultati i ekzekutimit të apletit nga detyra 12.2. ?

 $\circledcirc$ Në CD zgjidhja ndodhet në: *Kapitulli\_12/src/Detyra12\_2*

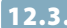

12.3. Të përpilohet apleti nëpërmjet të cilit do të paraqitet flamuri i Çekisë (figura 12.5).

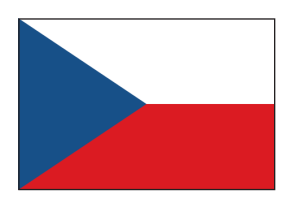

Figura 12.5.

Zgjidhja:

```
import java.awt.Color;
import java.awt.Graphics;
import javax.swing.JApplet;
```

```
public class Detyra12_3 extends JApplet {
    public void init() {
       setSize(350, 100);
    }
    public void paint(Graphics g) {
       g.setColor(Color.white);
       g.fillRect(0, 0, 350, 50);
       g.setColor(Color.red);
       g.fillRect(0, 50, 350, 50);
       int x1 = 0, y1 = 0, x2 = 0, y2 = 100, x3 = 100, y3 = 50;
       g.setColor(Color.blue);
       g.fillPolygon(new int[] { x1, x2, x3 }, new int[] { y1, y2, y3 }, 3);
    }
}
```
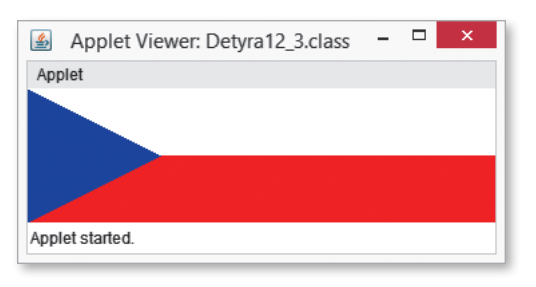

Rezultati i ekzekutimit të apletit nga detyra 12.3. ?

 $\circledcirc$ Në CD zgjidhja ndodhet në: *Kapitulli\_12/src/Detyra12\_3*

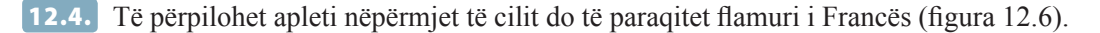

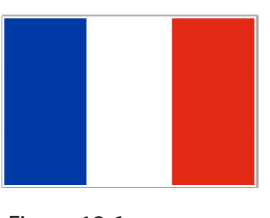

Figura 12.6.

12.5. Të përpilohet apleti nëpërmjet të cilit do të paraqitet flamuri i Rusisë (figura 12.7.).

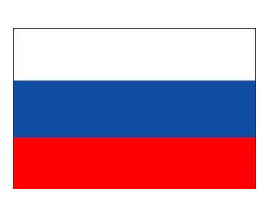

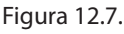

256

12.6. Të përpilohet apleti nëpërmjet të cilit do të paraqitet flamuri i Japonisë (figura 12.8.).

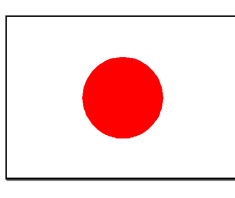

Figura 12.8.

12.7. Të përpilohet apleti, nëpërmjet të të cilit do të paraqitet flamuri olimpik (figura 12.9.).

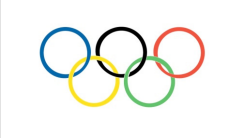

Figura 12.9.

12.8. Të përpilohet apleti, nëpërmjet të të cilit do të paraqitet flamuri i Danimarkës (figura 12.10.).

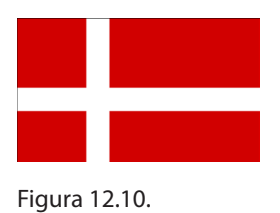

12.9. Të përpilohet apleti, nëpërmjet të cilit të do të paraqitet flamuri i Bahamës (figura 12.11.).

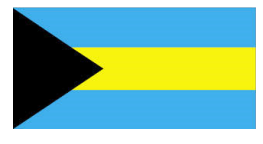

Figura 12.11.

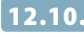

12.10. Të përpilohet apleti nëpërmjet të cilit do të paraqitet mbishkrimi ulje e madhe çmimesh (anglisht *SALE*) (figura 12.12).

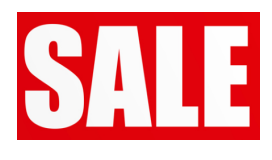

Figura 12.12.

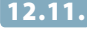

12.11. Të përpilohet apleti nëpërmjet të cilit do të paraqitet mbishkrimi për dalje (anglisht *Exit*) (figura 12.13.).

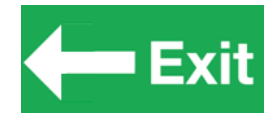

Figura 12.13.

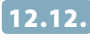

12.12. Të përpilohet apleti nëpërmjet të cilit do të paraqitet logo e kompanisë Audi (figura 12.14.).

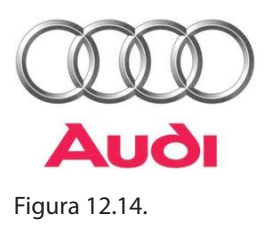

### *Zgjidhjet*

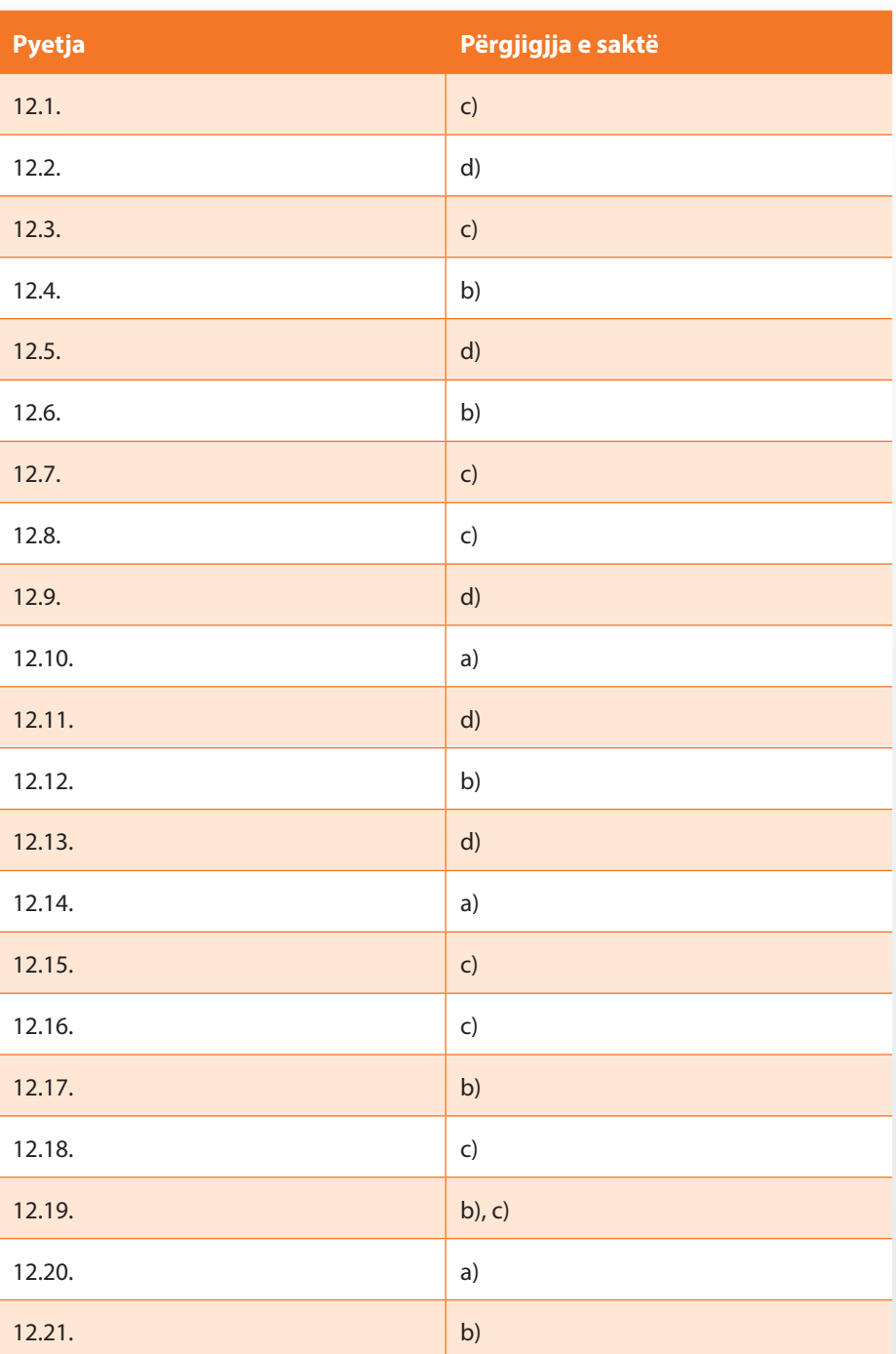

# XIII. INTERFEJSI GRAFIK I PËRDORUESIT

*Përgjigjuni pyetjeve*

- 13.1. Cilën bibliotekë të klasave përdor programi bashkëkohor i shënuar në Javë?
	- a) AWT

W.

- b) Swing
- c) WAT
- d) Twing
- 13.2. Cilat janë karakteristikat kryesore të bibliotekave bashkëkohore të klasave të Javës?
	- a) Në koleksionin e pasur të komponentëve GUI me të cilat manipulohet lehtë në programe.
	- b) Në mënyrë maksimale bazohen në sistemin operues të kompjuterit.
	- c) Punojnë varësisht nga platforma në të cilën programi ekzekutohet.
	- d) Të gjitha karakteristikat e përmendura.
- 13.3. Si quhen elementet grafike që kanë formën e drejtkëndëshit që në Javë përdoren për përfshirjen e fushës për paraqitjen në ekran?
	- a) komponentë
	- b) kontejnerë
	- c) dritare
- 13.4. Si quhen elementet grafike që paraqesin elemente vizuale që mund të prodhojnë ngjarjet dhe kanë objektivin e përkufizuar si dhe madhësinë dhe pozicionin në ekran?
	- a) komponentë
	- b) kontejnerë
	- c) dritare
- 13.5. Si quhen elementet grafike që mund të përfshijnë edhe elementet e tjera dhe shërbejnë për grumbullimin e tyre në një tërësi?
	- a) komponentë
	- b) kontejnerë
	- c) dritare
- 13.6. Cila klasë paraqet dritaren në Javë?
	- a) JFrame;
	- b) FrameJ
	- c) JWindow
	- d) Window
- 13.7. Cili nga shembujt e përmendur paraqet kodin korrekt për krijimin e dritares në Javë?
	- a) korniza Window = **new** Window("Dritarja e aplikimit");
	- b) JFrame korniza = **new** JFrame("Dritarja e aplikimit");
	- c) FrameJ korniza = **new** FrameJ("Dritarja e aplikimit");
	- d) korniza Jwindow = **new** Jwindow("Dritarja e aplikimit");
- 13.8. Cila nga metodat e përmendura më poshtë përkufizon madhësinë e dritares 200 *×* 300?
	- a) setSize(200,300)
	- b) setDimension(200,300)
	- c) setBounds(200,300)
	- d) setBorder(200,300)
- 13.9. Cila nga metodat e përmendura më poshtë përkufizon pozicionin e dritares (200, 300)?
	- a) setPosition(200,300)
	- b) setLocation(200,300)
	- c) setPlace(200,300)
	- d) setPoint(200,300)
- 13.10. Të renditet procedura e krijimit dhe e paraqitjes së komponentëve në ekran (renditja e saktë të shënohet në tabelën në anën e djathtë).
	- a) Kontejneri me komponentë të paraqitet në ekran
	- b) Të krijohet komponenti
	- c) Të shtohen komponentët në kontejner
	- d) Të krijohet kontejneri
- 13.11. Cili komponent i mjedisit të përdoruesit përdoret për paraqitjen e thjeshtë të tekstit dhe ikonës?
	- a) etiketa
	- b) tekst-fusha
	- c) katrori për përzgjedhjen e opsionit
	- d) butoni
- 13.12. Të lidhen komponentët e mjedisit të përdoruesit me klasën përkatëse të Javës.
	- a) etiketa *TextField* b) tekst-fusha *JList* c) katrori për përzgjedhjen e opsionit *JLabel* d) butoni *JComboBox* e) listat rënëse *JButton* f) listat *JCheckBox*

 $3.1.$ 

13.13. Të identifikohen komponentët e mjedisit të përdoruesit të paraqitur në figurën 13.1. me klasën që i paraqet ato.

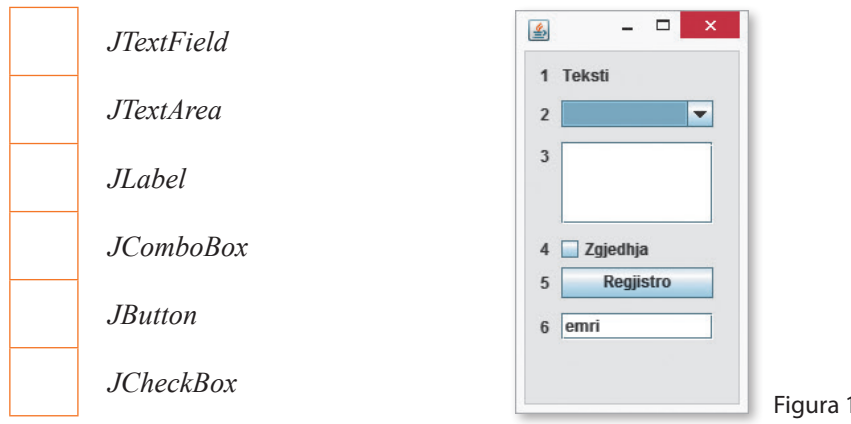

13.14. Cilat nga komandat e përmendura më poshtë mungojnë në kodin vijues në mënyrë që ekzekutimi i tij të rezultojë krijimin e dritares së paraqitur në figurën 13.2?

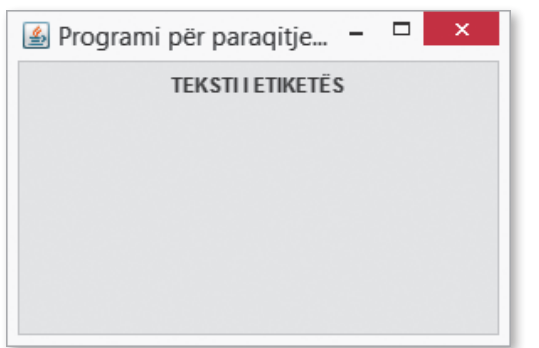

```
Figura 13.2.
```

```
import javax.swing.*;
public class Shembulli2 {
    public static void main(String[] args) {
       JFrame korniza = new JFrame("Programi për paraqitjen e një Etikete");
       korniza.setSize(300, 200);
       korniza.setLocation(100, 150);
       korniza.setDefaultCloseOperation(JFrame.EXIT_ON_CLOSE);
       JPanel paneli = new JPanel();
       JLabel l = new JLabel("TEKSTI I ETIKETËS");
       xxxxxxxxxxxxxxxxxxxxxxxxx
       paneli.add(l);
       korniza.add(paneli);
       korniza.setContentPane(paneli);
       korniza.setVisible(true);
    }
}
```

```
a) l.setLocation(100,0);
```
- b) l.setSize(100,200);
- c) l.setBounds(0, 0, 250, 22);
- d) l.setLayout(Center)

13.15. Cila pjesë e kodit nga lista e përmendur më poshtë i përgjigjet komandës me buton të paraqitur në figurën 13.3.

 $\sim$ 

 $-$ 

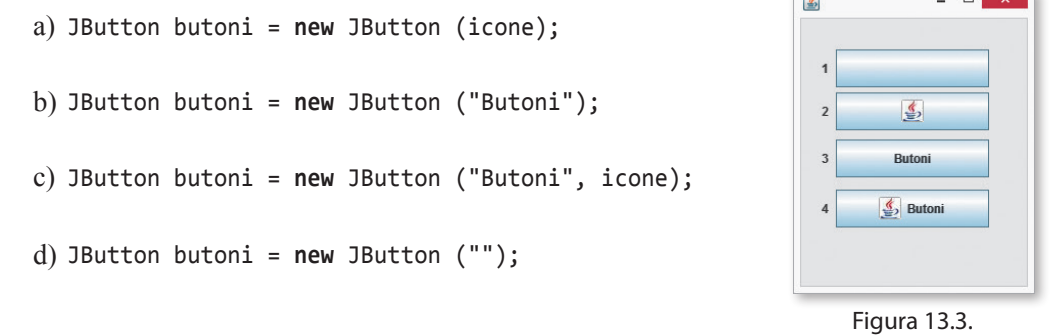

13.16. Cila nga pohimet e përmendura për radio-butonat dhe katrorët për zgjedhje nuk është i saktë?

- a) Është e lejueshme të zgjidhen (kyçen) disa radio-butona që i takojnë të njëjtit grup.
- b) Është e lejueshme të zgjidhet (kyçet) vetëm një katror për zgjedhje i të njëjtit grup.
- c) Është e lejueshme të zgjidhen (kyçen) disa katrorë për zgjedhje të të njëjtit grup.
- d) Është e lejueshme të zgjidhet (kyçet) vetëm një radio-buton i të njëjtit grup.
- 13.17. Cila nga komandat e përmendura më poshtë mungon në kodin vijues, në mënyrë që rezultati i ekzekutimit të kodit të dhënë të jetë dritarja e paraqitur në figurën 13.4.

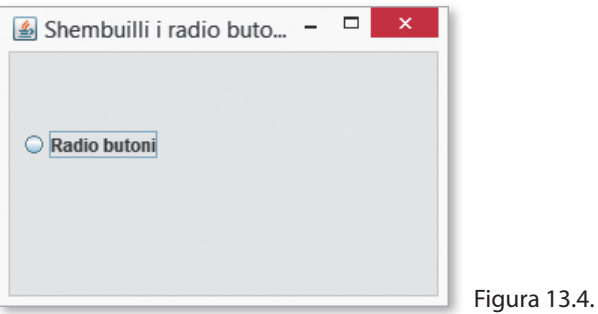

```
import javax.swing.*;
public class Main {
    public static void main(String[] args) {
       JFrame korniza = new JFrame("Shembuilli i radio butonit");
       korniza.setSize(300, 200);
       korniza.setLocation(100, 150);
      korniza.setDefaultCloseOperation(JFrame.EXIT_ON_CLOSE);
       JPanel paneli = new JPanel();
       paneli.setLayout(null);
       xxxxxxxxxxxxxxxxxxxxxxxxxxxxxxxxxx
       radioButoni.setBounds(6, 50, 130, 23);
       paneli.add(radioButoni);
       korniza.add(paneli);
       korniza.setContentPane(paneli);
       korniza.setVisible(true);
    }
}
```
- a) JRadioButton radioButoni = **new** JRadioButton('Radio butoni');
- b) JRadioButton radioButoni = **new** JRadioButton("Radio butoni");
- c) JRadioButton radioButoni = **new** JRadioButton("Radio butoni", icon);
- d) JRadioButton radioButoni = **new** JRadioButton();
- 13.18. Cilat nga komandat e përmendura më poshtë mundësojnë krijimin e fushës për hyrjen e tekstit?
	- a) JTextField fusha = **new** JTextField();
	- b) JText fusha = **new** JText();
	- c) JFieldText fusha = **new** JFieldText();
	- d) Të gjitha komandat e përmendura.
- 13.19. Cila nga metodat e përmendura mundëson kontrollin, nëse në fushën për hyrjen e tekstit mund të futet teksti i caktuar?
	- a) isAvailabe
	- b) isEditable
	- c) isVisible
	- d) isSelected
- 13.20. Cila nga metodat e përmendura mundëson që në vend të tekstit të futur të paraqiten simbolet speciale?
	- a) echoCharIsSet
	- b) getEchoChar
	- c) setEchoCharacter
	- d) notVisible
- 13.21. Cila nga klasat e përmendura mundëson krijimin e fushës për hyrjen e tekstit në një sasi më të madhe se zakonisht?
	- a) JArea
	- b) JFullText
	- c) JTextField
	- d) JTextArea

13.22. Cila nga klasat e përmendura mundëson krijimin e listave rënëse?

- a) JDropList
- b) JList
- c) JComboBox
- d) JMenuItem

13.23. Cila nga metodat e përmendura mundëson shtimin e elementeve në listat rënëse?

- a) addItem
- b) addElement
- c) setItem
- d) setElement

13.24. Cila nga klasat e përmendura paraqet shiritin për zgjedhje?

- a) JManuItem
- b) JMenu
- c) JMenuBar
- d) JFrame

13.25. Cila nga klasat e përmendura paraqet artikullin e menysë?

- a) JManuItem
- b) JMenu
- c) JMenuBar
- d) JFrame
- 13.26. Cili menaxher i renditjes hapësinore (anglisht *layout manager*) është përdorur që të përftohet renditja e komponentëve të paraqitur në figurën 13.5?
	- a) *BorderLayout*
	- b) *FlowLayout*
	- c) *GridLayout*
	- d) *GridBagLayout*
- 13.27. Cili menaxher i renditjes hapësinore (anglisht *layout manager*) është përdorur që të përftohet renditja e komponentëve të paraqitur në figurën 13.6?
	- a) *BorderLayout*
	- b) *FlowLayout*
	- c) *GridLayout*
	- d) *GridBagLayout*
- 13.28. Cili menaxher i renditjes hapësinore (anglisht *layout manager*) është përdorur që të përftohet renditja e komponentëve të paraqitur në figurën 13.7?
	- a) *BorderLayout*
	- b) *FlowLayout*
	- c) *GridLayout*
	- d) *GridBagLayout*

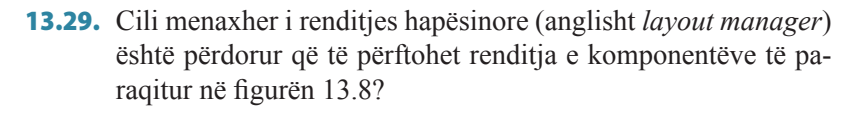

- a) *BorderLayout*
- b) *FlowLayout*
- c) *GridLayout*
- d) *GridBagLayout*

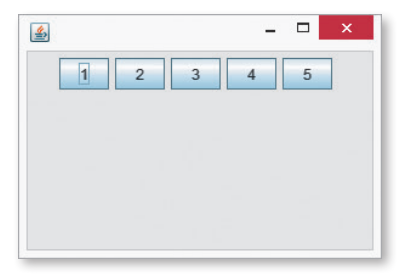

Figura 13.5.

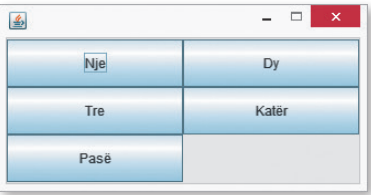

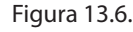

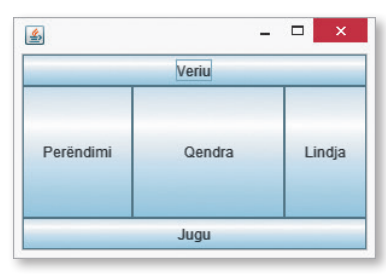

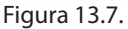

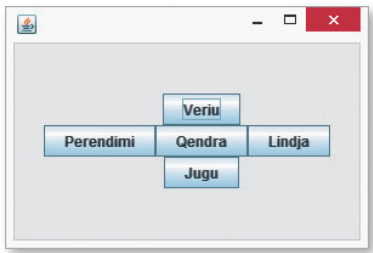

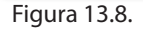

### *Zgjidhni detyrat*

13.1. Përpiloni programin nëpërmjet të të cilit paraqitet dritarja si në figurën 13.9.

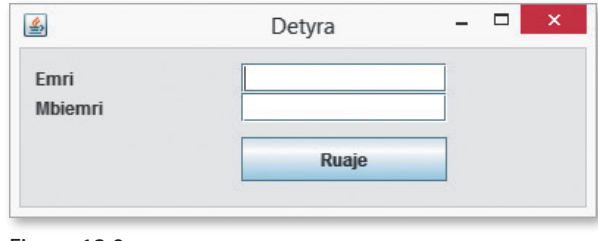

Figura 13.9.

Zgjidhja:

```
import javax.swing.*;
import javax.swing.JFrame;
import javax.swing.JLabel;
import javax.swing.JPanel;
import javax.swing.JTextField;
public class Detyra13_1 {
    public static void main(String[] args) {
       JFrame korniza = new JFrame("Detyra");
       korniza.setSize(400, 300);
       JPanel paneli = new JPanel();
       korniza.setContentPane(paneli);
       paneli.setLayout(null);
       JLabel l1 = new JLabel("Emri");
       l1.setBounds(10, 10, 140, 20);
       paneli.add(l1);
       JTextField t1 = new JTextField();
       t1.setBounds(150, 10, 140, 20);
       paneli.add(t1);
       JLabel l2 = new JLabel("Mbiemri");
       l2.setBounds(10, 30, 140, 20);
       paneli.add(l2);
       JTextField t2 = new JTextField();
       t2.setBounds(150, 30, 140, 20);
       paneli.add(t2);
       JButton b1 = new JButton("Ruaje");
       b1.setBounds(150, 60, 140, 30);
       paneli.add(b1);
       korniza.setVisible(true);
    }
}
```
?

(⊚)

 $\sqrt{2}$  $\triangleq$ Detyra Emri dhe mbiemri VE punësuar Vendi i lindies Zgjidhe qytetin...  $\overline{\phantom{a}}$ Paraqitu

13.2. Përpiloni programin nëpërmjet të të cilit paraqitet dritarja si në figurën 13.10.

Figura 13.10.

Zgjidhja:

```
import javax.swing.JButton;
import javax.swing.JCheckBox;
import javax.swing.JComboBox;
import javax.swing.JFrame;
import javax.swing.JLabel;
import javax.swing.JPanel;
import javax.swing.JTextField;
public class Detyra13_2 {
    public static void main(String[] args) {
       JFrame korniza = new JFrame("Detyra");
       korniza.setSize(400, 300);
       JPanel paneli = new JPanel();
       korniza.setContentPane(paneli);
       paneli.setLayout(null);
       JLabel l1 = new JLabel("Emri dhe mbiemri");
       l1.setBounds(10, 10, 140, 20);
       paneli.add(l1);
       JTextField t1 = new JTextField("");
       t1.setBounds(150, 10, 140, 20);
       paneli.add(t1);
       JCheckBox c1 = new JCheckBox("I/E punësuar");
       c1.setBounds(150, 30, 140, 20);
       paneli.add(c1);
       JLabel t2 = new JLabel("Vendi i lindjes");
       t2.setBounds(10, 50, 140, 20);
       paneli.add(t2);
       JComboBox l2 = new JComboBox();
       l2.addItem("Zgjidhe qytetin...");
       l2.setBounds(150, 50, 140, 20);
       paneli.add(l2);
       JButton b1 = new JButton("Paraqitu");
       b1.setBounds(150, 90, 140, 30);
       paneli.add(b1);
       korniza.setVisible(true);
    }
```
}

Në CD zgjidhja ndodhet në: *Kapitulli\_13/src/Detyra13\_2.java*

13.3. Përpiloni programin, nëpërmjet të të cilit paraqitet dritarja si në figurën 13.11.

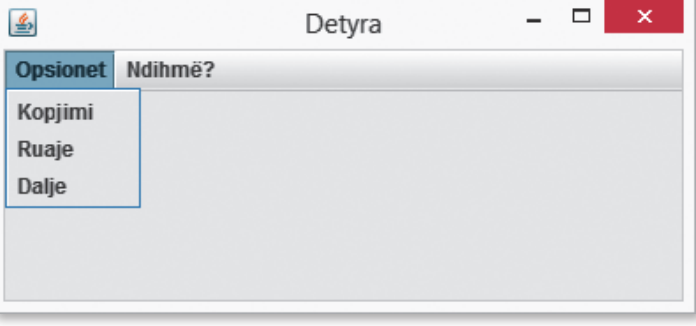

Figura 13.11.

Zgjidhja:

.<br>.<br>.

```
import javax.swing.JFrame;
import javax.swing.JMenu;
import javax.swing.JMenuBar;
import javax.swing.JMenuItem;
import javax.swing.JPanel;
public class Detyra13_3 {
    public static void main(String[] args) {
       JFrame korniza = new JFrame("Detyra");
       korniza.setSize(400, 300);
       JMenuBar menuBari = new JMenuBar();
       korniza.setJMenuBar(menuBari);
       JMenu mnOpsionet = new JMenu("Opsionet");
       menuBari.add(mnOpsionet);
       JMenuItem mntmKopjimi = new JMenuItem("Kopjimi");
       mnOpsionet.add(mntmKopjimi);
       JMenuItem mntmRuaje = new JMenuItem("Ruaje");
       mnOpsionet.add(mntmRuaje);
       JMenuItem mntmIzlaz = new JMenuItem("Dalje");
       mnOpsionet.add(mntmIzlaz);
       JMenu mnNdihma = new JMenu("Ndihmë?");
       menuBari.add(mnNdihma);
       JPanel panel = new JPanel();
       korniza.setContentPane(panel);
       panel.setLayout(null);
       korniza.setVisible(true);
    }
}
```
Në CD zgjidhja ndodhet në: *Kapitulli\_13/src/Detyra13\_3.java*

13.4. Përpiloni programin nëpërmjet të të cilit paraqitet dritarja si në figurën 13.12.

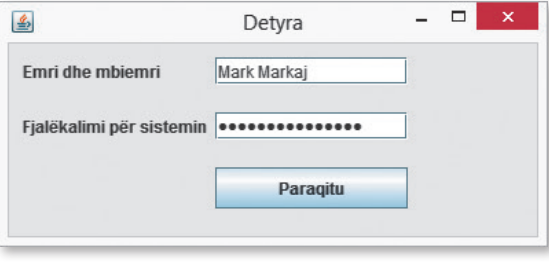

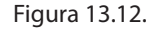

Zgjidhja:

.<br>.<br>.

```
import javax.swing.JButton;
import javax.swing.JFrame;
import javax.swing.JLabel;
import javax.swing.JPanel;
import javax.swing.JPasswordField;
import javax.swing.JTextField;
public class Detyra13_4 {
    public static void main(String[] args) {
       JFrame korniza = new JFrame("Detyra");
       korniza.setSize(400, 300);
       JPanel paneli = new JPanel();
       korniza.setContentPane(paneli);
       paneli.setLayout(null);
       JLabel l1 = new JLabel("Emri dhe mbiemri");
       l1.setBounds(10, 10, 140, 20);
       paneli.add(l1);
       JTextField t1 = new JTextField("");
       t1.setBounds(150, 10, 140, 20);
       paneli.add(t1);
       JLabel t2 = new JLabel("Fjalëkalimi për sistemin");
       t2.setBounds(10, 50, 140, 20);
       paneli.add(t2);
       JPasswordField p1 = new JPasswordField();
       p1.setBounds(150, 50, 140, 20);
       paneli.add(p1);
       JButton b1 = new JButton("Paraqitu");
       b1.setBounds(150, 90, 140, 30);
       paneli.add(b1);
       korniza.setVisible(true);
    }
}
```
 $\circledcirc$ Në CD zgjidhja ndodhet në: *Kapitulli\_13/src/Detyra13\_4.java*

?

13.5. Përpiloni programin, nëpërmjet të të cilit paraqitet dritarja si në figurën 13.13.

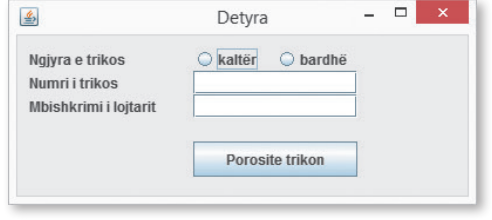

Figura 13.13.

```
Zgjidhja:
```

```
import javax.swing.JButton;
import javax.swing.JFrame;
import javax.swing.JLabel;
import javax.swing.JPanel;
import javax.swing.JRadioButton;
import javax.swing.JTextField;
public class Detyra13_5 {
    public static void main(String[] args) {
       JFrame korniza = new JFrame("Detyra");
       korniza.setSize(400, 300);
       JPanel paneli = new JPanel();
       korniza.setContentPane(paneli);
       paneli.setLayout(null);
       JLabel l1 = new JLabel("Ngjyra e trikos");
       l1.setBounds(10, 10, 140, 20);
       paneli.add(l1);
       JRadioButton t1 = new JRadioButton("kaltër");
       t1.setBounds(150, 10, 70, 20);
       paneli.add(t1);
       JRadioButton t2 = new JRadioButton("bardhë");
       t2.setBounds(220, 10, 70, 20);
       paneli.add(t2);
       JLabel l2 = new JLabel("Numri i trikos");
       l2.setBounds(10, 30, 140, 20);
       paneli.add(l2);
       JTextField t3 = new JTextField();
       t3.setBounds(150, 30, 140, 20);
       paneli.add(t3);
       JLabel l3 = new JLabel("Mbishkrimi i lojtarit");
       l3.setBounds(10, 50, 140, 20);
       paneli.add(l3);
       JTextField t4 = new JTextField();
       t4.setBounds(150, 50, 140, 20);
       paneli.add(t4);
       JButton b1 = new JButton("Porosite trikon");
       b1.setBounds(150, 90, 140, 30);
       paneli.add(b1);
       korniza.setVisible(true);
    }
}
```
Në CD zgjidhja ndodhet në: *Kapitulli\_13/src/Detyra13\_5.java*

#### *Punoni vetë*

.<br>.<br>.

13.6. Përpiloni programin, nëpërmjet të të cilit kryhet hyrja e këtyre të dhënave: emri e mbiemri, gjinia, adresa, qyteti, shteti dhe fakti nëse posedon valixhen. Hyrja e qytetit dhe shtetit mundësohet nëpërmjet listës rënëse. Për hyrjen e gjinisë të mundësohet zgjedhja e një vlere (mashkull/femër), kurse për evidentimin e faktit nëse udhëtari ka valixhen mundësohet zgjedhja e një prej vlerave të përmendura në vazhdim (pa valixhe/valixhe dore/ valixhe e madhe).

13.7. Përpiloni programin, nëpërmjet të të cilit paraqitet forma e ngjashme me Microsoft Office Word për rregullimin e shkronjave (fontit) (figura 13.14.).

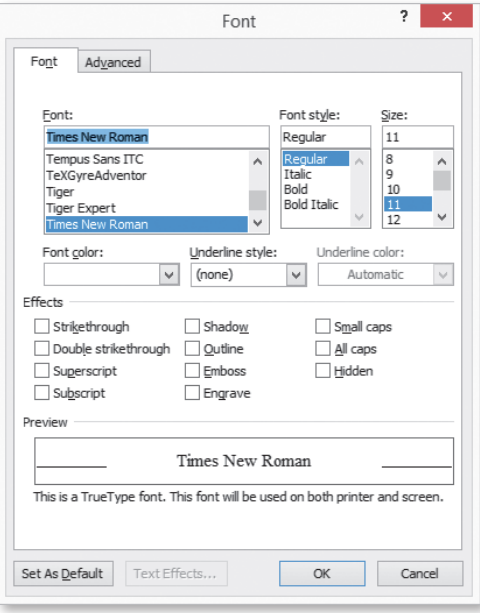

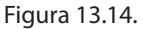

13.8. Përpiloni programin, nëpërmjet të të cilit paraqitet forma e ngjashme me Microsoft Office Word e paraqitur në figurën 13.15.

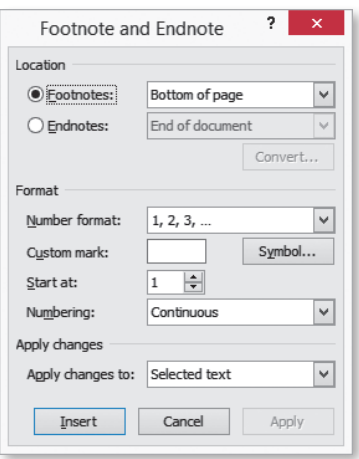

Figura 13.15.

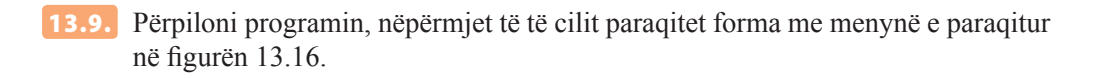

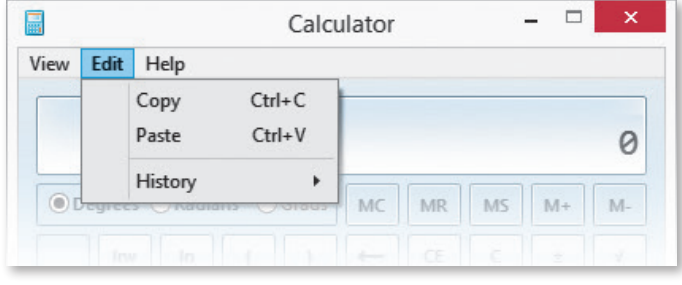

Figura 13.16.

13.10. Përpiloni programin, nëpërmjet të të cilit paraqitet forma me menynë e paraqitur në figurën 13.17.

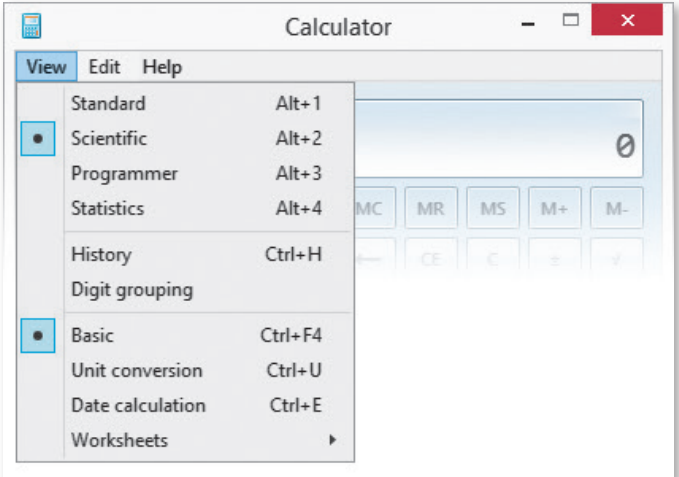

Figura 13.17.

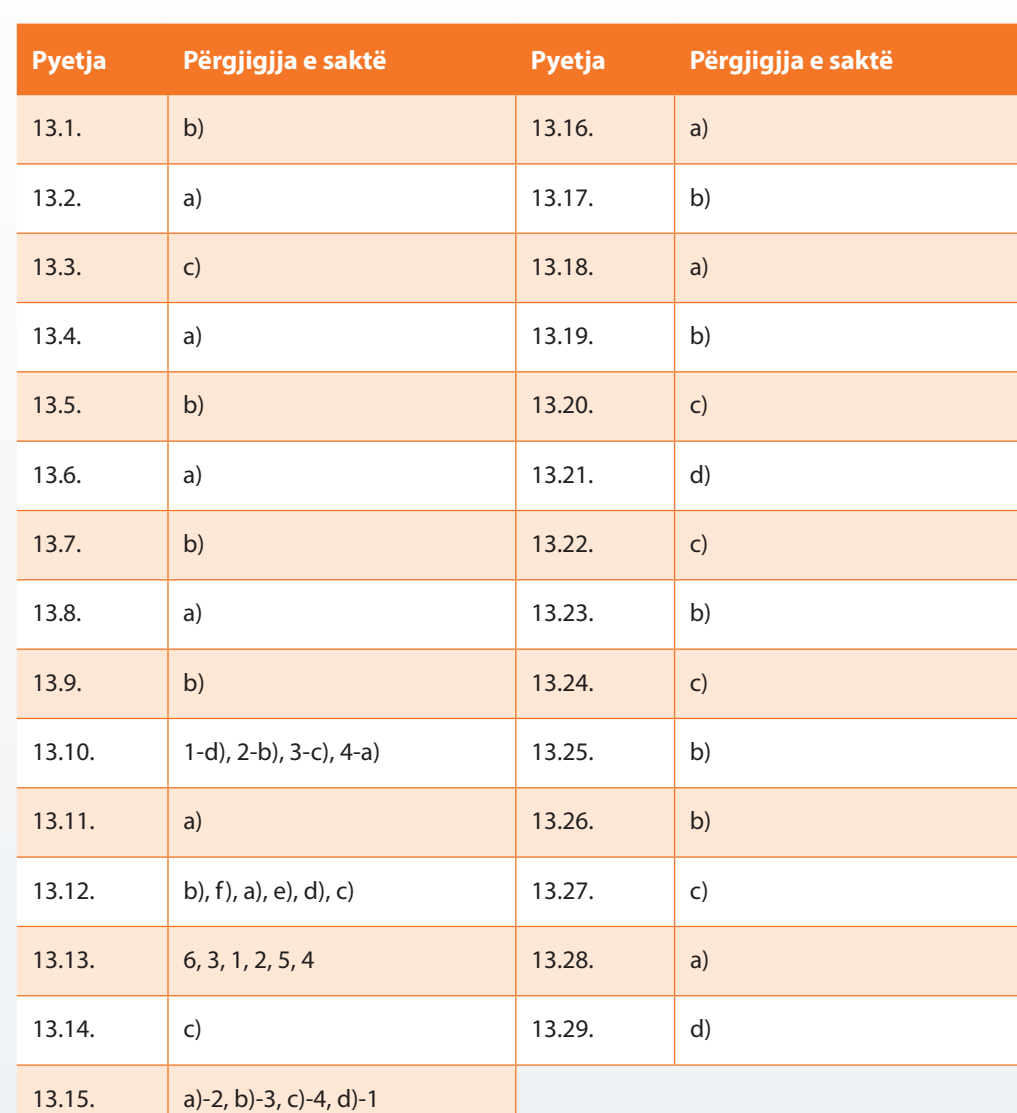

#### 76 *Zgjidhjet*

# XIV. NGJARJET

### *Përgjigjuni pyetjeve*

- 14.1. Në cilat koncepte bazohet manipulimi (udhëheqja) me ngjarje në Javë?
	- a) manipuluesin e ngjarjes
	- b) shkakun e ngjarjes
	- c) burimin e ngjarjes
	- d) rezultatin e ngjarjes
- 14.2. Cilin tip të ngjarjes e shkakton shtypja e butonit të mausit (miut)?
	- a) *MouseClicked*
	- b) *MousePressed*
	- c) *ActionHapened*
	- d) *ActionEvent*
- 14.3. Cili interfejs special duhet të implementojë klasa, nëpërmjet të së cilës është përfaqësuar manipuluesi i ngjarjes?
	- a) *Action*
	- b) *ActionEvent*
	- c) *ActionHapened*
	- d) *ActionListened*
- 14.4. Cila komandë mungon në vendin e etiketuar me qëllim që të mundësohet ndjekja e ngjarjes mbi butonin?

```
public static void main(String[] args) {
   JButton butoni = new JButton("OK");
   ActionListener manipuluesiNgjarjes = new ActionListener() {...};
   // pjesa e kodit që mungon
```
- a) addActionListener(butoni);
- b) manipuluesiNgjarjes.addActionListener(butoni);
- c) butoni.addActionListener(manipuluesiNgjarjes);
- d) butoni.addActionListener();
- 14.5. Në cilën mënyrë përkufizohet emri i metodës që manipuluesi i ngjarjes i shoqëron burimit të ngjarjes me qëllim të përpunimit të një tipi të caktuar të ngjarjes?
	- a) add.Listener<Tipi> ()
	- b) Listener.add<Tipi> ()
	- c) add<Tipi>Listener()
	- d) Listener<Tipi>add()
- 14.6. Cila nga metodat e përmendura më poshtë përdoret për përcjelljen e ngjarjes kur shtypet butoni (tasti) i mausit?
	- a) public void mousePressed(MouseEvent e);
	- b) public void mouseRelesed(MouseEvent e);
	- c) public void mouseClicked(MouseEvent e);
	- d) public void mouseEntered(MouseEvent e);
- 14.7. Cila nga metodat e përmendura më poshtë përdoret për përcjelljen e ngjarjes kur lëshohet butoni (tasti) i mausit?
	- a) public void mousePressed(MouseEvent e);
	- b) public void mouseRelesed(MouseEvent e);
	- c) public void mouseClicked(MouseEvent e);
	- d) public void mouseEntered(MouseEvent e);
- 14.8. Cila nga metodat e përmendura më poshtë përdoret për përcjelljen e ngjarjes kur treguesi (pointeri) i mausit hyn në fushën drejtkëndore të komponentit?
	- a) public void mousePressed(MouseEvent e);
	- b) public void mouseRelesed(MouseEvent e);
	- c) public void mouseClicked(MouseEvent e);
	- d) public void mouseEntered(MouseEvent e);
- 14.9. Cila nga metodat e përmendura më poshtë përdoret për minimizimin e dritares?
	- a) public void windowIconified(WindowEvent e);
	- b) public void windowDeiconified(WindowEvent e);
	- c) public void windowActivated(WindowEvent e);
	- d) public void windowDeactivated(WindowEvent e);
- 14.10. Cila nga metodat e përmendura më poshtë përdoret për hapjen e dritares nga gjendja minimale?
	- a) public void windowIconified(WindowEvent e);
	- b) public void windowDeiconified(WindowEvent e);
	- c) public void windowActivated(WindowEvent e);
	- d) public void windowDeactivated(WindowEvent e);
- 14.11. Cila nga metodat e përmendura më poshtë përdoret për mbylljen e kornizës së dritares?
	- a) public void windowExiting(WindowEvent e);
	- b) public void windowExited(WindowEvent e);
	- c) public void windowClosing(WindowEvent e);
	- d) public void windowClosed(WindowEvent e);

#### *Të zgjidhen detyrat*

14.1. Përpiloni programin nëpërmjet të të cilit, duke shtypur në butonin "Semafori", ndryshohen ngjyrat një mbas tjetrës në të kuqe, të verdhë dhe ngjyrë të gjelbër.

```
Zgjidhja:
```

```
import java.awt.Color;
import java.awt.event.ActionEvent;
import java.awt.event.ActionListener;
import javax.swing.JButton;
import javax.swing.JFrame;
import javax.swing.JPanel;
public class Detyra14_1 {
  static int i = 0;
    public static void main(String[] args) {
       JFrame korniza = new JFrame("Detyra");
       korniza.setSize(400, 300);
       JPanel paneli = new JPanel();
       korniza.setContentPane(paneli);
       paneli.setLayout(null);
       final JButton l1 = new JButton();
       l1.setBounds(10, 10, 120, 120);
       paneli.add(l1);
       JButton b1 = new JButton("Semafori");
       b1.setBounds(150, 90, 140, 30);
       b1.addActionListener(new ActionListener() {
          public void actionPerformed(ActionEvent arg0) {
             i++;
            if (i == 1) {
                l1.setBackground(Color.red);
}}<br>}
            if (i == 2) {
                l1.setBackground(Color.yellow);
}}<br>}
            if (i == 3) {
                l1.setBackground(Color.green);
                i = 0;
}}<br>}
          }
       });
       paneli.add(b1);
       korniza.setVisible(true);
   }
}
```
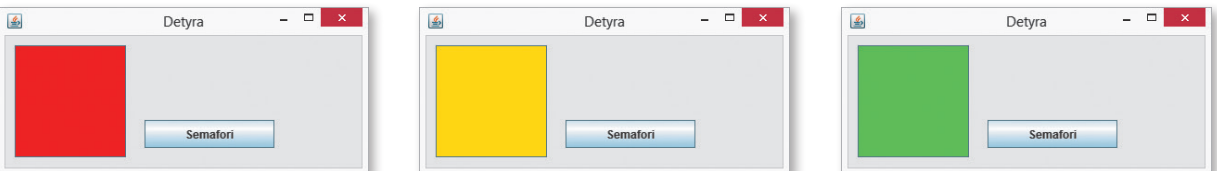

Rezultati i ekzekutimit të programit nga detyra 14.1.

.<br>.<br>.

Zgjidhja në CD në skedarin *Kapitulli\_14/src/Detyra14\_1.java*

14.2. Përpiloni programin, nëpërmjet të të cilit, duke shtypur në butonin "Ndrysho ngjyrën e tekstit" vendoset në mënyrë të rastësishme ngjyra e caktuar (nga bashkësia e ngjyrave e kuqe, e verdhë, e gjelbër dhe e kaltër) e tekstit në etiketë.

```
Zgjidhja:
```

```
import java.awt.Color;
import java.awt.Font;
import java.awt.event.ActionEvent;
import java.awt.event.ActionListener;
import java.util.Random;
import javax.swing.JButton;
import javax.swing.JFrame;
import javax.swing.JLabel;
import javax.swing.JPanel;
import javax.swing.SwingConstants;
public class Detyra14_2 {
    public static void main(String[] args) {
       JFrame korniza = new JFrame("Detyra");
       korniza.setSize(400, 300);
       JPanel paneli = new JPanel();
       korniza.setContentPane(paneli);
       paneli.setLayout(null);
       final JLabel l1 = new JLabel("MARK MARKAJ");
       l1.setHorizontalAlignment(SwingConstants.CENTER);
       l1.setFont(new Font("Tahoma", Font.PLAIN, 19));
       l1.setBounds(10, 10, 346, 47);
       paneli.add(l1);
       JButton b1 = new JButton("Ndrysho ngjyrën e tekstit");
       b1.setBounds(81, 82, 203, 30);
       b1.addActionListener(new ActionListener() {
          public void actionPerformed(ActionEvent arg0) {
             Color[] ngjyrat = { Color.red, Color.green, Color.blue,
                                   Color.pink, Color.yellow };
             int g = new Random().nextInt(ngjyrat.length);
             l1.setForeground(ngjyrat[g]);
 }
       });
       paneli.add(b1);
       korniza.setVisible(true);
    }
}
                           \blacksquare- - \rightarrow \times图
           Detyra
                                                          Detyra
```
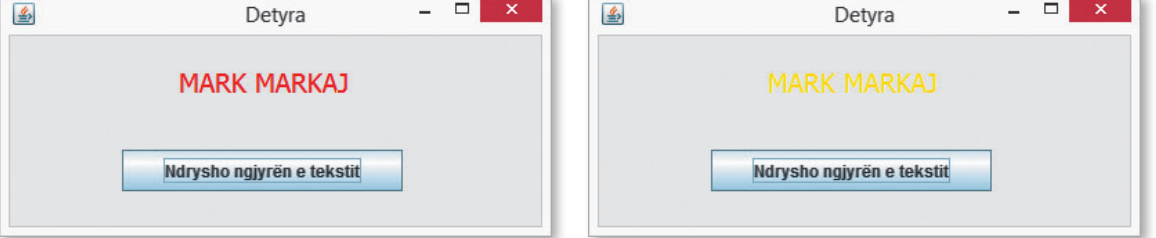

Rezultati i ekzekutimit të programit nga detyra 14.2.

Në CD zgjidhja ndodhet në: *Kapitulli\_14/src/Detyra14\_2.java*

Klasa *Random*, që ndodhet në paketën *java.util*, paraqet gjeneratorin e numrave pseudo të rastësishëm që zgjedh një numër të rastësishëm nga bashkësia e dhënë. Disa nga metodat e klasës *Random* janë:

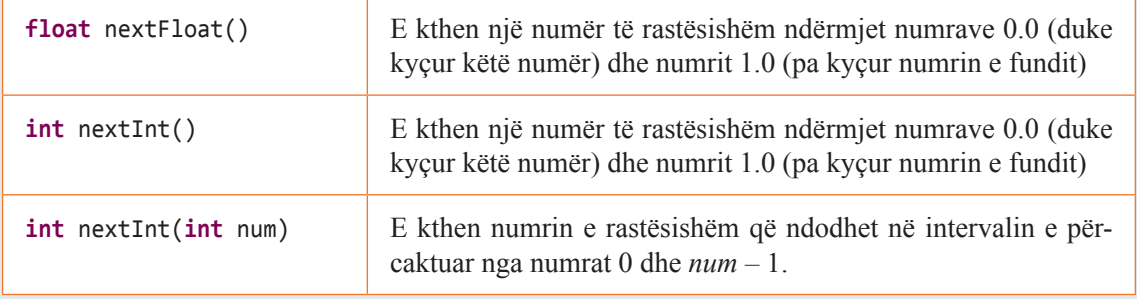

14.3. Përpiloni programin, nëpërmjet të të cilit kryhet hyrja e këtyre të dhënave: emri e mbiemri, vendi i lindjes dhe evidenca, nëse personi është i punësuar apo i papunësuar (në rast të përgjigjes afirmative, kryhet hyrja e institucionit/ndërmarrjes në të cilin personi punon).

Zgjidhja:

.<br>.<br>.

```
import java.awt.Label;
import java.awt.PopupMenu;
import java.awt.event.ActionEvent;
import java.awt.event.ActionListener;
import javax.swing.JButton;
import javax.swing.JCheckBox;
import javax.swing.JComboBox;
import javax.swing.JFrame;
import javax.swing.JLabel;
import javax.swing.JPanel;
import javax.swing.JTextField;
public class Detyra14_3 {
   static JCheckBox chbPunonjesit = new JCheckBox("I/E punësuar");
   static JLabel lblEmriInstitucionit = new JLabel("Emri i institucionit");
   static JTextField txtEmriInstitucionit = new JTextField();
   public static void main(String[] args) {
       JFrame korniza = new JFrame("Detyra");
       korniza.setSize(400, 300);
       JPanel paneli = new JPanel();
       korniza.setContentPane(paneli);
       paneli.setLayout(null);
       JLabel lblEmriMbiemri = new JLabel("Emri e mbiemri");
       lblEmriMbiemri.setBounds(10, 10, 140, 20);
       paneli.add(lblEmriMbiemri);
       JTextField txtEmriMbiemri = new JTextField("");
       txtEmriMbiemri.setBounds(150, 10, 140, 20);
       paneli.add(txtEmriMbiemri);
```

```
 chbPunonjesit.addActionListener(new ActionListener() {
          public void actionPerformed(ActionEvent arg0) {
             if (chbPunonjesit.isSelected()) {
                lblEmriInstitucionit.setVisible(true);
                txtEmriInstitucionit.setVisible(true);
             } else {
                lblEmriInstitucionit.setVisible(false);
                txtEmriInstitucionit.setVisible(false);
}}<br>}
          }
       });
       chbPunonjesit.setBounds(150, 68, 140, 20);
       paneli.add(chbPunonjesit);
       JLabel lblQyteti = new JLabel("Vendi i lindjes");
       lblQyteti.setBounds(10, 41, 140, 20);
       paneli.add(lblQyteti);
       JComboBox cmbQyteti = new JComboBox();
       cmbQyteti.addItem("Zgjidhni qytetin...");
       cmbQyteti.addItem("Podgorica");
       cmbQyteti.addItem("Nikshiqi");
       cmbQyteti.addItem("Plevla");
       cmbQyteti.setBounds(150, 41, 140, 20);
       paneli.add(cmbQyteti);
       JButton btnRregjistro = new JButton("Regjistro");
       btnRregjistro.setBounds(150, 136, 140, 30);
       paneli.add(btnRregjistro);
       lblEmriInstitucionit.setBounds(10, 90, 110, 25);
       paneli.add(lblEmriInstitucionit);
       lblEmriInstitucionit.setVisible(false);
       txtEmriInstitucionit.setBounds(150, 95, 140, 20);
       paneli.add(txtEmriInstitucionit);
       txtEmriInstitucionit.setVisible(false);
       korniza.setVisible(true);
   }
```
}

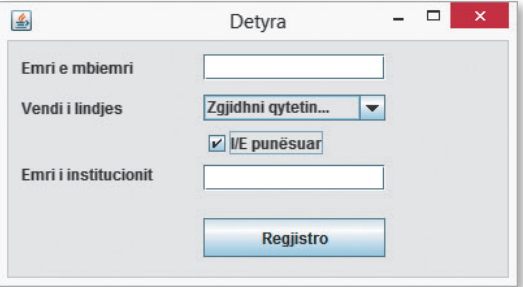

Rezultati i ekzekutimit të programit nga detyra 14.3. ?

 $\circ$ Në CD zgjidhja ndodhet në: *Kapitulli\_14/src/Detyra14\_3.java*

#### *Punoni vetë*

14.4. Përpiloni programin, nëpërmjet të të cilit kryhet paraqitja e të dhënave nga projekti *ProjektiTelevizorët* në mënyrën e mëposhtme: në varësi të faktit, nëse televizori është i kyçur apo i shkyçur, në fushën për paraqitjen e tekstit të madh (voluminoz) paraqitet informacioni mbi numrin rendor të kanalit, përshkrimi i kanalit dhe fuqia e tonit (për shembull: Është kyçur kanali 3, televizioni Atlas, fuqia momentale e tonit është 24). Në qoftë se televizori është shkyçur, në fushën për paraqitjen e tekstit të madh paraqitet informacioni se televizori është shkyçur (ndalur).

- 14.5. Përpiloni programin, nëpërmjet të të cilit në kuadër të projektit *ProjektiLibrat* kryhet hyrja e të dhënave mbi librin. Nevojitet të futen të dhënat mbi emrin (titullin) e librit, autorët e librit (disa autorë futen në një fushë për hyrjen e tekstit, mirëpo ndahen me anë të presjes), numri ISBN i librit dhe viti i botimit të librit. Duke shtypur në butonin "Incizo" në fushën për hyrjen e tekstit të madh të paraqiten të dhënat e futura.
- 14.6. Përpiloni programin, nëpërmjet të të cilit në kuadër të projektit *ProjektiStudentët* kryhet hyrja e të dhënave për studentin. Nevojitet të futentë dhënat mbi emrin dhe mbiemrin e studentit, adresën e vendbanimit, qytetin në të cilin studenti jeton (hyrja të mundësohet duke zgjidhur nga lista rënëse), emri i fakultetit (hyrja të mundësohet nga lista rënëse) dhe nota mesatare. Duke shtypur në butonin "Incizo" në fushën për hyrjen e tekstit të madh të paraqiten të dhënat e futura për studentin.
- 14.7. Zgjidhjet e detyrave 14.4., 14.5. dhe 14.6. të modifikohen ashtu që para paraqitjes së të dhënave të kryhet kontrolli. Për shembull, zgjidhja e detyrës 14.4. të modifikohet ashtu që në qoftë se fuqia e tonit është e barabartë me zero, të shfaqet fjalia "Toni është i shkyçur". Zgjidhja e detyrës 14.5. të modifikohet në mënyrë që të shtohet kontrolli i vitit të botimit të librit (në qoftë se është futur viti që është më i madh sesa viti aktual, duhet të shfaqet teksti "Viti i botimit nuk është shënuar në mënyrë korrekte"). Zgjidhja e detyrës 14.6. të modifikohet ashtu që të krijohet kontrolli mbi notën mesatare (nota mesatare duhet të jetë një numër nga intervali prej numrin 6 deri në numrin 10).

### *Zgjidhjet*

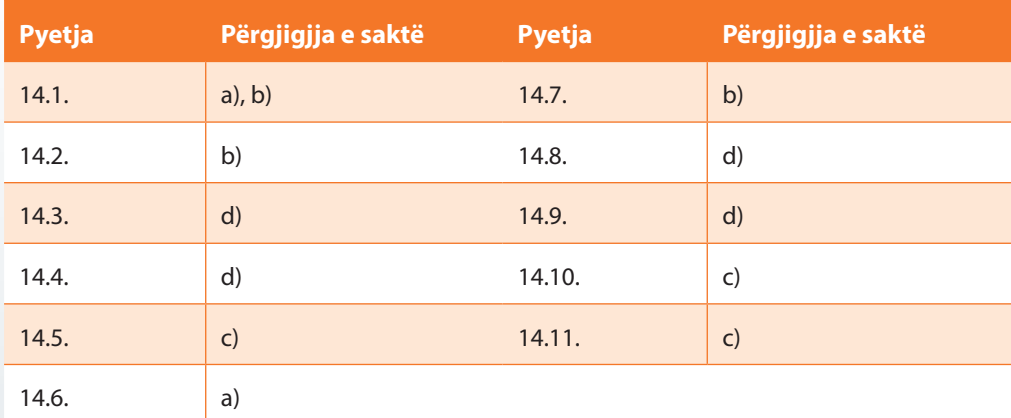

# XV. SORTIMI

### *Përgjigjuni pyetjeve*

- 15.1. Të zgjidhen faktorët që ndikojnë në zgjedhjen e teknikës më të mirë për sortim.
	- a) gjatësia e vargut
	- b) tipi i të dhënave të kufizave të vargut
	- c) a janë të gjitha të dhënat në varg të ndryshme ose ka përsëritje
	- d) a është vargu i sortuar paraprakisht ose pothuajse i sortuar
	- e) emri i vargut
	- f) a është vendosur vargu në memorien e jashtme (eksterne)
- 15.2. Cilat nga përshkrimet e përmendura nuk i përgjigjet njërës prej teknikave të sortimit?
	- a) sortimi duke zgjedhur numrin e parë të ndryshëm
	- b) sortimi nëpërmjet metodës së përzgjedhjes së kufizës minimale në pjesën e pasortuar të vargut
	- c) sortimi nëpërmjet metodës së futjes së numrit të parë të ndryshëm
	- d) sortimi duke bërë ndarjen e vargut sipas një numri të zgjedhur të tij (pivotit)
- 15.3. Cilat nga pohimet e mëposhtme janë të sakta?
	- a) Sortimi nuk rekomandohet në rast të zgjidhjes së një problemi me vargje me gjatësi më të madhe sesa numri  $10<sup>6</sup>$ .
	- b) Sortimit i vargut që i paraprin zgjidhjes së disa problemeve të tjera mund të përmirësojë dukshëm performancat e zgjidhjes.
	- c) Sortimi nuk rekomandohet si teknikë që i paraprin zgjidhjes së një problemi tjetër.
	- d) Asnjë nga pohimet paraprake nuk janë të sakta.
- 15.4. Sa është kompleksiteti i metodës së kërkimit binar (*n*  gjatësia e vargut).
	- a) *O(n)*
	- b) *O(n/2)*
	- c)  $O(\log_2 n)$
	- d)  $O(2^n)$
	- e) Asnjë nga përgjigjet e ofruara.

### *Të zgjidhen detyrat*

15.1. Përpiloni programin që paraqet modifikimin e kërkimit binar në mënyrën e mëposhtme: krahasimi i numrit të dhënë *x* nuk bëhet me elementet në pozicionet *n*/2, por me elementet që ndodhen në pozicionet *n*/3 dhe 2*n*/3 dhe në varësi të raportit të tyre të ndërsjellë, kërkimi kryhet në pjesën e vargut *a[1], ... a[n/3]* në qoftë se vlen  $x \le a[n/3]$ ; gjegjësisht në  $a[n/3+1]$ , ...  $a[2n/3]$ , në qoftë se vlen *a[n/3] < x < a[2n/3]*, gjegjësisht në *a[2n/3], ... a[n]*, në qoftë se vlen *a[2n/3] < x*.

15.2. Të implementohen teknikat e njohura të sortimit për zgjidhjen e problemit të mëposhtëm:

Është dhënë vargu *nxenesi* që përbëhet nga *n* objekte të klasës *Nxenesi* (që është përkufizuar në Tekst). Nxënësit duhet të sortohen (renditen) në renditje jorënëse sipas notës mesatare (në qoftë se dy nxënës kanë të njëjtën notë mesatar, ata sortohën në renditjen jorënëse sipas pozitës së shkronjave në alfabetin e stringjeve që përkufizojnë emrat dhe mbiemrat e tyre).

15.3. Të modifikohet zgjidhja e detyrës paraprake, në mënyrë që të krijohet metoda që si argument hyrës pranon emrin e lëndës dhe i paraqet nxënësit e sortuar në renditjen jorënëse sipas notës mesatare nga një lëndë e caktuar (të përdoret klasa *Nxënësi* nga kapitulli IX).

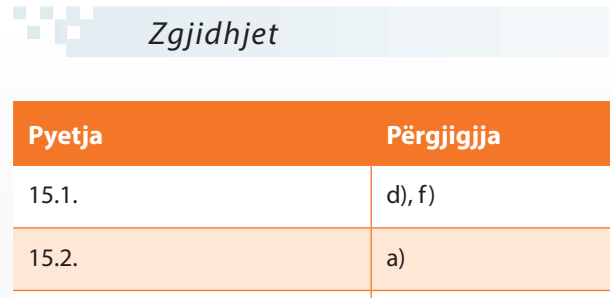

15.3. a), b)

15.4. c)

## XVI. BACKTRACKING

### *Përgjigjuni pyetjeve*

- 16.1. Cilat nga pohimet e mëposhtme janë të sakta?
	- a) Bektrek algoritmet doemos shprehen nëpërmjet mënyrës rekursive.
	- b) Bektrek paraqet teknikën programuese që zbatohet për zgjidhjen e detyrave dhe problemeve nga fusha e inteligjencës artificiale.
	- c) Teknika e bektrekut mund të zbatohet për zgjidhjen e secilit problem nga kombinatorika, mirëpo ajo zgjidhje nuk i ka gjithmonë performancat optimale.
	- d) Teknikat e bektrekut shërbejnë që të zgjidhen disa probleme nga kombinatorika, dhe në atë rast ato zgjidhje kanë performancat më të mira.
- 16.2. Supozojmë se nëpërmjet teknikës bektrek zgjidhet problemi i mëposhtëm: për vargun e dhënë që ka gjatësinë *n* të përcaktohet nënvargu i tij, shuma e të cilit ka distancën më të vogël nga numri i dhënë *a* (ka vlerën më të afërt numrit *a*). Sa është kompleksiteti i zgjidhjes së përftuar në atë mënyrë (pa përdorur ndonjë nga teknikat deduktive ose heuristike)?
	- a) Duke pasur parasysh faktin se teknika bektrek nënkupton krijimin e të gjithë nënvargjeve dhe përcaktimin e shumave të tyre, kompleksiteti është *O(2<sup>n</sup> ).*
	- b) Duke pasur parasysh faktin se nëpërmjet teknikës bektrek është e mjaftueshme të kërkohen gjysma e vargut dhe të krijohen të gjithë nënvargjet me gjatësi *n/2*, shuma e të cilave është *a/2*, kompleksiteti është *O(2<sup>n</sup>*/2*).*
	- c) Ky problem nuk mund të zgjidhet duke zbatuar teknikën bektrek.
	- d) Zgjidhja e përftuar nëpërmjet teknikës bektrek për problemin me gjatësi *n* gjithmonë nënkupton kompleksitetin eksponencial *O(e<sup>n</sup> ).*
- 16.3. Në problemin e përkufizuar në pyetjen paraprake, të zgjidhen qasjet që do të mund të përmirësojnë zgjidhjen e përftuar nëpërmjet teknikës bektrek.
	- a) Të analizohet vetëm gjysma e parë e vargut.
	- b) Vargu të sortohet në renditje jorënëse.
	- c) Të bëhet kthesa një hap prapa, në rast se përftohet shuma që është më e madhe se numri *a*.
	- d) Në veçanti të analizohen kufizat pozitive dhe kufizat negative të vargut.

### *Të zgjidhen detyrat*

16.1. Përpiloni programin, nëpërmjet të të cilit përcaktohen të gjithë zinxhirët "e sigurt" të përbërë nga atomet e plutoniumit dhe të plumbit. Zinxhiri është "i sigurt" në qoftë se nuk mund të vijë deri te eksplozioni nuklear. Eksplozioni shkaktohet nga dy atome të plutoniumit që gjenden pranë njëri-tjetrit në zinxhir. Zinxhirët që janë të kundërt mes vete konsiderohen të ndryshëm.

- 16.2. Përpiloni programin, nëpërmjet të të cilit për vargun me gjatësi *n* përcaktohet nënvargu më i gjatë, elementet e të cilit janë renditur në renditje jo-rënëse, d.m.th. për vargun  $A[1 \dots n]$  nevojitet të përcaktohet vargu më i gjatë i indekseve  $1 \leq i, \leq i$ 2 *< ...< ik−1 < i k  ≤ n* ashtu që të kenë vend mosbarazimet *A[i<sup>j</sup> ] <A[i<sup>j</sup>*+1*]* për çdo *j*.
- **16.3.** Labirinti është paraqitur nëpërmjet matricës me dimensione *n* × *m* që përmban vetëm zerot dhe njëshet, p.sh.:
	- 0 0 0 1 0 1 0 1 1 1 0 1 1 1 0 1

Roboti mund të lëvizë vetëm nëpër fushat në të cilat ndodhet zeroja në katër drejtime: VERI, JUG, LINDJE dhe PERËNDIM. Përpiloni programin që shtyp të gjitha rrugët e robotit nga fusha *(0, 0)* deri te fusha *(n − 1, m − 1)* duke pasur parasysh hipotezën se në këto fusha ndodhen 0.

- 16.4. Për vargun e dhënë që përbëhet nga n shifra, të gjenden të gjithë numrat natyrorë m me më së shumti *n* shifra, katrori i të cilëve përfundon me vargun e dhënë të shifrave. P.sh. për  $n = 2$  dhe vargun  $a[1] = 2$ ,  $a[2] = 1$ , numrat e kërkuar *m* janë 11  $(11 * 11 = 121)$ , 39 (39 \* 39 = 1521), 61 (61 \* 61 = 3721) dhe 89 (89 \* 89 = 7921).
- 16.5. Shkruani programin, nëpërmjet të të cilit përcaktohen kufizat e vargut, shuma e të cilëve është e barabartë me numrin e dhënë.
- 16.6. Të përpilohet programi, nëpërmjet të të cilit paraqiten të gjitha rrugët e kalit, i cili ndodhet në këndin e sipërm të majtë të tabelës së shahut dhe i cili i përshkon të gjitha fushat e shahut, duke kaluar një dhe vetëm një herë për secilën fushë të shahut (tabela e shahut përbëhet nga *8 × 8 = 64* fusha, kurse lëvizja e kalit bëhet sipas shkronjës L).
- 16.7. Të përpilohet programi nëpërmjet të të cilit për numrat e dhënë të dhënë me anë të vargjeve *a[0, ..., n−1]*, *b[0, ..., n−1]* përcaktohet vargu binar, që paraqet prodhimin e atyre numrave.
- 16.8. Të gjenden të gjithë numrat që paraqesin permutacionet e numrit 123456789 dhe të cilët gjatë shumëzimit me një numër njëshifror të ndryshëm nga numri 1 japin një permutacion tjetër të numrit 123456789. P.sh.,

123456789 \* 2 *=* 246913578,

123456789 \* 4 *=* 493827156,

- 123456789 \* 5 *=* 617283945,
- 123456789 \* 7 *=* 864197523,
- 123456789 \* 8 *=* 987654312.

16.9. Të shënohet programi nëpërmjet të të cilit zgjidhet enigma vijuese kriptoaritmetike

 S E N D + M O R E M O N E Y

Detyra është që çdo shkronje t'i shoqërohet një shifër nga shifrat {0, ..., 9} ashtu që barazimi i dhënë aritmetik të jetë i saktë. Shkronjave të ndryshme u përgjigjen shifrat e ndryshme.

- 16.10. Për numrin e dhënë natyror *n*, të përcaktohen stringjet me gjatësi *n* që përmbajnë vetëm çifte korrekte të kllapave. P.sh. renditja e kllapave *(())()()* është korrekte, kurse *(()()(())* nuk është korrekte.
- 16.11. Përpiloni programin për zgjidhjen e problemit të njohur SUDOKU. Qëllimi i lojës është që të plotësohen fushat e zbrazëta me anë të shifrave prej 1 deri në 9 në mënyrë që të gjitha shifrat që ndodhen në një rresh, në një shtyllë si dhe në secilin prej 9 katrorëve (me dimensione  $3 \times 3$ ) të etiketuar në figurë të jenë të ndryshme.

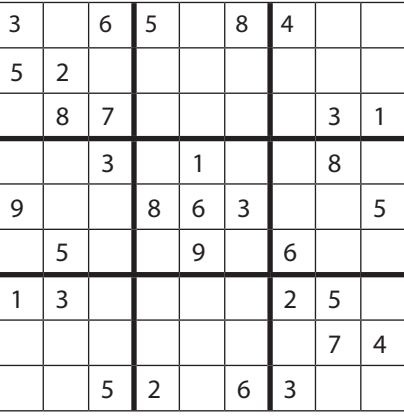

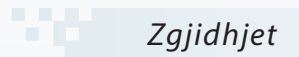

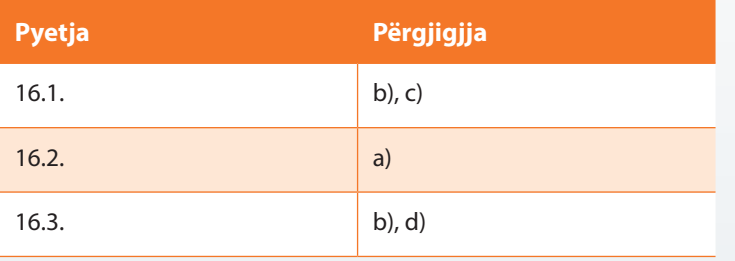

# XVII. PROGRAMIMI DINAMIK

#### *Përgjigjuni pyetjeve*

- 17.1. Cilat nga pohimet e mëposhtme janë të sakta?
	- a) Zgjidhjet e përftuara nëpërmjet programimit dinamik doemos shprehen në mënyrë rekursive.
	- b) Teknika e programimit dinamik zbatohet për zgjidhjen e problemeve që në vete përmbajnë edhe zgjidhjen optimale të secilit nënproblem të tij (d.m.th. për probleme që kanë nënstrukturën optimale).
	- c) Teknika e programimit dinamik mund të zbatohet për zgjidhjen e të gjitha problemeve nga fusha e inteligjencës artificiale.
	- d) Nëpërmjet teknikës së programimit dinamik gjithmonë përftohet zgjidhja me performanca më të mira.
- 17.2. Supozojmë se nëpërmjet programimit dinamik zgjidhet problemi i mëposhtëm: për vargun e dhënë që ka gjatësinë *n*, të përcaktohet nënvargu i tij, shuma e të cilit ka vlerën (distancën) më të afërt nga numri i dhënë *a*. Cila nga qasjet e mëposhtme do të jetë më adekuate për implementimin?
	- a) Problemi i dhënë nuk mund të zgjidhet nëpërmjet teknikës së programimit dinamik.
	- b) Problemi i dhënë mund të zgjidhet në zgjidhjen e problemit të njohur të kërkimit të rrugës në labirint: elementet e vargut të renditen në labirint me dimensione  $\sqrt{n} \times \sqrt{n}$  dhe të përcaktohet rruga, shuma e të cilës është më e afërt nga numri i dhënë.
	- c) Problemi i dhënë mund të reduktohet në zgjidhjen e problemit të njohur të çantës me kapacitetin *a*, me sende, vëllimi i të cilave është përkufizuar nëpërmjet kufizave të vargut të dhënë.
	- d) Problemi i dhënë mund të reduktohet në zgjidhjen e problemit të njohur të çantës me kapacitet *n*, me sende, vëllimi i të cilave është përkufizuar nëpërmjet kufizave të vargut të dhënë.
- 17.3. Supozojmë se nëpërmjet teknikës së programimit dinamik zgjidhet problemi i mposhtëm: për vargun e dhënë *a* me gjatësi *n (a[0], …, a[n − 1])* të përcaktohet nënvargu (që nuk është doemos i përbërë nga kufizat fqinje të vargut) që ka shumën maksimale të kufizave. Cila nga qasjet e mëposhtme do të jetë më adekuate për implementimin?
- a) Problemi i dhënë nuk mund të zgjidhet nëpërmjet teknikës së programimit dinamik.
- b) Për paraqitjen e zgjidhjes të përdoret vargu ndihmës *b* me gjatësi *n* i tillë që *b[k]* të ketë vlerën e barabartë me shumën maksimale të nënvargut për vargun *a[0], ..., a[k]*.
- c) Për paraqitjen e zgjidhjes të përdoret matrica ndihmëse *b* me dimensione *n × n* e tillë që kufiza *b[i, j]* ka vlerën e barabartë me shumën maksimale të nënvargut për vargun *a[0], ..., a[i]* në qoftë se kufiza *a[j]* kyçet si kufiza e fundit në atë nënvarg.
- d) Për paraqitjen e zgjidhjes të përdoret matrica ndihmëse *b* me dimensione *n × n* e tillë që kufiza *b[i, j]* ka vlerën e barabartë me shumën maksimale të nënvargut për vargun *a[0], ..., a[i]* në qoftë se nënvargu nuk përmban kufizën *a[j]*.
- e) Asnjë nga qasjet e përmendura paraprakisht nuk zgjidhin problemin e përkufizuar.

### *Të zgjidhen detyrat*

- 17.1. Përpiloni programin, nëpërmjet të të cilit për dy vargje të dhëna *a* dhe *b* përcaktohet nënvargu më i madh i përbashkët.
- 17.2. Është dhënë vargu i kutive. Në secilën kuti ndodhen disa topa dhe në secilin top është shënuar një numër i plotë. Të zgjidhen disa kuti (1, 2, ..., ose të gjitha) dhe të merret një top nga secila kuti e zgjedhur, duke ruajtur renditjen e kutive. Pastaj të renditen topat e zgjedhur në një rend, sipas renditjes së kutive. Nganjëherë numrat që janë shënuar në topat e zgjedhur mund të formojnë një varg jorënës. Të hartohet programi që njehson çfarë mund të jetë shuma më e madhe e këtyre numrave.
- 17.3. Përpiloni programin, me anë të të cilit për vargun e dhënë *a* që ka gjatësinë *n* përcaktohet nënvargu, shuma e elementeve të të cilit është maksimal dhe në të cilin nuk ka kufiza fqinje. Shembulli është paraqitur në figurën vijuese.

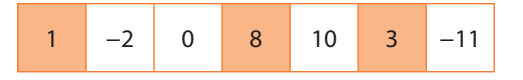

**17.4.** Janë dhënë *n* drejtkëndësha që paraqiten në boshtin  $O_x$  në drejtimin nga ana e majtë në anën e djathtë, duke respektuar renditjen e numërimit të drejtkëndëshave. Secili drejtkëndësh është vendosur në boshtin  $O_x$  sipas brinjës së madhe apo të vogël të tij. Përpiloni programin nëpërmjet të të cilit përcaktohet pozita e drejtkëndëshave (pa ndryshuar renditjen) në mënyrë që gjatësia e kornizës së sipërme të jetë maksimale (për shembullin nga figura, korniza e sipërme është DCG-FJIMLPON).

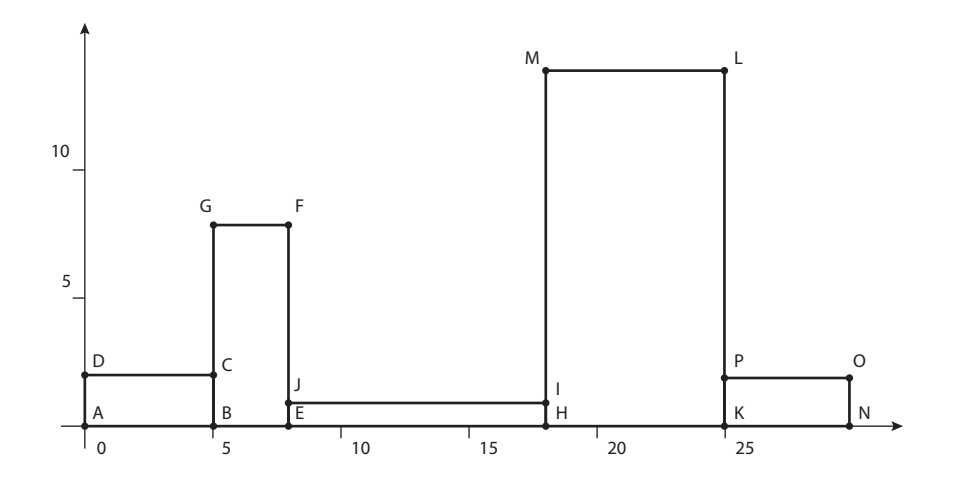

17.5. Është dhënë tabela drejtkëndore me dimensione *m × n* e mbushur me zero dhe njëshe, ashtu që zerot formojnë fusha drejtkëndore. Të shkruhet programi nëpërmjet të të cilit njehsohet se në sa pjesë ndahet tabela kur nga ajo hidhen jashtë fushat drejtkëndore të mbushura me njëshe.

P.sh., për tabelën

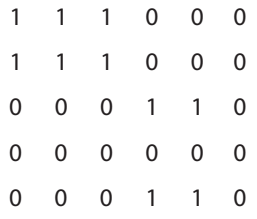

zgjidhja është 3.

17.6. Përpiloni programin, nëpërmjet të të cilit përcaktohet distanca e Levenshtajnit ndërmjet dy stringjeve *u* dhe *v*. Distanca e Levenshtajnit ndërmjet dy stringjeve përkufizohet si numri më i vogël i veprimeve mbi karakteret e stringut u (veprimet e lejueshme janë: *insertimi*, *fshirja* dhe *ndërrimi*) që të përftohet stringu *v*.

P.sh. për stringjet FOOD dhe MONEY distanca është 4:

FOOD *→* MOOD *→* MOND *→* MONED *→* MONEY

17.7. Përpiloni programin, nëpërmjet të të cilit përcaktohet nënstringu më i madh i stringut të dhënë që është palindrom (që lexohet njësoj si majtas ashtu edhe djathtas).

P.sh., nënstringu më i gjatë i stringut

MAHDYNAMICPROGRAMZLETMESHOWYOUTHEM

që është palindrom është MHYMRORMYHM, gjatësia e të cilit është 11.

17.8. Përpiloni programin, nëpërmjet të të cilit, stringu i dhënë paraqitet në trajtën e vargut të nënstringjeve, kufizat e të cilit janë palindrome. Të paraqiten të gjitha mënyrat për dekompozimin.

P.sh., stringu BUBBASEESABANANA ("Bubba sees a banana") mund të paraqitet në trajtën e vargut të palindromeve në mënyrën e mëposhtme:

```
BUB + BASEESAB + ANANA
B + U + BB + A + SEES + ABA + NAN + A
B + U + BB + A + SEES + A + B + ANANA
B + U + B + B + A + S + E + E + S + A + B + A + N + A + N + A
...
```
17.9. Të plotësohet zgjidhja e detyrës paraprake, në mënyrë që të përcaktohet numri më i vogël i nënstringjeve që janë palindrome në të cilat copëtohet stringu i dhënë (numri më i madh paraqet gjatësinë e stringut, sepse secili karakter mund të shqyrtohet si palindrom në vete me gjatësi 1). Në shembullin nga detyra paraprake, përgjigjja është 3.

76 *Zgjidhjet*

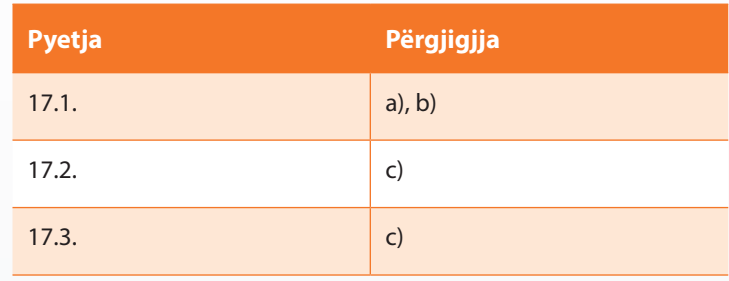
## XVIII. GRAFET

## *Përgjigjuni pyetjeve*

18.1. Të lidhen grafet e paraqitura në figurat 18.1. a-c. me tipat të cilave u takojnë.

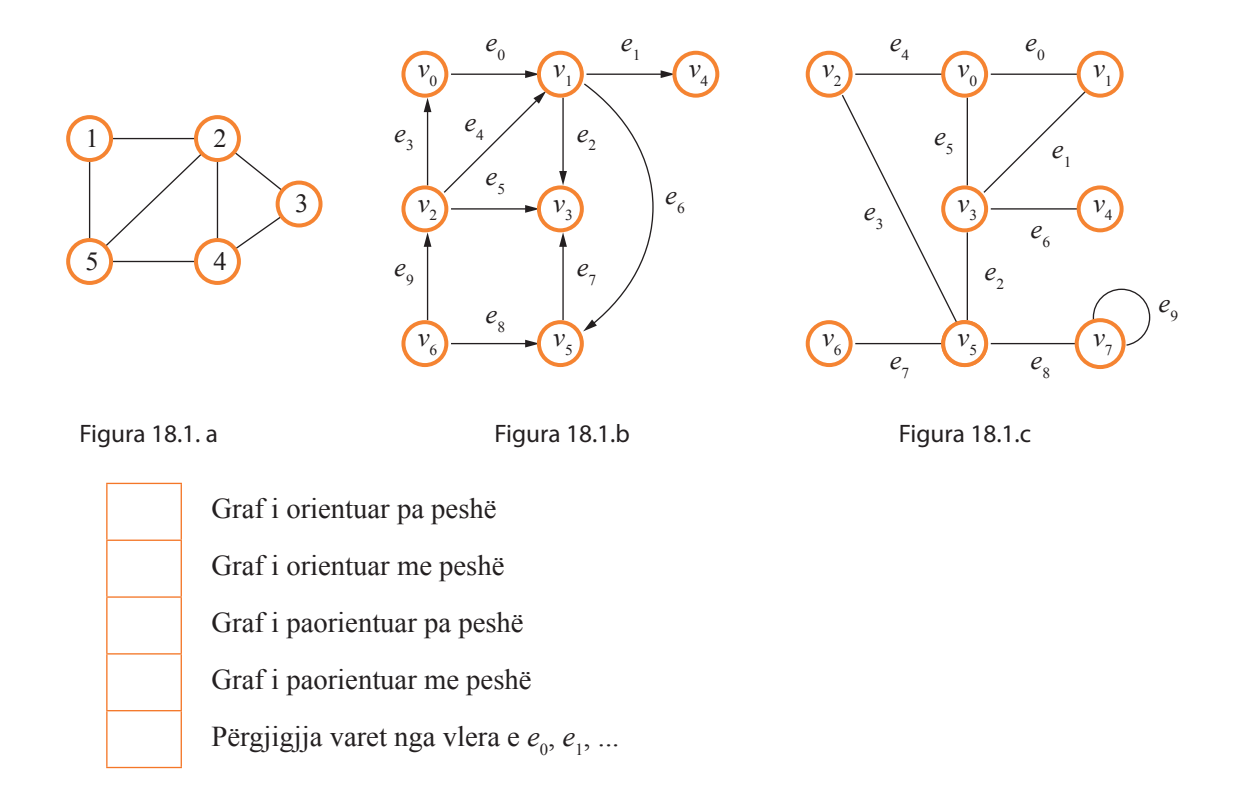

18.2 Për grafet e paraqitura në figurat 18.2.a dhe 18.2.b të përcaktohet matrica e incidencës (fqinjësisë) nga lista e matricave të ofruara.

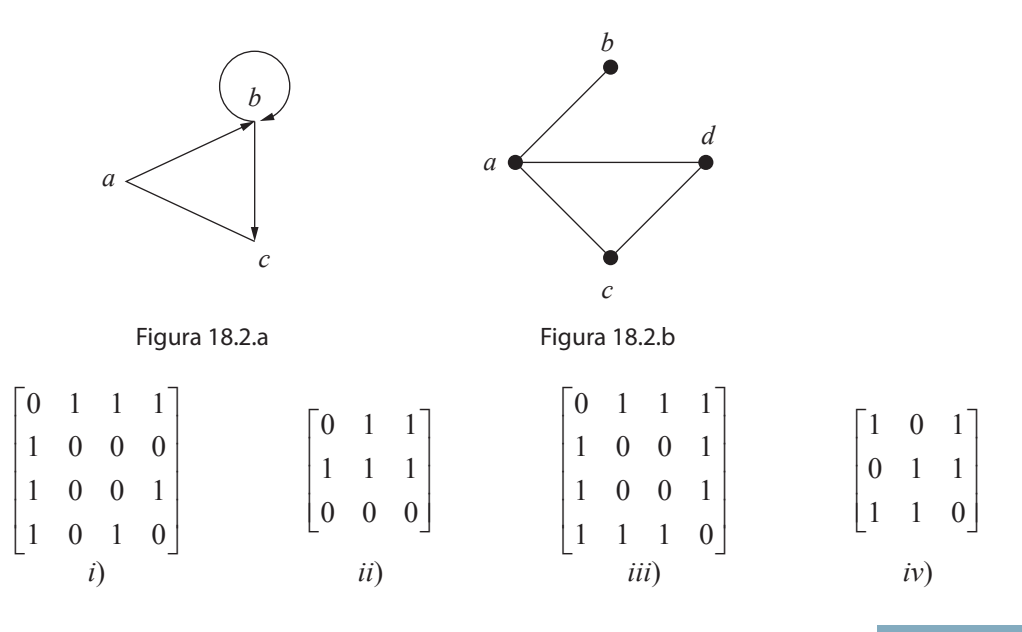

18.3. Të vizatohet grafi, matrica e fqinjësisë së të cilit është dhënë në figurën 18.3.

*A* = | L | |  $\mathsf{L}$ I  $\overline{\phantom{a}}$  $\frac{1}{2}$  $\overline{\phantom{a}}$  $\overline{\phantom{a}}$  $\overline{\phantom{a}}$  $\overline{\phantom{a}}$ 0 111 1 0 0 1 1 0 0 1 111 0 Figura 18.3.

.

18.4. A janë grafet e paraqitura në figurat 18.4.a. dhe 18.4.b. të lidhura? Të jepet sqarimi.

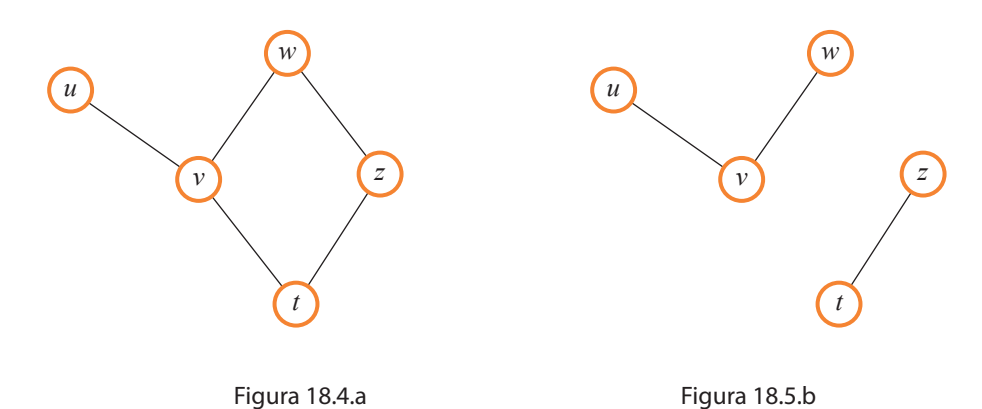

18.5. Për grafin e dhënë nëpërmjet figurën 18.5. të gjenden pemët përfshirëse nga thellësia dhe nga gjerësia. A ka zgjidhje të vetme problemi?

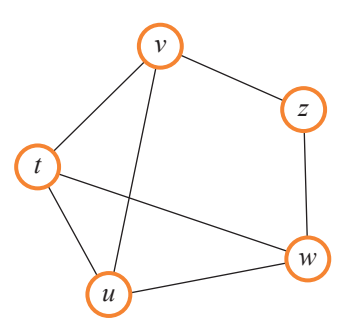

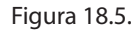

18.6. Të zgjidhet se cili nga grafet e paraqitura në vazhdim ( a), b), c) dhe d) ) paraqet mbylljen transitive të grafit të paraqitur në figurën 18.6.

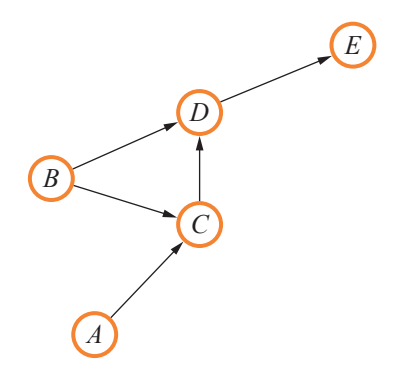

Figura 18.6.

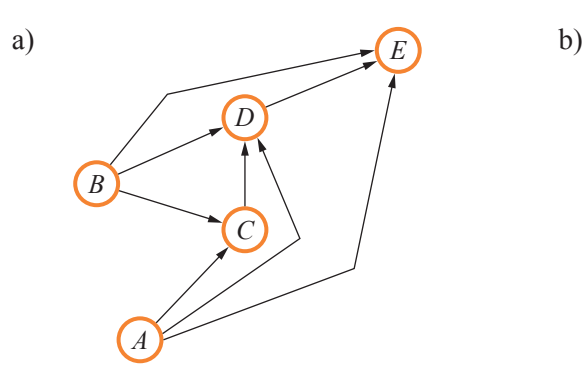

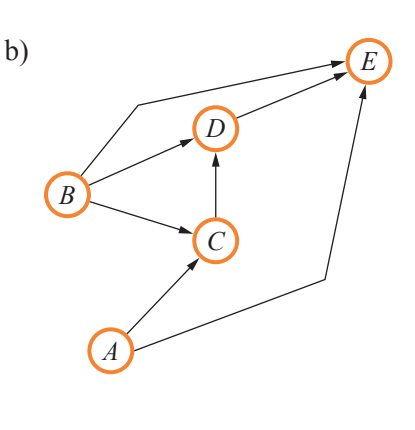

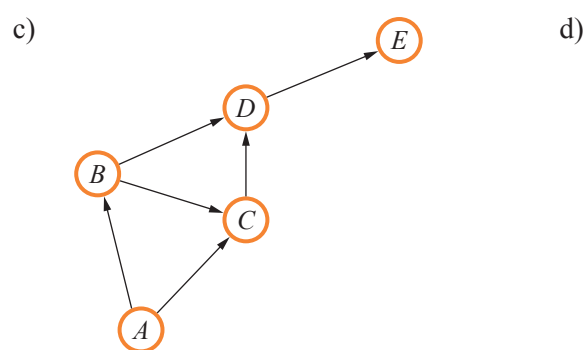

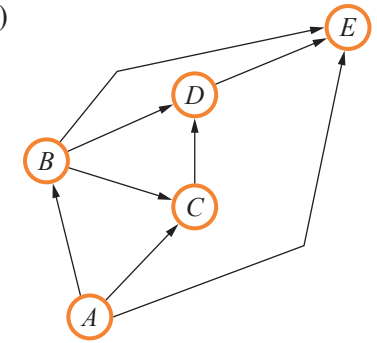

18.7. Cila nga renditjet e përmendura paraqet sortimin (renditjen) topologjik të grafit të paraqitur në figurën 18.7.?

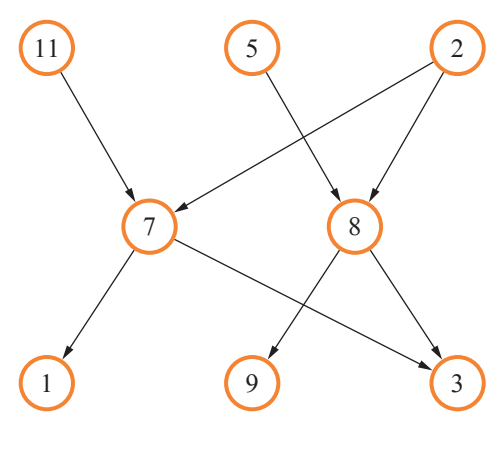

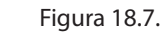

- a) 7 8 2 11 5 1 9 3
- b) 8 2 7 5 11 1 3 9
- c) 11 5 2 7 8 1 9 3
- d) 1 2 3 5 7 8 9 11
- 18.8. Cili nga pohimet e mëposhtme është i saktë?
	- a) Sortimi topologjik përkufizohet për të gjithë llojet e grafeve.
	- b) Sortimi topologjik ekziston për grafet e orientuara aciklike.
	- c) Në qoftë se ekziston, sortimi topologjik është i vetëm për grafin e dhënë.
	- d) Asnjë nga pohimet paraprake nuk është i saktë.

<sup>18.9.</sup> Udhëtarit komercial i është dhënë detyra që të bëjë promovimin e produkteve të kompanisë në qytetin X. Problemi është se nga qyteti në të cilin ndodhet selia e kompanisë (qyteti Z) deri te qyteti X nuk ekziston autostrada, por nevojitet të përdoren rrugët lokale. Meqenëse në kohën e fundit kompania nuk kishte suksese evidente, nga udhëtari komercial kërkohet që të minimizohen shpenzimet e rrugës. Për të realizuar një qëllim të tillë, udhëtari furnizohet me një hartë udhërrëfyese që tregon rrugët që bëjnë lidhjen e selisë së kompanisë (d.m.th. qyteti Z) me qytetin X. Në bazë të kësaj harte, udhëtari komercial në tabelën e mëposhtme ka futur të dhënat mbi rrugët e mundshme dhe gjatësitë e tyre:

| <b>Relacioni</b>  | Gjatësia (në km) |
|-------------------|------------------|
| $Z \rightarrow A$ | 50               |
| $Z \rightarrow B$ | 40               |
| $A \rightarrow C$ | 20               |
| $B\rightarrow D$  | 35               |
| $B\rightarrow C$  | 15               |
| $C \rightarrow D$ | 25               |
| $C \rightarrow X$ | 20               |
| $D \rightarrow X$ | 25               |
| $A \rightarrow D$ | 20               |

A, B, C dhe D paraqesin vendet e banuara ku rrugët lidhen.

T'i ofrohet ndihmë udhëtarit komercial që të përshkojë qytetet në mënyrë që shpenzimet e udhëtimit të reduktohen në minimum. Natyrisht udhëtari fillon udhëtimin në qytetin Z (në vendin ku ndodhet selia e kompanisë).

Gjatë zgjidhjes së detyrës nevojitet së parit të vizatohet grafi që modelon problemin e përshkruar dhe të identifikohet problemi përgjegjës nga teoria e grafeve në të cilin ky problem pasqyrohet dhe të sqarohet algoritmi për zgjidhjen e tij.

18.10. Kompania X që ofron shërbime për televizionin kabllor dhe internetin ka vendosur që të zgjerojë biznesin e vet në tregun e ri (d.m.th. në një rajon të ri). Meqenëse është fjala për një treg plotësisht të ri (d.m.th. asnjë kompani konkurrente nuk ka hyrë paraprakisht në këtë treg), nuk ekziston infrastruktura e nevojshme për vendosjen e TV kabllor dhe internetit. Kompania X ka llogaritur shpenzimet e instalimit të infrastrukturës së nevojitur dhe ka vlerësuar se këto shpenzime mund t'i minimizojë duke minimizuar gjatësitë e kabllove që do të përdoren për lidhjen e qyteteve të tregut të ri. Gjithashtu është vendosur që në rrethin e parë, infrastruktura e nevojitur të instalohet në qytetet A, B, C, D, E dhe F. Mbas llogaritjeve të kryera është konstatuar sa është sasia e kabllos për lidhjen e këtyre qyteteve (mirëpo, nga arsyet teknike, nuk mund të lidhen çdo dy qytete me një rrugë të veçantë) dhe këto llogaritje janë paraqitur në tabelën e mëposhtme:

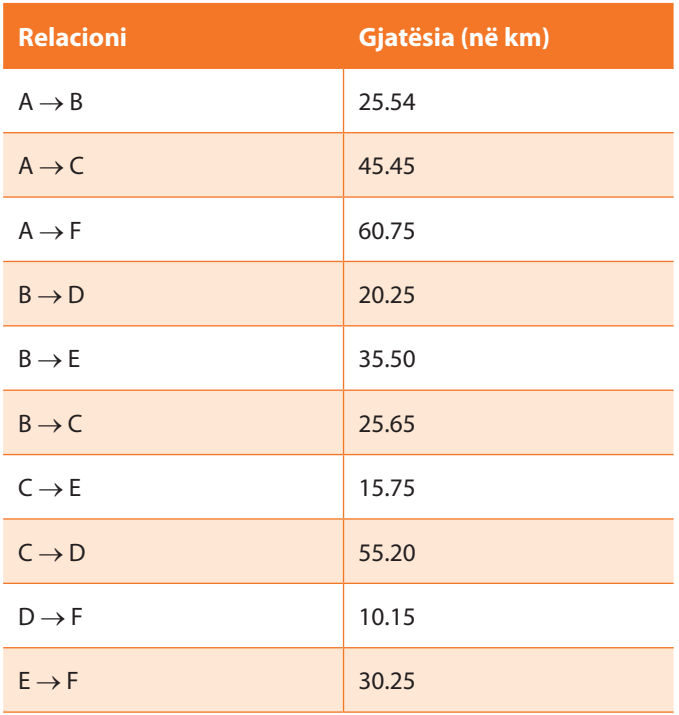

T'i ofrohet ndihmë kompanisë X që të përkufizojë mënyrën në të cilën do të formojë rrjetën ndërmjet qyteteve të zgjedhura, ashtu që shpenzimet t'i reduktojë në minimum (d.m.th. të shpenzojë një sasi minimale të kabllos).

Gjatë zgjidhjes së kësaj detyre, nevojitet paraprakisht të formohet (vizatohet) grafi që modelon problemin e përshkruar, dhe të identifikohet problemi përgjegjës nga teoria e grafeve në të cilin ky problem pasqyrohet dhe të sqarohet algoritmi për zgjidhjen e tij.

## 18.11. Përpiloni programin që:

- a) paraqet grafin e orientuar me peshë;
- b) implementon algoritmin për përfshirjen e grafit sipas gjerësisë dhe gjatësisë;
- c) implementon algoritmin për sortimin topologjik;
- d) implementon algoritmin e Dijkstrës;
- e) implementon algoritmin e Flojdit.

## 18.12. Përpiloni programin që:

- a) paraqet grafin e paorientuar me peshë;
- b) implementon algoritmin për përfshirjen e grafit sipas gjerësisë dhe gjatësisë;
- c) implementon algoritmin e Kruskalit;
- d) implementon algoritmin e Primit.

 $\mathcal{L}_{\mathcal{A}}$ 

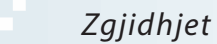

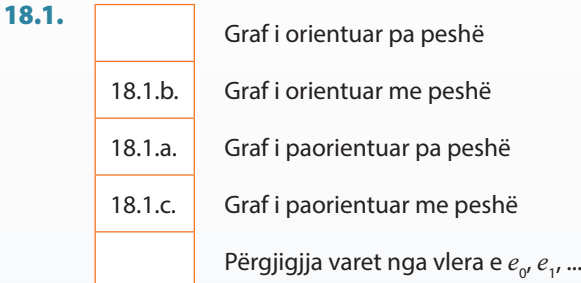

18.2. Figura 18.2.a. – matrica i) Figura 18.2.b. – matrica ii)

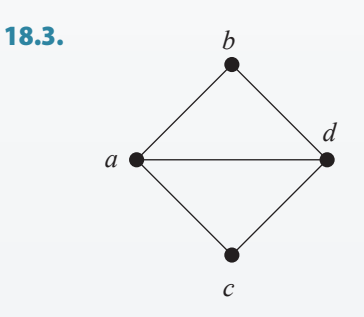

- 18.4. Grafi në figurën 18.4.a. është i lidhur (ekziston rruga ndërmjet dy nyjave të çfarëdoshme), kurse grafi në figurën 18.4.b. nuk është i lidhur (nuk ekziston rruga prej nyjës *z* deri te nyja *w*).
- 18.5. Pema përfshirëse sipas thellësisë përftohet duke zbatuar mënyrën DFS të përshkimit të grafit.

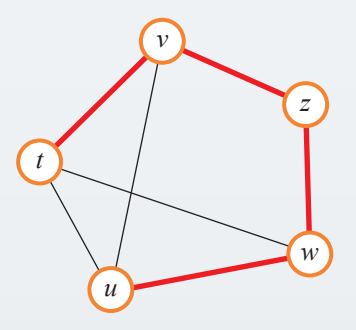

Pema përfshirëse sipas gjerësisë – përftohet duke zbatuar mënyrën BFS të përshkimit të grafit.

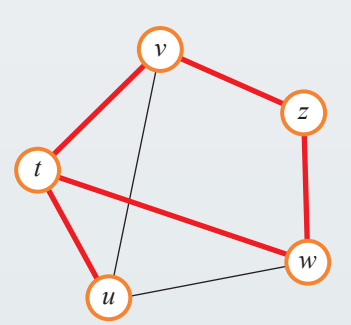

18.6. c

18.7. b

18.8. Grafi:

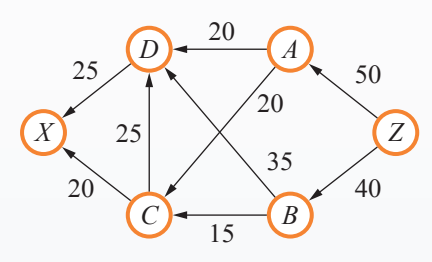

Problemi real i paraqitur pasqyrohet në problemin e përcaktimit të rrugës nëpër grafin e orientuar me peshë.

Algoritmi për zgjidhjen e këtij problemi quhet algoritmi i **Dijkstrës** dhe bazohet në rregullën e thjeshtë: gjatë prurjes së vendimit se cilën rrugë (cilën brinjë të grafit) duhet të zgjedhim, gjithmonë duhet të vendoset për atë rrugë (brinjë) që minimizon rrugën e përgjithshme nëpër graf (d.m.th. rrugën prej nyjës fillestare deri te nyja në destinacion).

Zgjidhja e problemit të paraqitur në detyrë, duke zbatuar algoritmin e përmendur, është paraqitur në tabelën e mëposhtme:

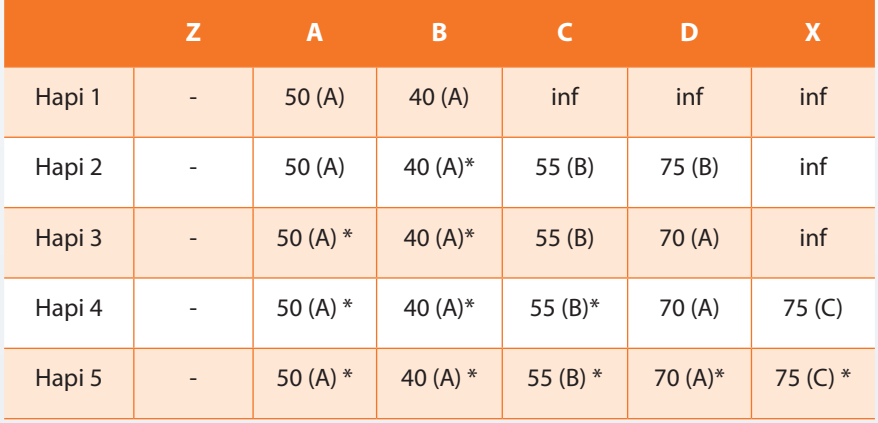

Rruga më e shkurtër prej vendit Z deri te vendi X është: Z *→* B *→* C *→* X dhe gjatësia e saj është 75 km.

18.9. Grafi:

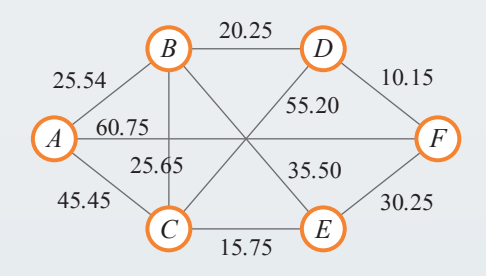

Problemi real i paraqitur pasqyrohet në problemin e përcaktimit të pemës më të vogël përfshirëse të grafit të paorientuar me peshë.

Algoritmi për zgjidhjet e këtij problemi përbëhet nga këta hapa:

- Të zgjidhet nyja e grafit që do të jetë nyja fillestare dhe të shtohet në pemë (është plotësisht e parëndësishme se cila nyjë do të zgjidhet në fillim)
- Të përsëriten hapat e mëposhtëm deri sa të gjitha nyjat e grafit të shtohen në pemë:
	- ∙ Të gjenden të gjitha brinjët e grafit që lidhin nyjën, e cila është shtuar e fundit në pemë me nyjat e tjera të grafit që nuk janë më në pemë; të shtohen këto brinjë në rendin preferencial;
	- ∙ Të merret nga rendi preferencial brinja me gjatësi më të vogël dhe të shtohet kjo brinjë dhe nyja në të cilën brinja përfundon në pemë.

Gjatë shtimit të brinjëve në rendin preferencial, duhet të kemi kujdes që në rend ekziston vetëm një brinjë që sjell deri te nyja që nuk është akoma në pemë; gjithmonë zgjedhim brinjën me peshë më të vogël.

Duke zbatuar këtë algoritëm në problemin e paraqitur në detyrë, zgjidhja e problemit përbëhet nga këto hapa.

- 1. Pema *=* A PR *=* AB (25.54), AC (45.45), AF (60.75)
- 2. Pema = AB PR = BD (20.25), BC (25.65), BE (35.50), AF (60.75)
- 3. Pema *=* ABD PR *=* DF (10.15), BC (25.65), BE (35.50)
- 4. Pema *=* ABDF PR *=* BC (25.65), FE (30.25)
- 5. Pema *=* ABDFC PR *=* CE (15.75)
- 6. Pema *=* ABDFCE

Pema minimale përfshirëse për grafin nga detyra (brinjët që përbëjnë pemën janë etiketuar me **bold**):

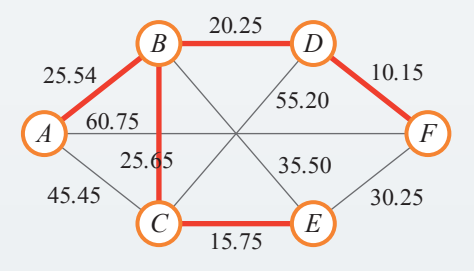

18.10. Zgjidhja ndodhet në CD-në që i bashkangjitet Tekstit dhe Përmbledhjes.

18.11. Zgjidhja ndodhet në CD-në që i bashkangjitet Tekstit dhe Përmbledhjes.